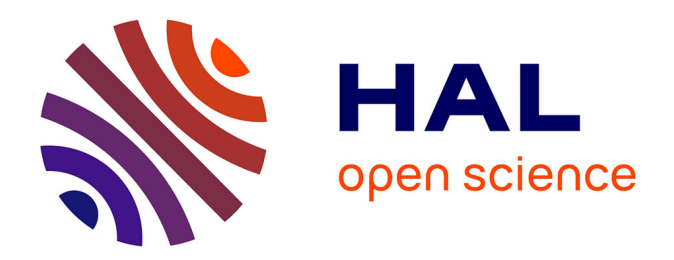

## **Modélisation dynamique et commande des alternateurs couplés dans un réseau électrique embarqué**

Lamya Abdeljalil

## **To cite this version:**

Lamya Abdeljalil. Modélisation dynamique et commande des alternateurs couplés dans un réseau électrique embarqué. Energie électrique. Université de Nantes, 2006. Français. NNT : . tel-00579612

## **HAL Id: tel-00579612 <https://theses.hal.science/tel-00579612>**

Submitted on 24 Mar 2011

**HAL** is a multi-disciplinary open access archive for the deposit and dissemination of scientific research documents, whether they are published or not. The documents may come from teaching and research institutions in France or abroad, or from public or private research centers.

L'archive ouverte pluridisciplinaire **HAL**, est destinée au dépôt et à la diffusion de documents scientifiques de niveau recherche, publiés ou non, émanant des établissements d'enseignement et de recherche français ou étrangers, des laboratoires publics ou privés.

## **UNIVERSITE DE NANTES**

## **ECOLE DOCTORALE**

# **SCIENCES ET TECHNOLOGIES DE L'INFORMATION ET DES MATÉRIAUX**

Année 2006

## **Thèse de Doctorat de l'Université de Nantes**

Spécialité : Electronique et Génie Electrique

*Présentée et soutenue publiquement par* 

## **Lamya ABDELJALIL**

*Ingénieur de Polytech' Nantes* 

*Le 29 Novembre 2006* 

*à l'Ecole Polytechnique de l'Université de Nantes – Saint Nazaire* 

## **MODÉLISATION DYNAMIQUE ET COMMANDE DES ALTERNATEURS COUPLÉS DANS UN RÉSEAU ÉLECTRIQUE EMBARQUÉ**

Jury :

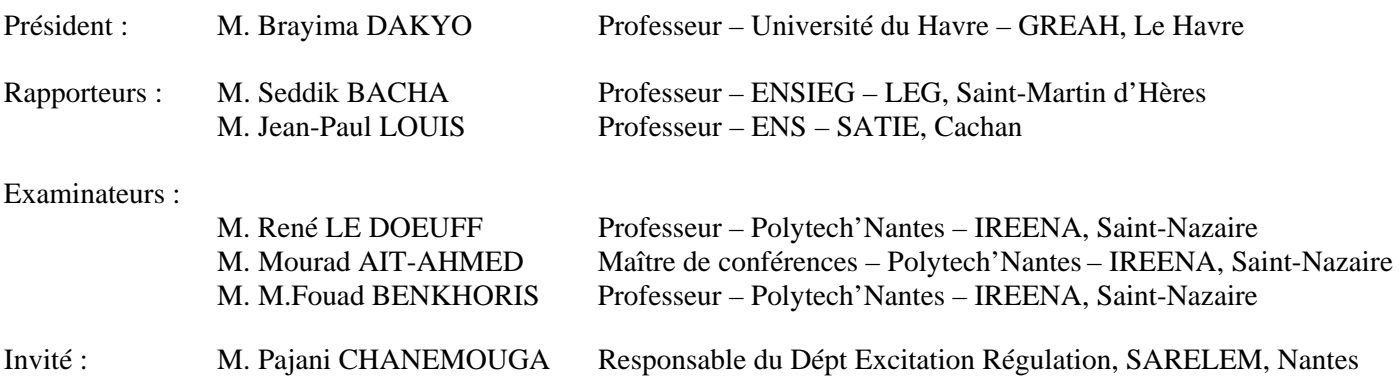

### **Directeur de Thèse : Professeur Mohamed Fouad BENKHORIS**

Laboratoire : IREENA – 37, Boulevard de l'Université, BP 406, 44602 Saint-Nazaire Cedex Composante de rattachement du directeur de thèse : Ecole Polytechnique de l'Université de Nantes

# Remerciements

Tout d'abord, je remercie M. Brayima Dakyo de m'avoir fait l'honneur de présider mon jury de thèse. Et je présente mes vifs remerciements à Messieurs Seddik Bacha et Jean Paul Louis pour avoir accepté d'être les rapporteurs de ce travail. De même, je présente ma gratitude à M. Pajani Chanemouga pour avoir accepté de participer à ma soutenance de thèse. Je remercie M. René Le Doeuff, pour sa confiance et ses encouragements tout au long de ma thèse ainsi que sa participation à mon jury de thèse. Je lui suis très reconnaissante.

Je remercie M Luc Loron, notre directeur de laboratoire pour ses conseils avisés.

Je tiens à remercier mes encadrants, M. Mourad Aït Ahmed et M. M.F. Benkhoris, pour leur aide précieuse et leur soutien de tous les instants. Merci pour les conseils, les discussions et l'ambiance agréable de travail. Je les remercie pour tout.

Je tiens à exprimer mes remerciements à tous les enseignants chercheurs du laboratoire IREENA, pour leur intérêt et leurs encouragements. Nadia Aït Ahmed, Laurence Miègeville, Mohamed Machmoum, Patrick Guérin, El Hadi Zaïm ainsi que tous les autres. Mes sincères remerciements aussi à Christine, Corinne, Franck, Josette, Laurette et Yann pour leur disponibilité, leur sympathie et leur compétence

Merci aux thésards pour les moments agréables, le soutien et les discussions intéressantes qu'on a pu avoir. Merci Vinciane, Nicolas, Florian (GEPEA), Anthony, Marie et tous les autres.

Merci à nos chers amis Nadia et Karim Mokhtari, pour la chaleur qu'ils nous ont procuré, à mes petits neveux Kamelia et Samy pour leurs sourires pleins d'encouragements, et à Adil mon grand ami et frère ainsi que Magali.

Je remercie du fond du cœur mon mari, Mehdi, qui m'a supportée tout le long de la thèse. Je te dis merci pour tes encouragements, ta patience et ta tendresse, ils m'ont tenu chaud au cœur durant ces trois dernières années. Enfin, merci à mes parents à qui je dois tout de mon entrée en maternelle à ma soutenance de thèse. Bon courage à ma petite sœur qui démarre sur ce long chemin. Je dédie cette thèse à ces personnes tellement chères à mon cœur.

# Table des matières

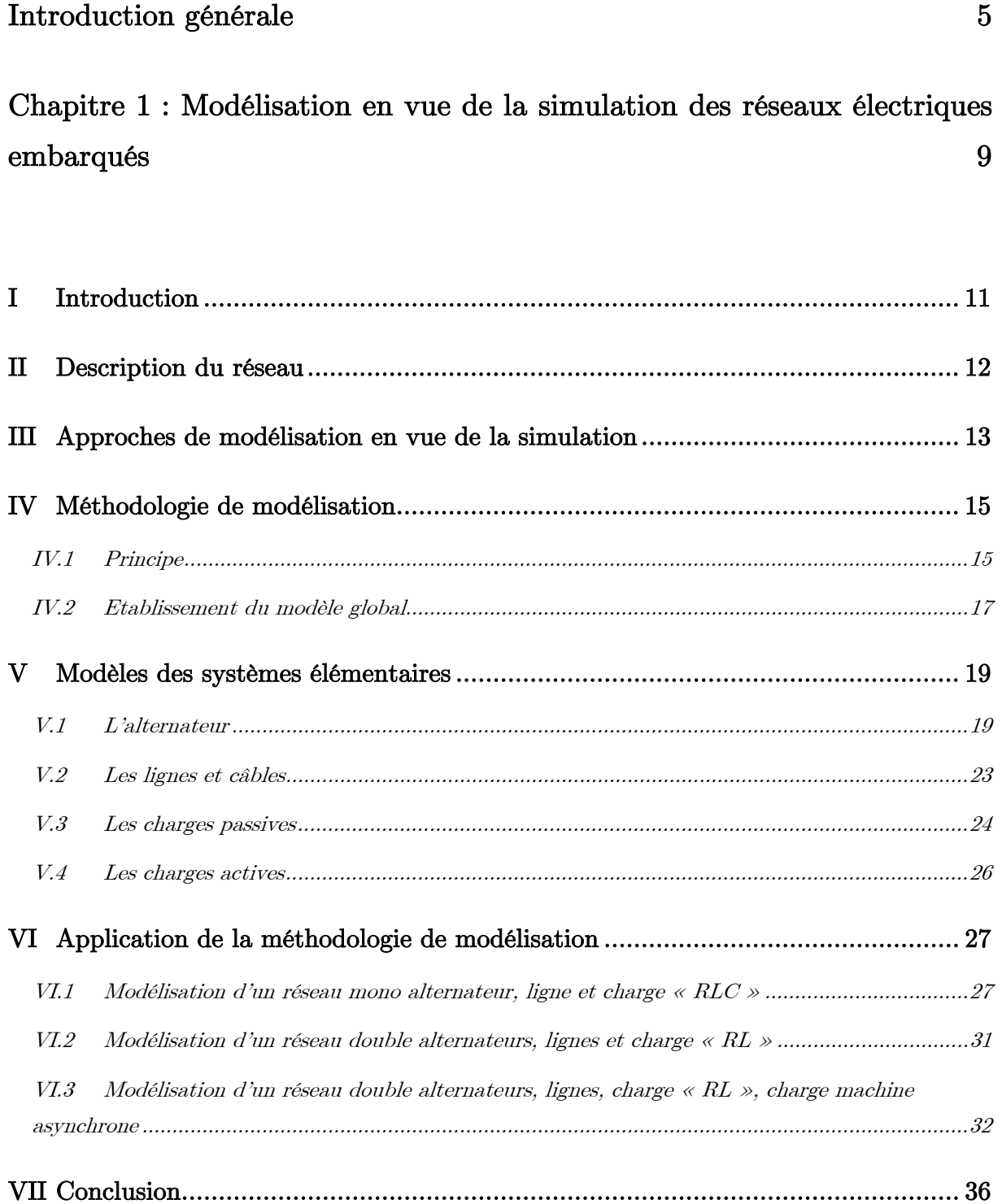

## Chapitre 2 : Modélisation en vue de la commande des réseaux électriques embarqués 37

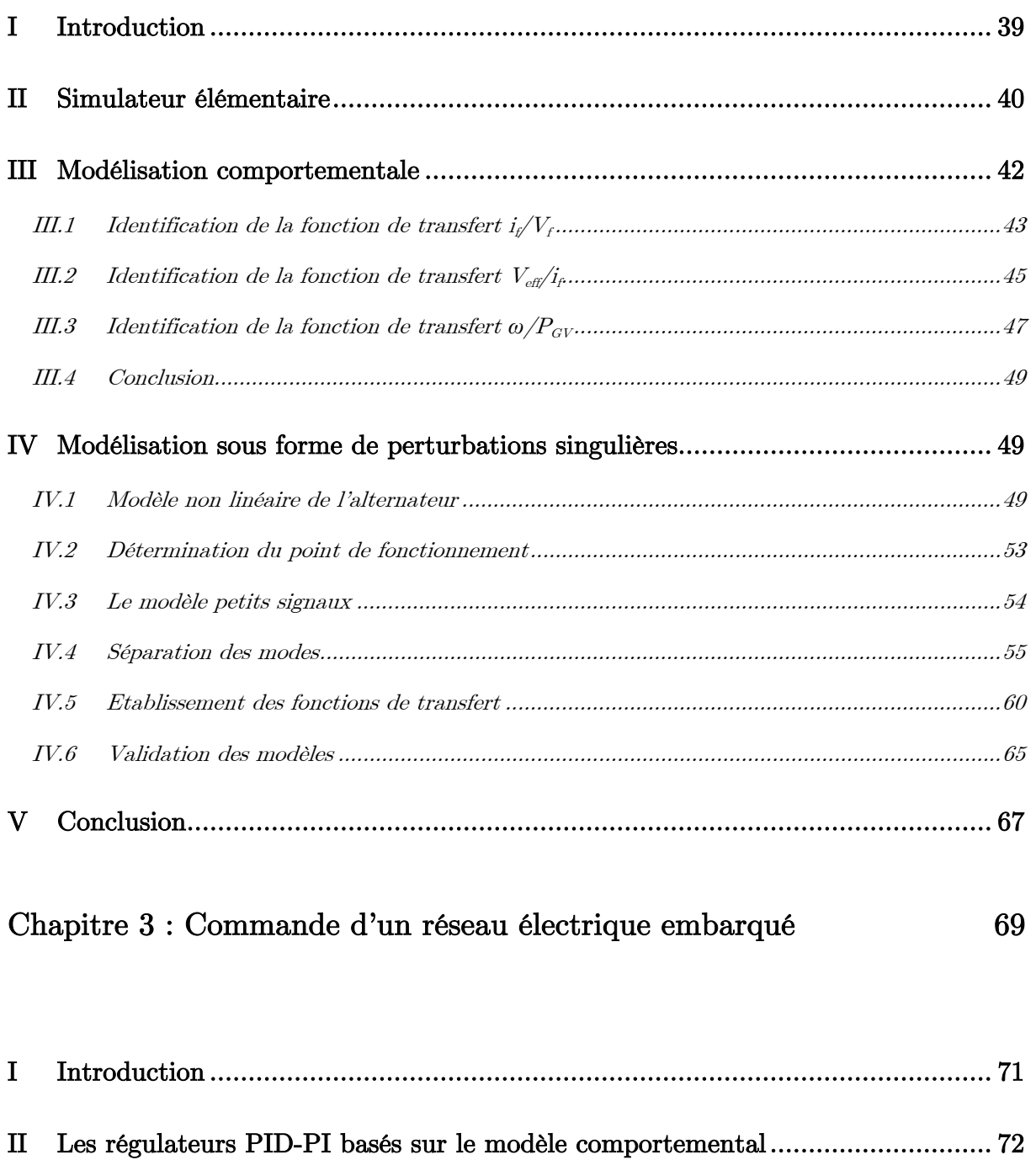

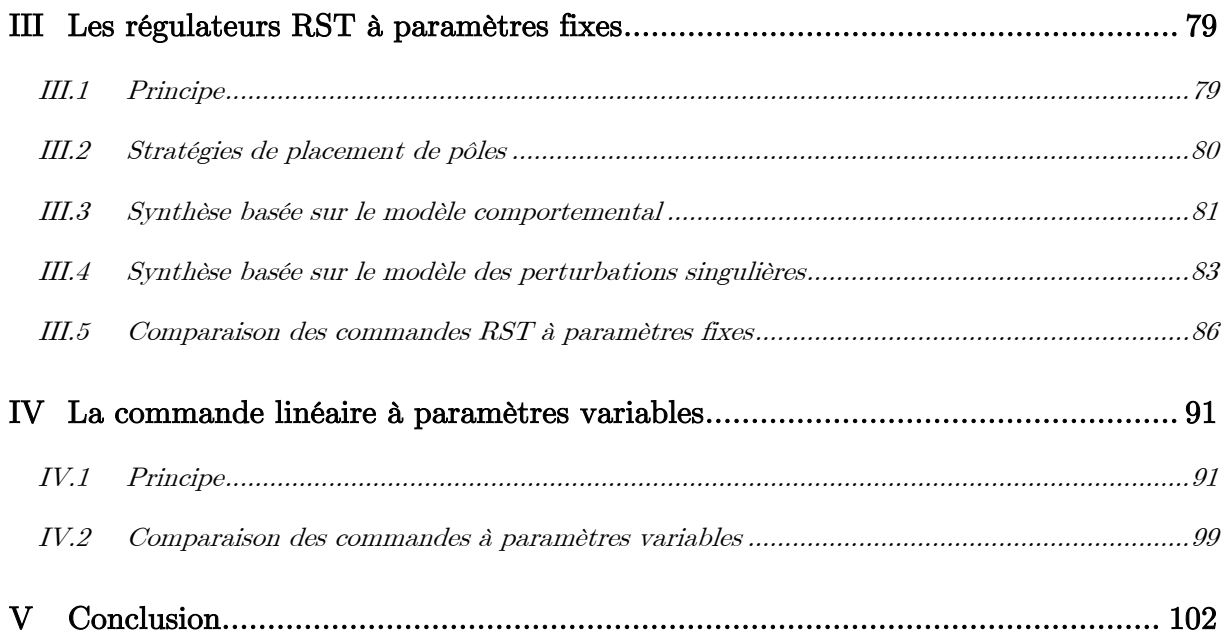

## Chapitre  $4:$  Le banc d'essais logiciel  $105$

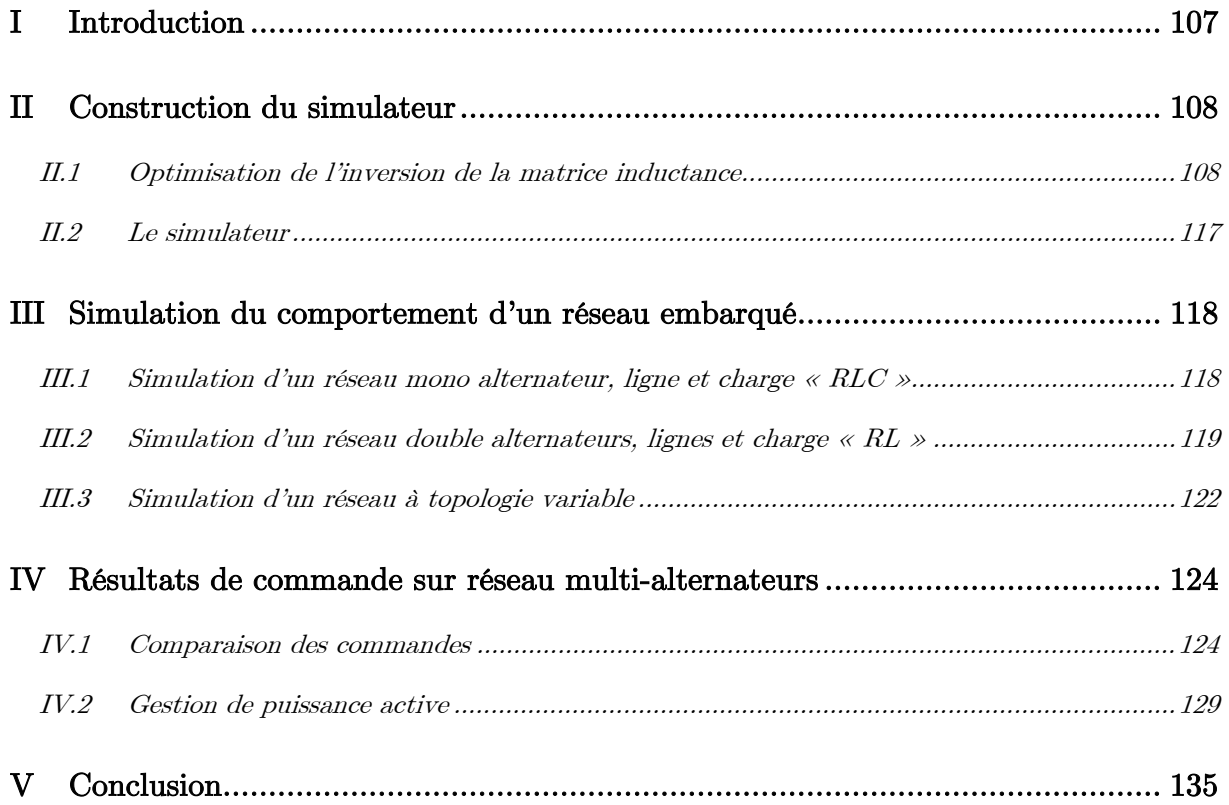

## Chapitre  $5$  : Le banc d'essais expérimental

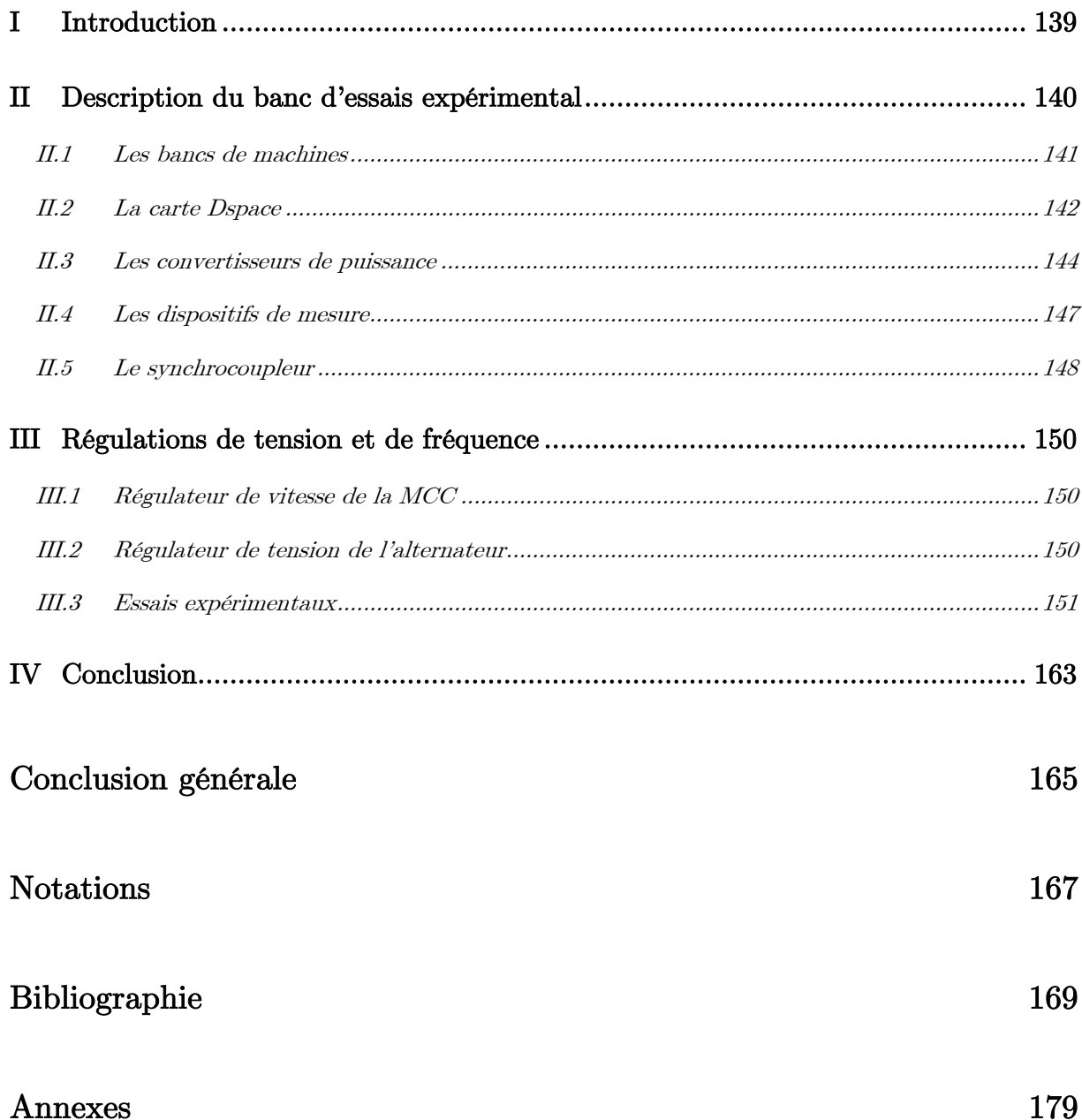

137

# Introduction générale

D'un point de vue général, un réseau électrique peut être décrit comme l'ensemble des centres de production et de consommation de l'énergie électrique associé aux infrastructures permettant de l'acheminer. La conduite du réseau vise essentiellement à assurer la continuité, la stabilité et la qualité de l'alimentation électrique. Or, cette dernière est notamment définie par le niveau et les éventuelles variations de la fréquence et de la tension de l'onde électrique, qui doivent respecter des limites techniques (EDF, 2005 ; Filliau1, 2001).

Un réseau électrique peut transporter une quantité d'énergie "infinie", c'est le cas des réseaux électriques classiques, interconnectés, alimentés par les centrales de production, ou une quantité d'énergie "finie", c'est le cas des réseaux électriques îlotés ou embarqués qui sont le sujet de la présente étude.

Les réseaux électriques embarqués prennent de plus en plus d'importance dans le cadre de nombreux domaines : naval (Filliau2, 2001), automobile (Kant, 1995), aviation (Emadi, 2000). Cette évolution trouve son origine principale dans la généralisation de l'électricité comme vecteur énergétique principal en remplacement des formes hydrauliques, thermiques ou pneumatiques. En effet, les systèmes électriques offrent de meilleurs rendements et une plus grande souplesse d'utilisation pour une moindre maintenance. Par exemple, la diffusion des propulsions électriques (Filliau3, 2000) dans les navires induit des structures toutes électriques constituées de composants divers et variés. La taille des réseaux embarqués est ainsi croissante et leurs sources d'énergie se diversifient. Ce n'est pas pour autant que les contraintes d'efficacité et de qualité se relâchent.

Face à cette nouvelle problématique, les études menées sur les réseaux embarqués doivent prendre en considération leurs caractéristiques principales pouvant être résumées par leur puissance finie et les fortes interactions entre les différents composants du réseau dont la moindre variation a un impact important. De ce fait, certaines hypothèses adoptées lors de l'étude du réseau infini (Andersson1, 2003 ; Wang, 2000 ; De Leon Morales1, 2001) ne sont plus valables, par exemple, le fait de considérer la tension imposée par le réseau constante.

Un réseau embarqué est un système multi-sources, multi-charges à topologie variable. Il se compose de générateurs et de charges de natures différentes, linéaires ou non linéaires, de constantes de temps différentes et fortement interconnectées. La maîtrise de ce type de

réseaux nécessite le développement d'outils méthodologiques de modélisation dynamique, de simulation et de commande. Ainsi, nous distinguons deux approches de modélisation.

D'une part, les modèles développés en vue de la simulation décrivent le comportement du système aussi finement que les besoins l'imposent. En effet, un modèle utilisé pour l'aide à la conception même des organes ou la simulation exacte du comportement du réseau devra être d'une finesse extrême tandis que des modèles utilisés dans un but d'étude macroscopique du système tel que les écoulements de puissance (Andersson1, 2003 ; Bergen, 2000 ; Singhvi, 2002) pourront se permettre d'être plus simplistes.

D'autre part, les modèles développés en vue de la commande doivent être aussi représentatifs du système que faciles à manier. En exploitant ces modèles, il est possible de synthétiser les régulateurs de tension et de fréquence qui se doivent de garantir des performances satisfaisantes et la stabilité quelle que soit la configuration du système. Pour les réseaux à puissance infinie, diverses approches de commande robuste ont été explorées (Bourlès, 1998 ; De Leon Morales, 2001 ; Margotin, 1999 ; Héniche, 1995 ; Chevrel, 1993). Le but de cette étude est de s'intéresser au cas du réseau électrique embarqué avec ses caractéristiques propres.

Pour présenter notre contribution dans le cadre de la modélisation et de la commande des réseaux électriques embarqués, nous subdivisons ce mémoire en cinq chapitres.

Le premier chapitre décrit la méthodologie de modélisation en vue de la simulation élaborée pour les systèmes multi-sources, multi-charges en général. Elle aboutit à un modèle d'état unique qui décrit de manière globale le comportement temporel du système aussi bien pour le régime transitoire que permanent et en tenant compte des interactions entre les différents constituants. Pour illustrer la méthode, quelques exemples de configurations de réseaux sont traités. Les modèles construits constituent une base pour la simulation numérique.

Nous aborderons dans le deuxième chapitre la modélisation en vue de la commande et deux approches sont alors présentées. La première, assez intuitive, est une modélisation comportementale de l'alternateur à un point de fonctionnement donné. Et la deuxième, se base sur les équations de l'alternateur et la théorie des perturbations singulières pour présenter un modèle linéaire valable à n'importe quel point de fonctionnement. L'apport de chaque modèle sera discuté par rapport à sa représentativité du comportement réel du système.

Dans le chapitre 3, les modèles développés en vue de la commande sont exploités pour la synthèse des régulateurs de tension et de fréquence. Ils sont testés sur un simulateur de réseau mono-alternateur simple. D'abord, nous nous intéressons aux régulateurs classiques à paramètres fixes PID, RST. Puis, nous ébauchons une étude sur l'apport des régulateurs à paramètres variables.

Le chapitre 4, traite de la méthodologie de simulation temporelle du réseau électrique embarqué en se basant sur les modèles dynamiques issus du chapitre 1. Toutefois, avant d'implanter le modèle dans un logiciel de simulation, il est essentiel de prendre en considération les temps de calcul qui pourront être sensiblement augmentés lorsque l'ordre du système est élevé. A cet effet, nous proposons une approche d'optimisation de l'inversion de la matrice inductance du modèle global.

Le simulateur construit sur cette base constitue un banc d'essais logiciel capable de reproduire le comportement du réseau et de tester les commandes. Le simulateur réalisé pour un réseau multi-alternateurs sera utilisé pour comparer les différents types de régulateurs développés au chapitre 3 ainsi que pour tester la régulation de la puissance active.

Pour finir, le chapitre 5 décrira le banc d'essais expérimental à puissance réduite réalisé pour représenter un réseau électrique embarqué de puissance finie. Il servira à comparer les résultats de simulation aux mesures réelles. Il permettra également de tester les régulateurs de tension et de fréquence ainsi que la répartition de puissance active.

Introduction générale

# Chapitre 1 : Modélisation en vue de la simulation des réseaux électriques embarqués

Chapitre 1 : Modélisation en vue de la simulation des réseaux électriques embarqués

## I Introduction

D'un point de vue global, un réseau électrique embarqué peut être considéré comme un système multi-sources, multi-charges. Les sources produisent l'énergie électrique, ce sont les générateurs (alternateurs, génératrice asynchrone …) qui sont entraînés par des dispositifs mécaniques (turbines, moteurs diesels, éoliennes…). Quant aux consommateurs ou charges, elles sont de natures diverses linéaires ou non linéaires, de constantes de temps différentes et de paramètres souvent mal connus. Notons également que les interactions entre les différents composants du réseau sont très importantes. Au vu de ces caractéristiques, il paraît intéressant de développer des modèles permettant d'étudier et de simuler le comportement de ce type de réseaux électriques.

Dans l'approche de modélisation qui nous intéresse, le modèle doit permettre de reproduire, le plus fidèlement possible, le comportement temporel du réseau dans ses différentes topologies sans être gourmand en temps de calcul. Pour cela, il se doit d'être évolutif en temps réel pour décrire l'état du réseau à tout instant. Ainsi, il doit permettre d'étudier les différents régimes de fonctionnement (permanent, transitoire), le couplage/découplage d'un alternateur ou d'une charge, la variation des charges et de prévoir les défauts.

Dans ce chapitre, une première partie décrira les composants d'un réseau électrique embarqué en prenant comme exemple le réseau de bord d'un navire tout électrique. Ensuite, des méthodes de modélisation en vue de la simulation seront présentées tout en mettant en évidence leurs limites. Puis, une méthodologie de modélisation sera proposée, et son principe sera détaillé. Enfin, elle sera appliquée à quelques topologies de réseaux embarqués.

## II Description du réseau

Le réseau de bord d'un navire tout électrique est un exemple type de réseau électrique embarqué. Il peut être schématisé comme suit :

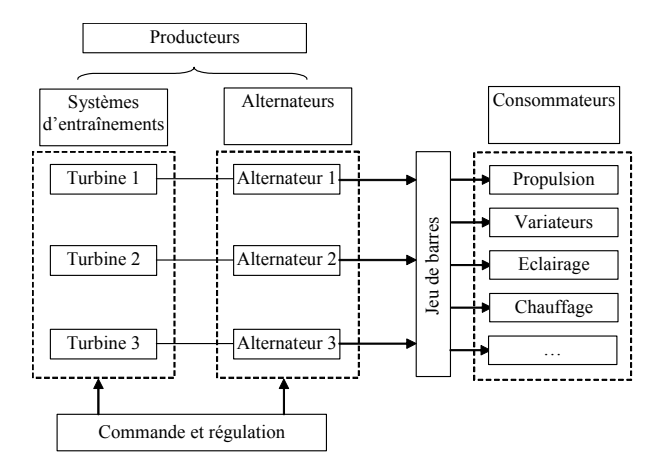

Figure 1.1 : Schéma général d'un système de production-consommation d'énergie dans un navire

Le réseau est constitué de « n » générateurs et « m » charges connectés entre eux à travers des lignes. Afin de modéliser ce système, il est nécessaire de disposer des modèles des différents composants établis selon la précision désirée.

Les systèmes d'entraînement peuvent être constitués de turbines à gaz. Il s'agit, en général, de turbines d'aéronautique adaptées à l'application marine (résistance à la corrosion…) et qui présentent des performances très intéressantes (Puissance, rapidité,….). L'autre possibilité d'entraînement consiste en des moteurs diesels moins coûteux mais plus polluants et plus encombrants (Filliau3, 2000).

La puissance mécanique fournie aux alternateurs y est convertie en puissance électrique puis mise à disposition des consommateurs. Il est important de noter que dans ce type de réseau, toute variation de la consommation ou de la topologie du réseau a un impact important sur le système entier (tension, puissance, fréquence…). Par conséquent, le système de commande se doit de garantir une tension constante en agissant sur les excitations des alternateurs ainsi qu'une fréquence constante en agissant sur les puissances mécaniques fournies par les turbines et ceci quelles que soient les conditions de fonctionnement et les variations des charges.

Les principaux composants d'un réseau embarqué peuvent être recensés et leurs modèles spécifiques existent dans la littérature :

- les turbines à vapeur (Andersson2, 2003 ; IEEE, 1973), les turbines à gaz et les diesels (Maslo, 2001),
- les alternateurs (Adkins, 1975 ; Lessenne, 1994 ; Krause, 2002),
- les lignes (Gain, 1993 ; Debu, 1996 ; Pays, 1994),
- les charges rotatives sont souvent des machines asynchrones (Adkins, 1975 ; Lessenne, 1994 ; Krause., 2002), utilisées dans les pompes, les ascenseurs…
- les charges linéaires : telles que les charges naturellement linéaires ou des charges non linéaires limitées au fondamental,
- les charges non linéaires : telles que la propulsion, les convertisseurs statiques (Benkhoris1, 2003 ; Abdeljalil2, 2006) ou les dispositifs intrinsèquement non linéaire comme l'éclairage fluorescent (Fauri, 1997).

Dans nos hypothèses de modélisation, les charges non linéaires comme la propulsion sont limitées au fondamental. Les modes mécanique et électrique seront séparés et ceci selon le raisonnement développé dans le paragraphe suivant.

## III Approches de modélisation en vue de la simulation

Concernant la modélisation de chaque composant du réseau, il est possible de passer du modèle le plus complet et le plus fin et donc souvent le plus gourmand en temps de calcul au modèle le plus approximatif qui lui sera moins précis mais plus simple à implanter.

Par exemple, pour l'alternateur, on peut utiliser selon la précision désirée : le simple modèle « E-R-L » ou le modèle d'état complet sous forme matricielle avec ou sans amortisseurs.

Les modèles d'état des différents composants peuvent être présentés dans le repère triphasé « abc » qui leur est d'ailleurs commun ou dans des repères spécifiques tel que le repère diphasé tournant de Park pour les machines électriques (Adkins, 1975).

Une fois le choix des modèles réalisé, la question qui se pose est comment les exploiter pour construire le modèle dynamique global du réseau ?

Dans le but de construire le modèle global du réseau, il faut relier les modèles des différents composants entre eux. Or, les relations qui relient les sources aux charges ne sont autres que les égalités de tensions de bout de lignes et la loi des nœuds pour les courants. Pour les traduire dans la modélisation, plusieurs possibilités s'offrent à nous.

Il existe des modélisations basées sur les modèles de type « circuit » des différents composants mis bout à bout. L'ensemble peut ensuite être simulé grâce à des logiciels tels que PSPICE ou SABER (Zhang1, 2001 ; Zhang2, 1998 ; Adediran, 2003). Ce type de modélisation ne permet pas d'avoir un modèle d'état global du système.

Les réseaux électriques peuvent également être modélisés grâce aux équations d'écoulement de puissance et les modèles spécifiques de chaque composant (Aik, 1999 ; Jurado, 2000 ; Abdeljalil, 2005).

Une autre méthode de modélisation (De Mello, 1975) se base sur les modèles d'état des différents composants mis dans des blocs indépendants puis connectés en cascade avec une boucle de retour, le tout représentant le modèle du système.

Pour schématiser le principe, voici le modèle du cas simple d'un alternateur connecté à une charge :

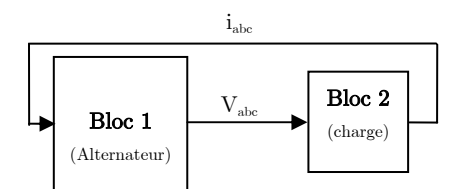

Figure 1.2 : Approche de modélisation en cascade

Dans la chaîne directe on retrouve la tension et dans la boucle de retour le courant. Ces liaisons traduisent les égalités de tensions et de courants entre charge et alternateur.

Cette approche de modélisation permet d'utiliser des modèles de composants indépendants les uns des autres et son avantage est qu'elle permet une grande flexibilité :

- augmenter ou diminuer le nombre d'alternateurs ou de charges sans modifications importantes,
- reproduire facilement une topologie variable grâce à des interrupteurs.

Cependant, elle pose des problèmes lors de la simulation puisque cette dernière n'est possible que si les constantes de temps :  $\tau_1$  du bloc 1 et  $\tau_2$  du bloc 2 vérifient la condition suivante :

$$
\tau_2 < \tau_1 \tag{1.1}
$$

En effet, la constante de temps du bloc fournissant le paramètre de la chaîne directe doit être supérieure à la constante de temps du bloc fournissant le paramètre de la chaîne de retour.

Or, dans un réseau électrique embarqué complexe, caractérisé par la variété de ses composants, on ne peut pas assurer cette condition de manière systématique. D'autant plus, que le système peut devenir très complexe puisque constitué de diverses sources et charges auxquelles se rajoutent les blocs de régulations.

Néanmoins, l'approche de modélisation en cascade peut être utilisée dans la séparation des modes électrique et mécanique puisque la condition sur les constantes de temps est toujours vérifiée de par la nature même des modes :

$$
\tau_{\text{électrique}} \ll \tau_{\text{m\'ecanique}} \tag{1.2}
$$

Des inconvénients de ces méthodes de modélisation découle l'intérêt de développer une autre méthodologie de modélisation libérée des restrictions exposées et aboutissant à un modèle global du système que l'on maîtrise.

#### IV Méthodologie de modélisation

### IV.1 Principe

Dans la méthodologie de modélisation que nous proposons, la première étape consiste à séparer les modes mécanique et électrique (Figure 1.3). Ainsi, un modèle global des parties électriques du réseau peut être développé alors que les parties mécaniques sont modélisées séparément. Toutefois, un couplage subsiste entre les deux modes. Cette séparation permet d'alléger le modèle global en n'y intégrant pas les parties mécaniques comme les équations mécaniques des alternateurs, les turbines, les charges mécaniques des machines asynchrones…

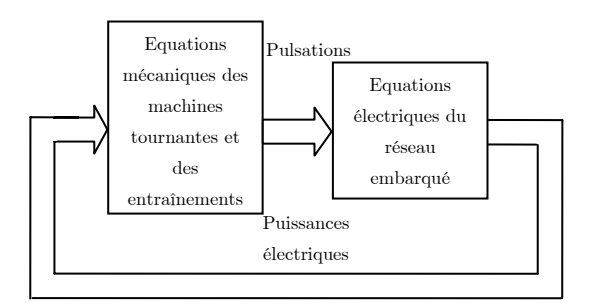

Figure 1.3 : Séparation des modes électriques et mécaniques dans la modélisation

Quant au modèle électrique global du système, il est obtenu grâce à l'exploitation des relations entre tensions et courants du réseau. Or, pour parler d'égalités de tensions ou de loi des nœuds, il est indispensable que toutes les grandeurs soient exprimées dans un même repère.

Il est vrai que si le repère de modélisation choisi est le triphasé, la question ne se pose pas car il est unique. Mais, pour la modélisation des machines, il est plus commode d'utiliser les repères diphasés tournants (repères de Park) où les matrices inductances des machines ont l'intérêt d'être constantes.

A cet égard, il est important de noter que le repère de Park d'un alternateur est lié à son rotor et que par conséquent deux alternateurs ayant des fréquences et/ou des angles rotoriques différents auront deux repères de Park distincts. Donc, pour construire le modèle global, il faut définir le repère de Park d'un alternateur comme repère commun principal, puis, il faut écrire les modèles de tous les autres composants dans ce dernier.

Ainsi, la procédure de construction du modèle électrique global se déroule comme suit : D'abord, les modèles des machines tournantes sont développés dans leur propre repère de Park et ceux des autres composants (lignes, charges non rotatives…) dans le repère « abc ». Ensuite, il faut choisir un repère commun, par exemple : le repère de Park de l'alternateur principal «  $d_{\rm P} q_{\rm P} \gg$ .

L'étape suivante consiste à réécrire les modèles des différents composants du réseau dans le repère commun et ceci en appliquant une rotation vers le repère principal pour :

- Réécrire les modèles de toutes les machines tournantes dans le repère principal. Les modèles généralisés pour un alternateur et une machine asynchrone dans un repère diphasé tournant quelconque seront présentés ultérieurement.

- Réécrire les modèles en « abc » des autres composants du réseau dans le repère principal.

Enfin, la dernière opération à réaliser est de construire le modèle électrique global en utilisant les relations entre tensions et courants du réseau.

En effet, au niveau du jeu de barres principal, les tensions  $V_i$  ( $i = 1,...n$ ) des différents alternateurs et charges qui y sont connectés sont égales, de ce fait, il est possible de diminuer le nombre d'équations. Les tensions qui sont d'ailleurs des conséquences des courants sont éliminées du système. Effectivement, s'il y a (n) équations représentant chacune un composant :

$$
\begin{cases}\nV_1 = f_1(x) \\
V_2 = f_2(x) \\
\vdots \\
V_n = f_n(x)\n\end{cases}
$$
 et 
$$
\begin{cases}\nV_1 = V_2 \\
\vdots \\
V_1 = V_n\n\end{cases}
$$
\n(1.3)

Le système peut être réduit à (n - 1) équations :

$$
\begin{cases}\n0 = f_1(x) - f_2(x) \\
\vdots \\
0 = f_1(x) - f_n(x)\n\end{cases} (1.4)
$$

De plus, selon la loi des noeuds, la somme des courants entrants au jeu de barre et provenant des alternateurs est égale à la somme des courants sortants vers les charges. Par conséquent, puisqu'un des courants peut être écrit comme une combinaison linéaire des autres, le nombre de courants inconnus peut être diminué. En effet, si le vecteur d'état x est composé de (n) variables d'état :

$$
x = [i_1 \quad i_2 \quad \dots \quad i_n]^T \qquad \text{et} \qquad i_n = i_1 + \dots + i_{n-1} \tag{1.5}
$$

Le nouveau vecteur d'état réduit est composé de  $(n - 1)$  variables d'état et s'écrit :

$$
x = \begin{bmatrix} i_1 & \dots & i_{n-1} \end{bmatrix}^T
$$
\n(1.6)

### IV.2 Etablissement du modèle global

Si tous les modèles nécessaires ont été établis dans le repère commun, le modèle électrique global du réseau constitué de « n » alternateurs et « m » charges connectés entre eux à travers des lignes peut être décrit comme suit selon l'axe «  $d_P$  » :

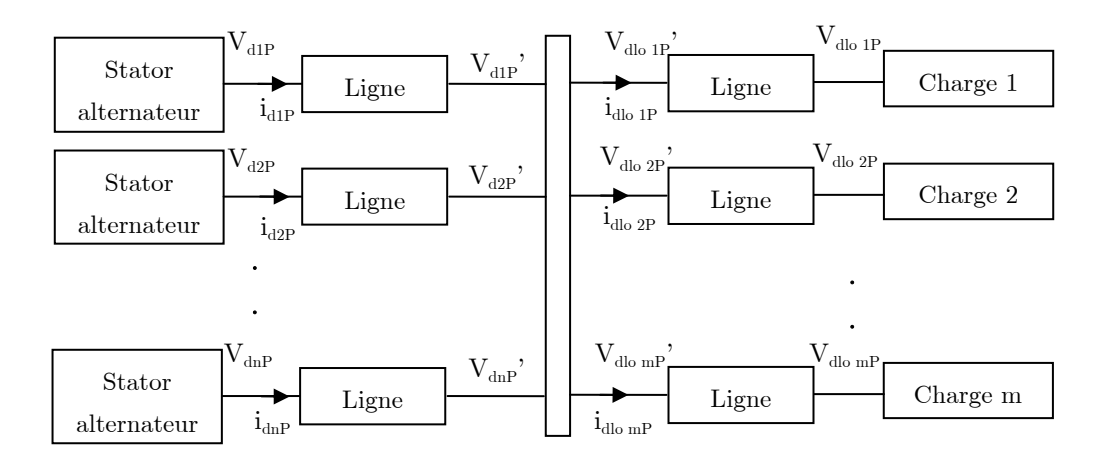

Figure 1.4 : Le schéma du réseau selon l'axe «  $d_P$  »

 $V_{\text{dIP}}$  et  $i_{\text{dIP}}$ : tension et courant selon l'axe «  $d_P \gg de$  l'alternateur « i » (i = 1,...,n).  $V_{\text{dlo }iP}$  et  $i_{\text{dlo }iP}$ : tension et courant selon l'axe «  $d_P \gg de$  la charge « j » (j = 1,...,m).  $V_{\text{dip}}'$  et  $V_{\text{dlojp}}'$ : tensions de bout de ligne de l'alternateur « i » et de la charge « j ». Les tensions représentées dans ce schéma sont celles reliées au réseau et donc uniquement celles des stators des machines tournantes et des charges non tournantes. On notera que le schéma est le même selon l'axe «  $q_P$  ».

Si les équations du stator de l'alternateur « 1 » sont choisies comme référence, on note les tensions de référence :  $V_{dp}$ ' =  $V_{dp}$ ',  $V_{qp}$ ' =  $V_{q1P}$ '. Les égalités de tensions de bout de lignes et la loi des nœuds aboutissent aux équations suivantes :

$$
\begin{cases}\nV_{dp} - V_{dip} = 0 \\
V_{qp} - V_{qip} = 0 \\
V_{dP} - V_{dlop} = 0\n\end{cases}
$$
\n
$$
i = 2,..., n, j = 1,..., m
$$
\n
$$
\begin{cases}\nV_{dp} - V_{dlop} = 0 \\
V_{qp} - V_{dlop} = 0\n\end{cases}
$$
\n
$$
\begin{cases}\n\sum_{i=1}^{n} i_{dip} = \sum_{j=1}^{m} i_{dlop} \\
i = 1,..., n, j = 1,..., m\n\end{cases}
$$
\n
$$
(1.8)
$$

Remarque : Dans un souci d'allègement du système à résoudre, il est préférable de choisir une paire de référence d'équations de tensions  $(V_{dx}, V_{qx})$  avant d'effectuer les égalités qui s'imposent. On a alors tout intérêt à choisir des tensions qui contiennent le minimum de termes dépendant du temps.

Soit le couple de courants  $(i_{dx}, i_{dx})$  initialement inconnu. Comme on peut écrire l'un des couples comme une combinaison linéaire des autres, nous avons  $(n + m - 1)$  couples inconnus du côté des charges non rotatives et des stators des machines qu'elles soient en production ou en consommation. Sachant que l'équation  $(1.7)$  permet de définir un système de  $(n + m - 1)$ couples d'équations, il y a finalement autant d'équations que d'inconnues.

Pour compléter le modèle du réseau, les équations des rotors des machines électriques (charges et alternateurs) sont rajoutées au système.

Les équations sont écrites dans un ordre défini et ceci pour mettre en exergue la forme spécifique de la matrice inductance du modèle global du réseau. Ce point sera traité dans le chapitre 4. On prendra soin d'ordonner les équations des différentes machines tournantes (alternateur ou machine asynchrone) en séparant les équations statoriques et rotoriques. Notons MT<sub>i</sub> la machine tournante « i » qu'elle soit alternateur ou charge. Les équations des différents composants du réseau sont mises dans l'ordre suivant :

- Equations du stator de la MT 1.

- Equations du stator de la MT 2.
- …
- Equations du rotor de la MT 1
- Equations du rotor de la MT 2
- …

De même, concernant le vecteur d'état les courants statoriques et rotoriques des machines tournantes sont séparés :  $[i_{\text{deg (MT 1)} i_{\text{deg (MT 2)}} ... i_{\text{deg (MT 1)}} i_{\text{dqr (MT 2)}} ...].$ 

Enfin, on aboutit à un système d'équations différentielles décrivant le comportement du réseau :

$$
[V] = [R][X] + [L]\frac{d[X]}{dt} \tag{1.9}
$$

Avec :

$$
[X] = [i_{\text{dip}} \quad i_{\text{qip}} \quad \dots \quad i_{\text{dlo}} \quad i_{\text{qlo}} \quad \dots \quad i_{\text{kdi}} \quad i_{\text{kqi}} \quad i_{\text{fi}} \quad \dots \quad i_{\text{drotor loj}} \quad i_{\text{grotor loj}} \quad \dots]^T
$$
  

$$
[V] = [0 \quad 0 \quad \dots \quad 0 \quad 0 \quad \dots \quad 0 \quad 0 \quad V_{\text{fi}} \quad \dots \quad V_{\text{drotor loj}} \quad V_{\text{grotor loj}} \quad \dots]^T
$$

Les matrices [R] et [L] contiennent tous les paramètres du réseau qui sont évolutifs en temps réels. Par conséquent, il s'agit d'un système à paramètres variables dépendant de la topologie du réseau.

La résolution de ce système d'équations différentielles permet d'obtenir les différents courants circulant dans le réseau, ce qui permet de calculer les tensions aux bornes de chaque composant en utilisant son modèle spécifique.

#### V Modèles des systèmes élémentaires

Pour appliquer la méthodologie de modélisation, il est nécessaire de réécrire les modèles des différents composants dans le repère principal. Dans les sous paragraphes suivants, les modèles des principaux composants du réseau seront développés dans le repère principal «  $d_{P} q_{P}$  ». Les hypothèses de modélisation pour les machines tournantes sont :

- La saturation est négligée.
- Les harmoniques d'espace sont négligés.
- L'effet de la température, l'effet de peau, l'hystérésis et les courants de Foucault sont négligés.

## V.1 L'alternateur

### V.1.1 Modèle électrique

Le modèle de l'alternateur dans son propre repère de Park c'est-à-dire avec l'axe «  $\rm{d_{i}}$  » colinéaire avec l'axe d'excitation et le repère tournant à la pulsation des grandeurs statoriques, est un classique (Lesenne, 1994). L'ensemble des amortisseurs est représenté par deux enroulements fermés en court-circuit sur eux-mêmes. Le premier est dit amortisseur d'axe direct « kdi » et l'autre est l'amortisseur en quadrature « kqi ». Mais, pour disposer

d'un modèle général d'alternateur valable quel que soit le repère choisi pour la modélisation, il faut disposer d'un modèle généralisé valable dans n'importe quel repère diphasé tournant dit principal et noté «  $d_P q_P \gg$  caractérisé par : *dt*  $p = \frac{d\theta_p}{dt}$  $\omega_{P} = \frac{d\theta_{P}}{dt}$ .

A cet effet, une transformation est mise en place pour passer du repère de Park « d<sub>i</sub> q<sub>i</sub> » de l'alternateur « i » au repère principal «  $d_P q_P$  ».

Si on considère un alternateur « i » dont l'angle rotorique  $\theta_i$  est tel que  $\omega_i \neq \omega_p$  donc  $\theta_i \neq \theta_P$ , son modèle peut être exprimé dans le repère « d<sub>P</sub> q<sub>P</sub> » en transformant les variables statoriques de l'alternateur « i » de son propre repère de Park «  $d_i q_i$  » au repère «  $d_p q_p$  »:

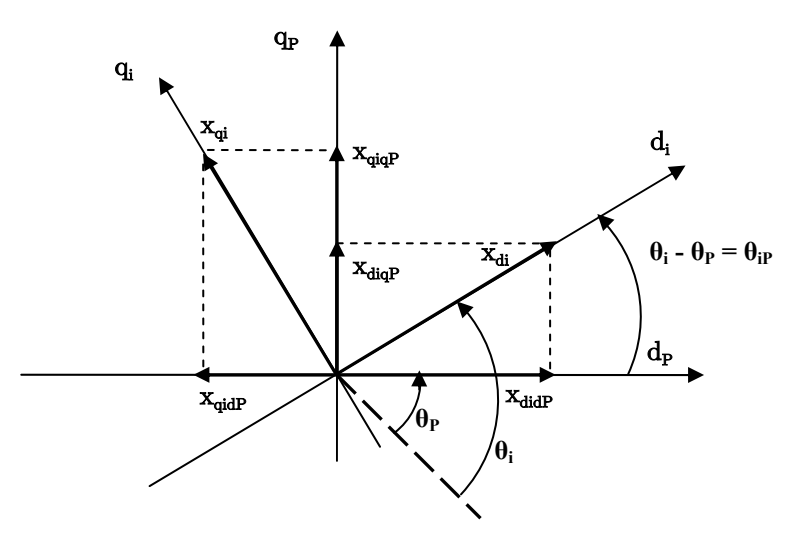

Figure 1.5 : Transformation du repère de Park local vers le repère principal

Si on note  $x_{di}$  et  $x_{qi}$ , les variables statoriques de l'alternateur « i » dans son propre repère de  ${\rm Park} \ll d_i q_i \gg$ :

- $x_{didp}$  et  $x_{didp}$  sont les projections de  $x_{di}$  dans le repère «  $d_p$  q<sub>p</sub> ».
- $x_{\text{qidP}}$  et  $x_{\text{qiqP}}$  sont les projections de  $x_{\text{qi}}$  dans le repère «  $d_{P} q_{P}$  ».

Donc, la composante suivant l'axe «  $d_P$  » des variables statoriques de l'alternateur « i » est la somme des variables  $x_{\text{didP}}$  et  $x_{\text{aidP}}$ . De même, sa composante selon l'axe « q<sub>p</sub> » est la somme des variables  $x_{diq}$  et  $x_{qiq}$ .

On peut alors écrire :

$$
\begin{bmatrix} x_{diP} \\ x_{qiP} \end{bmatrix} = \begin{bmatrix} x_{didP} + x_{qidP} \\ x_{diqP} + x_{qiq1} \end{bmatrix} = \begin{bmatrix} \cos(\theta_i - \theta_P) & -\sin(\theta_i - \theta_P) \\ \sin(\theta_i - \theta_P) & \cos(\theta_i - \theta_P) \end{bmatrix} \begin{bmatrix} x_{di} \\ x_{qi} \end{bmatrix} = P(\theta_{ip}) \begin{bmatrix} x_{di} \\ x_{qi} \end{bmatrix}
$$
(1.10)

On constate que la matrice de passage entre les deux repères n'est autre que la matrice de Park avec un angle de rotation égal au déphasage entre les deux repères.

Le modèle de l'alternateur dans son propre repère de Park «  $d_i q_i \gg s'$ écrit :

Chapitre 1 : Modélisation en vue de la simulation des réseaux électriques embarqués

$$
[V_{\text{alti}}] = [R_{\text{alti}}][i_{\text{alti}}] + [L_{\text{alti}}] \frac{d[i_{\text{alti}}]}{dt}
$$
\n(1.11)

 $A$ vec :

$$
\begin{bmatrix} V_{\text{alti}} \end{bmatrix} = \begin{bmatrix} -V_{\text{di}} & -V_{\text{qi}} & V_{\text{fi}} & 0 & 0 \end{bmatrix}^T
$$

$$
\begin{bmatrix} i_{\text{alti}} \end{bmatrix} = \begin{bmatrix} i_{\text{di}} & i_{\text{qi}} & i_{\text{fi}} & i_{\text{kdi}} & i_{\text{kqi}} \end{bmatrix}^T
$$

Les matrices résistance généralisée  $[R_{\text{alti}}]$  et inductance généralisée  $[L_{\text{alti}}]$  de l'alternateur « i » dans son repère de Park sont :

$$
\begin{bmatrix} R_{\text{alt}} \end{bmatrix} = \begin{bmatrix} R_{\text{si}} & -\omega_i L_{\text{qi}} & 0 & 0 & -\omega_i M_{\text{q k q i}} \\ \omega_i L_{\text{di}} & R_{\text{si}} & \omega_i M_{\text{f di}} & \omega_i M_{\text{d k d i}} & 0 \\ 0 & 0 & R_{\text{fi}} & 0 & 0 \\ 0 & 0 & 0 & R_{\text{k d i}} & 0 \\ 0 & 0 & 0 & 0 & R_{\text{k q i}} \end{bmatrix} \begin{bmatrix} L_{d1} \\ \end{bmatrix} = \begin{bmatrix} L_{d1} \\ \end{bmatrix} = \begin{bmatrix} L_{d1} \\ \end{bmatrix} = \begin{bmatrix} L_{d1} \\ \end{bmatrix} \begin{bmatrix} M_{\text{f di}} & M_{\text{d k d i}} & 0 \\ \begin{bmatrix} 0 \\ \end{bmatrix} \begin{bmatrix} L_{d1} \\ \end{bmatrix} \begin{bmatrix} M_{\text{f di}} \\ \end{bmatrix} = \begin{bmatrix} M_{\text{f di}} \\ \end{bmatrix} \begin{bmatrix} M_{\text{f di}} \\ \end{bmatrix} = \begin{bmatrix} M_{\text{f di}} \\ \end{bmatrix} \begin{bmatrix} M_{\text{f di}} \\ \end{bmatrix} = \begin{bmatrix} M_{\text{f di}} \\ \end{bmatrix}
$$

Grâce à la transformation définie en équation (1.10), les grandeurs statoriques de l'alternateur « i » sont ramenées au repère principal :

$$
\begin{bmatrix} x_{di} \\ x_{qi} \end{bmatrix} = P(-\theta_{ip}) \begin{bmatrix} x_{dip} \\ x_{qip} \end{bmatrix}
$$
\n(1.12)

Cependant, comme les grandeurs rotoriques (excitation et amortisseurs) ne sont pas concernées par les égalisations de tensions et de courants, elles sont maintenues dans le repère de Park «  $d_i q_i \gg de$  l'alternateur « i » et ceci pour éviter l'alourdissement des équations.

Après développement des calculs, le modèle de l'alternateur « i » dans le repère principal «  $d_P q_P \gg s'$ écrit comme suit :

$$
[V_{\text{altiP}}] = [R_{\text{altiP}}][i_{\text{altiP}}] + [L_{\text{altiP}}] \frac{d[i_{\text{altiP}}]}{dt} \quad i = 1, ..., n
$$
\n(1.13)

 $A$ vec :

$$
\begin{bmatrix} V_{\textit{altP}} \end{bmatrix} \!=\! \begin{bmatrix} -V_{\textit{diP}} & -V_{\textit{qiP}} & V_{\textit{fi}} & 0 & 0 \end{bmatrix}^T
$$

Chapitre 1 : Modélisation en vue de la simulation des réseaux électriques embarqués

 $[i_{\text{atip}}] = \begin{bmatrix} i_{\text{diP}} & i_{\text{giP}} & i_{\text{fi}} & i_{\text{kdi}} & i_{\text{kgi}} \end{bmatrix}^T$ 

La matrice résistance généralisée dans le repère «  $\rm d_{P}$   $\rm q_{P}$  » s'écrit :

$$
[R_{\text{dir}P}] = \begin{bmatrix} R_{\text{Si}} - 0.5(2\omega_i - \omega_p)\sin(2\theta_i) a & [2\omega_i - \omega_p)\cos^2(\theta_i) a - a\omega_i - \omega_p L_{q_i}] & -\omega_i M_{\text{fat}}\sin(\theta_i) & -\omega_i M_{\text{dat}}\sin(\theta_i) & -\omega_i M_{q_{\text{lat}}} \cos(\theta_i) \\ [2\omega_i - \omega_p)\cos^2(\theta_i) a - a\omega_i + \omega_p L_{di} & R_{\text{Si}} + 0.5(2\omega_i - \omega_p)\sin(2\theta_i) a & \omega_i M_{\text{fat}}\cos(\theta_i) & \omega_i M_{\text{dat}}\cos(\theta_i) & -\omega_i M_{q_{\text{lat}}} \sin(\theta_i) \\ (\omega_p - \omega_i) M_{\text{dat}}\sin(\theta_i) & (\omega_i - \omega_p) M_{\text{dat}}\cos(\theta_i) & R_{\text{fit}} & 0 & 0 \\ (\omega_p - \omega_i) M_{q_{\text{kat}}\cos(\theta_i) & (\omega_p - \omega_i) M_{q_{\text{dat}}} \sin(\theta_i) & 0 & R_{\text{kat}} & 0 \\ (\omega_p - \omega_i) M_{q_{\text{lat}}} \cos(\theta_i) & (\omega_p - \omega_i) M_{q_{\text{lat}}} \sin(\theta_i) & 0 & 0 & R_{\text{kat}} \end{bmatrix}
$$

La matrice inductance généralisée dans le repère «  $\rm d_{P}$  q<sub>P</sub> » s'écrit :

$$
[L_{\text{diff}}] = \begin{bmatrix} a\cos(\theta_{ip})^2 + L_{qi} & a\cos(\theta_{ip}) & M_{fdi}\cos(\theta_{ip}) & M_{dki}\cos(\theta_{ip}) & -M_{qkqi}\sin(\theta_{ip})\\ \frac{-a\overline{0.5}\sin(\overline{2}\theta_{ip})}{\overline{M_{fdi}}}\cdot\frac{-a\cos(\overline{\theta}_{ip})^2 + L_{di}}{\overline{M_{fdi}}}\cdot\frac{M_{fdi}\sin(\theta_{ip})}{\overline{M_{fdi}}}\cdot\frac{M_{dki}\sin(\theta_{ip})}{\overline{M_{fdi}}}\cdot\frac{M_{dki}\sin(\theta_{ip})}{\overline{M_{fdi}}}\cdot\frac{M_{dki}\sin(\theta_{ip})}{\overline{M_{fidi}}}\cdot\frac{M_{dki}\sin(\theta_{ip})}{\overline{M_{fidi}}}\cdot\frac{M_{dki}\sin(\theta_{ip})}{\overline{M_{fidi}}}\cdot\frac{M_{dki}\sin(\theta_{ip})}{\overline{M_{fidi}}}\cdot\frac{M_{fki}}{\overline{M_{fidi}}}\cdot\frac{M_{fki}}{\overline{M_{fidi}}}\cdot\frac{M_{fki}}{\overline{M_{fidi}}}\cdot\frac{M_{fki}}{\overline{M_{fidi}}}\cdot\frac{M_{fki}}{\overline{M_{fidi}}}\cdot\frac{M_{fki}}{\overline{M_{fidi}}}\cdot\frac{M_{fki}}{\overline{M_{fidi}}}\cdot\frac{M_{fki}}{\overline{M_{fidi}}}\cdot\frac{M_{fki}}{\overline{M_{fiki}}}\cdot\frac{M_{fki}}{\overline{M_{fiki}}}\cdot\frac{M_{fki}}{\overline{M_{fiki}}}\cdot\frac{M_{fki}}{\overline{M_{fiki}}}\cdot\frac{M_{fki}}{\overline{M_{fiki}}}\cdot\frac{M_{fki}}{\overline{M_{fiki}}}\cdot\frac{M_{fki}}{\overline{M_{fiki}}}\cdot\frac{M_{fki}}{\overline{M_{fiki}}}\cdot\frac{M_{fki}}{\overline{M_{fiki}}}\cdot\frac{M_{fki}}{\overline{M_{fiki}}}\cdot\frac{M_{fki}}{\overline{M_{fiki}}}\cdot\frac{M_{fki}}{\overline{M_{fiki}}}\cdot\frac{M_{fki}}{\overline{M_{fiki}}}\cdot\frac{M_{fki}}{\overline{M_{fiki}}}\cdot\frac{M_{fki}}{\overline{M
$$

 $A$ vec :

$$
a=L_{di}-L_{qi}
$$

partir de ce modèle généralisé, il est aisément possible de déduire le modèle de l'alternateur A « i » dans son propre repère de Park et ceci en prenant  $\theta_p = \theta_i$ ,  $\omega_P = \omega_i$ .

### V.1.2 Modèle mécanique

La pulsation de l'alternateur « i » est fournie par son équation mécanique. En effet :

$$
C_{mi} - C_{ei} = \frac{P_{mi}}{\Omega_i} - \frac{P_{ei}}{\Omega_i} = J_i \frac{d\Omega_i}{dt} + f_{vi}\Omega_i
$$
\n(1.14)

 $C_{m}$ ,  $P_{m}$  et  $C_{e}$ ,  $P_{e}$  sont respectivement le couple et la puissance mécaniques fournis par l'entraînement mécanique et le couple et la puissance électriques consommés par les charges.  $J_i$  and  $f_{\rm u}$  sont l'inertie et le coefficient de viscosité. p pi est le nombre de paires de pôles.  $\Omega_i$  est la vitesse mécanique de l'alternateur « i ».

Sachant que  $\omega_i = p_{\text{pi}} Q_i$ , l'équation mécanique devient:

$$
P_{mi} - P_{ei} = J_i \Omega_i \frac{d\Omega_i}{dt} + f_{vi} \Omega_i^2 = \frac{1}{2} J_i \frac{d\Omega_i^2}{dt} + f_v \Omega_i^2 = \frac{J}{2p_{pi}^2} \frac{d\omega_i^2}{dt} + \frac{f_{vi}}{p_{pi}^2} \omega_i^2
$$
(1.15)

La puissance électrique de l'alternateur « i » est obtenue comme suit :

$$
P_{ei} = V_{di}\dot{t}_{di} + V_{qi}\dot{t}_{qi} \tag{1.16}
$$

### V.2 Les lignes et câbles

Les lignes et câbles sont les organes de transport d'énergie dans le réseau électrique. Un élé ment de longueur « dx » d'une ligne triphasée peut être modélisé par le schéma suivant (Lagonotte, 2000 ; Escané, 1999) :

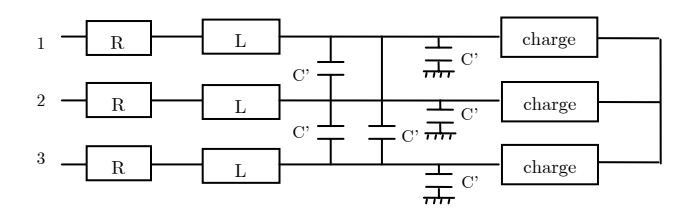

ligne. Figure 1.6 : Modèle en **Г** d'un élément « dx » d'une

Avec :  $R = r dx$ ,  $L = 1 dx$ ,  $C' = c dx$ . Où «  $R \gg$  représente les pertes Joule de la ligne, « L » l'énergie magnétique emmagasinée dans la ligne et « C' » modélise l'isolation. Dans ce qui suit, les capacités phase-terre sont négligées.

Pour simplifier la modélisation de la ligne chargée, on utilise une transformation triangleétoile qui aboutit à un modèle équivalent avec  $C_1 = 3C'$ .

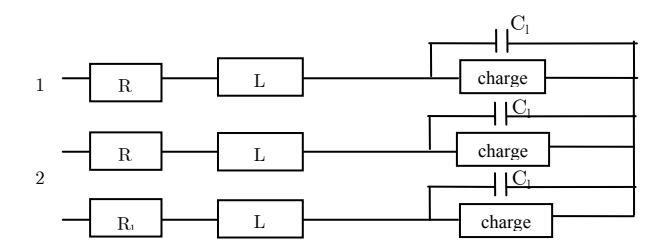

Figure 1.7 : Modèle d'une ligne chargée.

Toutefois, le paramètre capacitif n'intervient de manière notable que sur les lignes avec des longueurs très importantes et en haute tension (Lagonotte, 2000). Dans ces conditions, le

modèle simplifié de la ligne peut se résumer à une inductance et une résistance en série. Et dans ce cas, il peut être intégré au modèle de l'alternateur (ou charge) puisqu'ils sont traversés par le même courant.

Les paramètres de ligne pour l'alternateur « i » sont notés  $L_{\text{lai}}$ ,  $R_{\text{lai}}$  et ceux de la ligne connectant la charge « j » sont notés  $L_{\text{lci}}$ ,  $R_{\text{lci}}$ .

Pour illustrer cette opération, le schéma suivant représente le modèle de l'alternateur « i » associé à sa ligne selon l'axe «  $d_i$  »:

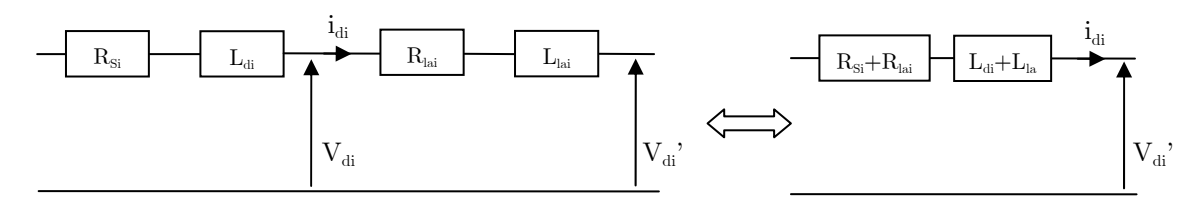

Figure 1.8 : Intégration du modèle de ligne dans celui de l'alternateur « i »

Le schéma sera le même selon l'axe «  $q_i \gg$ .

Donc, d'une manière générale, le modèle du *i*<sup>ème</sup> ensemble alternateur + ligne est obtenu en remplaçant dans les équations de l'alternateur « i » :

- $L_{di}$  et  $L_{qi}$  respectivement par  $L_{di} + L_{lai}$  et  $L_{qi} + L_{lai}$ ,
- $R_{si}$  par  $R_{si}$  +  $R_{lai}$ .

La tension qui sera égale à celle de la charge sera donc la tension de bout de ligne  $V_{\scriptscriptstyle \rm di}$ ', et la tension  $V_{di}$  de l'alternateur peut en être déduite.

et inductances de la charge sont additionnées à celles de la ligne  $(R_{\text{lei}}, L_{\text{lei}})$ . De la même manière, l'opération est réalisée pour l'ensemble charge et ligne où les résistances

### V.3 Les charges passives

### V.3.1 Modèle d'une charge linéaire de type « RLC »

Dans le cas d'une charge linéaire de type « RLC » série, son modèle peut être réécrit dans le repère principal :

$$
\begin{bmatrix} V_{dcP} \\ V_{qcP} \\ 0 \\ 0 \end{bmatrix} = \begin{bmatrix} R_c & -\omega_p L_c & 1 & 0 \\ \omega_p L_c & R_c & 0 & 1 \\ -1 & 0 & 0 & -\omega_p C_c \\ 0 & -1 & \omega_p C_c & 0 \end{bmatrix} \begin{bmatrix} i_{dcP} \\ i_{qcP} \\ U_{cdP} \\ U_{cqP} \end{bmatrix} + \begin{bmatrix} L_c & 0 & 0 & 0 \\ 0 & L_c & 0 & 0 \\ 0 & 0 & C_c & 0 \\ 0 & 0 & 0 & C_c \end{bmatrix} \frac{d}{dt} \begin{bmatrix} i_{dcP} \\ i_{qcP} \\ U_{cdP} \\ U_{cqP} \end{bmatrix}
$$
(1.17)

 $U_{cdP}$  et  $U_{cqP}$  sont les tensions aux bornes de la capacité respectivement selon les axes « d<sub>P</sub> » et «  $q_P \gg$ .

Pour obtenir, le modèle d'une charge « RL », « RC » ou « LC », il suffit d'éliminer les équations adéquates.

### V.3.2 Modèle d'une charge de type « PQ »

Une charge définie pas ses puissances active et réactive (Allen, 2000 ; Babazadeh, 2002) peu t être représentée par une charge « RL » ou « RC » série autour du point de fonctionnement du réseau électrique ( $V_{\rho}$ ,  $\omega_{\rho}$ ). La résistance (R) représente la puissance active et l'inductance (L) ou la capacité (C) représentent la puissance réactive.

Cette modélisation est appliquée dans le cas d'une charge linéaire, ainsi que pour une charge non linéaire limitée à son fondamental comme la propulsion ou l'éclairage fluorescent.

Au point  $(V_0, \omega_0)$ , on peut écrire pour une charge de puissance active « P » et de puissance réactive « Q » :

- Si la puissance réactive est consommée :

$$
P = R \frac{V_0^2}{Z^2}, \quad Q = L\omega_0 \frac{V_0^2}{Z^2} \quad \text{avec} \quad Z = \sqrt{R^2 + (L\omega_0)^2} = \frac{V_0^2}{\sqrt{P^2 + Q^2}} \tag{1.18}
$$

Le modèle « RL » série représentatif de la charge s'écrit donc :

$$
R = \frac{PV_0^2}{P^2 + Q^2}, \quad L\omega_0 = \frac{QV_0^2}{P^2 + Q^2}
$$
\n(1.19)

- De même, dans le cas d'une puissance réactive fournie, on a :

$$
P = R \frac{V_0^2}{Z^2}, \quad |Q| = \frac{1}{C\omega_0} \frac{V_0^2}{Z^2} \quad \text{avec} \quad Z = \sqrt{R^2 + \left(\frac{1}{C\omega_0}\right)^2} = \frac{V_0^2}{\sqrt{P^2 + Q^2}} \tag{1.20}
$$

Donc, le modèle « RC » série de la charge est :

$$
R = \frac{PV_0^2}{P^2 + Q^2}, \quad \frac{1}{C\omega_0} = \frac{|Q|V_0^2}{P^2 + Q^2}
$$
\n(1.21)

### V.4 Les charges actives

Concernant les moteurs synchrones, le modèle dans le repère principal est obtenu en remplaçant les tensions statoriques  $(-V_{\text{dip}}, -V_{\text{qip}})$  par  $(V_{\text{dip}}, V_{\text{qip}})$  dans le modèle développé pour l'alternateur en équation (1.13).

Quant aux machines asynchrones, ce sont des charges tournantes communes dans les réseaux électriques (ascenseurs, pompes …). Elles sont constituées :

- d'un stator analogue à celui de la machine synchrone,
- d'un rotor bobiné ou à cage d'écureuil.

Le modèle de la machine asynchrone peut être développé dans un repère diphasé tournant lié au champ tournant, au stator ou au rotor (Adkins, 1975 ; Caron, 1995).

Considérons le modèle de la machine asynchrone à cage d'écureuil dans le repère de Park lié au champ tournant :

$$
\begin{bmatrix}\nV_{sd} \\
V_{sq} \\
O \\
O\n\end{bmatrix} =\n\begin{bmatrix}\nR_{ss} & -L_s \omega_s & 0 & -M \omega_s \\
L_s \omega_s & R_{ss} & M \omega_s & 0 \\
0 & -M \omega_r & R_r & -L_r \omega_r \\
M \omega_r & 0 & L_r \omega_r & R_r\n\end{bmatrix}\n\begin{bmatrix}\nI_{sd} \\
i_{sq} \\
i_{rq}\n\end{bmatrix} +\n\begin{bmatrix}\nL_s & 0 & M & 0 \\
0 & 1 & L_s & 0 \\
M & 0 & L_r & 0 \\
0 & M & 0 & L_r\n\end{bmatrix}\n\begin{bmatrix}\ni_{sd} \\
i_{sq} \\
i_{rq}\n\end{bmatrix}
$$
\n(1.22)

Les pulsations sont obtenues grâce à l'équation mécanique :

$$
\begin{cases}\nJ\frac{d\Omega}{dt} + f_v \Omega = C_e - C_r \\
C_e = pM(i_{rd}i_{sq} - i_{sd}i_{rq})\n\end{cases}
$$
\n(1.23)

Le modèle électrique peut être réécrit dans un autre repère diphasé «  $d_P q_P$  » grâce à la transformation de l'équation (1.10). Pour éviter d'alourdir les équations de la machine asynchrone, les grandeurs rotoriques sont maintenues dans le repère de Park de la machine asynchrone et ceci car elles ne sont pas concernées par les égalités du réseau. La transformation se fait uniquement du côté des grandeurs statoriques qui sont remplacées par leurs expressions dans le repère principal.

$$
\begin{bmatrix} V_{sd} & V_{sq} \end{bmatrix}^T = P(-\theta_{sP}) \begin{bmatrix} V_{sdP} & V_{sqP} \end{bmatrix}^T \tag{1.24}
$$

Après développement des calculs, le modèle de la machine asynchrone dans le repère principal «  $d_P q_P \gg s'$ écrit :

Chapitre 1 : Modélisation en vue de la simulation des réseaux électriques embarqués

$$
\left[V_{\text{max}}\right] = \left[R_{\text{max}}\right]\left[i_{\text{max}}\right] + \left[L_{\text{max}}\right]\frac{d\left[i_{\text{max}}\right]}{dt}
$$
\n(1.25)

Avec :

$$
\begin{bmatrix} V_{masP} \end{bmatrix} = \begin{bmatrix} V_{sdP} & V_{sqP} & 0 & 0 \end{bmatrix}^T
$$

$$
\begin{bmatrix} i_{masP} \end{bmatrix} = \begin{bmatrix} i_{sdP} & i_{sqP} & i_{rd} & i_{rq} \end{bmatrix}^T
$$

La matrice résistance généralisée est :

$$
[R_{\text{maxP}}] = \begin{bmatrix} R_{ss} & -L_{s}\omega_{p} & -M\omega_{s}\sin(\theta_{sp}) & -M\omega_{s}\cos(\theta_{sp})\\ L_{s}\omega_{p} & R_{ss} & M\omega_{s}\cos(\theta_{sp}) & -M\omega_{s}\sin(\theta_{sp})\\ M(\omega_{r} + \omega_{p} - \omega_{s})\sin(\theta_{sp}) & M(-\omega_{p} + \omega_{s} - \omega_{r})\cos(\theta_{sp}) & R_{r} & -L_{r}\omega_{r}\\ M(\omega_{p} + \omega_{r} - \omega_{s})\cos(\theta_{sp}) & M(\omega_{p} + \omega_{r} - \omega_{s})M\sin(\theta_{sp}) & L_{r}\omega_{r} & R_{r} \end{bmatrix}
$$

La matrice inductance généralisée est :

$$
\begin{bmatrix} L_{\text{maxP}} \end{bmatrix} = \begin{bmatrix} L_s & 0 & M\cos(\theta_{sp}) & -M\sin(\theta_{sp}) \\ 0 & 0 & L_s & M\sin(\theta_{sp}) & M\cos(\theta_{sp}) \\ M\cos(\theta_{sp}) & M\sin(\theta_{sp}) & L_s & 0 \\ -M\sin(\theta_{sp}) & M\cos(\theta_{sp}) & 0 & L_r \end{bmatrix}
$$

Le modèle de départ de la machine asynchrone dans son propre repère de Park est obtenu pour  $\omega_s = \omega_p, \theta_s = \theta_p$ .

#### VI Application de la méthodologie de modélisation

Afin d'illustrer la méthodologie de modélisation, nous nous intéressons à l'établissement de quelques modèles pour des configurations de réseau données. D'abord, un exemple élémentaire est traité : un alternateur connecté à une charge à travers une ligne, puis un modèle est établi pour un réseau type de navire tout électrique constitué de deux alternateurs, une charge «  $R_c$  L<sub>c</sub>» équivalente à la propulsion limitée à son fondamental et une charge machine asynchrone équivalente.

## VI.1 Modélisation d'un réseau mono alternateur, ligne et charge « RLC »

Le réseau que nous désirons modéliser est constitué d'un alternateur connecté à une charge «  $R_c$ ,  $L_c$ ,  $C_c \gg$  équivalente à travers une ligne.

### VI.1.1 Modèle simplifié de la ligne

Les hypothèses de modélisation sont les suivantes :

- Les aspects capacitifs des lignes sont négligés.

- Le modèle d'alternateur est pris avec amortisseurs et sa fréquence est supposée constante.

- Le repère principal est le repère de Park de l'alternateur de pulsation  $\omega_P$ . Ses tensions et courants statoriques dans le repère de Park sont notés  $V_d$ ,  $V_q$ ,  $i_d$  et  $i_q$ .

La ligne est modélisée par une résistance et une inductance en série «  $R_1$   $L_1$  ». Si l'on intègre ce modèle à celui de la charge «  $R_c$ ,  $L_c$ ,  $C_c$  » comme cela est décrit dans le paragraphe V.2, on se retrouve avec un modèle équivalent « RLC » de l'ensemble (ligne + charge) tel que :  $R = R_1 + R_c$ ,  $L = L_1 + L_c$ ,  $C = C_c$ . Les tensions de bout de ligne de la charge sont :  $V_{dc}$ <sup>'</sup>,  $V_{qc}$ <sup>'</sup>.

Selon les principes énoncés précédemment, la modélisation se base sur les égalités suivantes :

$$
\begin{cases}\nV_{dc} - V_d = 0 \\
V_{qc} - V_q = 0 \\
i_{dc} = i_d \\
i_{qc} = i_q\n\end{cases}
$$
\n(1.26)

Le modèle du réseau peut alors être écrit dans l'espace d'état sous la forme :

$$
\frac{d[X_N]}{dt} = [L_{10}]^{-1}[V_1] - [L_{10}]^{-1}[R_{10}][X_N]
$$
\n(1.27)

.

Avec :

$$
[R_{0}] = \begin{bmatrix} R_{S} + R & -\omega_{p} (L_{q} + L) & 1 & 0 & 0 & 0 & -\omega_{p} M_{q k q} \\ \omega_{p} (L_{d} + L) & R_{S} + R & 0 & 1 & \omega_{p} M_{j d} & \omega_{p} M_{d k d} & 0 \\ -1 & 0 & 0 & -C\omega_{p} & 0 & 0 & 0 \\ 0 & -1 & C\omega_{p} & 0 & 0 & 0 & 0 \\ 0 & 0 & 0 & 0 & R_{f} & 0 & 0 \\ 0 & 0 & 0 & 0 & 0 & R_{k d} & 0 \\ 0 & 0 & 0 & 0 & 0 & 0 & R_{k q} \end{bmatrix}
$$

$$
[L_{10}] = \begin{bmatrix} L_{d} + L & 0 & 0 & 0 & M_{j d} & M_{d k d} & 0 \\ 0 & L_{q} + L & 0 & 0 & 0 & 0 & M_{q k q} \\ 0 & 0 & C & 0 & 0 & 0 & 0 \\ 0 & 0 & 0 & C & 0 & 0 & 0 \\ 0 & 0 & 0 & 0 & L_{f} & M_{f k d} & 0 \\ -\frac{0}{M_{j d}} & 0 & 0 & 0 & M_{k k d} & L_{k d} & 0 \\ 0 & M_{q k q} & 0 & 0 & 0 & 0 & L_{k q} \end{bmatrix}
$$

### VI.1.2 Modèle complet de la ligne

Les hypothèses de modélisation sont les suivantes :

- Le modèle de ligne modélisé est le modèle complet. Elle est modélisée par  $R_1$ ,  $L_1$ ,  $C_1$ .
- Le modèle d'alternateur est pris avec amortisseurs et sa fréquence est supposée constante.
- $\overline{\phantom{a}}$  Le repère principal est le repère de Park de l'alternateur de pulsation  $\omega_{\rm P}$ .

Développons le modèle de la ligne associée à la charge «  $R_c L_c C_c \gg$  dans le repère principal. Son modèle se présente comme suit selon l'axe «  $d_P \gg$  :

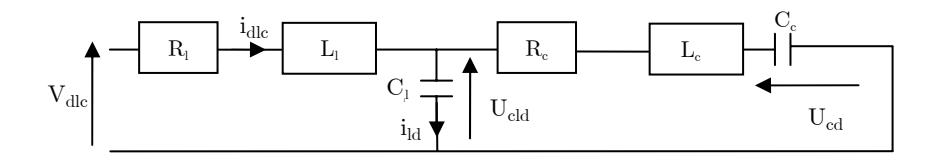

Figure 1.9 : Modèle de la ligne et de la charge selon l'axe «  $d_P$  »

 $V_{de}$  est la tension en entrée de ligne,  $U_{cld}$  et  $U_{cd}$  sont les tensions de la capacité de ligne et de la capacité de charge, i<sub>ld</sub> et i<sub>dle</sub> sont les courants dans la capacité de la ligne et en entrée de la ligne. Le modèle selon l'axe «  $\mathbf{q}_{\mathrm{P}}$  » est le même.

Le modèle d'état de la ligne chargée se présente alors comme suit :

$$
[V_{lc}] = [R_{lc}][i_{lc}] + [L_{lc}]\frac{d[i_{lc}]}{dt}
$$
\n(1.28)

Avec:

$$
\begin{bmatrix} V_{lc} \end{bmatrix} = \begin{bmatrix} V_{dlc} & V_{qlc} & 0 & 0 & 0 & 0 & 0 \end{bmatrix}^T
$$
\n
$$
\begin{bmatrix} i_{lc} \end{bmatrix} = \begin{bmatrix} i_{dlc} & i_{qlc} & i_{ld} & i_{lq} & U_{cld} & U_{cld} & U_{cqq} & U_{cd} & U_{cq} \end{bmatrix}^T
$$
\n
$$
\begin{bmatrix} R_r & -\omega_p L_l & 0 & 0 & 1 & 0 & 0 & 0 & 0 \\ \omega_p L_l & R_l & 0 & 0 & 0 & 1 & 0 & 0 & 0 \\ 0 & 0 & -1 & 0 & 0 & -\omega_p C_l & 0 & 0 & 0 \\ 0 & 0 & 0 & -1 & \omega_p C_l & 0 & 0 & 0 & 0 \\ R_c & -\omega_p L_c & -R_c & \omega_p L_c & -1 & 0 & 1 & 0 \\ -1 & 0 & 1 & 0 & 0 & 0 & 0 & -\omega_p C_c & 0 \end{bmatrix} \begin{bmatrix} L_l & 0 & 0 & 0 & 0 & 0 & 0 & 0 \\ 0 & L_l & 0 & 0 & 0 & 0 & 0 & 0 \\ 0 & 0 & 0 & 0 & 0 & C_l & 0 & 0 & 0 \\ L_c & 0 & -L_c & 0 & 0 & 0 & 0 & 0 \\ 0 & 0 & 0 & 0 & 0 & 0 & 0 & 0 \\ 0 & L_c & 0 & -L_c & 0 & 0 & 0 & 0 \\ 0 & 0 & 0 & 0 & 0 & C_c & 0 \\ 0 & 0 & 0 & 0 & 0 & 0 & C_c & 0 \end{bmatrix}
$$

En utilisant le modèle complet de la ligne associée à la charge (équation (1.28)) et les égalités suivantes:

$$
\begin{cases}\nV_{\text{dic}} - V_d = 0 \\
V_{\text{qlc}} - V_q = 0 \\
i_d = i_{\text{dic}} \\
i_q = i_{\text{qlc}}\n\end{cases} \tag{1.29}
$$

Le modèle d'état global du réseau s'écrit comme suit :

$$
\frac{d[X_N]}{dt} = [L_{11}]^{-1}[V_2] - [L_{11}]^{-1}[R_{11}][X_N]
$$
\n(1.30)

⎥ ⎥ ⎥ ⎥ ⎥ ⎥ ⎥ ⎥ ⎥ ⎥ ⎥ ⎥ ⎥ ⎥  $\begin{array}{c} \hline \end{array}$ 

⎦

Avec :

$$
\begin{bmatrix} X_N \end{bmatrix} = \begin{bmatrix} i_d & i_q & U_{cld} & U_{c1} & U_{c1} & U_{c1} & U_{c1} & i_{ld} & i_{ld} & i_{ld} & i_{ld} & i_{ld} & i_{ld} \end{bmatrix}^T
$$
  
\n
$$
[V_2] = \begin{bmatrix} 0 & 0 & 0 & 0 & 0 & 0 & 0 & 0 & V_f & 0 & 0 \end{bmatrix}^T
$$

$$
[R_{1}] = \begin{bmatrix} R_{+} + R_{-} & -\omega_{s} (L_{+} + L_{s}) & 1 & 0 & 0 & 0 & 0 & 0 & 0 & 0 & -\omega_{s} M_{\omega_{s}} \\ \omega_{s} (L_{+} + L_{s}) & R_{+} + R_{-} & 0 & 1 & 0 & 0 & 0 & \omega_{s} M_{\omega} & \omega_{s} M_{\omega_{s}} \\ 0 & 0 & 0 & -C_{s} \omega_{s} & 0 & 0 & -1 & 0 & 0 & 0 & 0 \\ -1 & 0 & 0 & 0 & -C_{s} \omega_{s} & 1 & 0 & 0 & 0 & 0 & 0 \\ 0 & -1 & 0 & C_{s} \omega_{s} & 0 & 0 & 1 & 0 & 0 & 0 & 0 \\ R_{s} & -\omega_{s} L_{s} & -1 & 0 & 1 & 0 & -R_{s} \omega_{s} L_{s} & 0 & 0 & 0 \\ 0 & 0 & 0 & 0 & 0 & 0 & 0 & 0 & R_{s} & 0 & 0 \\ 0 & 0 & 0 & 0 & 0 & 0 & 0 & 0 & 0 & 0 & R_{\omega} & 0 \\ 0 & 0 & 0 & 0 & 0 & 0 & 0 & 0 & 0 & 0 & 0 & R_{\omega} \\ 0 & 0 & 0 & 0 & 0 & 0 & 0 & 0 & 0 & 0 & 0 & 0 \\ 0 & 0 & 0 & 0 & 0 & 0 & 0 & 0 & 0 & 0 & 0 & 0 \\ 0 & 0 & 0 & 0 & C_{s} & 0 & 0 & 0 & 0 & 0 & 0 & 0 \\ 0 & 0 & 0 & 0 & C_{s} & 0 & 0 & 0 & 0 & 0 & 0 & 0 \\ 0 & 0 & 0 & 0 & 0 & C_{s} & 0 & 0 & 0 & 0 & 0 & 0 \\ 0 & 0 & 0 & 0 & 0 & C_{s} & 0 & 0 & 0 & 0 & 0 & 0 \\ 0 & 0 & 0 & 0 & 0 & 0 & -L_{c} & 0 & 0 & 0 & 0 & 0 \\ 0 & 0 & 0 & 0 & 0 & 0 & -L_{c} & 0 & 0 & 0 & 0 & 0 \\ 0 & 0 & 0 & 0 & 0 & 0 & 0 & 0 & 0 &
$$

## VI.2 Modélisation d'un réseau double alternateurs, lignes et charge  $\ll$  RL  $\gg$

La méthode de modélisation est appliquée à un réseau constitué de deux alternateurs connectés à une charge «  $R_cL_c \gg \hat{a}$  travers des lignes.

La modélisation est réalisée selon les hypothèses suivantes :

- Les lignes sont modélisées par leurs inductances  $(L_{\text{la}}, L_{\text{la}})$  et leurs résistances  $(R_{\text{la}}, R_{\text{la}})$ R<sub>lc</sub>). Donc, dans le modèle de l'alternateur « i » avec i = 1, 2, L<sub>di</sub> est remplacée par  $L_{di}' = L_{di} + L_{lai}$ ,  $L_{qi}$  par  $L_{qi}' = L_{qi} + L_{lai}$  et  $R_{si}$  par  $R_{si}' = R_{si} + R_{lai}$ .

Et dans le modèle de la charge,  $L_c$  est remplacé par  $L_c' = L_c + L_{lc}$  et  $R_c$  par  $R_c' = R_c + R_{lc}$ .

- Les modèles d'alternateurs sont pris avec amortisseurs.

- Les alternateurs ont des pulsations différentes.

Conformément à la méthodologie de modélisation présentée au paragraphe IV, les étapes de la modélisation sont :

- Le repère de Park de l'alternateur « 1 » est choisi comme repère commun donc  $\omega_1 = \omega_P$ ,  $\theta_1 = \theta_P$  et ses tensions et courants sont notés :  $x_{\text{dP}}$  et  $x_{\text{dP}}$  (x = tension ou courant).

- Les équations de la charge «  $R_cL_c \gg$  sont choisies comme référence de tension.

- Les égalités de tensions et de courants sont :

$$
\begin{cases}\nV_{dcP} = V_{dP} = V_{d2P} \\
V_{qcP} = V_{qP} = V_{q2P} \\
i_{dcP} = i_{dP} + i_{d2P} \\
i_{qcP} = i_{qP} + i_{q2P}\n\end{cases}
$$
\n(1.31)

Le modèle d'état obtenu s'écrit sous la forme :

$$
[V] = [R][x] + [L]\frac{d[x]}{dt} \tag{1.32}
$$

Avec :

$$
\begin{bmatrix} x \end{bmatrix} = \begin{bmatrix} i_{dP} & i_{qP} & i_{d2P} & i_{q2P} & i_{f1} & i_{kd1} & i_{kq1} & i_{f2} & i_{kd2} & i_{kq2} \end{bmatrix}^T
$$
  
\n
$$
\begin{bmatrix} V \end{bmatrix} = \begin{bmatrix} 0 & 0 & 0 & 0 & V_{f1} & 0 & 0 & V_{f2} & 0 & 0 \end{bmatrix}^T
$$
Chapitre 1 : Modélisation en vue de la simulation des réseaux électriques embarqués

|        | $\omega_{\scriptscriptstyle p}(L_{\scriptscriptstyle A}{}^{\scriptscriptstyle +}+L_{\scriptscriptstyle c}{}^{\scriptscriptstyle +})$              | $R_{\scriptscriptstyle{A}}^{\phantom{A}} + R_{\scriptscriptstyle{C}}^{\phantom{A}} \qquad - \omega_{\scriptscriptstyle{P}} (L_{\scriptscriptstyle{q1}}^{\phantom{A}} + L_{\scriptscriptstyle{C}}^{\phantom{A}})$<br>$R_{\rm d} + R_{\rm g}$ | $R_c$<br>$\omega_{\scriptscriptstyle p} L$                                                                                                    | $-\omega_{\scriptscriptstyle p} L_{\scriptscriptstyle c}^{\ \prime}$<br>$R_{c}$                                                                                           |                                                                                                    | $\mathbf{0}$                                                                        | $\omega_{\scriptscriptstyle p} M_{\scriptscriptstyle_{\mathcal{L}01}}$ $\omega_{\scriptscriptstyle p} M_{\scriptscriptstyle_{\mathcal{L}101}}$ | $0 \qquad - \varpi_{_{\rho}} M_{_{\mathit{q}\mathit{t}\mathit{q}\mathit{1}}}$<br>$\theta$                                                             | $\theta$                                                                                                    |                                                                                                    |           |
|--------|----------------------------------------------------------------------------------------------------|----------------------------------------------------------------------------------------------------|----------------------------------------------------------------------------------------------------|----------------------------------------------------------------------------------------------------|----------------------------------------------------------------------------------------------------|-------------------------------------------------------------------------------------|----------------------------------------------------------------------------------------------------|----------------------------------------------------------------------------------------------------|----------------------------------------------------------------------------------------------------|----------------------------------------------------------------------------------------------------|-----------|
| $[R]=$ | $R^+$                                                                                                    | $-\omega_{\scriptscriptstyle P} L_{\scriptscriptstyle c}$                                                                                                    | $R_{c}$ <sup><math>+</math></sup> $b_{1}$                                                                                                    |                                                                                                    | $-\omega_{\scriptscriptstyle P} L_{\scriptscriptstyle c} + b_{\scriptscriptstyle 2}$                                                                                                    | $\mathbf{0}$                                                                        | $\overline{0}$                                                                                                    | $\mathbf{0}$                                                                                                    |                                                                                                    | $-\omega_2 M_{\mu\nu} \sin(\theta_{\nu}) - \omega_2 M_{\mu\nu} \sin(\theta_{\nu}) - \omega_2 M_{\mu\nu} \cos(\theta_{\nu})$          |           |
|        | $\omega L$                                                                                                    | $R_{\rm c}$                                                                                                    | $\omega L + b$                                                                                                    | $R^{\prime}$ + $b^{\prime}$                                                                                                    |                                                                                                    | $\theta$                                                                            | $\theta$                                                                                                    | $\theta$                                                                                                    |                                                                                                    | $\omega_2 M_{\text{gas}} \cos(\theta_{2p})$ $\omega_2 M_{\text{gas}} \cos(\theta_{2p})$ $-\omega_2 M_{\text{gas}} \sin(\theta_{2p})$ |           |
|        | $\theta$                                                                                                    | $\theta$                                                                                                    | $\Omega$                                                                                                    | $\Omega$                                                                                                    |                                                                                                    | $R_{n}$                                                                             | $\theta$                                                                                                    | $\theta$                                                                                                    |                                                                                                    |                                                                                                    |           |
|        | 0                                                                                                    | $\Omega$                                                                                                    |                                                                                                    |                                                                                                    |                                                                                                    | $\Omega$                                                                            | $R_{\rm{tot}}$                                                                                                    | $\mathbf{0}$                                                                                                    |                                                                                                    |                                                                                                    |           |
|        | $\Omega$                                                                                                    |                                                                                                    |                                                                                                    |                                                                                                    |                                                                                                    | $\theta$                                                                            | $\mathbf{0}$                                                                                                    | $R_{i_{\text{old}}}$                                                                                                    |                                                                                                    |                                                                                                    |           |
|        | 0                                                                                                    | $\mathbf{0}$                                                                                                    | $(\omega_{P}-\omega_{2})M_{\mu z}\sin(\theta_{2P})$ $(\omega_{2}-\omega_{P})M_{\mu z}\cos(\theta_{2P})$                                                                                                    |                                                                                                    |                                                                                                    | $\mathbf{0}$                                                                        | $\mathbf{0}$                                                                                                    | $\theta$                                                                                                    | $R_{r_2}$                                                                                                    |                                                                                                    |           |
|        | $\Omega$                                                                                                    | $\mathbf{0}$                                                                                                    | $(\omega_{P}-\omega_{2})M_{_{dud2}}\sin(\theta_{_{2P}})$ $(\omega_{_{2}}-\omega_{_{P}})M_{_{dud2}}\cos(\theta_{_{2P}})$                                                                                                    |                                                                                                    |                                                                                                    | $\overline{0}$                                                                      | $\mathbf{0}$                                                                                                    | $\mathbf{0}$                                                                                                    | $\mathbf{0}$                                                                                                    | $R_{\mu\nu}$                                                                                                    |           |
|        | $\Omega$                                                                                                    | $\boldsymbol{0}$                                                                                                    | $(\omega_{P}-\omega_{2})M_{\text{diag}}\cos(\theta_{2P})$ $(\omega_{2}-\omega_{P})M_{\text{diag}}\sin(\theta_{2P})$                                                                                                    |                                                                                                    |                                                                                                    | $\overline{0}$                                                                      | $\mathbf{0}$                                                                                                    | $\mathbf{0}$                                                                                                    | $\theta$                                                                                                    | $\theta$                                                                                                    | $R_{i,j}$ |
| $[L]=$ | $\bf{0}$<br>$M_{\scriptscriptstyle\rm eff}$<br>$M_{\scriptscriptstyle\it{skd}}$<br>$\overline{0}$<br>$\mathbf{0}$<br>$\mathbf{0}$<br>$\mathbf{0}$ | $L_a + L_c$ 0 $L_c$<br>$\theta$<br>$\Omega$<br>$M_{\scriptscriptstyle\rm{old}}$<br>$\overline{0}$<br>$\Omega$<br>$\overline{0}$                                                                                                    | 0 $L_{\rm a}^{-1}+L_{\rm c}^{-1}$ 0 $L_{\rm c}$ 0<br>$L_c'$ 0 $L_a' + L_c' + a \cos(\theta_x)$ 0.5 $a \sin(\theta_x)$ 1 0 0 0<br>$L_c^+$ i 0.5 $a\sin(Q\theta_{2p})$ $L_a^+ + L_c^- - a\cos(Q_{2p})$ 0 0 0<br>$\bf{0}$<br>$\overline{0}$<br>$\mathbf{0}$<br>$M_{_{\beta\ell2}}\cos\!\left(\!\theta_{_{2P}}\right)$<br>$M_{\scriptscriptstyle dkd2} \cos(\theta_{\scriptscriptstyle 2P})$<br>$-M_{\rm{gkg2}}\sin(\theta_{\rm{2}})$ | $\overline{0}$<br>$\overline{0}$<br>$\overline{0}$<br>$M_{\mu 2}$ sin $(\theta_{2p})$ i<br>$M_{_{dkd2}}\sin(\!\theta_{_{2P}})$<br>$M_{_{q k q 2}} \cos(\!\theta_{_{2p}})$ | $M_{\scriptscriptstyle\rm{dR}}$ $M_{\scriptscriptstyle\rm{dkd}}$ 0<br>$L_{\scriptscriptstyle f1}$ $M_{\scriptscriptstyle fkd}$ : 0<br>$M_{_{fall}}$ $L_{_{kal}}$ i 0<br>$\overline{0}$<br>$\mathbf{0}$<br>$\overline{0}$<br>$\mathbf{0}$ | $\overline{0}$<br>$0 \quad ; \quad 0$<br>$0 \quad \vdots \quad 0$<br>$\overline{0}$ | $0\ \ M_{_{qkql}}$<br>$L_{\scriptscriptstyle kql}$<br>$\frac{1}{2}$ 0                                                                          | $\mathbf{0}$<br>$\mathbf{0}$<br>$\overline{0}$<br>$\overline{0}$<br>$L_{\scriptscriptstyle f2}$<br>$M_{\scriptscriptstyle\it fkd2}$<br>$\overline{0}$ | $M_{\scriptscriptstyle{fl2}}\cos\theta_{\scriptscriptstyle{2P}})$ $M_{\scriptscriptstyle{dkd2}}\cos\theta_{\scriptscriptstyle{2P}})$ $-M_{\scriptscriptstyle{qlq2}}\sin\theta_{\scriptscriptstyle{2P}}$<br>$M_{\mu 2}$ sin $(\theta_{2p})$ $M_{\mu \mu 2}$ sin $(\theta_{2p})$ $M_{\mu \nu 2}$ cos $(\theta_{2p})$<br>$\mathbf{0}$<br>$\theta$<br>$M_{\scriptscriptstyle fkd2}$<br>$L$ <sub>kd2</sub><br>$\overline{0}$ | $\Omega$<br>$\Omega$<br>$L_{\scriptscriptstyle\kappa\sigma}$                                                                         |           |

Avec :

$$
a = L_{d2}' - L_{q2}', \quad b_1 = R_{s2}' - 0.5 \ a (2\omega_2 - \omega_p) \sin(2\theta_{2p}), \quad b_2 = (2\omega_2 - \omega_p) a \cos^2(2\theta_{2p}) - a\omega_2 - \omega_p L_{q2}',
$$
  
\n
$$
b_3 = (2\omega_2 - \omega_p) a \cos^2(2\theta_{2p}) - a\omega_2 + \omega_p L_{d2}', \quad b_4 = R_{s2}' + 0.5 \ a (2\omega_2 - \omega_p) \sin(2\theta_{2p})
$$

Les pulsations  $\omega_P$ ,  $\omega_2$ , sont obtenues grâce aux équations mécaniques des alternateurs. Les angles rotoriques  $\theta_P$  et  $\theta_2$  sont obtenus comme suit :

$$
\theta_i = \int \omega_i \, dt \qquad \qquad i = 1,2 \tag{1.33}
$$

Les tensions des alternateurs ou de la charge sont obtenues en remplaçant les courants par leurs valeurs dans les modèles respectifs de chacun.

# VI.3 Modélisation d'un réseau double alternateurs, lignes, charge « RL », charge machine asynchrone

Pour un réseau embarqué composé de :

- Deux alternateurs connectés au bus à travers des lignes.

- Une charge de type «  $R_c L_c$  » représentant la propulsion et/ou l'éclairage fluorescent limités au fondamental et connectée au bus à travers une ligne.

- Une charge machine asynchrone connectée au bus à travers une ligne.

Les hypothèses de modélisation sont les suivantes :

- Les lignes sont modélisées par leurs inductances  $(L_{\text{la}}, L_{\text{la}})$ ,  $L_{\text{loc}})$  et leurs résistances  $(R_{\text{la}})$ ,  $R_{la2}$ ,  $R_{lc1}$ ,  $R_{lc2}$ ).

- Les modèles d'alternateurs sont pris avec amortisseurs.

- La machine asynchrone est à cage d'écureuil.

Les étapes de modélisation sont les suivantes :

- Le repère de Park de l'alternateur « 1 » est choisi comme repère commun  $(\omega_1 = \omega_P, \theta_1 = \theta_P)$ .

- Les équations de la charge «  $R_c L_c \gg$  sont prises comme référence d'équations de tensions.

- Les égalités de tensions et de courants sont :

$$
\begin{cases}\nV_{dcP} - V_{dp} = f_{V_{dcP}}(X, X) - f_{V_{dp}}(X, X) = 0 \\
V_{qcP} - V_{qcP} = f_{V_{qcP}}(X, X) - f_{V_{qp}}(X, X) = 0 \\
V_{dcP} - V_{d2P} = f_{V_{dcP}}(X, X) - f_{V_{d2P}}(X, X) = 0 \\
V_{qcP} - V_{q2P} = f_{V_{qcP}}(X, X) - f_{V_{q2P}}(X, X) = 0 \\
V_{qcP} - V_{q2P} = f_{V_{qcP}}(X, X) - f_{V_{q2P}}(X, X) = 0 \\
V_{dcP} - V_{dsP} = f_{V_{dcP}}(X, X) - f_{V_{dsP}}(X, X) = 0 \\
V_{qcP} - V_{qsP} = f_{V_{qcP}}(X, X) - f_{V_{qsP}}(X, X) = 0\n\end{cases}
$$
\n(1.34)

Et :

$$
\begin{cases}\ni_{dcP} = i_{dP} + i_{d2P} - i_{dsP} \\
i_{qcP} = i_{qP} + i_{q2P} - i_{qsP}\n\end{cases}
$$
\n(1.35)

Le système est complété avec les équations rotoriques des alternateurs et les équations rotoriques de la machine asynchrone :

$$
\begin{cases}\nV_{f1} = f_{V_{f1}}(X, X), \ V_{kd1} = f_{V_{kd1}}(X, X) = 0, \ V_{kq1} = f_{V_{kq1}}(X, X) = 0 \\
V_{f2} = f_{V_{f2}}(X, X), \ V_{kd2} = f_{V_{kd2}}(X, X) = 0, \ V_{kq2} = f_{V_{kq2}}(X, X) = 0 \\
V_{dr} = f_{V_{dr}}(X, X) = 0, \ V_{qr} = f_{V_{qr}}(X, X) = 0\n\end{cases}
$$
\n(1.36)

Au final, le modèle d'état se présente comme suit :

$$
[V] = [R][X] + [L]\frac{d[X]}{dt}
$$
\n
$$
(1.37)
$$

Avec :

$$
[X] = [i_{dP} \quad i_{qP} \quad i_{d2P} \quad i_{q21} \quad i_{dsP} \quad i_{qsP} \quad i_{f1} \quad i_{kd1} \quad i_{kq1} \quad i_{f2} \quad i_{kd2} \quad i_{kq2} \quad i_{dr} \quad i_{qr}]^T
$$
  
\n
$$
[V] = [0 \quad 0 \quad 0 \quad 0 \quad 0 \quad 0 \quad V_{f1} \quad 0 \quad 0 \quad V_{f2} \quad 0 \quad 0 \quad 0 \quad 0]^T
$$
  
\n
$$
[R] = \begin{bmatrix} [R_1] & [R_2] \\ [R_3] & [R_4] \end{bmatrix}
$$

Avec :

$$
[R_1] = \begin{bmatrix} R_{s1}^{\phantom{1}^\dagger} + R_c^{\phantom{1}^\dagger} & -\omega_p (L_c^{\phantom{1}^\dagger} + L_{q1}^{\phantom{1}^\dagger}) & R_c^{\phantom{1}^\dagger} & -\omega_p L_c^{\phantom{1}^\dagger} & -R_c^{\phantom{1}^\dagger} & \omega_p L_c^{\phantom{1}^\dagger} \\ -\omega_p (L_c^{\phantom{1}^\dagger} + L_{d1}^{\phantom{1}^\dagger}) & R_{s1}^{\phantom{1}^\dagger} + R_c^{\phantom{1}^\dagger} & \omega_p L_c^{\phantom{1}^\dagger} & R_c^{\phantom{1}^\dagger} & -\omega_p L_c^{\phantom{1}^\dagger} & -R_c^{\phantom{1}^\dagger} \\ R_c^{\phantom{1}^\dagger} & -\omega_p L_c^{\phantom{1}^\dagger} & R_c^{\phantom{1}^\dagger} + b_1 & -\omega_p L_c^{\phantom{1}^\dagger} + b_2 & -R_c^{\phantom{1}^\dagger} & \omega_p L_c^{\phantom{1}^\dagger} \\ -R_c^{\phantom{1}^\dagger} & R_c^{\phantom{1}^\dagger} & R_c^{\phantom{1}^\dagger} + b_3 & R_c^{\phantom{1}^\dagger} + b_4 & -\omega_p L_c^{\phantom{1}^\dagger} & -R_c^{\phantom{1}^\dagger} \\ -R_c^{\phantom{1}^\dagger} & \omega_p L_c^{\phantom{1}^\dagger} & -R_c^{\phantom{1}^\dagger} & \omega_p L_c^{\phantom{1}^\dagger} & R_{s1}^{\phantom{1}^\dagger} + R_c^{\phantom{1}^\dagger} & -\omega_p (L_s^{\phantom{1}^\dagger} + L_c^{\phantom{1}^\dagger}) \end{bmatrix}
$$

$$
\begin{bmatrix}\n0 & 0 & -\omega_p M_{q_{kq1}} & 0 & 0 & 0 & 0 & 0 & 0 \\
\omega_p M_{f,d1} & \omega_p M_{dkd1} & 0 & 0 & 0 & 0 & 0 & 0 & 0 \\
0 & 0 & 0 & -\omega_2 M_{f,d2} \sin(\theta_{2p}) & -\omega_2 M_{dkd2} \sin(\theta_{2p}) & -\omega_2 M_{q_{kq2}} \cos(\theta_{2p}) & 0 & 0 & 0 \\
0 & 0 & 0 & \omega_2 M_{f,d2} \cos(\theta_{2p}) & \omega_2 M_{dkd2} \cos(\theta_{2p}) & -\omega_2 M_{q_{kq2}} \sin(\theta_{2p}) & 0 & 0 \\
0 & 0 & 0 & 0 & 0 & 0 & -M\omega_3 \sin(\theta_{3p}) & -M\omega_3 \cos(\theta_{3p}) \\
0 & 0 & 0 & 0 & 0 & 0 & M\omega_3 \cos(\theta_{3p}) & -M\omega_3 \sin(\theta_{3p})\n\end{bmatrix}
$$

$$
[R_{3}] = \begin{bmatrix} 0 & 0 & 0 & 0 & 0 & 0 & 0 \\ 0 & 0 & 0 & 0 & 0 & 0 & 0 \\ 0 & 0 & 0 & 0 & 0 & 0 & 0 \\ 0 & 0 & (\omega_{p} - \omega_{2}) M_{_{Jd2}} \sin(\theta_{_{2p}}) & (\omega_{2} - \omega_{p}) M_{_{Jd2}} \cos(\theta_{_{2p}}) & 0 & 0 \\ 0 & 0 & (\omega_{p} - \omega_{2}) M_{_{dkd2}} \sin(\theta_{_{2p}}) & (\omega_{2} - \omega_{p}) M_{_{dkd2}} \cos(\theta_{_{2p}}) & 0 & 0 \\ 0 & 0 & (\omega_{p} - \omega_{2}) M_{_{qkd2}} \cos(\theta_{_{2p}}) & (\omega_{p} - \omega_{2}) M_{_{qkd2}} \sin(\theta_{_{2p}}) & 0 & 0 \\ 0 & 0 & 0 & 0 & M\omega_{_{r}} \sin(\theta_{_{sp}}) & -M\omega_{_{r}} \cos(\theta_{_{sp}}) \\ 0 & 0 & 0 & 0 & M\omega_{_{r}} \cos(\theta_{_{sp}}) & M\omega_{_{r}} \sin(\theta_{_{sp}}) \end{bmatrix}
$$

$$
[R_4] = \begin{bmatrix} R_{f1} & 0 & 0 & 0 & 0 & 0 & 0 & 0 & 0 \\ 0 & R_{k d1} & 0 & 0 & 0 & 0 & 0 & 0 & 0 \\ 0 & 0 & R_{k q1} & 0 & 0 & 0 & 0 & 0 & 0 \\ 0 & 0 & 0 & R_{f2} & 0 & 0 & 0 & 0 & 0 \\ 0 & 0 & 0 & 0 & R_{k d2} & 0 & 0 & 0 & 0 \\ 0 & 0 & 0 & 0 & 0 & R_{k q2} & 0 & 0 & 0 \\ 0 & 0 & 0 & 0 & 0 & 0 & R_r & -L_r\omega_r \\ 0 & 0 & 0 & 0 & 0 & 0 & L_r\omega_r & R_r \end{bmatrix}
$$

 $[L] = \begin{bmatrix} L & L & L & L & L \\ L & L & L & L & L \\ L & L & L & L & L \end{bmatrix}$ ⎦  $\left|\begin{array}{c} [L_1] \cdot [L_2] \\ [L_1] \cdot [L_2] \end{array}\right|$  $=\left[\begin{array}{c} [L_1] \ \vdots \ [L_2] \ [L_3] \ \vdots \ [L_4] \end{array}\right]$ 3 J  $\cdot$  L  $\mu_4$  $11 \cdot 12$  $L_3$ ]  $\vdots$   $\lceil L \rceil$  $L_1$ ]  $\cdot$  [*L L*

Avec :

$$
[L_{1}] = \begin{bmatrix} L_{a_{1}}^{+} + L_{c_{1}}^{+} & 0 & L_{c_{1}}^{+} & 0 & -L_{c_{1}}^{+} & 0 \\ 0 & L_{q_{1}}^{+} + L_{c_{1}}^{+} & 0 & L_{c_{1}}^{+} & 0 & -L_{c_{1}}^{+} \\ L_{c_{1}}^{+} & 0 & L_{q_{2}}^{+} + L_{c_{2}}^{+} + a \cos^{2}(\theta_{2p}) & 0.5a \sin(2\theta_{2p}) & -L_{c_{1}}^{+} & 0 \\ 0 & L_{c_{1}}^{+} & 0.5a \sin(2\theta_{2p}) & L_{a_{2}}^{+} + L_{c_{2}}^{+} - a \cos^{2}(\theta_{2p}) & 0 & -L_{c_{1}}^{+} \\ -L_{c_{1}}^{+} & 0 & -L_{c_{1}}^{+} & 0 & L_{s_{2}}^{+} + L_{c_{2}}^{+} & 0 \\ 0 & -L_{c_{1}}^{+} & 0 & -L_{c_{2}}^{+} & 0 & L_{s_{2}}^{+} + L_{c_{2}}^{+} \end{bmatrix}
$$

$$
\begin{bmatrix} L_{1} \end{bmatrix} = \begin{bmatrix} M_{_{f,d1}} & M_{_{dkd1}} & 0 & 0 & 0 & 0 & 0 & 0 & 0 \\ 0 & 0 & M_{_{g\,kq1}} & 0 & 0 & 0 & 0 & 0 & 0 \\ 0 & 0 & 0 & M_{_{f\,d2}} \cos(\theta_{_{2P}}) & M_{_{d\,kd2}} \cos(\theta_{_{2P}}) & -M_{_{g\,kq2}} \sin(\theta_{_{2P}}) & 0 & 0 & 0 \\ 0 & 0 & 0 & M_{_{f\,d2}} \sin(\theta_{_{2P}}) & M_{_{d\,kd2}} \sin(\theta_{_{2P}}) & M_{_{g\,kq2}} \cos(\theta_{_{2P}}) & 0 & 0 & 0 \\ 0 & 0 & 0 & 0 & 0 & 0 & M \cos(\theta_{_{sP}}) & M \sin(\theta_{_{sP}}) \\ 0 & 0 & 0 & 0 & 0 & 0 & -M \sin(\theta_{_{sP}}) & M \cos(\theta_{_{sP}}) \end{bmatrix}
$$

 $[L_3] = [L_2]^{T}$ 

$$
\begin{bmatrix}\nL_{f1} & M_{f\,kal} & 0 & 0 & 0 & 0 & 0 & 0 \\
M_{f\,kal} & L_{kd1} & 0 & 0 & 0 & 0 & 0 & 0 \\
\hline\n0 & 0 & L_{kq1} & 0 & 0 & 0 & 0 & 0 \\
0 & 0 & 0 & L_{f2} & M_{f\,kal2} & 0 & 0 & 0 \\
0 & 0 & 0 & M_{f\, kal2} & L_{kq2} & 0 & 0 & 0 \\
0 & 0 & 0 & 0 & 0 & 0 & L_{f2} & 0 \\
0 & 0 & 0 & 0 & 0 & 0 & L_{f2} & 0 \\
0 & 0 & 0 & 0 & 0 & 0 & 0 & L_{f2} & 0 \\
0 & 0 & 0 & 0 & 0 & 0 & 0 & 0 & L_{f2} & 0\n\end{bmatrix}
$$

Et avec :

$$
L_{di} = L_{di} + L_{lai}, L_{qi} = L_{qi} + L_{lai}, R_{si} = R_{si} + R_{lai}, i = 1,2
$$
  

$$
R_{ss} = R_{ss} + R_{lc2}, R_c = R_c + R_{lc1}, L_c = L_c + L_{lc1}, L_s = L_s + L_{lc2}
$$

Chapitre 1 : Modélisation en vue de la simulation des réseaux électriques embarqués

 $b_1 = R_{s2}$ <sup>1</sup> - 0.5  $a(2\omega_2 - \omega_p)\sin(2\theta_{21})$  $b_2 = (2\omega_2 - \omega_P)a\cos^2(2\theta_{2P}) - a\omega_2 - \omega_P L_{q2}$  $b_3 = (2\omega_2 - \omega_p)a\cos^2(2\theta_{2p}) - a\omega_2 + \omega_p L_{d2}$  $b_4 = R_{s2} + 0.5 a (2\omega_2 - \omega_P) \sin(2\theta_{2P})$  $a = L_{d2} - L_{q2}$ 

Les pulsations  $\omega_{\rm P}$ ,  $\omega_{\rm 2}$ , sont obtenues grâce aux équations des parties mécaniques. Quant aux angles rotoriques  $\theta_P$ ,  $\theta_2$ , ils sont obtenus à travers l'équation (1.33).

# VII Conclusion

Dans ce chapitre, nous avons présenté une méthodologie de modélisation dynamique en vue de la simulation applicable à un réseau embarqué vu comme un système multi-sources, multi-charges. La méthodologie de construction du modèle électrique global est applicable à n'importe quel réseau électrique embarqué constitué de « n » sources et « m » charges. Elle peut être résumée dans les points suivants :

- Le choix des modèles de composants qui pourront être fins ou approximatifs selon les contraintes que l'on s'impose.
- L'écriture de tous les modèles de composants dans un repère commun. On choisit le repère de Park de l'alternateur principal.
- L'exploitation des relations entre les tensions et courants du réseau pour aboutir au modèle global.

Les avantages majeurs de la méthodologie de modélisation proposée sont que, d'une part, elle aboutit à un modèle d'état global du réseau que l'on peut analyser, et d'autre part, elle offre une grande liberté de choix des modèles de composants.

Le modèle d'état établi permet de représenter les régimes permanent et transitoire, les dynamiques du réseau et peut être implanté à l'aide de n'importe quel langage de programmation indépendamment des logiciels standard de simulation des réseaux électriques. Les exemples de modélisation traités permettent de mettre en évidence la facilité de mise en œuvre de la méthode et les modèles qui en sont issus serviront de base à la construction du banc d'essais logiciel dans le chapitre 4.

# Chapitre 2 : Modélisation en vue de la commande des réseaux électriques embarqués

Chapitre 2 : Modélisation en vue de la commande des réseaux électriques embarqués

# I Introduction

Le bon fonctionnement d'un réseau électrique embarqué nécessite l'implantation de régulateurs qui assurent une tension et une fréquence constantes ainsi que la gestion des puissances tout en garantissant la stabilité du système quelle que soit sa configuration de fonctionnement. La connaissance des différentes régulations à implanter permet de fixer les grandeurs d'entrée et de sortie et donc d'appréhender la modélisation en vue de la commande concernant chaque alternateur. Les régulateurs pourront être dupliqués dans le cas d'un réseau multi-alternateurs.

Concernant la régulation de tension, il s'agit d'une régulation en cascade où la tension efficace  $V_{\text{eff}}$  est la variable principale et le courant d'excitation  $i_f$  est la variable intermédiaire. L'intérêt d'utiliser ce type de régulation est d'assurer le maintien du courant d'excitation dans des limites acceptables et de respecter ainsi les limitations physiques de l'alternateur. Le régulateur de tension fournit la référence de la régulation de courant d'excitation  $i_{free}$ , et cette dernière fournit la grandeur de commande qui n'est autre que  $V_f$  la tension d'excitation. Le schéma de la régulation se présente comme suit :

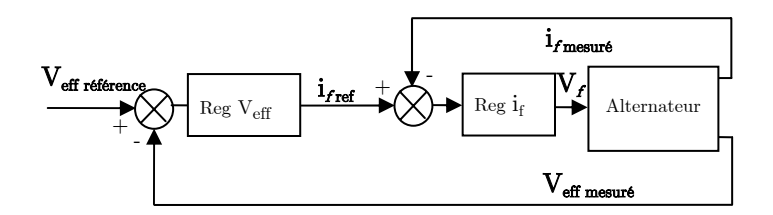

Figure 2.1 : Régulation de tension efficace en cascade

Du côté de la régulation de fréquence, toute turbine (thermique ou hydraulique…) est munie d'un régulateur centrifuge qui agit sur l'admission (de vapeur ou d'eau…) représentée par une puissance PGV (Kundur 1994). Cette puissance est la grandeur de commande qui permet de maintenir la vitesse de l'alternateur constante. Le schéma de régulation de la vitesse (fréquence) se présente comme suit :

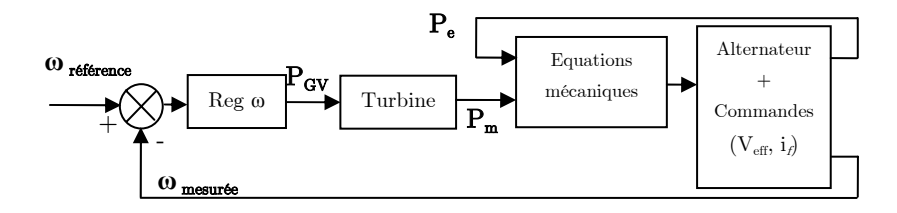

Figure 2.2 : Régulation de la pulsation (fréquence)

Dans ce chapitre, les modèles développés permettent la synthèse de régulateurs linéaires. Pour commencer, une première approche de modélisation dite comportementale sera présentée. Ensuite, un modèle représentant un alternateur fournissant une puissance active « P » et une puissance réactive « Q » sera construit et traité par linéarisation et méthode des perturbations singulière pour permettre la séparation des modes électrique et mécanique. Les modèles obtenus seront comparés au comportement de l'alternateur et ceci grâce à un simulateur élémentaire brièvement présenté. La méthodologie de construction de simulateurs pour des réseaux électriques plus complexes sera présentée dans le chapitre 4.

## II Simulateur élémentaire

Dans le but de valider les modèles établis en vue de la commande, un simulateur élémentaire a été réalisé. Il servira également à effectuer les essais nécessaires à l'identification comportementale. Le simulateur reproduit le comportement d'un ensemble composé d'une turbine, un alternateur, une ligne et une charge (P,Q) représentée par une charge « RL ». L'alternateur est modélisé dans le repère de Park avec un amortisseur par axe et la ligne est représentée par une inductance  $L_i$  et une résistance  $R_i$ .

Le modèle électrique de l'ensemble est obtenu à partir du modèle établi au chapitre 1 équation (1.27) représentant un alternateur connecté à une charge « RLC » à travers une ligne. Le modèle qui nous intéresse peut en être déduit si toutes les équations concernant la capacité de charge sont éliminées. Par conséquent, les troisième et quatrième colonnes ainsi que les troisième et quatrième lignes sont éliminées dans les matrices résistance et inductance. Les matrices obtenues sont de dimension (5,5).

Concernant le modèle de la partie mécanique, il est construit à partir de l'équation mécanique de l'alternateur ainsi que le modèle de son entraînement.

Dans le cas d'une turbine à vapeur simple réchauffage et « tandem compound ». Le modèle linéaire approximé de la turbine (IEEE, 1973 ; Kundur, 1994) se présente comme suit :

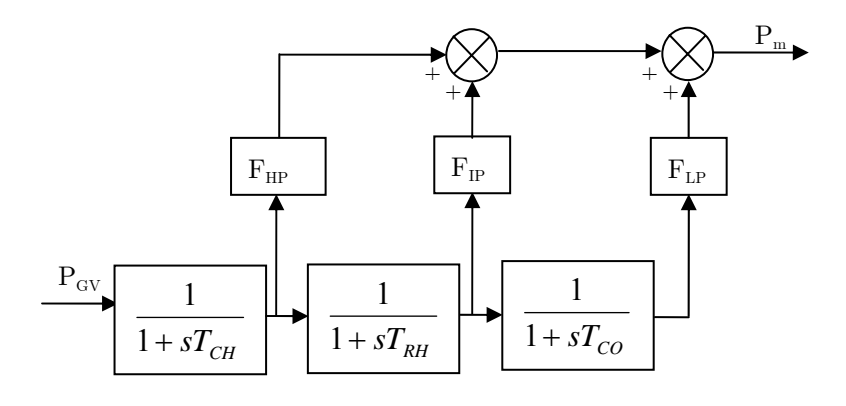

Figure 2.3 : Modèle linéaire approximé d'une turbine « tandem compound » à simple réchauffage

La puissance à la sortie de la turbine est fixée à travers la position de la valve qui contrôle l'écoulement de vapeur. Les retards entre les différentes parties du chemin parcouru par la vapeur sont généralement modélisés par un premier ordre. Certaines fractions de la puissance totale sont extraites dans différentes turbines, elles sont modélisées par les facteurs  $F_{VHP}$ ,  $F_{HP}$ ,  $F_{IP}$ ,  $F_{LP}$ .

Les valeurs typiques de la constante de temps du retard entre le contrôle de la valve et la turbine haute pression, sont :  $T_{CH} \in [0,1s; 0,4s]$ . La constante de temps du réchauffage est  $T_{RH}$   $\in$  [4s ; 11s]. Enfin, la constante de temps du retard entre la pression intermédiaire est la pression basse est de l'ordre de :  $T_{CO} \in [0,3s; 0,6s]$ .

Pour une turbine ayant les paramètres suivants :

 $T_{CH} = 0.1$  s,  $T_{RH} = 4$  s,  $T_{CO} = 0.3$  s.

 $F_{HP} = 0.3, F_{IP} = 0.4, F_{LP} = 0.3.$ 

Il est possible de considérer que le réchauffage a la dynamique prépondérante, en effet :  $T_{CH} << T_{RH}$  et  $T_{CO} << T_{RH}$ .

En négligeant  $T_{CH}$  et  $T_{RH}$ , le modèle devient :

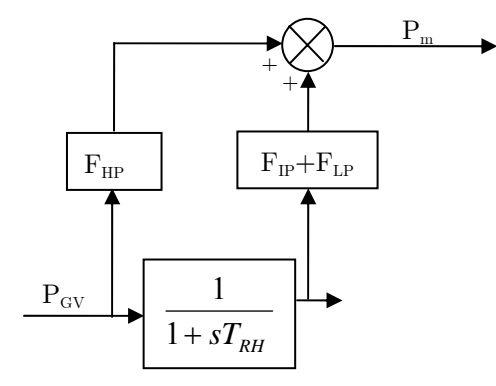

Figure 2.4 : Modèle linéaire simplifié de la turbine

La fonction de transfert représentant la turbine peut alors s'écrire comme suit :

$$
\frac{P_m}{P_{\text{cv}}} = \frac{F_{\text{cv}} p + 1}{T_{\text{cv}} p + 1} = \frac{3p + 1}{4p + 1} \tag{2.1}
$$

La méthode générale de construction d'un simulateur de réseau embarqué plus complexe sera détaillée dans le chapitre 4.

Chapitre 2 : Modélisation en vue de la commande des réseaux électriques embarqués

Nous donnons, à titre indicatif, le schéma du simulateur élémentaire :

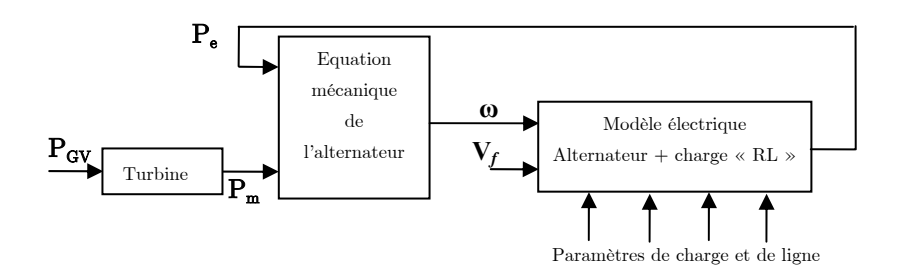

Figure 2.5 : Synoptique du simulateur élémentaire

Ce simulateur permet de réaliser tous les tests nécessaires pour l'établissement du modèle comportemental et pour la validation des modèles établis en vue de la commande. Il permet en l'occurrence :

- la variation de la charge «  $RL \gg$ ,
- la variation des paramètres de la ligne pour exprimer une ligne ouverte  $(R_1 \rightarrow \infty,$  $L_1 \rightarrow \infty$ ) ou fermée  $(R_1 \rightarrow 0, L_1 \rightarrow 0)$ . Pour la simulation, une ligne ouverte est exprimée par  $(R<sub>1</sub> = 10<sup>50</sup> \Omega, L<sub>1</sub> = 10<sup>50</sup> H),$
- la variation de la tension d'excitation,
- la variation de la puissance fournie à la turbine.

## III Modélisation comportementale

Dans le but de simplifier l'approche de modélisation en vue de la commande, il est possible de considérer les variations de charges dont les paramètres sont d'ailleurs mal connus et fortement variables comme étant des perturbations qui vont être rejetées par le régulateur robuste. Sous cette hypothèse, il peut être intéressant d'établir des modèles comportementaux, où on se contente d'établir une relation entre les variables d'entrée et de sortie du processus. Ainsi, dans ce modèle, le fonctionnement propre de l'alternateur n'est pas détaillé et son modèle prend la forme de fonctions de transfert. L'avantage de cette modélisation est qu'elle permet, même sans connaître les paramètres de la machine, de synthétiser les régulateurs après quelques essais très simples.

Au vu des schémas de régulation présentés dans les Figure 2.1 et Figure 2.2, les fonctions de transfert qu'il faut identifier pour les besoins de la synthèse des régulateurs sont :

 *f*  $\frac{i_f}{V_f}$  pour synthétiser le régulateur de courant d'excitation i *i* f ,

 *f eff V V* qui permet de déduire de la fonction de transfert *fref f f eff f ref eff i i i V i*  $\frac{V_{\text{eff}}}{I} = \frac{V_{\text{eff}}}{I} \frac{i}{I}$  nécessaire pour synthétiser le régulateur de tension statorique efficace  $V_{\text{eff}}$ ,

- 
$$
\frac{\omega}{P_{ov}}
$$
 pour synthétiser le régulateur de pulsation  $\omega$ .

Puisque les variations de charges sont considérées comme des perturbations, le choix s'est porté sur l'identification des réponses à vide.

La procédure de mise en place du modèle comportemental se décline en plusieurs étapes :

- D'abord, des essais sont réalisés sur l'alternateur à vide et les courbes de réponses enregistrées:
	- réponse de courant d'excitation  $i_f$  à un échelon de tension d'excitation  $V_f$
	- réponse de la tension efficace  $V_{\text{eff}}$  à un échelon de tension d'excitation  $V_{\beta}$
	- réponse de la pulsation  $\omega$  à un échelon de puissance mécanique  $P_{\text{GV}}$ .

- Ensuite, grâce à la Toolbox « identification » de Matlab, les fonctions de transfert sont identifiées.

- Enfin, les fonctions de transfert peuvent être simplifiées s'il y a compensation entre zéros et pôles ou s'il y a des dynamiques négligeables.

Pour illustrer la méthode, les essais sont réalisés sur le simulateur élémentaire avec les paramètres d'alternateur présentés en Annexe 1 (Benkhoris2, 1991). Les résultats sont présentés en valeurs normalisées : per unit « pu » avec les valeurs nominales de la machine comme grandeurs de base. Des essais réels sur machine seront présentés au chapitre 5.

# III.1 Identification de la fonction de transfert  $i_f/V_f$

La réponse du courant d'excitation  $i_f$  à un échelon de tension d'excitation  $V_f$  de 0.3 pu est relevée pour l'alternateur fonctionnant à vide (Figure 2.6 (a)). La réponse est typique des systèmes d'ordre deux ou plus avec un zéro. La fonction de transfert permettant d'approcher au mieux la réponse obtenue est de la forme :

$$
\frac{i_f}{V_f} = \frac{K(p-z)}{(p-p_1)(p-p_2)}\tag{2.2}
$$

Les paramètres identifiés sont :

$$
z = -0.167 ; \t p1 = -0.119 ; \t p2 = -1.78 \t K = 8.21
$$

Pour le même échelon de  $V_f$ , la superposition de la réponse de l'alternateur à vide obtenue grâce au simulateur et de la réponse de la fonction de transfert identifiée donne deux courbes s'épousant parfaitement dans la Figure 2.6 (a). La Figure 2.6 (b) présente l'erreur absolue en valeur normalisée définie par :

 $i_f$  (valeur finale issue de simulation)  $ERR = \frac{i_f(\text{simulée}) - i_f(\text{fonction de transfert identifiée})}{\frac{1}{i_f(\text{simulée}) - i_f(\text{fonction de transfer} + \text{formalier})}}$ 

L'erreur reste négligeable même dans le régime transitoire. L'erreur la plus élevée atteinte en régime transitoire est de 0.065%.

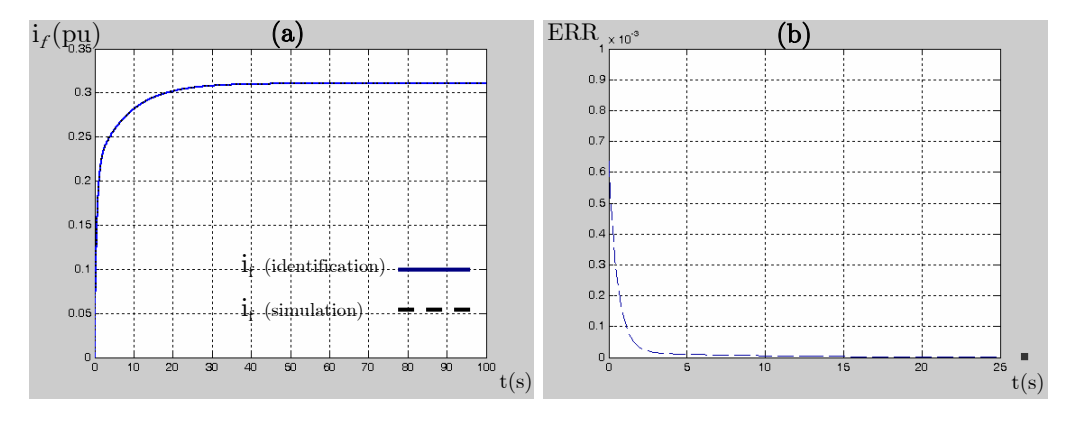

Figure 2.6 : Réponses simulée et identifiée de i<sub>f</sub> à un échelon de  $V_f(a)$ , et l'erreur relative (b).

Dans le but d'estimer l'erreur commise par l'identification lors d'un essai en charge, la réponse à un échelon de  $V_f = 1$ pu obtenue à partir de la fonction de transfert identifiée précédemment est comparée à la réponse au même échelon obtenue grâce au simulateur élémentaire pour l'alternateur en charge fonctionnant au point nominal. Les deux courbes sont présentées dans la Figure 2.7 (a) et l'erreur relative dans la Figure 2.7 (b).

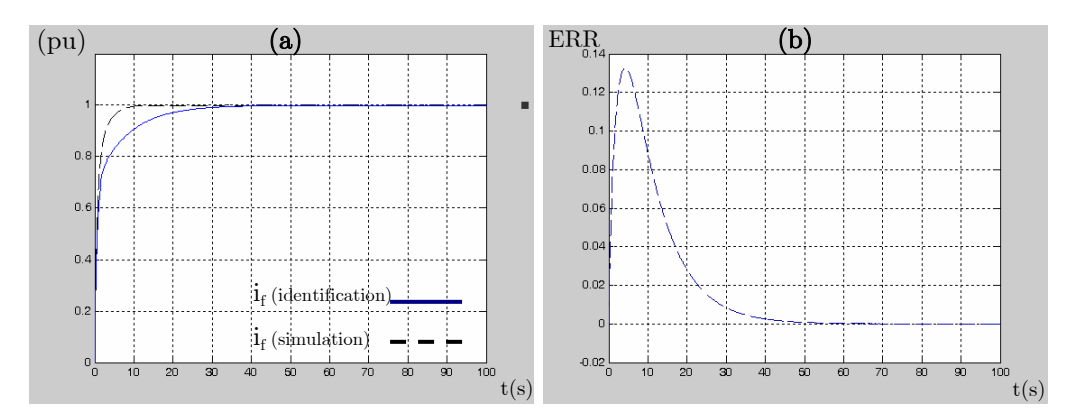

Figure 2.7 : Courant d'excitation simulé en charge et résultat de la fonction de transfert identifiée pour un échelon de  $V_f$  (a), et l'erreur relative (b).

La différence observée en régime dynamique est due à l'effet du courant statorique et des courants dans les amortisseurs. En effet, dans un essai en charge, le courant statorique n'est plus nul et agit sur le courant d'excitation à travers la mutuelle  $M_{\rm{fd}}$ . De plus, les courants dans les amortisseurs diffèrent selon que l'alternateur fonctionne à vide ou en charge et comme le courant de l'amortisseur d'axe direct agit sur le courant d'excitation à travers la mutuelle  $M_{\text{Rd}}$ , il contribuera à modifier l'allure du courant d'excitation en régime transitoire. L'erreur relative maximale commise dans le régime dynamique est de 13%.

# III.2 Identification de la fonction de transfert  $V_{eff}/i_f$

Le but de ce paragraphe est l'obtention de la fonction de transfert nécessaire à la synthèse du régulateur de tension efficace qui fournit en sortie la référence du régulateur du courant d'excitation. La fonction de transfert à calculer est :

$$
\frac{V_{\text{eff}}}{i_{f\text{ref}}} = \frac{V_{\text{eff}}}{i_f} \frac{i_f}{i_{\text{ref}}}
$$
\n(2.3)

Or, la fonction de transfert  $V_{\text{eff}}/i_f$  est décomposable en deux parties :

$$
\frac{V_{\text{eff}}}{i_f} = \frac{V_{\text{eff}}}{V_f} \frac{V_f}{i_f} \tag{2.4}
$$

Lorsque l'alternateur est à vide, la réponse de tension efficace  $V_{\text{eff}}$  à un échelon de tension d'excitation  $V_f$  (Figure 2.8 (a)) est typique de celle d'un premier ordre :

$$
\frac{V_{\text{eff}}}{V_f} = \frac{G}{p - p_3} \tag{2.5}
$$

Les paramètres identifiés sont :  $G = 4.2$ ,  $p_3 = -0.122$ .

Dans la Figure 2.8 (a), la tension efficace obtenue à partir de la fonction de transfert identifiée est comparée à la réponse du simulateur élémentaire à un même échelon  $V_f = 0.3$  pu et ceci pour l'alternateur à vide. L'erreur relative est présentée en Figure 2.8 (b) et sa valeur maximale en régime transitoire est de 2.5%.

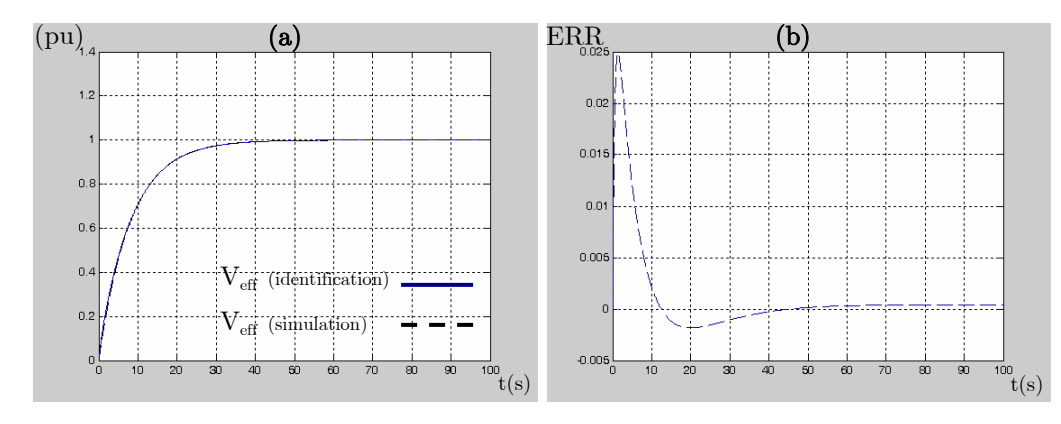

Figure 2.8 : Réponses simulée et identifiée de  $V_{eff}$  à un échelon de  $V_f$  (a), et l'erreur relative (b).

Dans le but d'estimer l'erreur commise par l'identification lors d'un essai en charge, la réponse de tension efficace à échelon de  $V_f = 1$  pu obtenue à partir de la fonction de transfert identifiée précédemment est comparée à la réponse au même échelon obtenue grâce au simulateur élémentaire pour l'alternateur en charge fonctionnant au point nominal. Les deux courbes sont présentées dans la Figure 2.9 (a) et l'erreur relative dans la Figure 2.9 (b).

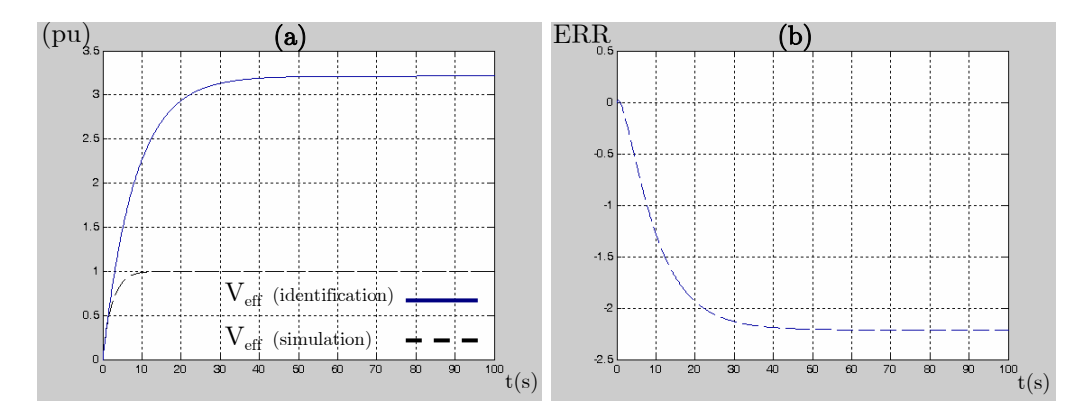

Figure 2.9 : Tension efficace simulée en charge et résultat de la fonction de transfert identifiée pour un échelon de  $V_f$  (a), et l'erreur relative (b).

On note une erreur très importante. En effet l'allure de la tension efficace est différente selon le point de fonctionnement de l'alternateur. Lorsque ce dernier change, la constante de temps et le gain de la réponse de tension efficace varient de manière importante. Il reste à vérifier que le régulateur calculé à partir de cette fonction de transfert est suffisamment robuste. A partir des fonctions de transfert identifiées précédemment, il est maintenant possible de calculer :

$$
\frac{V_{\text{eff}}}{i_f} = \frac{V_{\text{eff}}}{V_f} \frac{V_f}{i_f} = \frac{G}{p - p_3} \frac{(p - p_1)(p - p_2)}{K(p - z)}
$$
(2.6)

Afin de diminuer l'ordre de la fonction de transfert et par la même l'ordre du régulateur, il est possible de considérer que le zéro de la fonction de transfert  $p_1 = -0.119$  et son pôle  $p_3 = -0.122$  se compensent. Par conséquent, la fonction de transfert devient :

$$
\frac{V_{\text{eff}}}{i_f} = \frac{G p_1 (p - p_2)}{K p_3 (p - z)} = \frac{G_1 (p - p_2)}{K 1 (p - z)}
$$
\n(2.7)

La comparaison des réponses indicielles des fonctions de transfert de l'équation (2.6) et de l'équation (2.7) montre que l'erreur maximale commise en régime transitoire est de 2.5%.

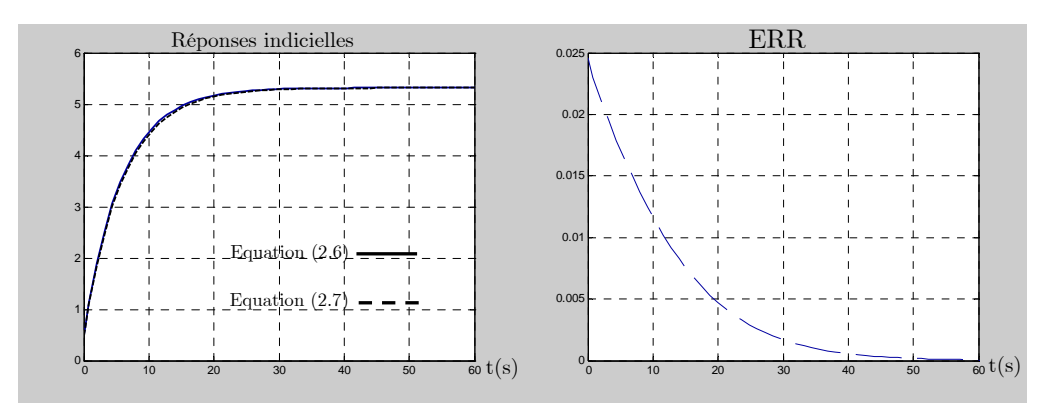

Figure 2.10 : Comparaison des réponses indicielles des fonctions de transfert (2.6) et (2.7)

Enfin, la fonction de transfert nécessaire à la synthèse du régulateur de  $V_{\text{eff}}$  peut être calculée comme suit :

$$
\frac{V_{\text{eff}}}{i_{\text{f ref}}} = \frac{V_{\text{eff}}}{i_{\text{f}}} \frac{i_{\text{f}}}{i_{\text{fref}}}
$$
(2.8)

Avec *fref f i i* la fonction de transfert en boucle fermée du régulateur de courant d'excitation i<sub>f</sub> qui dépendra de la régulation implantée.

III.3 Identification de la fonction de transfert $\omega/P_{\textup{GV}}$ 

Sur un banc d'essai expérimental, il est possible d'identifier la réponse de la pulsation à un échelon de puissance mécanique en réalisant un essai de décélération. Pour reproduire cet essai, le simulateur élémentaire est utilisé pour simuler le fonctionnement de l'alternateur à vide entraîné à sa vitesse nominale, puis l'alimentation de l'entraînement est coupée (Figure 2.11 (a)). La fonction de transfert identifiée prend en compte le comportement mécanique de l'ensemble alternateur et entraînement.

La fonction de transfert permettant d'approcher au mieux cette réponse est de la forme :

$$
\frac{\omega}{P_{GV}} = \frac{b_1 p + b_o}{p^2 + a_1 p + a_o} \tag{2.9}
$$

Les paramètres identifiés sont : b<sub>1</sub> = 5.7 10<sup>-6</sup>, b<sub>0</sub> = 6.44 10<sup>-5</sup>, a<sub>1</sub> = 2.461, a<sub>0</sub> = 0.04922.

Dans la Figure 2.11 (a), la pulsation obtenue à partir de la fonction de transfert identifiée est comparée à la réponse du simulateur élémentaire à un même échelon de décélération  $P_{\text{GV}} = 1$  pu et ceci pour l'alternateur à vide. L'erreur relative est présentée en Figure 2.11 (b) et sa valeur maximale en régime transitoire est de 1.2%.

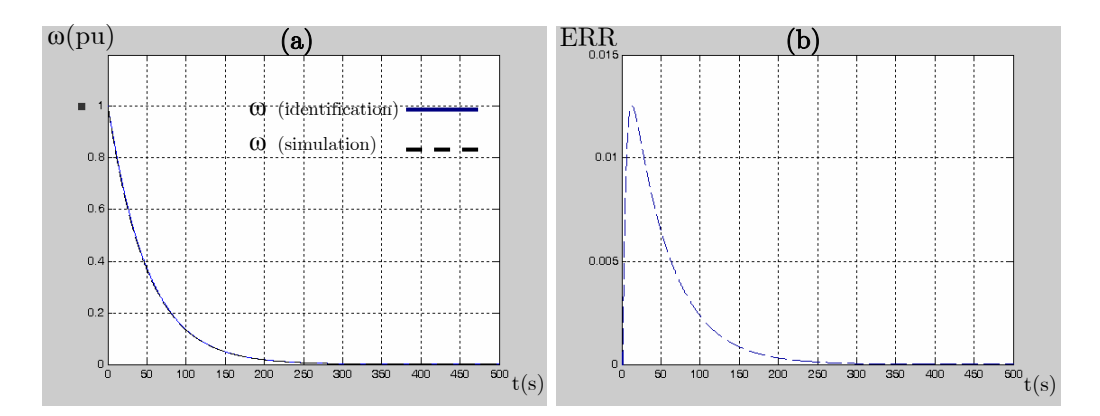

Figure 2.11 : Réponses simulée et identifiée de ω à un échelon de P<sub>GV</sub> (a), et l'erreur relative (b).

Concernant l'erreur commise par l'identification lors d'un essai en charge, la réponse obtenue à partir de la fonction de transfert identifiée précédemment est comparée à la réponse à la même décélération obtenue grâce au simulateur élémentaire pour l'alternateur en charge fonctionnant au point nominal. Les deux courbes sont présentées dans la Figure 2.12 (a) et l'erreur relative dans la Figure 2.12 (b).

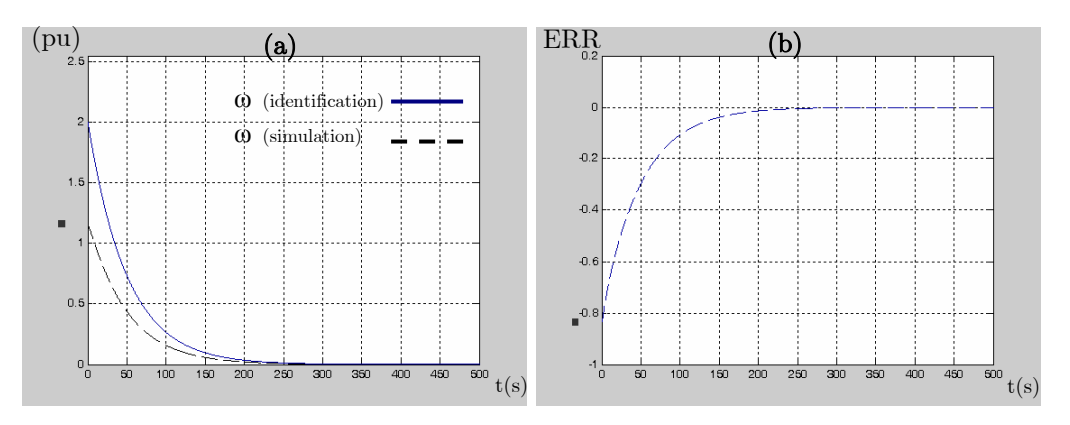

Figure 2.12 : Réponse réelle et identifiée de la pulsation à un échelon de puissance

La fonction de transfert garde la même allure. Mais, selon le point de fonctionnement, l'effet de la puissance électrique fournie par l'alternateur va changer sensiblement le gain statique et le temps de réponse de l'évolution de la vitesse mécanique et donc de la pulsation. Comme pour le régulateur de tension, si le régulateur de vitesse est assez robuste, ces différences pourront être considérées comme des variations paramétriques.

## III.4 Conclusion

L'identification comportementale a l'avantage de décrire le comportement de l'alternateur et de son entraînement grâce à des fonctions de transfert et ceci sans connaître leurs paramètres propres. En effet, des essais simples sur le système permettent de fixer les modèles nécessaires à la synthèse des commandes. Cependant, la limitation de cette approche est que lorsque le point de fonctionnement de l'alternateur change, les fonctions de transfert calculées à un point donné (à vide par exemple) ne sont pas valables sur tout le domaine de fonctionnement. Néanmoins, si les différences observées entre le modèle comportemental et le comportement de l'alternateur à un autre point de fonctionnement sont considérées comme des incertitudes paramétriques, elles pourraient être rejetées par un régulateur suffisamment robuste.

#### IV Modélisation sous forme de perturbations singulières

L'idée principale de ce paragraphe est d'établir, à partir des équations électriques de l'alternateur, un modèle linéaire quel que soit le point de fonctionnement et cela de manière systématique. Dans ce qui suit, un modèle global représentant les parties électrique et mécanique du système est construit. Ensuite, il est linéarisé et écrit sous la forme des perturbations singulières dans un but de simplification et de séparation des commandes des parties électrique et mécanique (Abdeljalil3, 2006).

## IV.1 Modèle non linéaire de l'alternateur

Considérons un alternateur caractérisé par ses puissances fournies active « P » et réactive « Q », sa tension efficace «  $V_0$  » et sa pulsation de fonctionnement «  $\omega_0$  ». La charge « PQ » peut être remplacée par une charge « RL » série équivalente autour d'un point de fonctionnement donné (§V.3.2 du chapitre 1). Par conséquent, le système que nous désirons modéliser est constitué d'un alternateur connecté à une charge « RL ».

Le modèle de ce système est établi en vue de la linéarisation autour d'un point de fonctionnement défini par  $x_0 = \begin{bmatrix} i_{d0} & i_{q0} & i_{f0} & \omega_0 \end{bmatrix}^T$  et  $u_0 = \begin{bmatrix} V_{f0} & P_{m0} \end{bmatrix}^T$ . De ce fait, nous formulons l'hypothèse que les courants dans les amortisseurs sont nuls lorsque le régime établi est atteint et par conséquent les équations des amortisseurs ne sont pas maintenues. Ainsi, l'ordre du système et le nombre de paramètres d'alternateur à connaître sont réduits.

Pour commencer, il est nécessaire de définir la charge équivalente. A partir de l'équation (1.19) du chapitre 1, la charge «  $R_cL_c$  » série représentant le couple de puissance  $(P, Q)$  à un point de fonctionnement  $(V_0, \omega_0)$  s'écrit sous la forme :

$$
R_c = \frac{PV_0^2}{P^2 + Q^2}, \quad L_c = \frac{1}{\omega_0} \frac{QV_0^2}{P^2 + Q^2}
$$
\n(2.10)

 $V_0$  et  $\omega_0$  sont les valeurs de référence de la tension efficace  $V_0 = V_{r\acute{e}t\acute{e}r\acute{e}r\acute{e}r}$  et de la pulsation  $\omega_{_0} = 2\pi f_{\eta}$ <sub>référence</sub>.

Le but des calculs qui vont suivre est d'établir le modèle d'état global représentant les parties électrique et mécanique de l'alternateur fournissant des puissances « P » et « Q ». Ce modèle se met sous la forme :

$$
\begin{cases}\n\frac{dX}{dt} = f(X, U) \\
Y = g(X, U)\n\end{cases} (2.11)
$$

Avec :

$$
f(X, U) = [f_1(X, U) \quad f_2(X, U) \quad f_3(X, U) \quad f_4(X, U)]^T
$$
  
\n
$$
g(X, U) = [g_1(X, U) \quad g_2(X, U)]^T
$$
  
\n
$$
X = [i_d \quad i_q \quad i_f \quad \omega]^T
$$
  
\n
$$
U = [V_f \quad P_m]^T
$$
  
\n
$$
Y = [\omega \quad V_{\text{eff}}]^T
$$

Notons que le vecteur d'entrée contient la puissance mécanique  $P_m$  fournie à l'alternateur par la turbine. Pour remonter à la puissance d'entrée de la turbine, il suffit de connaître sa fonction de transfert.

Le modèle d'état représentant la partie électrique de l'ensemble composé de l'alternateur et de sa charge «  $R_cL_c$  » est obtenu en utilisant la méthode exposée dans le chapitre 1. En effet, en utilisant les égalités de tensions et de courants de l'alternateur et de la charge, il est possible d'aboutir au modèle suivant :

Chapitre 2 : Modélisation en vue de la commande des réseaux électriques embarqués

$$
[V] = [R][I] + [L]\frac{d[I]}{dt}
$$
\n
$$
(2.12)
$$

Avec :

$$
[R] = \begin{bmatrix} R_s + R_c & -\omega (L_c + L_q) & 0 \\ \omega (L_c + L_d) & R_s + R_c & \omega M_{fd} \\ 0 & 0 & R_f \end{bmatrix} \qquad [L] = \begin{bmatrix} L_c + L_d & 0 & M_{fd} \\ 0 & L_c + L_q & 0 \\ M_{fd} & 0 & L_f \end{bmatrix}
$$

$$
[I] = [i_d \quad i_q \quad i_f]^T \qquad [V] = [0 \quad 0 \quad V_f]^T
$$

Par conséquent, les dérivées des courants peuvent être calculées comme suit :

$$
\frac{d[I]}{dt} = -[L]^{-1}[R][I] + [L]^{-1}[V] \n= [A][I] + [B][V] = [f_1(X,U) \quad f_2(X,U) \quad f_3(X,U)]^T
$$
\n(2.13)

Avec :

$$
[A] = \begin{bmatrix} -L_f R_{sT} & L_f \omega L_{qT} & M_{fd} R_f \\ \frac{-\omega L_{dT}}{L_{qT}} & A & \frac{-R_{sT}}{L_{qT}} & \frac{-\omega M_{fd}}{L_{qT}} \\ \frac{M_{fd} R_{sT}}{A} & \frac{-\omega M_{fd} L_{qT}}{A} & \frac{-L_{dT} R_f}{A} \end{bmatrix} \qquad [B] = \begin{bmatrix} 0 & 0 & \frac{-M_{fd}}{A} \\ 0 & 0 & 0 \\ 0 & 0 & \frac{L_{dT}}{A} \end{bmatrix}
$$

Et :

$$
R_{sT} = R_s + R_c, \ L_{dT} = L_d + L_c, \ L_{qT} = L_q + L_c,
$$
  

$$
A = L_{dT}L_f - M_{fd}^2
$$

Pour compléter le modèle, il est nécessaire de décrire la partie mécanique de l'alternateur. Cela se fait grâce à son équation mécanique :

$$
\frac{d\omega}{dt} = \frac{p_p^2}{J} \frac{P_m}{\omega} - \frac{p_p^2}{J} \frac{P_e}{\omega} - \frac{f_v}{J} \omega
$$
\n
$$
= \frac{p_p^2}{J} \frac{P_m}{\omega} - \frac{p_p^2}{J} C_e - \frac{f_v}{J} \omega
$$
\n(2.14)

Chapitre 2 : Modélisation en vue de la commande des réseaux électriques embarqués

En remplaçant le couple électrique par son expression en fonction des courants, l'équation devient :

$$
\frac{d\omega}{dt} = \frac{p_p^2}{J} \frac{P_m}{\omega} - \frac{p_p^2}{J} \Big( L_d i_d i_q - L_q i_d i_q + M_{fd} i_f i_q \Big) - \frac{f_v}{J} \omega = f_4(X, U) \tag{2.15}
$$

Le modèle d'état du système, parties électrique et mécanique confondues, est obtenue en augmentant le vecteur d'état de l'équation (2.13) avec la pulsation donnée par l'équation (2.15). Concernant le vecteur de sortie, il est constitué de  $\omega$  et V<sub>eff</sub>, la première est une variable d'état et la deuxième peut être calculée à partir des équations de tensions de la charge. En effet :

$$
\begin{bmatrix} V_d \\ V_q \end{bmatrix} = \begin{bmatrix} R_c & -\omega L_c \\ \omega L_c & R_c \end{bmatrix} \begin{bmatrix} i_d \\ i_q \end{bmatrix} + \begin{bmatrix} L_c & 0 \\ 0 & L_c \end{bmatrix} \frac{d}{dt} \begin{bmatrix} i_d \\ i_q \end{bmatrix}
$$
\n(2.16)

Dans le but d'éliminer les dérivées des courants  $i_d$  et  $i_q$  dans les expressions de  $V_d$  et  $V_q$ , elles sont remplacées par leurs expressions découlant de l'équation (2.13). Il est alors possible d'écrire :

$$
\begin{bmatrix} V_d \\ V_q \end{bmatrix} = \begin{bmatrix} R_c & -\omega L_c \\ \omega L_c & R_c \end{bmatrix} \begin{bmatrix} i_d \\ i_q \end{bmatrix} + \begin{bmatrix} L_c & 0 \\ 0 & L_c \end{bmatrix} \begin{bmatrix} f_1(X, U) \\ f_2(X, U) \end{bmatrix}
$$
\n(2.17)

Après développement des calculs :

$$
\begin{bmatrix} V_d \\ V_q \end{bmatrix} = \begin{bmatrix} R_c - \frac{L_f L_c R_{sT}}{A} & -\omega L_c + \frac{L_f L_c \omega L_{qT}}{A} & \frac{L_c M_{fd} R_f}{A} \\ \omega L_c - \frac{L_c \omega L_{dT}}{L_{qT}} & R_c - \frac{L_c R_{sT}}{L_{qT}} & -\frac{\omega M_{fd} L_c}{L_{qT}} \end{bmatrix} \begin{bmatrix} i_d \\ i_q \\ i_f \end{bmatrix} + \begin{bmatrix} -L_c M_{fd} \\ \frac{A}{B} \\ 0 \end{bmatrix} V_f
$$
(2.18)

Par conséquent, en remplaçant les tensions  $V_d$  et  $V_q$  par leurs expressions de l'équation (2.18), le vecteur de sortie s'écrit sous la forme suivante :

$$
Y = \left[ \omega \quad \frac{\sqrt{V_a^2 + V_a^2}}{\sqrt{3}} \right]^r \tag{2.19}
$$

#### IV.2 Détermination du point de fonctionnement

Pour les besoins de la linéarisation, il est nécessaire de connaître le point de fonctionnement considéré comme point d'équilibre. Il est donc nécessaire de calculer le point de fonctionnement  $X(0) = x_0$  et  $U(0) = u_0$ :

$$
x_0 = \begin{bmatrix} i_{d0} & i_{q0} & i_{f0} & \omega_0 \end{bmatrix}^T
$$
  

$$
u_0 = \begin{bmatrix} V_{f0} & P_{m0} \end{bmatrix}^T
$$
 (2.20)

Un point de fonctionnement  $(x_0, u_0)$  correspond à des puissances  $(P, Q)$  et par conséquent à une charge «  $R_cL_c \gg$  ainsi qu'aux tension et pulsation de fonctionnement( $V_0, \omega_0$ ).

Pour obtenir les vecteurs  $x_0$ ,  $y_0$  en régime permanent et ceci à un point de fonctionnement décrit par les grandeurs (R<sub>c</sub>, L<sub>c</sub>,  $\omega_0$ , V<sub>0</sub>), il est nécessaire de considérer le régime permanent atteint et donc d'annuler les dérivées dans le modèle de l'équation (2.11). En conséquence, il faut résoudre le système d'équations :

$$
f(x_0, u_0) = \begin{bmatrix} 0 & 0 & 0 & 0 \end{bmatrix}^T
$$
\n(2.21)

Les calculs sont reportés dans l'Annexe 2. Au final, la connaissance du point de fonctionnement  $(P, Q, \omega_0, V_0)$  et donc de la charge « RL » équivalente permet de calculer :

$$
i_{q0} = -\frac{V_0 \sqrt{3}}{\sqrt{a_d^2 + a_q^2}}\tag{2.22}
$$

$$
\dot{i}_{d0} = \frac{\omega_0 L_{qT}}{R_{sT}} \dot{i}_{q0} \tag{2.23}
$$

$$
i_{f0} = -\frac{1}{\omega_0 M_{fd}} \left( \frac{\omega^2 L_{dT} L_{qT}}{R_{sT}} + R_{sT} \right) i_{q0}
$$
 (2.24)

$$
V_{f0} = R_f \, i_{f0} \tag{2.25}
$$

$$
P_{m0} = (V_{d0}i_{d0} + V_{q0}i_{q0}) + \frac{f_v}{p_P^2} \omega_0^2
$$
\n(2.26)

Avec :

$$
a_{d} = \frac{R_{c}\omega_{0} L_{qT}}{R_{sT}} - \omega_{0}L_{c}, \quad a_{q} = R_{c} + \frac{\omega_{0}^{2} L_{qT} L_{c}}{R_{sT}}
$$

$$
R_{sT} = R_{s} + R_{c}, \ L_{dT} = L_{d} + L_{c}, \ L_{qT} = L_{q} + L_{c},
$$

## IV.3 Le modèle petits signaux

Comme nous venons de le démontrer, le modèle d'un alternateur fournissant des puissances (P, Q) est représenté par un système d'équations d'état de la forme :

$$
\begin{cases}\n\frac{dX}{dt} = f(X, U) \\
Y = g(X, U)\n\end{cases} (2.27)
$$

Un modèle en petit signal peut être construit pour décrire le comportement du système pour de petites variations  $(x, y, u)$  autour de son point d'équilibre  $(x_0, y_0, u_0)$  défini en IV.2 avec :

$$
\begin{cases}\nX = x_0 + x \\
Y = y_0 + y \\
U = u_0 + u\n\end{cases}
$$
\n(2.28)

Le modèle d'état décrivant les variations autour du point de fonctionnement ou point d'équilibre se présente comme suit :

$$
\begin{cases} \n\dot{x} = Ax + Bu \\ \ny = Cx + Du \n\end{cases} \n\tag{2.29}
$$

Avec:

$$
A = \frac{\partial f}{\partial x^T} (x_0, u_0) = \begin{bmatrix} A_{110} & A_{120} \\ A_{21} & A_{22} \end{bmatrix}, B = \frac{\partial f}{\partial u^T} (x_0, u_0) = \begin{bmatrix} B_{10} \\ B_2 \end{bmatrix},
$$
  
\n
$$
C = \frac{\partial g}{\partial x^T} (x_0, u_0) = \begin{bmatrix} C_1 & C_2 \end{bmatrix}, D = \frac{\partial g}{\partial u^T} (x_0, u_0)
$$
  
\n
$$
x = [\Delta i_a \Delta i_a \Delta i_f \Delta \omega]^T
$$
  
\n
$$
u = [\Delta V_f \Delta P_m]^T
$$
  
\n
$$
y = [\Delta V_{\text{eff}} \Delta \omega]^T
$$
  
\n
$$
x_0 = [i_{a0} \ i_{a0} \ i_{f0} \ \omega_0]^T
$$
  
\n
$$
u_0 = [V_{f0} \ P_m]^T
$$
  
\n
$$
y_0 = [V_0 \ \omega_0]^T
$$

Les expressions des matrices ainsi que celles des dérivées partielles nécessaires à l'établissement du modèle sont présentées en Annexe 3.

#### IV.4 Séparation des modes

Le modèle que nous avons établi est un modèle linéaire qui comprend deux ensembles de variables d'état avec des constantes de temps très différentes. En effet, les variables d'état électriques ont des constantes de temps très faibles tandis que les variables d'état mécaniques ont des constantes de temps importantes. Or, pour ce type de modèles, il est judicieux d'appliquer la méthode des perturbations singulières (Subbaram, 2002 ; Khalil, 2001 ; Kokotovic, 1986 ; Cao, 2002) qui consiste à découpler les éléments qui ont des dynamiques distinctes en fonction de leurs constantes de temps. Le système est ainsi décomposé en deux sous systèmes l'un lent et l'autre rapide qui pourront être traités séparément lors de la synthèse de la commande.

Pour écrire le modèle de l'équation (2.29) sous la forme de perturbations singulières, il faut d'abord déterminer les variables rapides ou lentes par rapport à leurs valeurs propres associées dans la matrice A. Or, dans notre système, il est possible d'identifier deux soussystèmes le premier électrique et le deuxième mécanique qui ont des dynamiques très différentes de part leur nature même et ceci est vérifié par les valeurs propres du système quel que soit le point de fonctionnement.

Les variables d'état rapides sont :  $[X_1] = [\Delta i_d \ \Delta i_q \ \Delta i_f]^T$  et les variables lentes sont :  $[X_2] = \Delta \omega$ .

Ensuite, on introduit un paramètre  $\varepsilon$  pour normaliser la matrice A qui comporte des ordres de grandeurs très différents et l'équation d'état sous forme singulièrement perturbée s'écrit :

$$
\begin{cases}\n\varepsilon \frac{dX_1}{dt} = A_{11}X_1 + A_{12}X_2 + B_1u \\
\frac{dX_2}{dt} = A_{21}X_1 + A_{22}X_2 + B_2u \\
Y = C_1X_1 + C_2X_2 + Du \\
X_1(0) = 0 \\
X_2(0) = 0\n\end{cases}
$$
\n(2.30)

Avec :

 $A_{11} = \varepsilon A_{110}, A_{12} = \varepsilon A_{120}, B_1 = \varepsilon B_{10}$ 

Les expressions détaillées des différentes matrices sont présentées en Annexe 4.

Cette forme est dite singulièrement perturbée car le paramètre  $\varepsilon$  est considéré comme une perturbation. Et si sa valeur est nulle, nous avons une singularité. La valeur du paramètre  $\varepsilon$ n'a pas à être déterminée de façon exacte car ce dernier n'apparaît pas dans les modèles découplés. En effet, il n'est qu'une image du rapport de dynamique entre les modes lents et rapides.

Le paramètre est tel que  $\varepsilon \in [0,1]$ :

$$
\varepsilon = \frac{\left\|d\left(\frac{dX}{dt}\right)\|}{\left\|d\left(\frac{dX}{dt}\right)\right\|} \quad \text{et} \quad \left\|\frac{dX}{dt}\right\| \gg \left\|\frac{dX}{dt}\right\| \tag{2.31}
$$

Concernant l'application des perturbations singulières au cas des alternateurs (De Leon Morales2, 2001 ; Tsang, 2001 ; Sauer, 1988), on trouve une expression pour la grandeur  $\varepsilon$ donnée pour un alternateur dans un réseau électrique à puissance infinie. Elle se présente comme suit :

$$
\varepsilon = \frac{T_{\omega}^{\dagger} X_{\omega}^{\dagger}}{X_{\omega}} \frac{1}{\sqrt{J X_{\omega}^{\dagger}}}
$$
\n(2.32)

La propriété  $\varepsilon \in [0,1]$  est justifiée par la relation reliant les paramètres des parties électrique et mécanique de l'alternateur (Tsang, 2001) :

$$
JX_d' < \frac{T_{do}^{\top} X_d'}{X_d} < \sqrt{JX_d} \tag{2.33}
$$

Avec :

$$
X_{d} = \omega \left( L_{d} - \frac{M_{fd}^{2}}{L_{f}} \right), T_{d0} = \frac{L_{f}}{R_{f}}
$$

Or, le modèle de l'alternateur connecté à la charge «  $R_cL_c$  », est similaire à celui de l'alternateur seul où :

- $R_s$  a été remplacée par  $R_{sT} = R_s + R_c$ .
- $L_d$  par  $L_{dT} = L_d + L_c$ .
- $L_q$  par  $L_{qT} = L_q + L_c$ .

Chapitre 2 : Modélisation en vue de la commande des réseaux électriques embarqués

Vérifions que l'expression de  $\varepsilon$  reste valable pour notre système et définissons le paramètre par analogie. Si on pose :

$$
\varepsilon = \frac{T_{do}^{\prime} X_{dT}^{\prime}}{X_{dT}}^{\prime} \frac{1}{\sqrt{J X_{dT}}} \tag{2.34}
$$

$$
A \text{vec}: X_{dT} = \omega \left( L_{dT} - \frac{M_{fd}^2}{L_f} \right), T_{d0} = \frac{L_f}{R_f}
$$

Il est possible de montrer que :

$$
\varepsilon = \frac{A\sqrt{L_f}}{R_f L_{dT} \sqrt{J\omega A}}
$$
\n(2.35)

$$
A \text{vec}: A = L_{dT} L_f - M_{fd}^2
$$

Dans le cas de notre système, comparons les valeurs de  $\varepsilon$  obtenues à différents points de fonctionnement (P, Q) pour vérifier que le paramètre calculé respecte la condition énoncée :  $\varepsilon \in [0,1]$ . Pour une tension V<sub>0</sub> et une fréquences  $\omega_0$  données, le paramètre  $\varepsilon$  évolue en fonction du point de fonctionnement (P,Q). En effet, si on trace son évolution en fonction des puissances active et réactive avec P variant entre 0 et 1.5 pu et Q variant également entre 0 et 1.5 pu, on obtient la figure suivante :

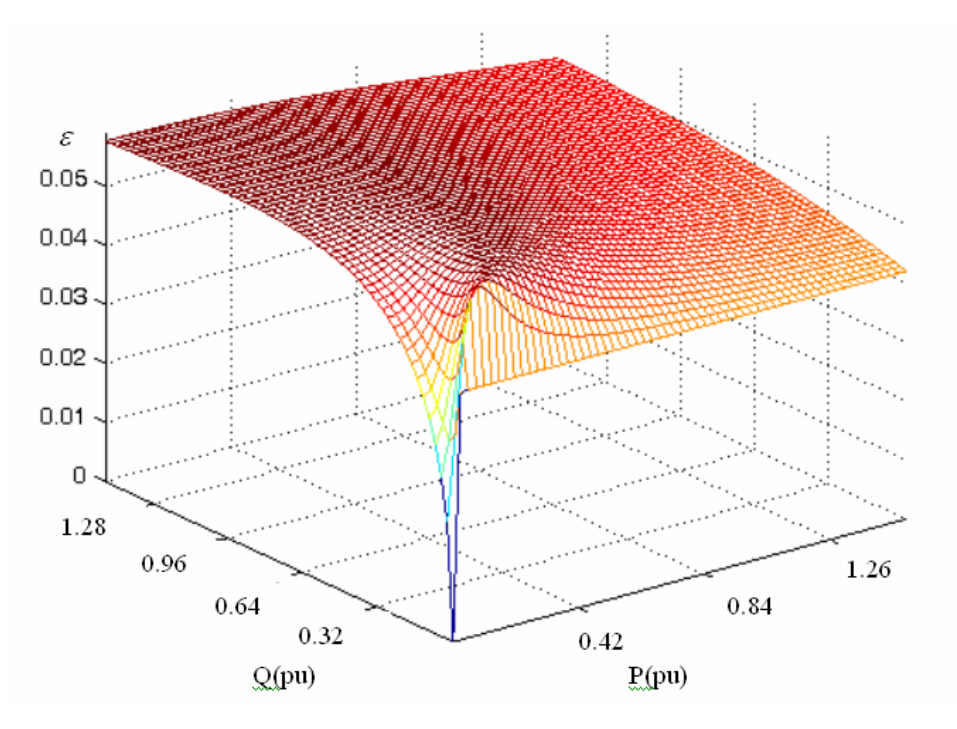

Figure 2.13 : Evolution de  $\varepsilon$  en fonction des puissances active et réactive

Il apparaît clairement que quel que soit le point de fonctionnement,  $0 < \varepsilon < 0.06$ . Il est donc toujours positif et très inférieur à 1. Notre choix d'expression est donc conforté.

Avant de procéder à la dissociation des deux sous systèmes lent et rapide, la première étape consiste à décomposer toutes les variables (lentes et rapides) en des sous-parties lentes et rapides.

En effet :

- Les variables lentes ne sont supposées avoir que des composantes lentes :

$$
\begin{cases}\nX_2 = X_{2l} \\
X_{2r} = 0\n\end{cases}
$$
\n(2.36)

- Les variables rapides ont des composantes lentes et rapides :

$$
\begin{cases}\nX_1 = X_{1l} + X_{1r} \\
\Delta V_{\text{eff}} = \Delta V_{\text{eff }l} + \Delta V_{\text{eff }r}\n\end{cases}
$$
\n(2.37)

Dans ce qui suit, on notera :

$$
X_{1l} = [\Delta i_{dl} \quad \Delta i_{ql} \quad \Delta i_{fl}]^T, \ X_{1r} = [\Delta i_{dr} \quad \Delta i_{qr} \quad \Delta i_{fr}]^T
$$
  
\n
$$
X_{2l} = \Delta \omega, \ X_{2r} = 0
$$
  
\n
$$
Y_{l} = [\Delta \omega_{l} \quad \Delta V_{eff} \, ]^T, \ Y_{r} = [0 \quad \Delta V_{eff} \, ]^T
$$
  
\n
$$
u_{l} = [0 \quad \Delta P_{m}]^T, \ u_{r} = [\Delta V_{f} \quad 0]^T
$$
\n(2.38)

Si la matrice  $A_{11}$  est inversible, le sous-système lent peut être calculé en prenant  $\varepsilon = 0$ :

$$
\begin{cases}\n0 = A_{11}X_{1l} + A_{12}X_{2l} + B_{1}u_{l} \\
\frac{dX_{2l}}{dt} = A_{21}X_{1l} + A_{22}X_{2l} + B_{2}u_{l} \\
Y_{l} = C_{1}X_{1l} + C_{2}X_{2l} + Du_{l} \\
X_{1l}(0) = X_{1}(0) = 0 \\
X_{2l}(0) = -A_{22}^{-1}A_{21}X_{1l}(0) = 0\n\end{cases}
$$
\n(2.39)

On peut alors écrire l'équation d'état du sous système lent :

$$
\begin{cases}\nX_{1l} = -A_{11}^{-1}A_{12}X_{2l} - A_{11}^{-1}B_{1}u_{l} \\
\frac{dX_{2l}}{dt} = \left(-A_{21}A_{11}^{-1}A_{12} + A_{22}\right)X_{2l} + \left(-A_{21}A_{11}^{-1}B_{1} + B_{2}\right)u_{l} \\
Y_{l} = \left(-C_{1}A_{11}^{-1}A_{12} + C_{2}\right)X_{2l} + \left(-C_{1}A_{11}^{-1}B_{1} + D\right)u_{l}\n\end{cases}
$$
\n(2.40)

Après calculs, il est possible d'écrire le modèle d'état comme suit :

$$
\begin{cases}\nX_{1l} = C X_{2l} + D u_l = C X_{2l} \\
\frac{dX_{2l}}{dt} = e X_{2l} + J u_l = e \Delta \omega_l + j_2 \Delta P_m \\
Y_l = G X_{2l} + H u_l = G X_{2l}\n\end{cases}
$$
\n(2.41)

Avec :

$$
C_{(3,1)} = -A_{11}^{-1}A_{12} = \begin{bmatrix} c_1 & c_2 & c_3 \end{bmatrix}^T = , \quad D_{(3,2)} = -A_{11}^{-1}B_1 = \begin{bmatrix} d_1 & 0 \\ d_2 & 0 \\ d_3 & 0 \end{bmatrix}
$$
  
\n
$$
e_{(1,1)} = \begin{bmatrix} -A_{21}A_{11}^{-1}A_{12} + A_{22} \end{bmatrix}, \quad J_{(1,2)} = \begin{bmatrix} j_1 & j_2 \end{bmatrix} = \begin{bmatrix} -A_{21}A_{11}^{-1}B_1 + B_2 \end{bmatrix}
$$
  
\n
$$
G_{(2,1)} = \begin{bmatrix} -C_1A_{11}^{-1}A_{12} + C_2 \end{bmatrix} = \begin{bmatrix} g_1 & g_2 \end{bmatrix}^T, \quad H_{(2,2)} = \begin{bmatrix} -C_1A_{11}^{-1}B_1 + D \end{bmatrix} = \begin{bmatrix} h_1 & 0 \\ 0 & 0 \end{bmatrix}
$$

On notera que les composantes lentes des variables rapides sont proportionnelles à la variation de pulsation  $\Delta\omega$ <sub>l</sub>.

Et pour le sous-système rapide, on prend  $X_{2r} = 0$ , ce qui permet d'écrire :

$$
\begin{cases}\n\varepsilon \frac{dX_{1r}}{dt} = A_{11}X_{1r} + B_{1}u_{r} \\
Y_{r} = C_{1}X_{1r} + Du_{r} \\
X_{1r}(0) = X_{1}(0) - X_{1l}(0)\n\end{cases}
$$
\n(2.42)

Il peut donc s'écrire sous la forme :

$$
\begin{cases}\n\frac{dX_{1r}}{dt} = A_{110}X_{1r} + B_{10}u_r \\
Y_r = C_1X_{1r} + Du_r\n\end{cases}
$$
\n(2.43)

## IV.5 Etablissement des fonctions de transfert

Pour les besoins de synthèse de régulateurs polynomiaux, il est nécessaire d'exprimer les relations reliant les entrées aux sorties du système sous forme de fonctions de transfert. Ces dernières peuvent être calculées à partir des sous-systèmes lent et rapide développés précédemment.

#### IV.5.1 Calcul de la fonction de transfert **∆ω**<sup>l</sup> /**∆**Pm

A partir de l'équation (2.41), il est possible d'écrire la fonction de transfert nécessaire à la synthèse de la régulation de  $\Delta\omega$ :

$$
\frac{\Delta \omega_l}{\Delta P_m} = \frac{\Delta \omega}{\Delta P_m} = \frac{j_2}{p - e} \tag{2.44}
$$

Elle représente la partie mécanique indépendamment des grandeurs électriques et ceci autour d'un point de fonctionnement donné. Il s'agit d'une fonction de transfert de premier ordre qui lie la variation de pulsation à la variation de puissance mécanique fournie à l'alternateur.

Si la turbine n'est pas prise en compte dans le modèle de la partie mécanique, il est nécessaire de connaître la fonction de transfert liant la puissance à l'entrée de la turbine : ΔP<sub>GV</sub> et à sa sortie ∆Pm. Pour la turbine décrite au paragraphe II, la fonction de transfert nécessaire à la synthèse du régulateur de vitesse est :

$$
\frac{\Delta \omega}{\Delta P_m} \frac{\Delta P_m}{\Delta P_{GV}} = \frac{j_2}{p - e} \frac{1 + F_{CH} p}{1 + T_{CH} p}
$$
\n(2.45)

#### IV.5.2 Calcul de la fonction de transfert  $\Delta i_{\text{fr}}/\Delta V_f$

A partir du modèle d'état de l'équation (2.43), il est possible de calculer la fonction de transfert liant les variables d'état  $\Delta i_{dr}$ ,  $\Delta i_{qr}$  et  $\Delta i_{fr}$  à la grandeur d'entrée  $\Delta V_f$ :

$$
X_{1r} = (pI_3 - A_{110})^{-1} B_{10} u_r
$$
\n(2.46)

D'où :

$$
\Delta i_{f} = \frac{\frac{\partial f_3}{\partial i_d}(x_0, u_0)}{p - \frac{\partial f_3}{\partial i_f}(x_0, u_0)} \Delta i_{dr} + \frac{\frac{\partial f_3}{\partial i_q}(x_0, u_0)}{p - \frac{\partial f_3}{\partial i_r}(x_0, u_0)} \Delta i_{qr} + \frac{\frac{\partial f_3}{\partial V_f}(x_0, u_0)}{p - \frac{\partial f_3}{\partial i_f}(x_0, u_0)} \Delta V_f
$$
\n(2.47)

La composante rapide de la variation de courant d'excitation :  $\Delta i_{fr}$ , dépend donc de trois paramètres :

- variation de la composante rapide de  $i_d$  ( $\Delta i_{dr}$ ),
- variation de la composante rapide de  $i_q$   $(\Delta i_q)$ ,
- variation de la tension d'excitation  $\Delta V_f$ .

#### IV.5.3 Calcul de la fonction de transfert **∆**Veffr/**∆**Vf

A partir de l'équation d'état présentée en équation (2.43), il est possible de calculer la fonction de transfert reliant la composante rapide de la variation de tension efficace à la variation de tension d'excitation :

$$
\frac{\Delta V_{\text{eff}r}}{\Delta V_f} = C_1 (pI_3 - A_{110})^{-1} B_{10} + D \tag{2.48}
$$

La fonction de transfert obtenue s'écrit sous la forme :

$$
\frac{\Delta V_{\text{effr}}}{\Delta V_f} = \frac{a_3 p^3 + a_2 p^2 + a_1 p + a_0}{b_3 p^3 + b_2 p^2 + b_1 p + b_0}
$$
\n(2.49)

Le calcul de la fonction de transfert pour différents points de fonctionnement a montré qu'il était à chaque fois possible de la réduire autant par élimination des dynamiques négligeables (Moore, 2001) que par compensation de pôles et de zéros. Et ceci pour aboutir à une fonction de transfert du premier ordre :

$$
\frac{\Delta V_{\text{effr}}}{\Delta V_f} = \frac{a_0}{b_1 p + b_0} \tag{2.50}
$$

Pour s'assurer de la généralité de cette propriété, les coefficients de la fonction de transfert ont été calculés en fonction du point de fonctionnement (P, Q). Ensuite l'évolution de 0 3 *b*  $\frac{b_3}{a}$  $\mathbf{0}$ 2 *b*  $rac{b_2}{b}$  et 0 1 *b*  $\frac{b_1}{c_1}$  a été tracée en fonction de « P » et « Q » .

Les intervalles de variation du couple (P, Q) ont été subdivisés pour la lisibilité des courbes :

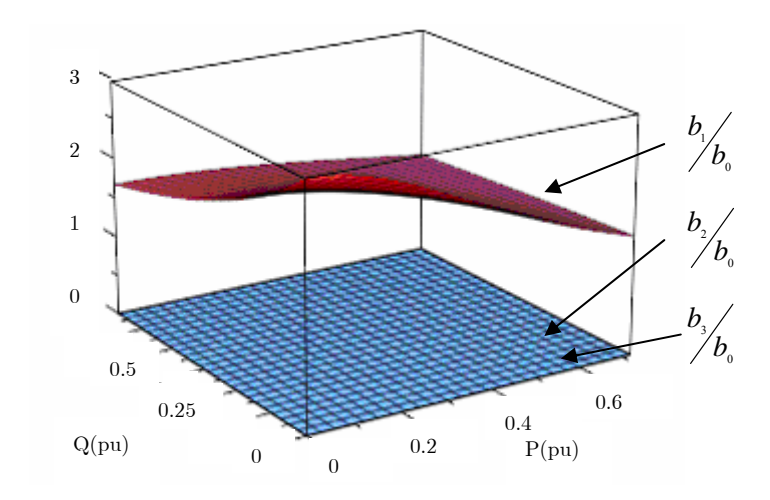

Figure 2.14 : Evolution des  $b<sub>0</sub>$  $\frac{b_i}{a}$  en fonction de P et Q ( $P \in [0, 0.75 \text{ pu}]$ ,  $Q \in [0, 0.75 \text{ pu}]$ )

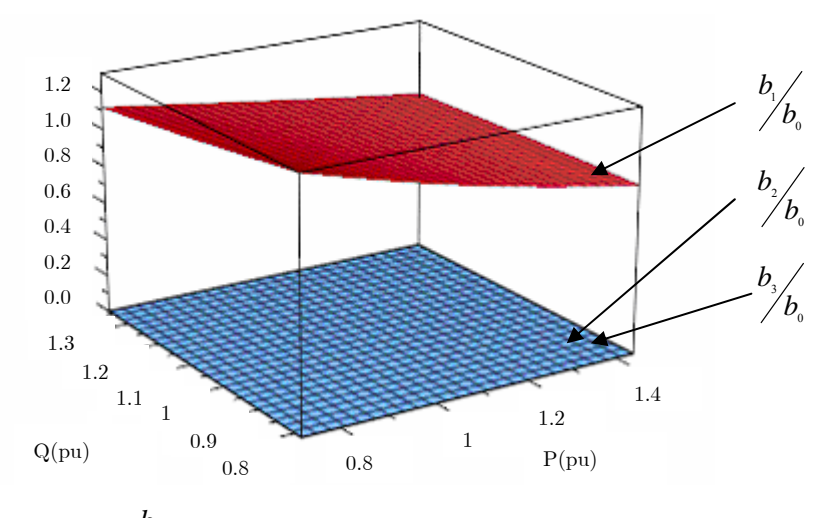

Figure 2.15 : Evolution des  $b^{\,}_{0}$  $\frac{b_i}{a}$  en fonction de P et Q ( $P \in [0.75 \text{ pu } 1.5 \text{ pu } ]$ ,  $Q \in [0.75 \text{ pu } 1.5 \text{ pu } ]$ )

Il apparaît clairement que l'ordre de grandeur de 0 1 *b*  $\frac{b_1}{c_2}$  est de l'ordre de l'unité tandis que les rapports 0 2 *b*  $rac{b_2}{\cdots}$  et 0 3 *b*  $\frac{b_3}{b_2}$  sont très inférieurs à 1. Par conséquent b<sub>2</sub> et b<sub>3</sub> sont négligeables devant  $b_0$  alors que  $b_1$  est du même ordre de grandeur.

De même pour l'évolution des ratios 0 3 *a*  $\frac{a_3}{a_3}$ 0 2 *a*  $\frac{a_2}{a_1}$  et 0 1 *a*  $a_1$  en fonction de « P » et « Q ». Leurs évolutions se présentent comme suit :

Chapitre 2 : Modélisation en vue de la commande des réseaux électriques embarqués

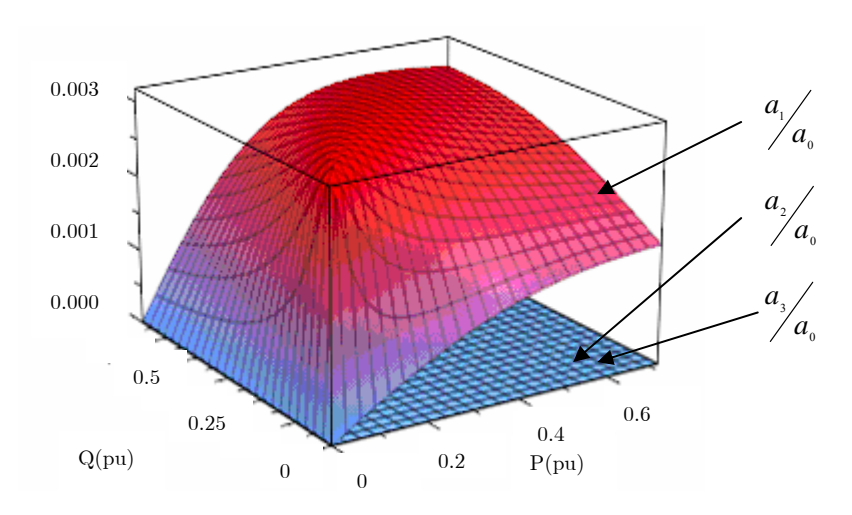

Figure 2.16 : Evolution des  $a<sub>0</sub>$  $a_i$ <sub>i</sub> en fonction de P et Q (  $P \in [0, 0.75 \text{ pu}]$ ,  $Q \in [0, 0.75 \text{ pu}]$ )

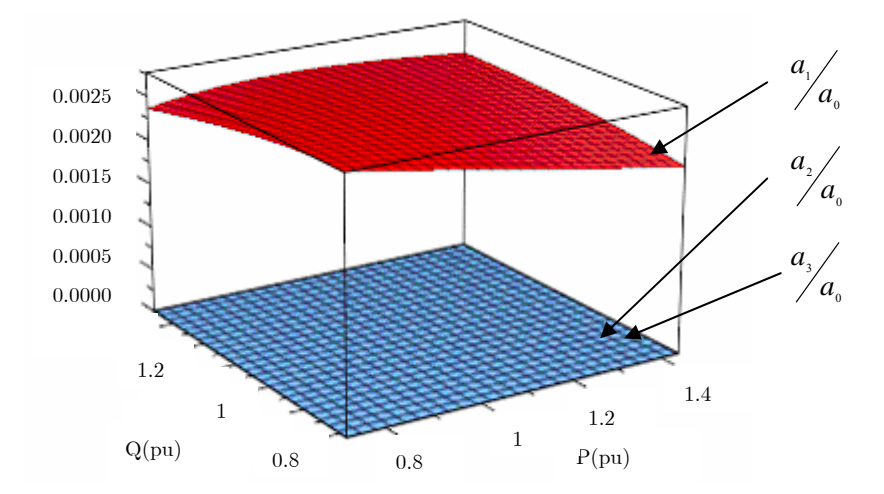

Figure 2.17 : Evolution des  $a<sub>0</sub>$ *a<sub>i</sub>* en fonction de P et Q (  $P \in [0.75 \text{ pu } 1.5 \text{ pu}]$ ,  $Q \in [0.75 \text{ pu } 1.5 \text{ pu}]$ )

Les rapports 0 1 *a*  $\frac{a_1}{a_2}$  $\boldsymbol{0}$ 2 *a*  $\frac{a_2}{a_2}$  et 0 3 *a*  $a_3$  sont très inférieurs à 1. Par conséquent,  $a_1$ ,  $a_2$  et  $a_3$  sont très inférieurs à  $a_0$ , ce qui nous permettrait de les négliger.

$$
a_{1} << a_{0}, \ a_{2} << a_{0} \text{ et } a_{3} << a_{0}
$$
\n
$$
(2.51)
$$

Ces approximations faites, la fonction de transfert s'écrit sous la forme de l'équation (2.50).

La comparaison entre les réponses indicielles de la fonction de transfert de départ et la fonction de transfert simplifiée pour deux points de fonctionnement ( $P_{nom}$ ,  $Q_{nom}$ ) et ( $P_{nom}/2$ ,  $Q_{nom}/2$ ) est présentée dans la figure suivante :

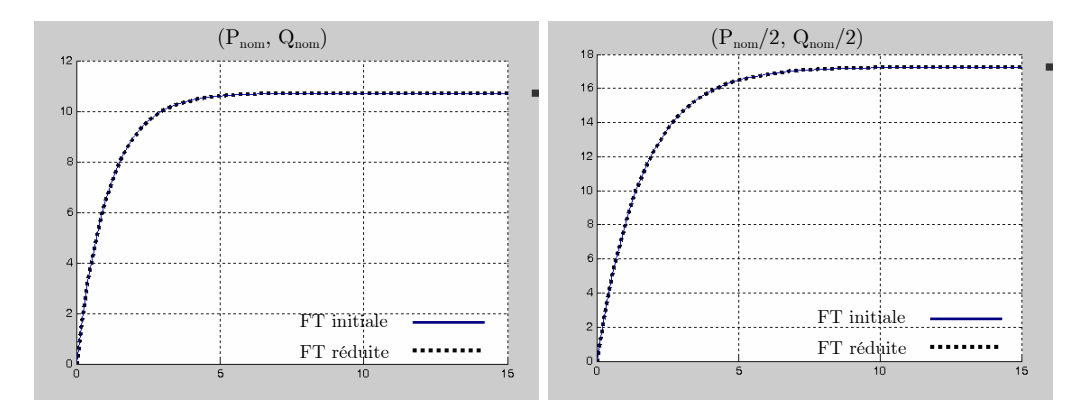

Figure 2.18 : Comparaison des réponses indicielles pour fonctions de transfert calculée et réduite

Les réponses indicielles issues de la fonction de transfert de l'équation (2.49) et la fonction de transfert simplifiée de l'équation (2.50) sont confondues. De ce fait, dans l'optique de diminuer l'ordre des régulateurs, la fonction de transfert simplifiée sera utilisée pour la synthèse des régulateurs.

#### IV.5.4 Calcul de la fonction de transfert de  $\Delta V_{eff} / \Delta i_f$

Si les variations  $\Delta i_{dr}$ ,  $\Delta i_{qr}$  sont considérées comme des perturbations rejetées par la régulation, la fonction de transfert reliant  $\Delta i_{fr}$  à  $\Delta V_f$  provenant de l'équation (2.47) s'écrit comme suit :

$$
\frac{\Delta i_{f_r}}{\Delta V_f} = \frac{\frac{\partial f_3}{\partial V_f}(x_0, u_0)}{p - \frac{\partial f_3}{\partial i_{f_r}}(x_0, u_0)}
$$
\n(2.52)

Par conséquent, la fonction de transfert nécessaire à la synthèse de la régulation de  $\Delta V_{\text{eff}}$ , est la suivante :

$$
\frac{\Delta V_{\text{effr}}}{\Delta i_{fr\text{ref}}} = \frac{\Delta V_{\text{effr}}}{\Delta V_f} \frac{\Delta V_f}{\Delta i_{fr}} \frac{\Delta i_{fr}}{\Delta i_{fr\text{ref}}} = \frac{a_0}{b_1 p + b_0} \frac{p - \frac{\partial f_3}{\partial i_r} (x_0, u_0)}{\frac{\partial f_3}{\partial V_f} (x_0, u_0)} \frac{\Delta i_{fr}}{\Delta i_{fr\text{ref}}}
$$
(2.53)

*fr ref fr i i* ∆ ∆ est la fonction de transfert en boucle fermée du régulateur de  $\Delta i_{fr}$ . Elle dépend de la

régulation implantée.

#### IV.6 Validation des modèles

Pour valider les fonctions de transfert calculées, nous allons comparer leurs réponses à celle obtenues grâce au simulateur élémentaire. Les erreurs relatives entre les deux courbes sont également présentées.

Cette opération est réalisée pour des variations de x% autour de deux points de fonctionnement :

- En pleine charge P = 1 pu,  $Q = 1$  pu,  $V_0 = 1$ pu, il est possible de calculer le point de fonctionnement  $(i_{d01}, i_{q01}, i_{f01}, V_{f01}, P_{GV01})$  correspondant.
- En demi charge P = 0.5 pu,  $Q = 0.5$  pu,  $V_0 = 1$ pu, il est possible de calculer le point de fonctionnement  $(i_{d02}, i_{q02}, i_{f02}, V_{f02}, P_{GV02})$  correspondant.

D'une part, on utilise le simulateur pour tracer :  $(i = 1,2)$ 

- $V_{\text{eff}}$  et i<sub>f</sub> pour une variation de  $V_f$  de  $V_{f0i}$  à  $V_{f0i}$  +  $x\%$   $V_{f0i}$ .
- ω pour une variation de P<sub>GV</sub> de P<sub>GV0i</sub> +  $x\%$  P<sub>GV0i</sub>.

Et d'autre part, si on considère que les composantes lentes des variables rapides sont négligeables, les fonctions de transfert (FT) calculées dans les paragraphes précédents permettent de calculer :  $\omega = \Delta \omega + \omega_0$ ,  $V_{\text{eff}} = \Delta V_{\text{eff}} + V_0$  et  $i_f = \Delta i_f + i_{f0}$ .

Pour le fonctionnement à pleine charge, les résultats obtenus pour  $x\% = 5\%$  et  $x\% = 10\%$ sont reportés sur les figures suivantes.

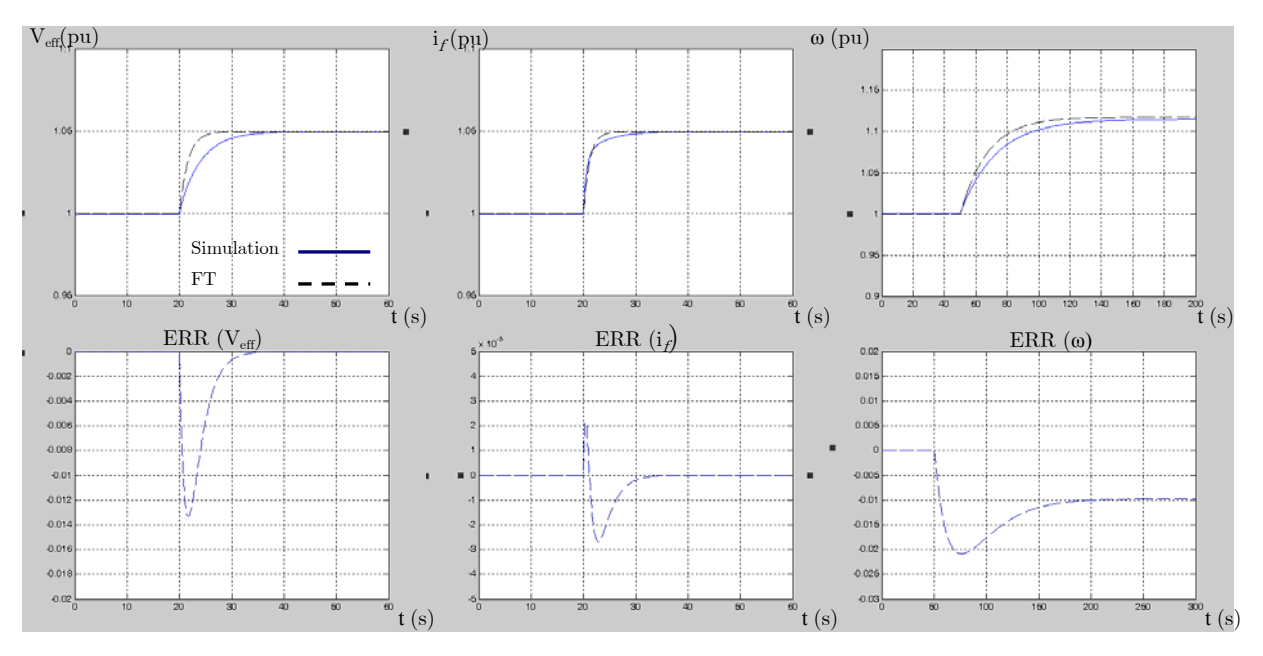

Figure 2.19 : Comparaison des réponses du simulateur et des fonctions de transfert pour 5% de variation

#### Chapitre 2 : Modélisation en vue de la commande des réseaux électriques embarqués

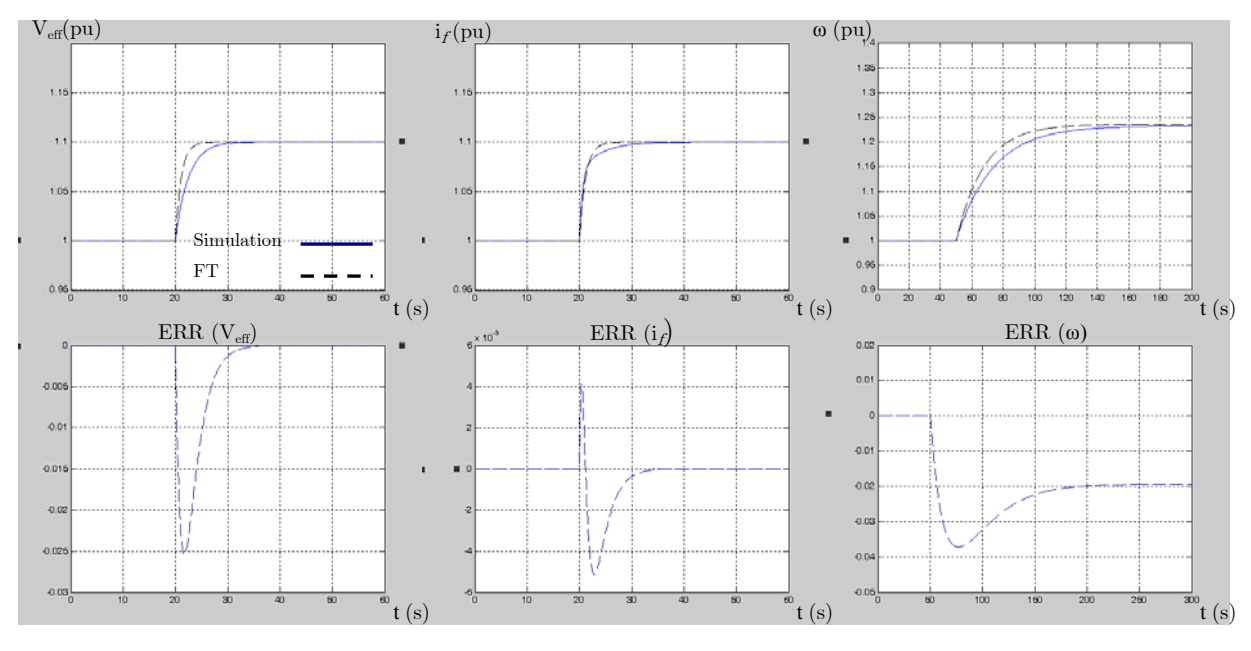

Figure 2.20 : Comparaison des réponses du simulateur et des fonctions de transfert pour 10% de variation

Pour le fonctionnement à demi charge, les résultats obtenus pour  $x\% = 10\%$  sont reportés sur les figures suivantes :

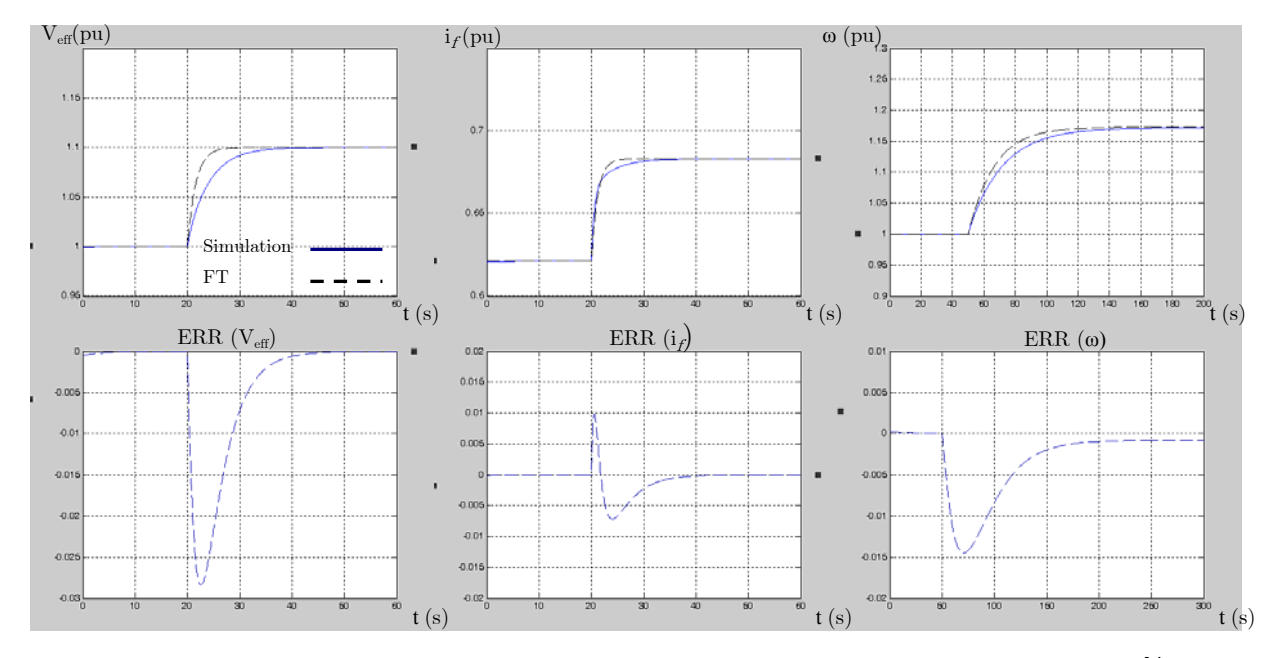

Figure 2.21 : Comparaison des réponses du simulateur et des fonctions de transfert pour 10% de variation

La Figure 2.19 montre que les réponses du modèle et du simulateur sont assez proches lorsqu'il y a une variation de 5% autour du point de fonctionnement. Les différences notées sont à imputer à la l'effet des amortisseurs qui n'ont pas été pris en compte dans la construction du modèle en vue de la commande ainsi qu'aux effets de  $\Delta i_{dr}$  et de  $\Delta i_{dr}$  sur  $\Delta i_{dr}$ qui ont été négligés. Notons que plus la variation est importante (10%) autour du point de fonctionnement, plus la réponse calculée s'éloigne de la réponse identifiée (Figure 2.20, Figure 2.21). Enfin, quel que soit le point de fonctionnement, les fonctions de transfert permettent d'approcher de manière satisfaisante le comportement de l'alternateur et donc de servir à la synthèse des régulateurs.

# V Conclusion

La modélisation en vue de la commande consiste en la représentation du système de sorte que la synthèse des régulateurs se fasse de manière simple et efficace. Dans ce chapitre, deux approches ont été présentées.

La première est une modélisation comportementale qui traite le système comme une boite noire pour laquelle nous n'avons accès qu'aux entrées et sorties. Les fonctions de transfert obtenues peuvent être utilisées dans la synthèse des régulateurs sans connaissance aucune des paramètres de l'alternateur. Cependant, l'identification du comportement de l'alternateur à un point de fonctionnement donné fournit des fonctions de transfert qui deviennent peu représentatives du système lorsque le point de fonctionnement change.

La deuxième approche se base sur les équations différentielles représentant le comportement de l'alternateur. Il est alors caractérisé par les puissances active et réactive qu'il fournit et qui peuvent être représentées par une résistance et une inductance en série autour d'un point de fonctionnement. L'ensemble alternateur et charge « RL » équivalent peut être représenté par son modèle de Park augmenté de l'équation mécanique, ce qui aboutit à une équation d'état non linéaire.

Dans le but de synthétiser des régulateurs linéaires, le modèle obtenu est linéarisé autour d'un point de fonctionnement puis, sur la base de la théorie des perturbations singulières, il est décomposé en deux sous-systèmes l'un lent et l'autre rapide. Cette opération permet le traitement indépendant des grandeurs électriques et mécaniques lors de la synthèse des régulateurs. La méthode de calcul présentée permet d'obtenir un modèle du système quel que soit le point de fonctionnement choisi. Mais, il est nécessaire de déterminer, auparavant, certains paramètres électriques et mécaniques.

Au final, deux représentations du système sont disponibles pour la synthèse des régulateurs. La première intuitive et simpliste et la deuxième plus rigoureuse. Le but final étant de simplifier au maximum l'opération de synthèse de la commande et de comparer l'apport de chaque méthode de modélisation du point de vue du compromis simplicité - performances.
# Chapitre 3 : Commande d'un réseau électrique embarqué

Chapitre 3 : Commande d'un réseau électrique embarqué

# I Introduction

Dans un réseau embarqué, il est nécessaire de garantir une tension et une fréquence constantes et ceci quelles que soient les variations des caractéristiques du réseau : topologie, charges… Dans ce but, il est possible d'opter pour des lois de commande plus ou moins élaborées. Or, au vu des modèles en vue de la commande développés dans le chapitre 2, des régulateurs de type PID ou RST pourraient suffire à atteindre des performances satisfaisantes.

Le régulateur PID (De Larminat, 2002 ; Hung, 1994) est le correcteur le plus répandu dans l'industrie au vu de ses atouts majeurs :

- Standardisé du point de vue matériel.
- Réglage empirique sur site.
- Standardisé du point de vue conceptuel : accélération du système par l'action proportionnelle, annulation de l'erreur statique par l'action intégrale et stabilisation du système par l'action dérivée.

Quant au régulateur par placement de pôles robustes qui s'apparente à la commande modale par retour d'état, il s'agit un régulateur polynomial qui permet de gérer le compromis rapidité-qualité de filtrage. A l'aide des horizons de filtrage et de commande, il est possible de définir la zone dans laquelle les pôles en boucle fermée seront placés. Si on considère la commande RST comme l'équivalent d'un retour d'états observés, l'horizon de filtrage permet de fixer la dynamique de l'observateur et l'horizon de commande permet de fixer la dynamique de la commande par retour d'état.

On peut résumer les principales caractéristiques (De Larminat, 2002) de ce type de commande dans les points suivants :

- Possibilité d'améliorer la qualité de filtrage tout en gérant le compromis entre les performances de la poursuite de trajectoire et celles du rejet de perturbations.
- La conception du régulateur assistée par ordinateur peut être réalisée grâce à la mise à disposition de programmes permettant le placement de pôles et la résolution de l'équation de Bezout. Ainsi, la loi de commande se résume au choix des horizons de commande et de filtrage.

Dans ce chapitre, la commande du réseau simplifié dont le simulateur est présenté dans le chapitre 2 est étudiée. Nous allons comparer les performances d'un régulateur PID synthétisé à l'aide d'une simple compensation de pôles et basé sur le modèle comportemental à celles de

régulateurs RST à placement de pôles basés sur chacun des deux modèles développés en vue de la commande.

Des régulateurs à paramètres variables seront également construits et leur apport par rapport aux régulateurs à paramètres fixe sera critiqué pour le système étudié.

Les performances des différents régulateurs sont comparées à l'aide du simulateur élémentaire présenté dans le chapitre 2. Les conditions de fonctionnement du simulateur correspondent aux variations de charge suivantes :

Pour  $0s \le t < 10s$ :  $P_e = 0.5pu$ ,  $Q_e = 0.5pu$ Pour  $10s \le t < 20s$ :  $P_e = 0.75pu$ ,  $Q_e = 0.75pu$ Pour  $20s \leq t < 30s$ :  $P_e = 1pu$ ,  $Q_e = 1pu$ Pour  $30s \le t < 40s$ :  $P_e = 0.53pu$ ,  $Q_e = 0.75pu$ Pour  $40s \le t < 50s$ :  $P_e = 0.5pu$ ,  $Q_e = 0.5pu$ Pour  $50s \le t < 60s$ :  $P_e = 0.25pu$ ,  $Q_e = 0.25pu$ 

# II Les régulateurs PID-PI basés sur le modèle comportemental

II.1 Synthèse des régulateurs

#### II.1.1 Le régulateur de courant

Le régulateur de courant d'excitation est un régulateur PI qui peut être décrit par le schéma suivant :

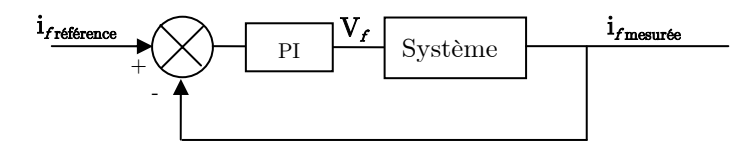

Figure 3.1 : Le régulateur de courant d'excitation

Le système d'excitation est représenté par la fonction de transfert identifiée au chapitre précédent :

$$
\frac{i_f}{V_f} = \frac{K(p-z)}{(p-p_1)(p-p_2)}\tag{3.1}
$$

Avec :

$$
z = -0.167 ; \t p1 = -0.11 ; \t p2 = -1.78 \t K = 8.21
$$

Il est vrai que le régulateur le plus adapté à ce type de système est le PID, mais comme il y a un pôle lent par rapport à l'autre (rapport de 16), on pourrait considérer qu'il n'y a que le pôle lent à compenser. Les performances des régulateurs PID et PI pour le courant d'excitation ont été comparées et il a été démontré qu'ils permettaient d'obtenir des résultats très similaires (Abdeljalil4, 2003 ; Abdeljalil5, 2005).

La fonction de transfert de la régulation PI en boucle ouverte s'écrit :

$$
FTBO_{if\ PI} = \frac{Kk_{pf}(p-z)}{(p-p_1)(p-p_2)} \frac{p + \frac{k_{if}}{k_{pf}}}{p}
$$
\n(3.2)

Si le pôle le plus lent  $(p_1)$  est compensé, la fonction de transfert en boucle fermée s'écrit :

$$
FTBF_{if\;PI} = \frac{Kk_{pf}(p-z)}{p^2 + p(Kk_{pf} - p_2) - Kk_{pf}z}
$$
\n(3.3)

Il s'agit d'une fonction de transfert du deuxième ordre avec un zéro. En identifiant le dénominateur qui est de la forme :  $p^2 + 2\xi_j \omega_{\text{m}} p + \omega_{\text{n}}^2$ , il est possible de fixer les performances désirées.

La procédure de calcul des paramètres du régulateur commencera par le choix de  $\xi_t$  et  $\omega_{\eta}$ correspondant à la dynamique désirée. Cela permet d'écrire :

$$
k_{pf} = \frac{2\xi_f \omega_{nf} + p_2}{K} \tag{3.4}
$$

Et donc, pour avoir  $k_{pf} \geq 0$ , il est nécessaire de respecter la condition suivante :

$$
\xi_f \omega_{nf} \ge \frac{-p_2}{2} = 0.89s \tag{3.5}
$$

Enfin, le paramètre  $k_{if}$  peut être calculé comme suit :

$$
k_{if} = p_1 k_{pf} \tag{3.6}
$$

Pour éliminer l'effet du zéro, il est possible de rajouter le filtre de consigne suivant : 1 1  $-\underline{p}$ <sub>+</sub> *z*  $\frac{1}{p}$ . Chapitre 3 : Commande d'un réseau électrique embarqué

## II.1.2 Le régulateur de tension

Le régulateur de tension est de type PID et il se présente comme suit :

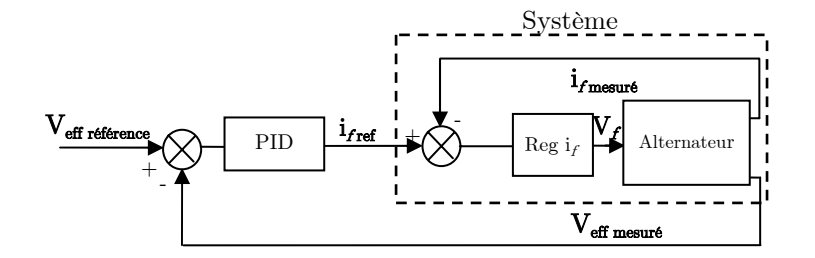

Figure 3.2 : Le régulateur de tension

La fonction de transfert du système comprenant le régulateur de courant rotorique de type PI se présente comme suit :

$$
\frac{V_{\text{eff}}}{i_{\text{ref}}} = \frac{V_{\text{eff}}}{i_f} F T B F_{\text{if PI}}
$$
\n
$$
= \frac{G_1 k_{\text{pf}}}{p_3} \frac{(p - p_2)}{p^2 + p(K \ k_{\text{pf}} - p_2) - K \ k_{\text{pf}} z}
$$
\n(3.7)

Par conséquent, la fonction de transfert de la régulation en boucle ouverte s'écrit :

$$
FTBO_{veff} = \frac{K_{PIDv}T_{dv}G_1 k_{pf}}{p_3} \frac{1}{p} \left( p^2 + p \frac{1}{T_{dv}} + \frac{1}{T_{iv}T_{dv}} \right) \frac{(p-p_2)}{p^2 + p(K \ k_{pf} - p_2) - K \ k_{pf} z}
$$
(3.8)

La compensation de pôles permet de calculer  $T_{\text{dv}}$  et  $T_{\text{iv}}$ , ainsi que de simplifier la fonction de transfert en boucle ouverte :

$$
FTBO_{\text{veff}} = \frac{K_2(p - p_2)}{p} \tag{3.9}
$$

Avec :

$$
K_2 = \frac{K_{PIDv} T_{dv} G_1 k_{pf}}{p_3}
$$

De ce fait, la fonction de transfert en boucle fermée s'écrit :

$$
FTBF_{\text{veff}} = \frac{\frac{-1}{p_2}(p - p_2)}{p\frac{1 + K_2}{-K_2 p_2} + 1} = \frac{\frac{-1}{p_2}(p - p_2)}{pT_v + 1}
$$
\n(3.10)

Le choix de la constante de temps  $T_v$  permet de définir la dynamique de la fonction de transfert en boucle fermée et de calculer  $K_{\text{PIDv}}$ . En effet :

$$
K_{PIDv} = \left(-T_{dv} k_{pf} \frac{G_1}{p_3} (T_v p_2 + 1)\right)^{-1}
$$
\n(3.11)

Pour avoir un paramètre  $K_{PIDf}$  positif, la condition à respecter est :

$$
T_{\nu} \ge -\frac{1}{p_2} = 0.56 \text{ s}
$$
\n(3.12)

Pour obtenir une réponse du premier ordre, il est possible de rajouter le filtre de consigne suivant : 1 1 2  $\frac{-p}{+}$ *p*  $\frac{p}{p+1}$ . Enfin, dans un souci de limitation des bruits de mesure amplifiés par

l'action dérivée, une correction dérivée filtrée est utilisée : *p* +1 *N T*  $T_{d}$ *p dv*  $\frac{dvP}{dx}$ .

## II.1.3 Le régulateur de fréquence

La fréquence est régulée grâce à un régulateur PID dont le schéma se présente comme suit :

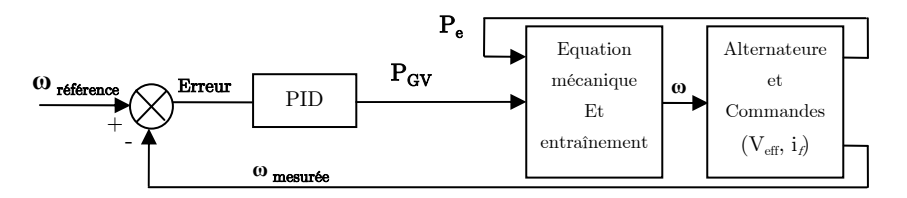

Figure 3.3 : Régulateur de fréquence

La fonction de transfert identifiée pour l'alternateur et son entraînement est :

$$
FTSYS = \frac{\omega}{P_{GV}} = \frac{b_1 \ p + b_o}{p^2 + a_1 \ p + a_o}
$$
\n(3.13)

La fonction de transfert en boucle ouverte s'écrit donc :

$$
FTBO_{\omega} = \frac{b_1 \ p + b_{\omega}}{p^2 + a_1 \ p + a_{\omega}} \frac{K_{PID\omega} T_{d\omega}}{p} \left( p^2 + p \frac{1}{T_{d\omega}} + \frac{1}{T_{i\omega} T_{d\omega}} \right)
$$
(3.14)

La compensation de pôles effectuée permet de calculer  $T_{d\omega}$  et  $T_{i\omega}$ . La fonction de transfert en boucle fermée s'écrit :

$$
FTBF_{\omega} = \frac{p \frac{b_1}{b_o} + 1}{1 + p \left(\frac{1}{b_o K_{PID\omega} T_{d\omega}} + \frac{b_1}{b_o}\right)} = \frac{p \frac{b_1}{b_o} + 1}{1 + pT_{\omega}}
$$
(3.15)

Il s'agit d'une fonction de transfert du premier ordre avec un zéro. Le choix de la dynamique se fait à travers la constante de temps  $T_{\omega}$  et le paramètre  $K_{\text{PID}\omega}$  en est déduit. En effet :

$$
K_{PID\omega} = \left(T_{d\omega}b_o \left(T_{\omega} - \frac{b_1}{b_o}\right)\right)^{-1} \tag{3.16}
$$

Pour avoir un paramètre  $\mathbf{K}_{\texttt{PID}\omega}$  positif, la condition à respecter est :

$$
T_{\omega} \ge \frac{b_1}{b_0} = 0.0885 \text{ s}
$$
\n(3.17)

Pour approcher une réponse du premier ordre, un filtre de consigne 1 1  $^{1}$  +  $b_{\scriptscriptstyle{o}}$  $p \frac{b}{f}$ peut être

rajouté.

#### II.1.4 Saturation et anti-saturation

Il est nécessaire lors du fonctionnement de l'alternateur associé à son régulateur de limiter les grandeurs de commande telles que la tension et le courant d'excitation ou la puissance de commande de la turbine à des valeurs acceptables (Bruck, 1955 ; Abdeljalil6, 2004).

Lorsqu'une saturation est introduite sur les valeurs de commande, la rapidité de la réponse diminue et un dépassement apparaît sur la réponse indicielle. En effet, lorsqu'une saturation s'ajoute à un asservissement contenant le correcteur intégral, ce dernier pose certains problèmes : tant que la commande est en saturation et que l'erreur entre la consigne et la sortie n'est pas nulle, l'action intégrale continue à intégrer ce qui se traduit par un dépassement. La solution à ce problème (Sicot, 1997) est l'introduction d'une anti-saturation qui dès que la commande est en saturation maintient la sortie de l'action intégrale constante. Le schéma implanté pour réaliser l'anti-saturation du régulateur PID est le suivant :

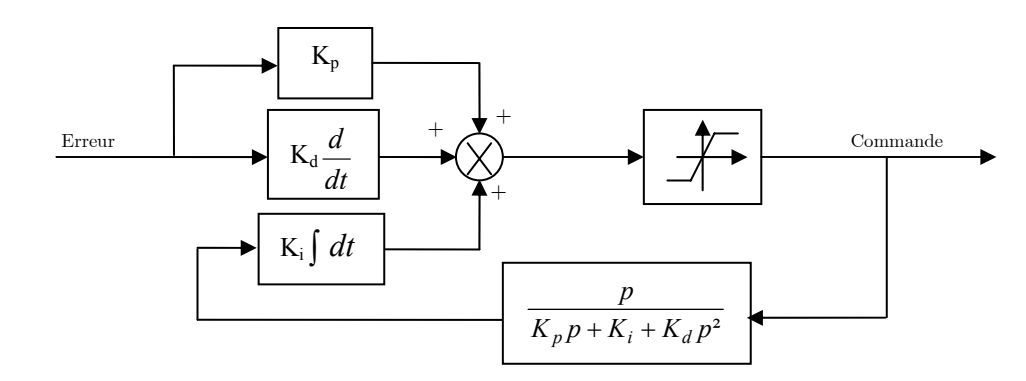

Figure 3.4 : Schéma bloc de l'anti-saturation

Les valeurs de saturation utilisées dans toutes les simulations qui seront présentées sont fixées entre 0 pu et 1.3 pu pour toutes les grandeurs de commande.

## II.2 Test de la commande

Concernant la régulation PID-PI basée sur la compensation de pôles, nous présentons les résultats obtenus pour les paramètres de régulateurs suivants :  $\omega_{\text{nf}} = 5$ ,  $\xi_f = 1$ ,  $T_v = 0.6$ s,  $T_{\omega} = 0.1$ s. Dans le choix des paramètres, nous avons pris soin de maintenir la commande stable tout en améliorant le rejet de perturbation.

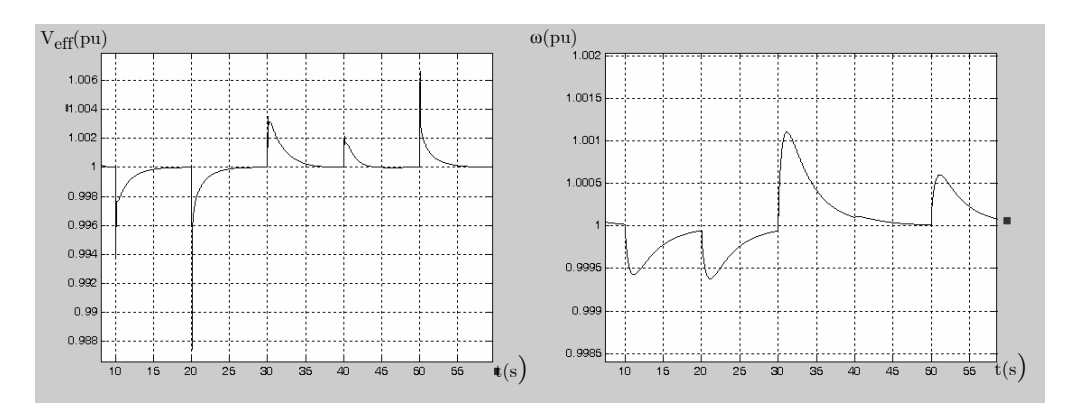

Figure 3.5 : La tension efficace et la pulsation du réseau

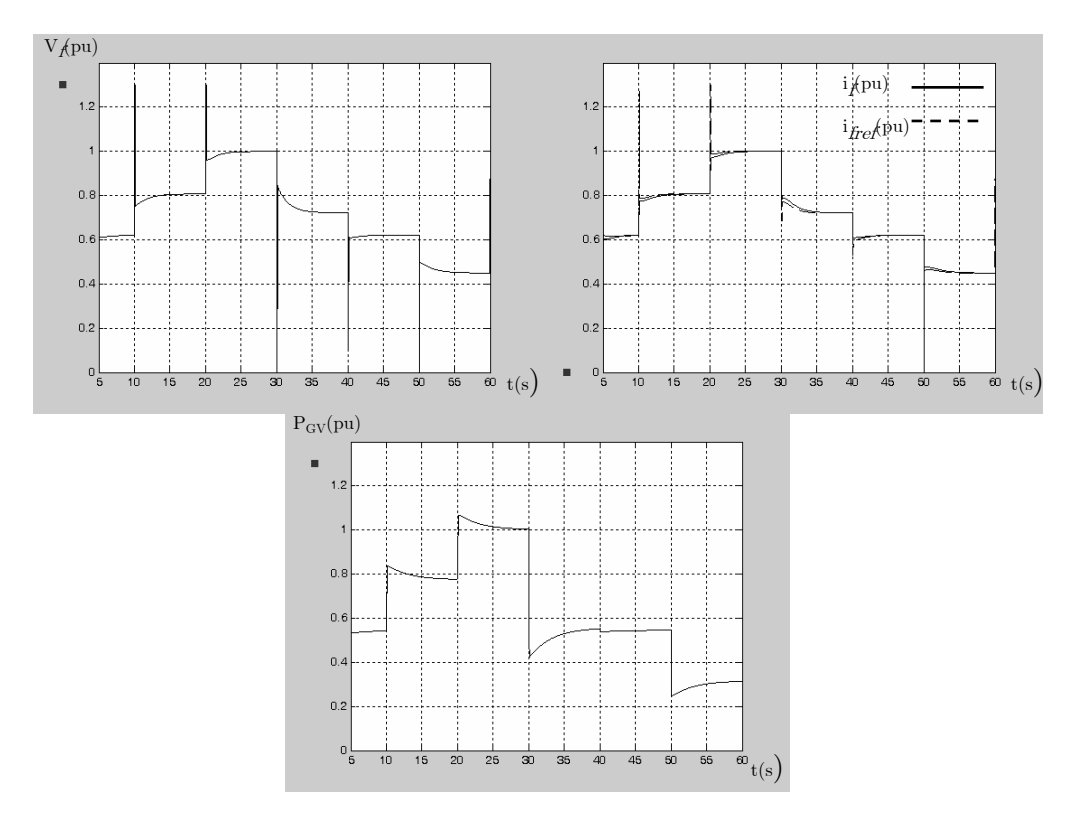

Figure 3.6 : La tension d'excitation de l'alternateur et la puissance de commande de la turbine

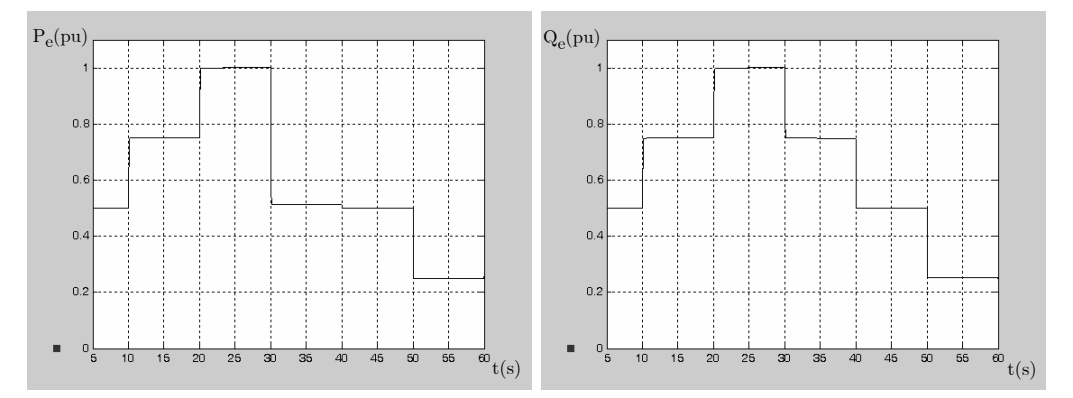

Figure 3.7 : Les puissances active et réactive fournies par l'alternateur

Les résultats obtenus présentent des variations de V<sub>eff</sub> autour de la valeur de référence qui sont inférieures à 2% et des variations de ω autour de sa référence qui sont inférieures à 0.15%. Par conséquent, les variations sont toujours faibles et inférieures à  $\pm 5\%$  autour de la valeur de référence.

L'avantage de ce régulateur est sa simplicité de calcul. Cependant, pour approcher les performances désirées, il est nécessaire de procéder à des réglages empiriques sur site. Dans notre cas, ils ont été réalisés grâce au simulateur élémentaire.

On note que vu la méthode de calcul du régulateur, le temps de rejet de perturbation n'est pas imposé à priori. Il est vrai qu'il est possible d'agir sur les différents coefficients de régulateurs pour améliorer ses performances, mais cela doit être fait en prenant soin de ne pas rendre la commande instable.

# III Les régulateurs RST à paramètres fixes

# III.1 Principe

Le placement de pôles est basé sur des modèles sous forme de fonctions de transfert. Si la chaîne directe du système à commander est représentée par une fonction de transfert irréductible :  $(p)$  $(p)$  $A_i(p)$  $B_i(p)$ *i*  $\frac{i(P)}{P}$ , les bruits et les perturbations peuvent être regroupés en un signal unique d(t) en amont des dynamiques du modèle (De Larminat, 2002) :

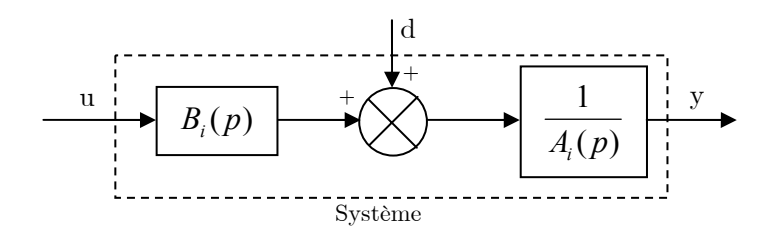

Figure 3.8 : Modèle perturbé du système

Le schéma de régulateur RST cumulant l'efficacité de la structure (retour d'état reconstruit) et la facilité de l'expression des solutions issues des représentations polynomiales et du placement de pôles est présenté dans la figure suivante (De Larminat, 2002) :

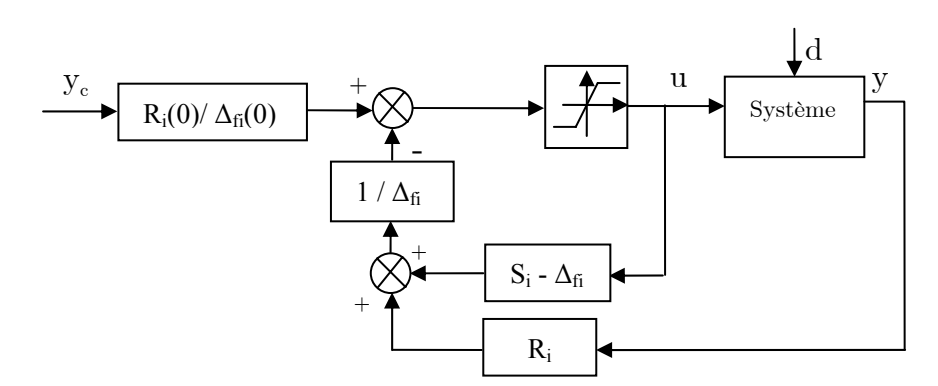

Figure 3.9 : Structure du régulateur RST

La technique de placement de pôles permet de calculer ∆ *fi* le polynôme associé aux pôles de l'observateur et  $\Delta_{\alpha}$  le polynôme associé aux pôles de commande.

Il en découle le polynôme de stabilité  $\mathbf{D_i}$  défini par :

$$
D_i = \Delta_{fi} \Delta_{Ci} = A_i S_i + B_i R_i \tag{3.18}
$$

Les polynômes R<sub>i</sub>, S<sub>i</sub> et T<sub>i</sub> sont obtenus après résolution de l'équation de Bezout (De Larminat, 2002).

Les fonctions de transfert de la boucle fermée en poursuite et en régulation se présentent comme suit :

$$
y = F_{si}y_c + F_{ri}d \tag{3.19}
$$

Avec :

$$
\begin{cases}\nF_{si} = \frac{B_i T_i}{A_i S_i + B_i R_i} \\
F_{ri} = \frac{S_i}{A_i S_i + B_i R_i}\n\end{cases}
$$

Dans ce qui suit, i = 1 pour le régulateur de courant d'excitation, 2 pour le régulateur de tension efficace et 3 pour le régulateur de pulsation (fréquence).

## III.2 Stratégies de placement de pôles

Notre choix s'est porté sur des régulateurs strictement propres (d'ordre n+1 avec n l'ordre du système à commander) pour leur caractéristique de filtrage des bruits hautes fréquences ainsi que pour respecter le gabarit performances-robustesse du côté des hautes fréquences (De Larminat, 2002).

La première étape dans le calcul des paramètres du régulateur, est le choix des deux paramètres de synthèses :

- L'horizon de filtrage «  $T_f$  » qui caractérise la dynamique de l'observateur.
- L'horizon de commande «  $T_c \gg$  qui fixe la dynamique de la commande.

Ils doivent être choisis de manière à réaliser le bon compromis robustesse-performance.

Ensuite, les pôles de commande et de filtrage doivent être calculés. La stratégie de placement des pôles dépendra du type de système traité.

Si le système ne présente pas de zéros gênants, les pôles de commande sont calculés à partir des pôles du système en boucle ouverte et ceci en réalisant les transformations nécessaires (De Larminat, 2002).

La méthode de placement de pôles est décrite comme suit :

- Les pôles instables sont déplacés par symétrie par rapport à l'axe des imaginaires.
- Les pôles complexes peu amortis sont déplacés en augmentant leur phase jusqu'à la valeur minimum d'amortissement choisie ξ.
- Les pôles assez amortis mais trop lents sont déplacés sur la droite verticale  $x = -1/T_c$ .
- Les pôles restants sont inchangés.

Concernant les pôles de filtrage, ils sont aussi déduits des pôles de la boucle ouverte de la manière spécifiée pour les pôles de commande mais avec le paramètre de synthèse  $T_f$ . Nous choisissons de construire des régulateurs strictement propres donc le  $(n+1)^{\text{eme}}$  est fixé à -1/T<sub>f</sub>.

Si la fonction de transfert du système présente des zéros lents pouvant être gênant dans le comportement du système en boucle fermée, le calcul des pôles de commande se fait de sorte que ces zéros soient compensés (Longchamp, 2006). Pour une fonction de transfert à « m » zéros et « n » pôles. Les pôles de commande sont déduits des zéros du système en boucle ouverte et ceci en réalisant les transformations nécessaires :

- Les zéros instables sont déplacés par symétrie par rapport à l'axe des imaginaires.
- Les zéros stables sont inchangés.

Ainsi, « m » pôles de commande sont obtenus. Les  $(n-m)$  pôles restants sont fixés à -1/T<sub>c</sub>. Concernant les pôles de filtrage, la méthode de placement des pôles de filtrage demeure inchangée.

# III.3 Synthèse basée sur le modèle comportemental

#### III.3.1 Le régulateur de courant

Dans la boucle interne du régulateur en cascade de tension, la grandeur que l'on désire réguler est le courant d'excitation  $i_f$  sachant que le schéma de régulation est :

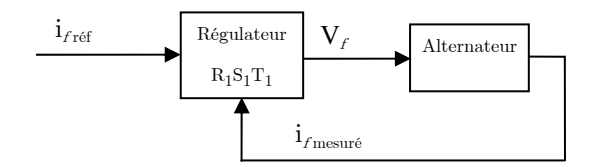

Figure 3.10 : Régulateur du courant d'excitation

La fonction de transfert nécessaire au calcul du régulateur du courant d'excitation provient du modèle comportemental développé dans le chapitre 2 :

$$
\frac{B_1}{A_1} = \frac{i_f}{V_f} = \frac{K(p-z)}{(p-p_1)(p-p_2)}\tag{3.20}
$$

La méthode de placement de pôles utilisée est la méthode compensant les zéros puisque la fonction de transfert présente un zéro  $(z)$ . Les horizons de commande et de filtrage sont :  $T_{ci}$ , Tfi et l'amortissement de filtrage ξfi. La résolution de l'équation de Bezout permet de fixer le régulateur ( $R_1, S_1, T_1, \Delta_{fl}$ ). La fonction de transfert en boucle fermée du régulateur est :

$$
F_{s1} = \frac{B_1 T_1}{A_1 S_1 + B_1 R_1} \tag{3.21}
$$

#### III.3.2 Le régulateur de tension

Le régulateur de tension efficace se présente comme suit :

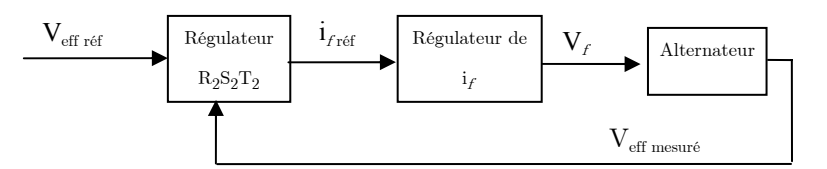

Figure 3.11 : Régulateur du tension efficace

La fonction de transfert utilisée pour le calcul du régulateur est la suivante :

$$
\frac{B_2}{A_2} = \frac{V_{\text{eff}}}{i_f} \frac{i_f}{i_{\text{fref}}} = \frac{G_1 (p - p_2)}{K_1 (p - z)} F_{s1}
$$
\n(3.22)

La méthode de placement de pôles utilisée est la méthode compensant les zéros puisque la fonction de transfert présente un zéro  $(p_2)$ . Après le choix des horizons de commande et de filtrage :  $T_{\text{cv}}$ ,  $T_{\text{fv}}$  et l'amortissement de filtrage  $\xi_{\text{fv}}$ , la résolution de l'équation de Bezout permet de fixer le régulateur  $(R_2, S_2, T_2, \Delta_{f2})$ .

#### III.3.3 Le régulateur de fréquence

La structure du régulateur de pulsation image de la fréquence se présente comme suit :

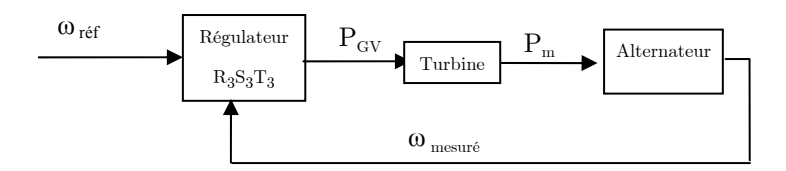

Figure 3.12 : Régulateur de pulsation (fréquence)

La fonction de transfert nécessaire au calcul du régulateur du courant d'excitation est :

$$
\frac{B_3}{A_3} = \frac{\omega}{P_{GV}} = \frac{b_1 p + b_o}{p^2 + a_1 p + a_o}
$$
\n(3.23)

La méthode de placement de pôles utilisée est la méthode compensant les zéros avec les horizons de commande et de filtrage :  $T_{\text{co}}$ ,  $T_{\text{fo}}$  et l'amortissement de filtrage ξ<sub>fω</sub>. La résolution de l'équation de Bezout permet de fixer le régulateur  $(R_3, S_3, T_3, \Delta_{\rm B})$ .

# III.4 Synthèse basée sur le modèle des perturbations singulières

Le modèle développé sur la base de la théorie des perturbations singulières permet de calculer les fonctions de transfert représentatives du comportement du système autour de n'importe quel point de fonctionnement. Par conséquent, il est possible de calculer le régulateur correspondant à un point de fonctionnement donné.

#### III.4.1 Le régulateur de courant

Dans la boucle interne du régulateur de tension en cascade, la grandeur que l'on désire réguler est le courant d'excitation  $i<sub>f</sub>$ . Selon les équations (2.28) et (2.37) du chapitre 2, il est possible d'écrire :

$$
i_f = i_{f0} + \Delta i_{fr} + \Delta i_{fl} \tag{3.24}
$$

La valeur du point d'équilibre  $i_{f^0}$  est connue et constante et la valeur de  $\Delta i_{f^1}$  est proportionnelle à la variation de pulsation. Si on considère que cette dernière est faible compte tenu de l'action de la régulation de pulsation, la régulation de  $i_f$  peut se limiter à la régulation de  $\Delta i_{fr}$ .

Sachant que la référence est fournie par le régulateur de tension, la structure du régulateur se présente alors comme suit :

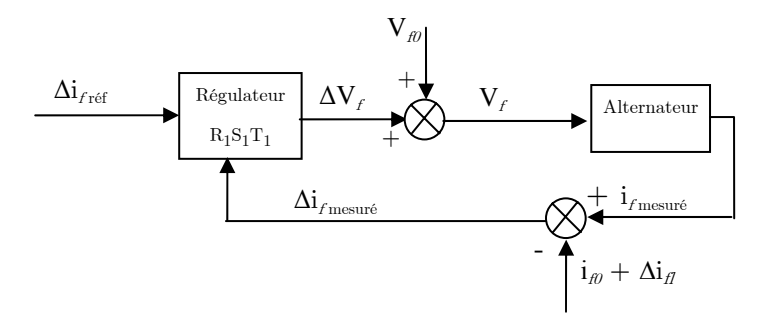

Figure 3.13 : Régulateur du courant d'excitation

La fonction de transfert nécessaire au calcul du régulateur du courant d'excitation provient du modèle en vue de la commande développé dans le chapitre 2.

En considérant que les variations  $\Delta i_{dr}$  et  $\Delta i_{qr}$  sont des perturbations, la fonction de transfert liant  $\Delta i_{fr}$  à  $\Delta V_f$  est :

$$
\Delta i_{fr} = \frac{\frac{\partial f_3}{\partial V_f}(x_0, u_0)}{p - \frac{\partial f_3}{\partial i_f}(x_0, u_0)} \Delta V_f = \frac{B_1}{A_1}
$$
\n(3.25)

La méthode de placement de pôles utilisée est la méthode générale puisque la fonction de transfert ne présente pas de zéro. Le choix des horizons de commande et de filtrage :  $T_{\rm ei},\,T_{\rm fi}$ et les amortissements de commande et de filtrage :  $\xi_{ci}$ ,  $\xi_{fi}$  et la résolution de l'équation de Bezout permettent de fixer le régulateur  $(R_1, S_1, T_1, \Delta_{fl})$  selon les performances désirées. La fonction de transfert en boucle fermée du régulateur s'écrit :

$$
F_{s1} = \frac{B_1 T_1}{A_1 S_1 + B_1 R_1} \tag{3.26}
$$

#### III.4.2 Le régulateur de tension

Le régulateur de tension a pour but de maintenir la tension efficace  $V_{\text{eff}}$  à une valeur fixe. Or, selon les équations (2.28) et (2.37) du chapitre 2, la tension efficace s'écrit :

$$
V_{\text{eff}} = V_0 + \Delta V_{\text{eff}} + \Delta V_{\text{eff}} \tag{3.27}
$$

Comme pour les autres grandeurs, la valeur du point d'équilibre  $V_{\scriptscriptstyle\text{o}}$  est connue et constante et la valeur de  $\Delta V_{\text{eff }l}$  est proportionnelle à la variation de pulsation  $\Delta \omega$  qui est négligeable compte tenu de l'action de la régulation de pulsation. La régulation va donc se limiter à la régulation de  $\Delta V_{eff}$ . Le régulateur se présente alors comme suit :

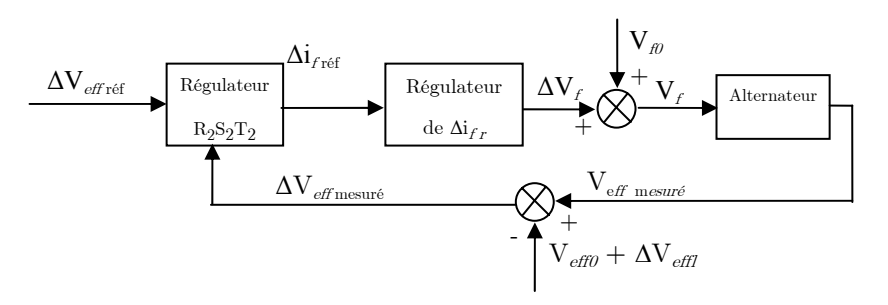

Figure 3.14 : Régulateur du tension efficace

La fonction de transfert permettant le calcul du régulateur est calculée comme suit :

$$
\frac{\Delta V_{\text{eff }r}}{\Delta i_{fr}} = \frac{\Delta V_{\text{eff }r}}{\Delta V_f} \frac{\Delta V_f}{\Delta i_{fr}} \frac{\Delta i_{fr}}{\Delta i_{fr} = \frac{B_2}{A_2}
$$
\n(3.28)

Avec:

$$
\frac{\Delta V_{\text{eff}r}}{\Delta V_f} = \frac{a_0}{b_1 p + b_0}
$$

$$
\frac{\Delta i_{fr}}{\Delta i_{frref}} = F_{s1}
$$

$$
\frac{\Delta V_f}{\Delta i_{fr} = \frac{A_1}{B_1}}
$$

La méthode de placement de pôles utilisée est la méthode compensant les zéros puisque la fonction de transfert *f r eff r i V* ∆  $\frac{\Delta V_{\text{eff}}}{\Delta V}$  a les mêmes zéros que A<sub>1</sub>. Après avoir fixé les horizons de commande et de filtrage : T<sub>cv</sub>, T<sub>fv</sub> et l'amortissement de filtrage ξ<sub>fv</sub>, la résolution de l'équation de Bezout permet de fixer le régulateur  $(R_2, S_2, T_2, \Delta_{f2})$  selon les performances désirées.

#### III.4.3 Le régulateur de fréquence

Selon les équations (2.28) et (2.36) du chapitre 2, la pulsation ω qui est une image de la fréquence, correspond à :

$$
\omega = \omega_0 + \Delta \omega \tag{3.29}
$$

La valeur du point d'équilibre  $\omega$  est connue et constante, la régulation de pulsation, se limite donc à la régulation de  $\Delta\omega$ .

La structure du régulateur se présente comme suit :

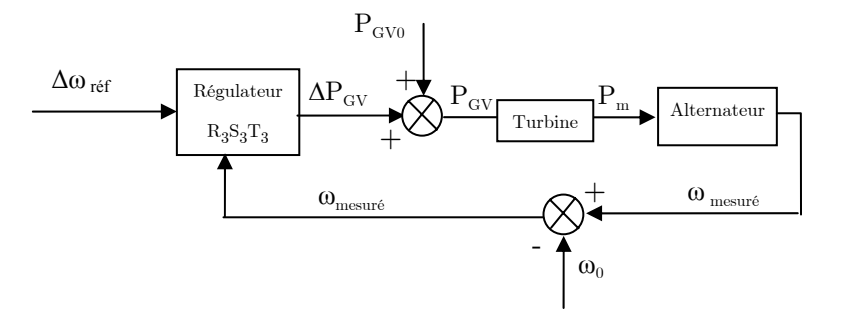

Figure 3.15 : Régulateur de pulsation (fréquence)

La fonction de transfert nécessaire au calcul du régulateur du courant d'excitation est :

$$
\frac{B_3}{A_3} = \frac{f_2}{p - e} \frac{1 + F_{CH} p}{1 + T_{CH} p}
$$
\n(3.30)

La méthode de placement de pôles utilisée est la méthode compensant les zéros avec les horizons de commande et de filtrage :  $T_{\text{co}}$ ,  $T_{\text{fo}}$  et l'amortissement de filtrage  $\xi_{\text{fo}}$ . La résolution de l'équation de Bezout permet de fixer le régulateur  $(R_3, S_3, T_3, \Delta_{\text{fs}})$ .

# III.5 Comparaison des commandes RST à paramètres fixes

#### III.5.1 Comparaison temporelle

Les régulateurs de tension et de pulsation ont été calculés pour fixer les mêmes dynamiques de rejet de perturbations : 0.3s pour la tension et 0.4s pour la pulsation. Pour cela :  $T_{ci} = 0.1, T_{fi} = T_{ci}, T_{cv} = 0.013, T_{fv} = 2T_{cv}, T_{co} = 0.02, T_{fo} = 2T_{co}$ .

Les régulateurs RST ont été calculés à partir des deux modèles disponibles : le modèle comportemental (modèle 1) et le modèle basé sur la théorie des perturbations singulières (modèle 2).

Les régulateurs comparés sont :

- A) Régulateur calculé à partir du modèle 1,  $($  ---- ).
- B) Régulateur calculé à partir du modèle 2 pour P = 1 pu, Q = 1 pu, ( ).
- C) Régulateur calculé à partir du modèle 2 pour  $P = 0.5$  pu,  $Q = 0.5$  pu, (------).

#### - D) Régulateur calculé pour le modèle 2 et  $P = 0.25$  pu,  $Q = 0.25$  pu, ( $\ldots$

Pour commencer, la Figure 3.16 présente des zooms sur la tension efficace réalisés aux instants de variation de la charge et ceci pour les quatre régulateurs :  $t = 10s$ ,  $t = 20s$ ,  $t = 30s$ ,  $t = 40s$ ,  $t = 50s$ . La Figure 3.17 présente des zooms sur la pulsation pour chaque régulateur aux instants de variation de la charge.  $F_{r3}$  est la fonction de transfert de la boucle fermée en régulation pour la vitesse et  $F_{r2}$  pour la tension.

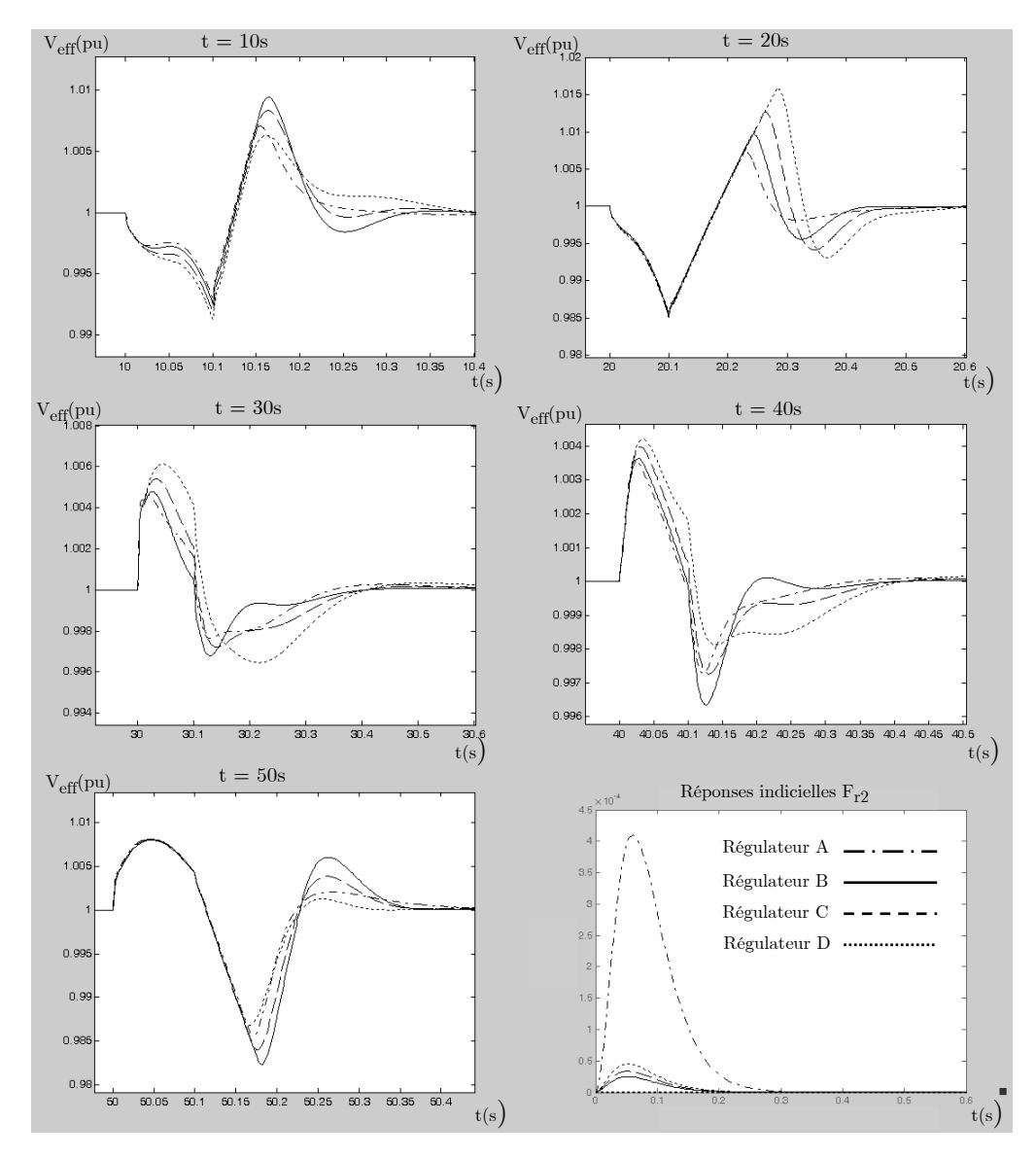

Figure 3.16 : Les rejets de perturbations sur  $V_{\text{eff}}$  pour les différents régulateurs

Pour les variations à t = 10s, 30s, 40s et 50s, la perturbation est rejetée en 0.3s conformément à la réponse indicielle de la fonction de transfert de la boucle fermée en régulation  $F_{r2}$ . Par contre, pour la perturbation à  $t = 20s$ , la saturation du signal de commande  $V_f$  (Figure 3.19) fait que le temps de rejet de perturbation n'est pas respecté.

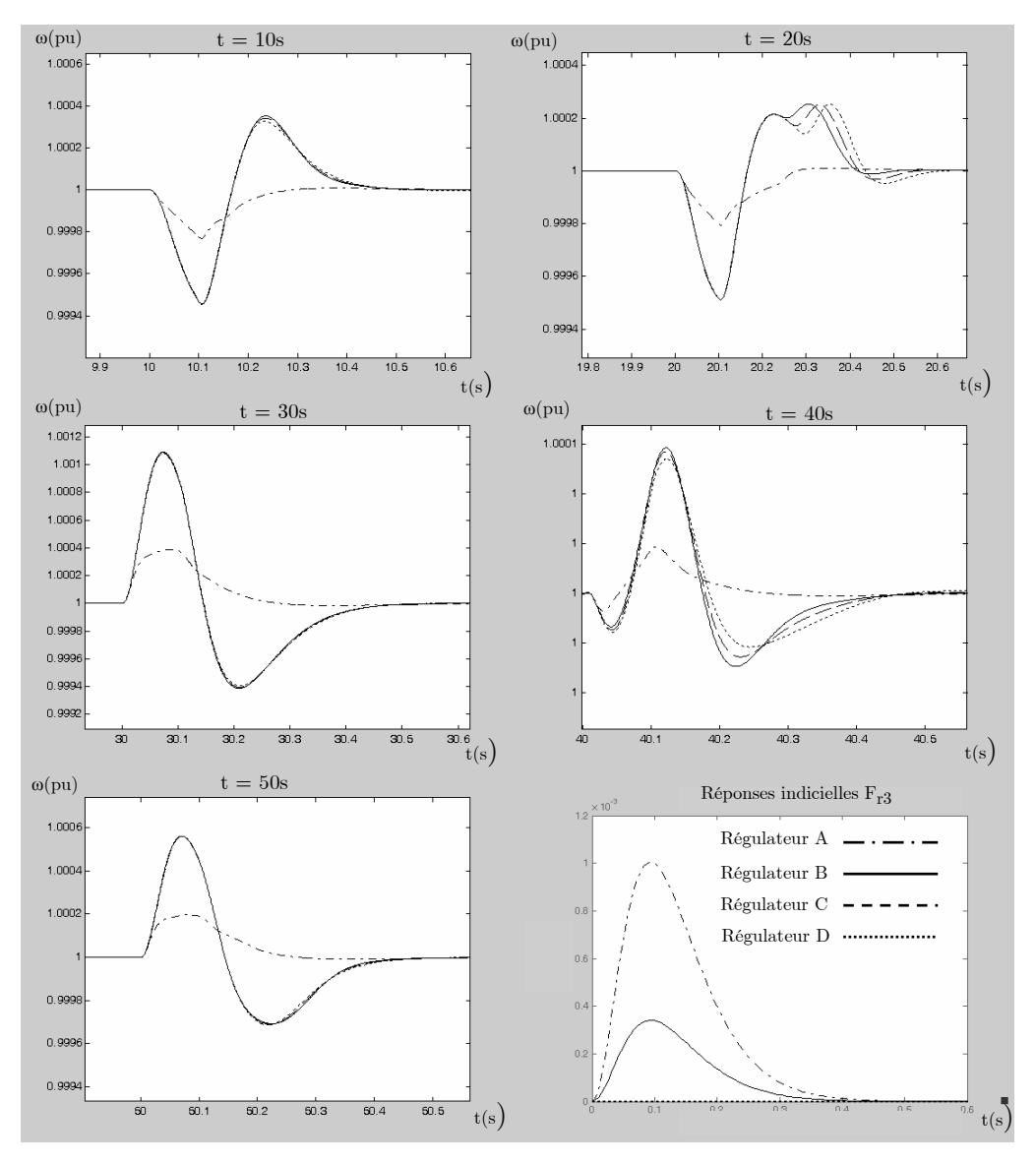

Figure 3.17 : Les rejets de perturbation sur **ω** pour les différents régulateurs

Concernant la pulsation, le rejet de perturbation se fait en 0.4s quelle que soit la perturbation.

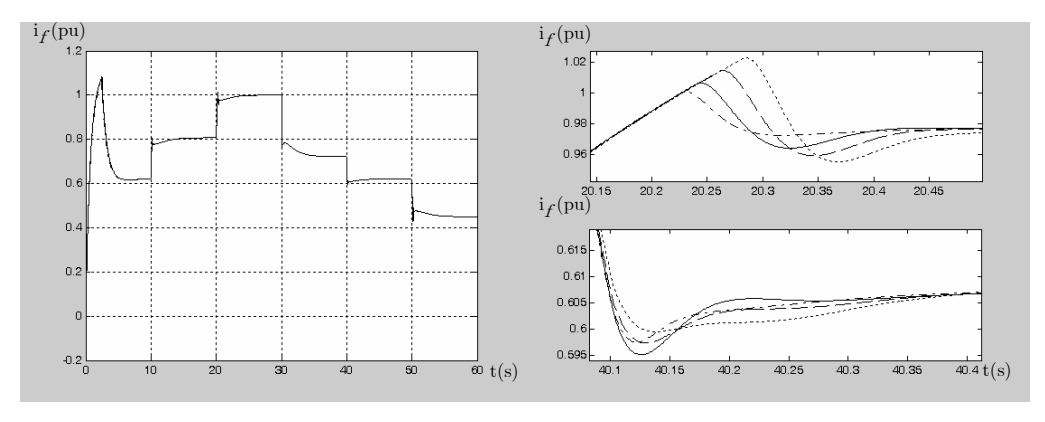

Figure 3.18 : Les courants d'excitation pour les différent régulateurs

Notons que l'évolution temporelle du courant d'excitation selon le régulateur utilisé (Figure 3.18) montre que la dynamique de variation du courant d'excitation est comparable pour les quatre régulateurs.

Les grandeurs de commande qui sont : la puissance fournie à la turbine par la commande  $P_{\text{GV}}$ et la tension d'excitation  $V_f$  évoluent de manière très similaire pour les quatre régulateurs :

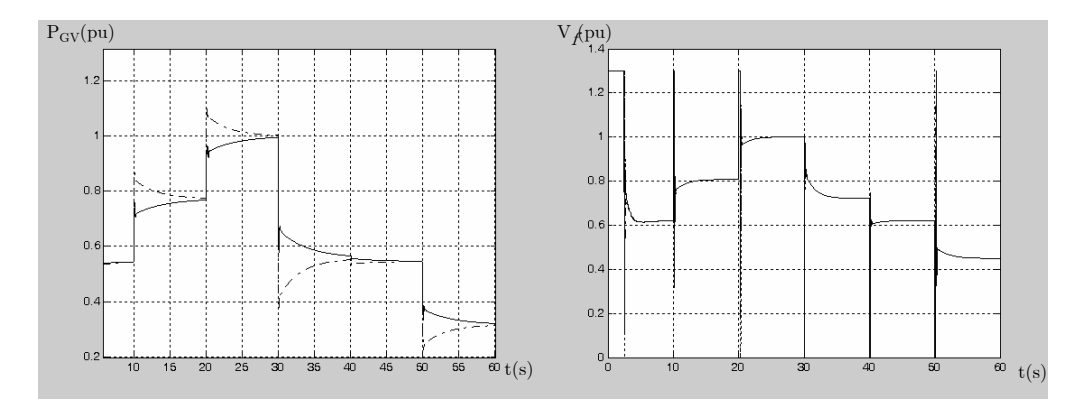

Figure 3.19 : Les puissances de commande de la turbine et les tensions d'excitation pour les différents régulateurs

Au final, lorsque le signal de commande n'est pas saturé trop longtemps, les temps de rejets de perturbations sont respectés quel que soit le régulateur. De plus, quel que soit le régulateur, les variations de la tension efficace autour de sa valeur de référence sont inférieures à 1.6% et inférieures à 0.1% pour la pulsation. Les variations sont toujours inférieures à ±5% autour de la valeur de référence.

Notons également que, quels que soient les paramètres des régulateurs et les variations de charge, les performances dynamiques des régulateurs calculés à partir du modèle comportemental sont équivalentes à celles des régulateurs calculés à partir du modèle basé sur les perturbations singulières.

Les variations des puissances active et réactive selon les variations de la charge se présentent comme suit :

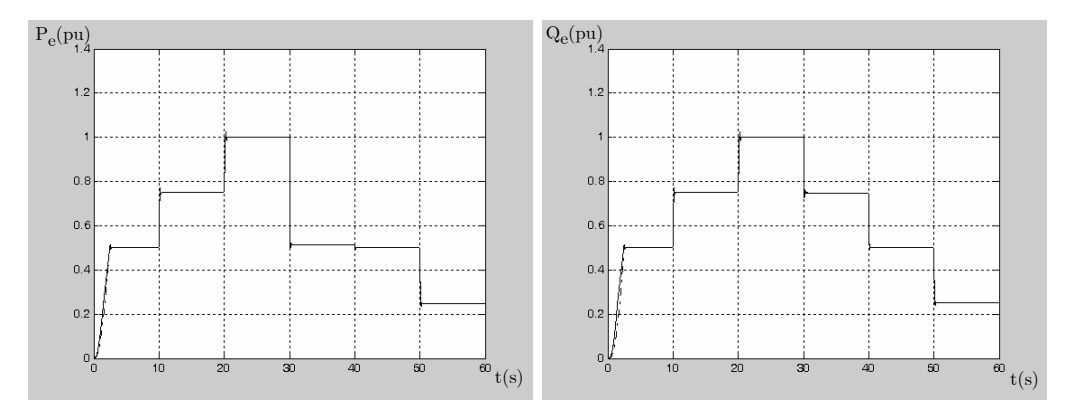

Figure 3.20 : Les puissances actives et réactives fournies par les alternateurs pour les différents régulateurs

## III.5.2 Comparaison fréquentielle

Comme cela a déjà été mis en évidence, les régulateurs testés ont quasiment les mêmes performances dynamiques, mais qu'en est-il de la stabilité ?

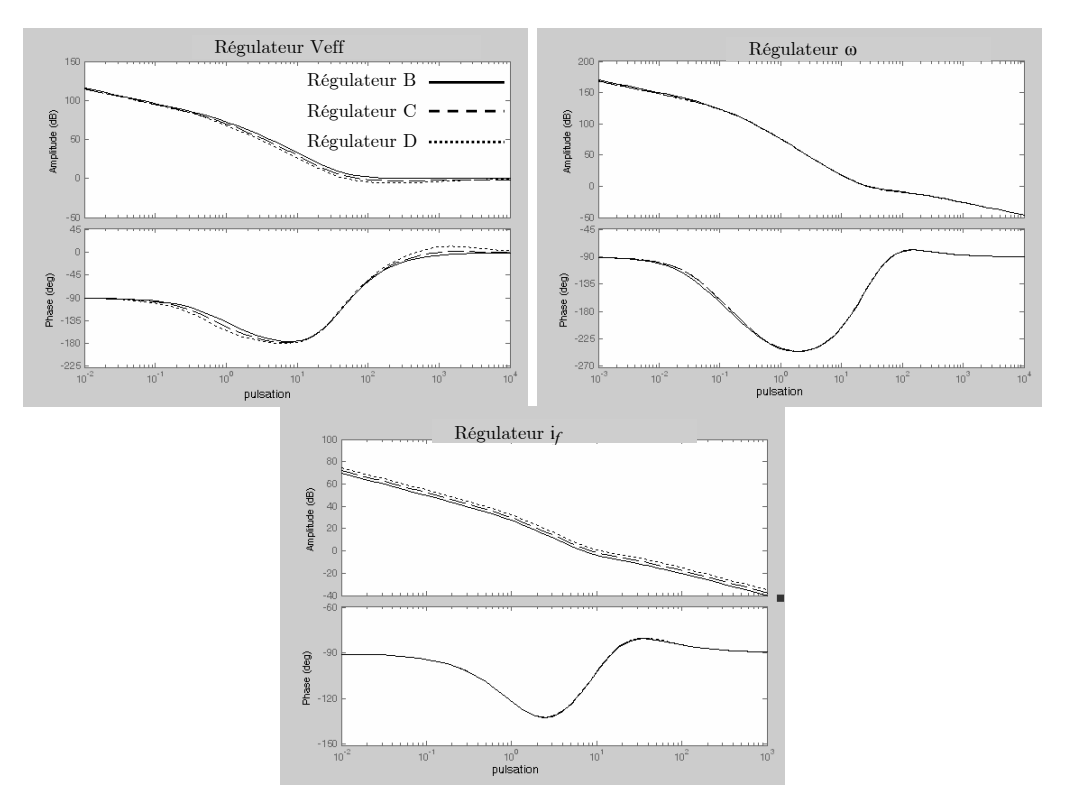

Figure 3.21 : Diagramme de Bode des différents régulateurs de B), C) et D)

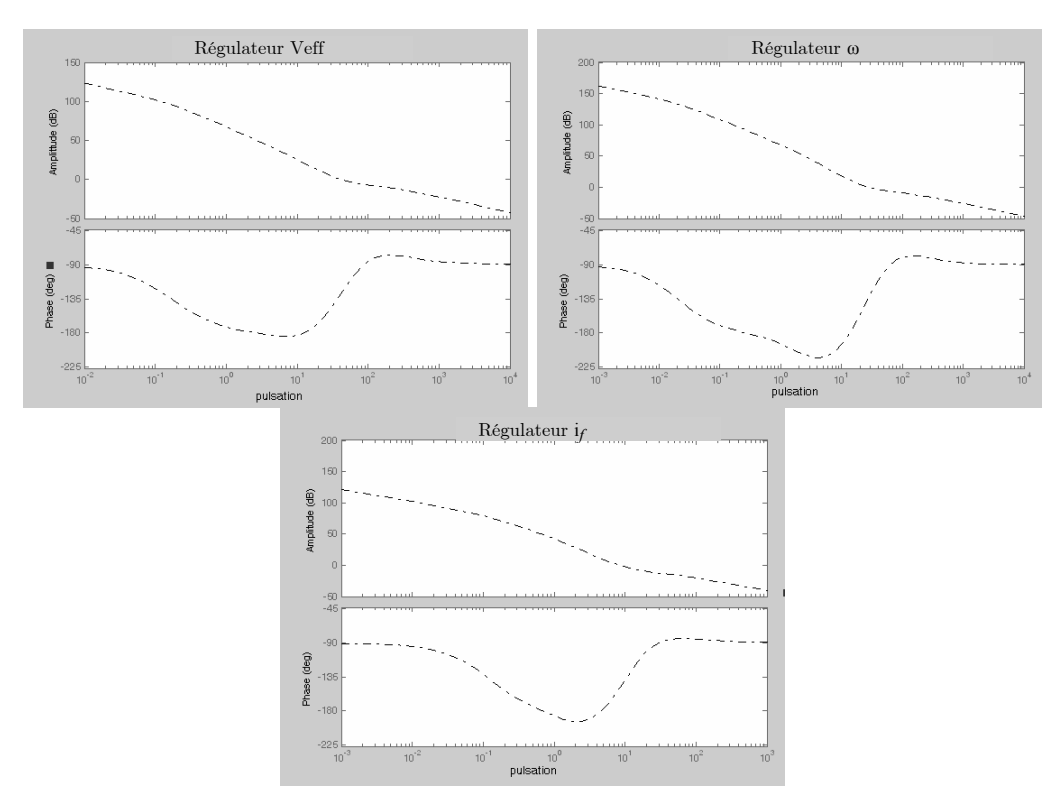

Figure 3.22 : Diagramme de Bode du régulateur A).

Les diagrammes de Bode de la boucle ouverte des régulateurs A), B), C) et D) sont tracés pour le système fonctionnant au point nominal (Figure 3.21, Figure 3.22). Les marges de stabilité sont récapitulées dans le tableau suivant :

|               | Marge de phase $(V_{\text{eff}})$   Marge de phase $(\omega)$ |              | Marge de phase $(i_f)$ |
|---------------|---------------------------------------------------------------|--------------|------------------------|
| Régulateur A) | $60^{\circ}$                                                  | $80^{\circ}$ | $45^{\circ}$           |
| Régulateur B) | $155^\circ$                                                   | $40^{\circ}$ | $73^\circ$             |
| Régulateur C) | $135^\circ$                                                   | $39.2^\circ$ | $72.5^\circ$           |
| Régulateur D) | $45^{\circ}$                                                  | $39^\circ$   | $70^{\circ}$           |

Tableau 3. 1 : Les marges de phase pour les différents régulateurs

Pour les régulateurs B), C) et D), les marges de stabilité des régulateurs de  $\omega$  et i<sub>f</sub> ne connaissent pas une grande variation par rapport au point de fonctionnement utilisé pour la synthèse. Concernant les régulateurs de Veff, la marge de stabilité est la meilleure pour le régulateur calculé au point de fonctionnement du système (régulateur B)). Quant au régulateur A), les marges de stabilité sont bonnes.

Finalement, il est possible de conclure que les marges de stabilité sont satisfaisantes pour tous les régulateurs et que la variation du point de synthèse du régulateur n'altère pas de manière inquiétante la marge de stabilité du système en boucle ouverte.

# IV La commande linéaire à paramètres variables

# IV.1 Principe

D'une part, la méthode de modélisation en vue de la commande basée sur les perturbations singulières développée dans le chapitre précédent permet d'obtenir un modèle représentant le comportement du système pour chaque point de fonctionnement. Et d'autre part, la synthèse RST se présente sous la forme d'un algorithme facile à automatiser. De ce fait, il paraît judicieux de tester l'apport de régulateurs à paramètres variables par rapport aux régulateurs à paramètres fixes développés précédemment. Toutefois, il est important de noter que ce type de régulateurs constitue un système non linéaire qu'il est difficile d'analyser. En outre, il présente des temps de calcul très importants.

#### IV.1.1 Commande adaptative

#### IV.1.1.1 Synthèse à chaque pas de calcul

Grâce à la génération automatique du modèle du système en fonction du point de fonctionnement décrit par  $(V_0, \omega_0, P, Q)$ , il est possible de développer un algorithme d'ajustement des régulateurs en temps réel. En effet, selon le point de fonctionnement identifié, le modèle associé présenté dans le paragraphe IV.5 du chapitre 2 et les paramètres des régulateurs sont calculés et mis continuellement à jour. Donc, pour chaque point de fonctionnement décrit par le couple de puissance  $(P_i, Q_j)$  avec  $i = 1, ..., j = 1, ..., m$ nouveau régulateur est calculé.

Le modèle calculé est estimé avec des erreurs comme cela été détaillé au chapitre 2 et il est employé comme s'il s'agissait du modèle exact. C'est ce qui s'apparente à l'approche de l'équivalence certaine (Longchamp 2006).

La première option qui s'offre à nous est le calcul des régulateurs en temps réel, c'est-àdire : faire appel, à chaque pas de calcul, à une fonction de calcul du régulateur qui a pour entrée les caractéristiques du point de fonctionnement et pour sortie les paramètres des différents régulateurs. Les régulateurs « RST » sont implantés en utilisant les blocs « fonctions de transfert » dont les paramètres varient en temps réel grâce à l'utilisation sous MATLAB de « s-function » et de la commande « set\_param » qui permet de rafraîchir les paramètres des blocs après chaque calcul de régulateurs.

L'organigramme décrivant ce calcul est présenté dans la figure suivante :

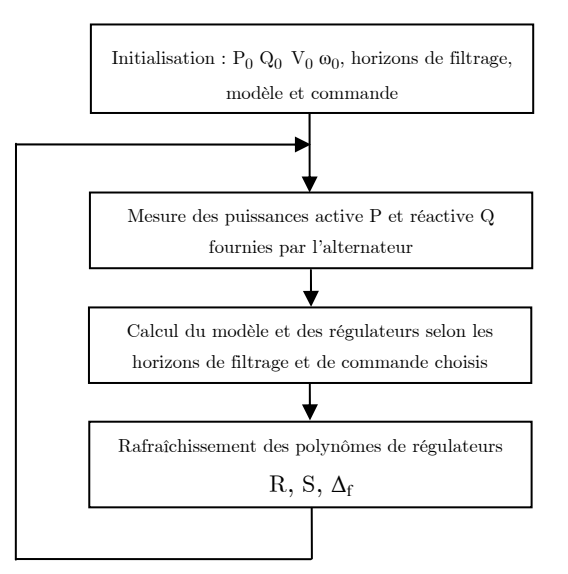

Figure 3.23 : Organigramme de variation des paramètres des régulateurs

Cependant, il est essentiel de noter que l'exécution de la fonction de calcul du modèle et des paramètres des régulateurs à chaque pas de simulation induit un temps de calcul très important.

#### IV.1.1.2 Utilisation des tables

Dans l'optique de diminuer le temps de calcul tout en assurant l'adaptation des régulateurs en fonction du point de fonctionnement, nous avons étudié la variation des paramètres des régulateurs en fonction de ce dernier.

Pour  $(n.m)$  couples de puissances  $(P_i,Q_j)$ , le calcul des régulateurs est effectué pour  $P = \begin{bmatrix} P_1 & \dots & P_n \end{bmatrix} \text{ et } Q = \begin{bmatrix} Q_1 & \dots & Q_m \end{bmatrix}.$ 

Chaque coefficient  $c_X$  du polynôme X nécessaire à la construction du régulateur, c'est-à-dire R, S et  $\Delta_f$  se présente sous la forme d'une matrice  $(n,m)$  :

$$
c_X = \begin{bmatrix} X(P_1, Q_1) & \dots & X(P_1, Q_m) \\ \vdots & \vdots & \vdots \\ X(P_n, Q_1) & \dots & X(P_n, Q_m) \end{bmatrix}
$$
\n(3.31)

Les polynômes  $\Delta_{f1}$ ,  $\Delta_{f2}$  et  $\Delta_{f3}$  ne dépendent que des horizons de filtrage et de commande, ils ont donc des coefficients constants quel que soit le point de fonctionnement.

Toutefois, il est possible de construire des matrices contenant les coefficients des polynômes nécessaires à la construction du régulateur ;  $R_1$ ,  $S_1$ ,  $R_2$ ,  $S_2$ ,  $R_3$ ,  $S_3$ :

$$
\begin{cases} R_1 = r_{11}p + r_{01} \\ S_1 = s_{21}p^2 + s_{11}p + s_{01} \end{cases}
$$
 (3.32)

$$
\begin{cases}\nR_2 = r_{22}p^2 + r_{12}p + r_{02} \\
S_2 = s_{32}p^3 + s_{22}p^2 + s_{12}p + s_{02}\n\end{cases}
$$
\n(3.33)

$$
\begin{cases} R_3 = r_{23}p^3 + r_{13}p + r_{03} \\ S_3 = s_{33}p^3 + s_{23}p^2 + s_{13}p + s_{03} \end{cases}
$$
 (3.34)

L'évolution des différents coefficients des polynômes en fonction des puissances peut être tracée. Par exemple, pour un nombre de régulateurs correspondant à 100 couples  $(P_i, Q_j)$  de puissances et donc pour  $10^4$  régulateurs calculés hors ligne.

Traçons l'évolution de ces coefficients de polynômes pour les paramètres de régulateurs suivants :

$$
T_{ci} = 0.1 T_{fi} = 2 T_{ci}, \xi_{fi} = 0.707 \xi_{ci} = 0.707.
$$
  
\n
$$
T_{cv} = 0.013 T_{fi} = T_{ci}, \xi_{fi} = 0.707 \xi_{ci} = 0.707.
$$
  
\n
$$
T_{co} = 0.02 T_{fo} = 2 T_{ci}, \xi_{fo} = 0.707 \xi_{co} = 0.707.
$$

Les coefficients des polynômes  $R_1$ ,  $S_1$  du régulateur de courant d'excitation varient comme suit en fonction des puissances P et Q :

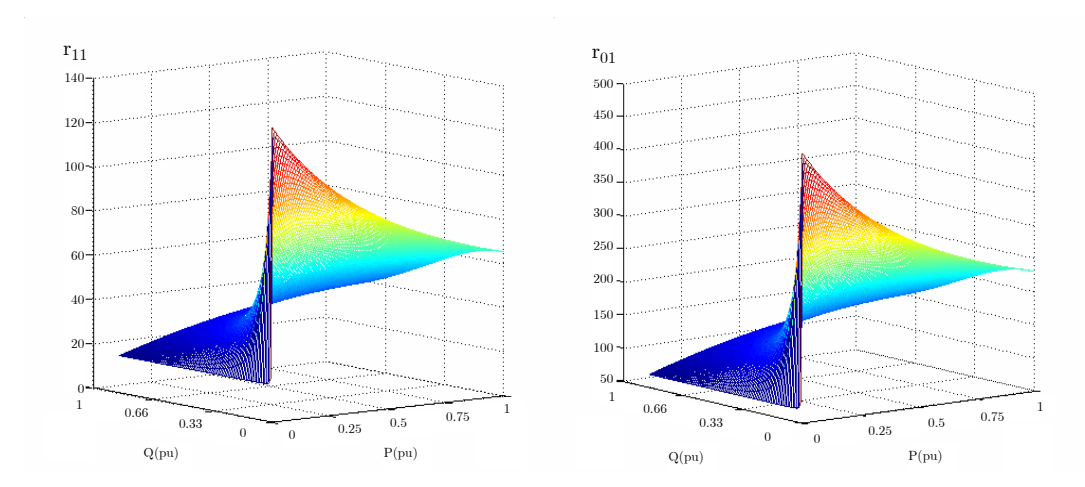

Figure 3.24 : Variation des coefficients  $\mathbf{r}_{11}$  et  $\mathbf{r}_{01}$  en fonction des puissances P et Q

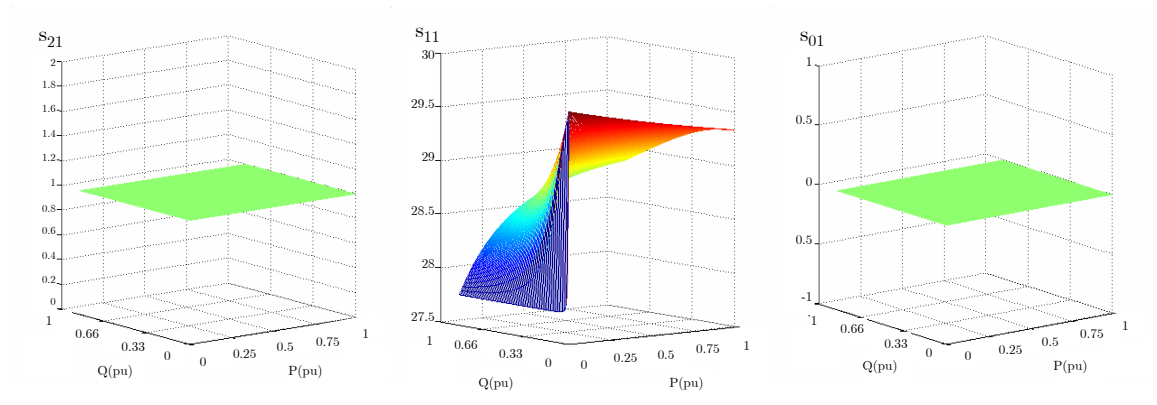

Figure 3.25 : Variation des coefficients  $s_{21},\,s_{11}$  et  $s_{01}$  en fonction des puissances P et Q

La même opération est réalisée pour les polynômes  $R_2$ ,  $S_2$  du régulateur de tension :

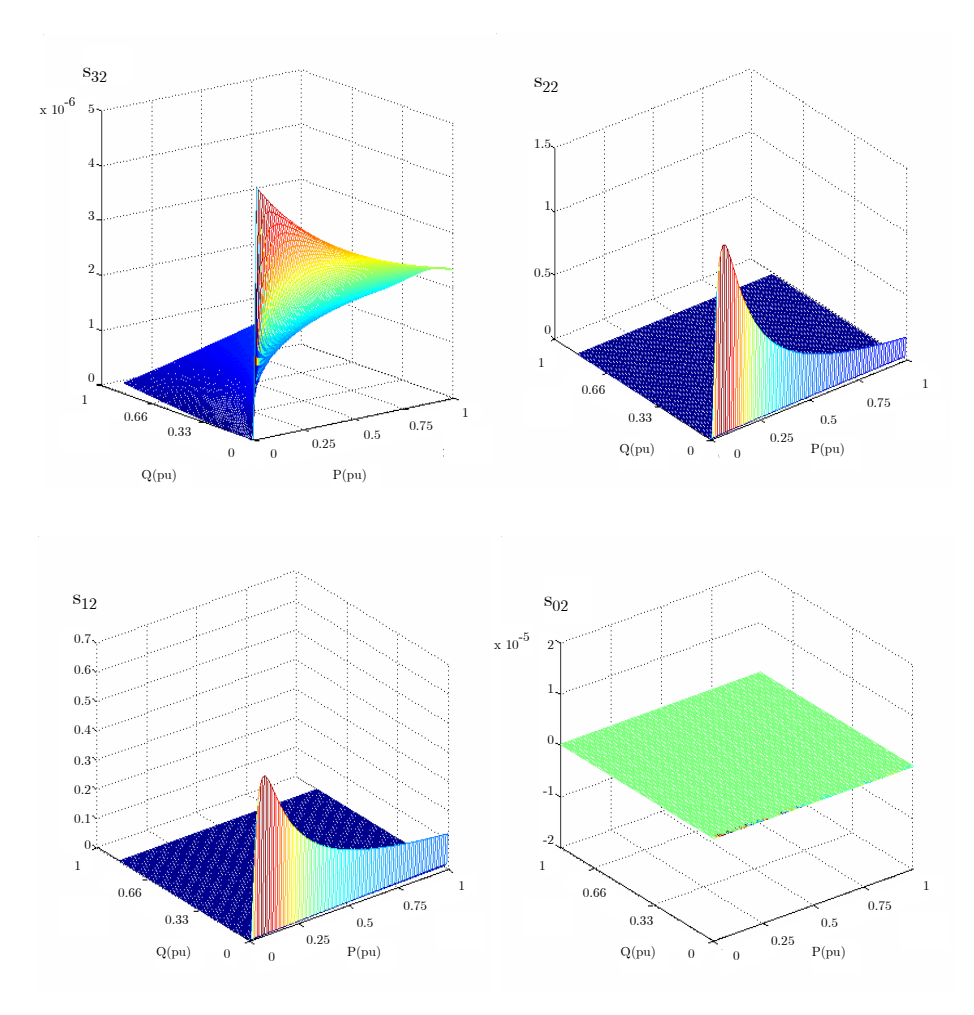

Figure 3.26 : Variation des coefficients  $s_{32}, s_{22},$   $s_{12}$ et  $s_{02}$ en fonction des puissances P et Q

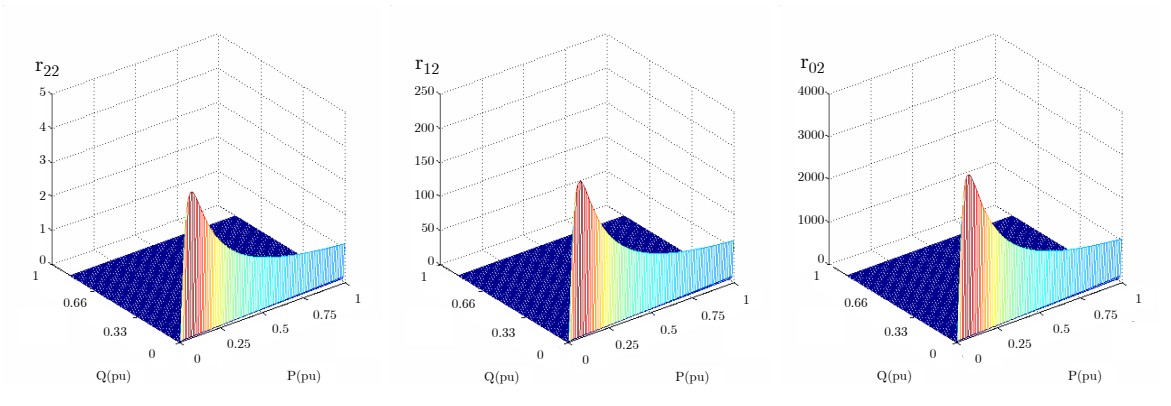

Figure 3.27 : Variation des coefficients  $\rm r_{22},$   $\rm r_{12}$  et  $\rm r_{02}$  en fonction des puissances P et Q

Et pour les polynômes du régulateur de pulsation (fréquence)  $R_3$ ,  $S_3$ :

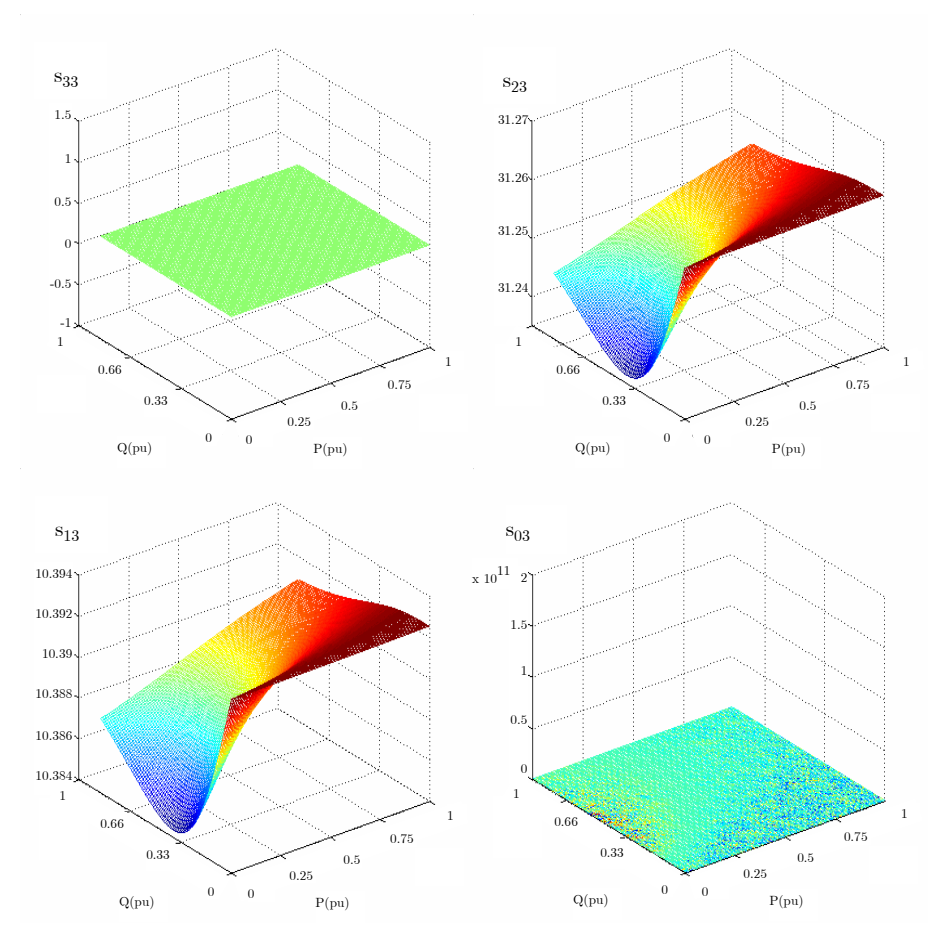

Figure 3.28 : Variation des coefficients  $s_{33},\,s_{23},\,s_{13}$  et  $s_{03}$  en fonction des puissances P et Q

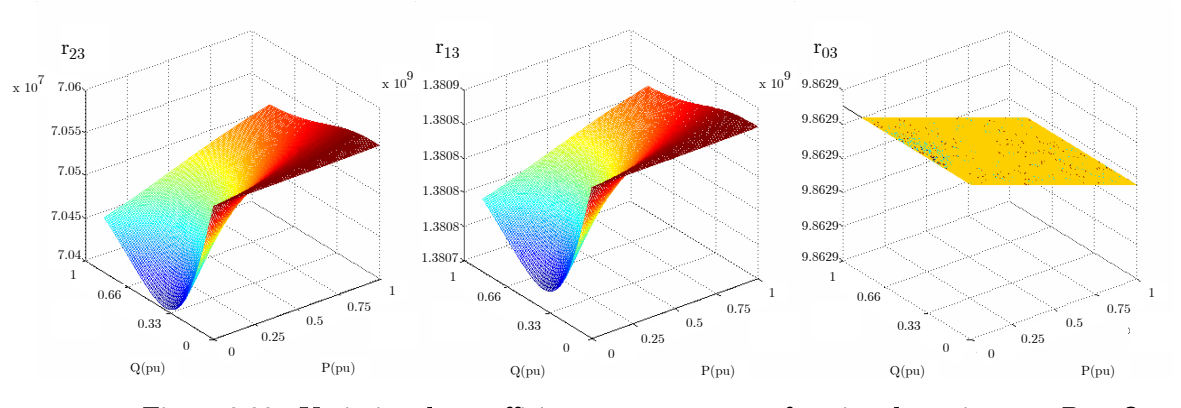

Figure 3.29 : Variation des coefficients  $r_{23}$ ,  $r_{13}$  et  $r_{03}$  en fonction des puissances P et Q

Il apparaît clairement que les coefficients varient de façon continue (non chaotique). Il serait donc possible de construire à priori des matrices de coefficients pour des horizons de commande et de filtrage donnés et de les intégrer dans des tables qui fournissent les paramètres des régulateurs en fonction du couple de puissance (P<sub>i</sub>, Q<sub>i</sub>) mesuré. Les valeurs intermédiaires sont déduites par interpolation-extrapolation.

Concernant le régulateur de fréquence (pulsation), les paramètres du régulateur de pulsation varient très peu. Il est donc inutile d'utiliser un régulateur à paramètres variables. On se contentera, donc, d'un régulateur à paramètres constants pour la pulsation.

Le stockage des différents coefficients est réalisé en utilisant les blocs « Table 3-D » de Matlab/Simulink. Les polynômes implantés dans les blocs « fonction de transfert » sont modifiés en temps réel à l'aide d'une « s-function » et de la commande « set\_param ». A l'enclenchement de l'algorithme de commande, le régulateur est mal ajusté puisque l'identification du point de fonctionnement n'a pas encore été réalisée. Par conséquent on commence le calcul du régulateur pour des valeurs de point de fonctionnement forcées  $(P_0 = P_{nom}, Q_0 = Q_{nom}).$ 

L'utilisation des tables va permettre de diminuer sensiblement les opérations réalisées à chaque pas de calcul et par conséquent de diminuer le temps de calcul. L'organigramme du programme se présente comme suit :

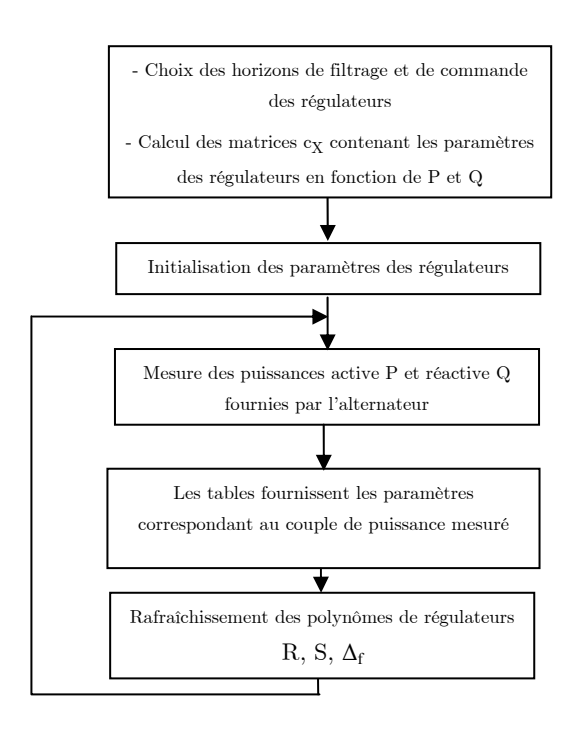

Figure 3.30 : Organigramme de variation des paramètres des régulateurs

#### IV.1.2 Commande à gain programmé

En utilisant les tables définies précédemment et qui contiennent l'évolution de chaque coefficient de polynôme en fonction du point de fonctionnement, il est possible de construire une commande à gain programmé dans laquelle les paramètres des régulateurs sont modifiés selon le point de fonctionnement et les régulateurs sont corrigés en temps réel. L'intérêt de cette régulation est qu'elle met en jeu un nombre fini de régulateurs et le temps de calcul est moins important. Pour réaliser cette commande, les bloc «Table 3-D » sont encore utilisés, mais cette fois ci, en remplaçant l'interpolation-extrapolation par l'utilisation de l'entrée immédiatement inférieure, la plus proche ou immédiatement supérieure. Il est alors possible de définir un jeu de paramètres de régulateur à utiliser dans un intervalle donné.

Par exemple pour un ensemble de régulateurs calculés pour les  $(n.m)$  couples  $(P_i, Q_i)$ , avec  $i = 1,...,n$  et  $j = 1,...,m$  tels que :

$$
P_i = \frac{iP_{nom}}{n}, Q_i = \frac{jQ_{nom}}{m}
$$
\n(3.35)

Les « n-1 » intervalles  $I_{Pk}$  (k = 1,.., n-1) pour la puissance active sont :

$$
I_{P1} = \left[\frac{P_{\text{nom}}}{n}, \frac{2P_{\text{nom}}}{n}\right], I_{P2} = \left[\frac{2P_{\text{nom}}}{n}, \frac{3P_{\text{nom}}}{n}\right], \dots, I_{P(n-1)} = \left[\frac{(n-1)P_{\text{nom}}}{n}, P_{\text{nom}}\right]
$$
(3.36)

Et les « m-1 » intervalles  $I_{Ql}$  (l = 1,.., m-1) pour la puissance réactives sont :

$$
I_{Q1} = \left[ \frac{\mathcal{Q}_{nom}}{m}, \frac{2\mathcal{Q}_{nom}}{m} \right], I_{Q2} = \left[ \frac{2\mathcal{Q}_{nom}}{m}, \frac{3\mathcal{Q}_{nom}}{m} \right], \dots, I_{Q(m-1)} = \left[ \frac{(m-1)\mathcal{Q}_{nom}}{m}, \mathcal{Q}_{nom} \right]
$$
(3.37)

La variation de paramètres des régulateurs se fait selon l'organigramme suivant :

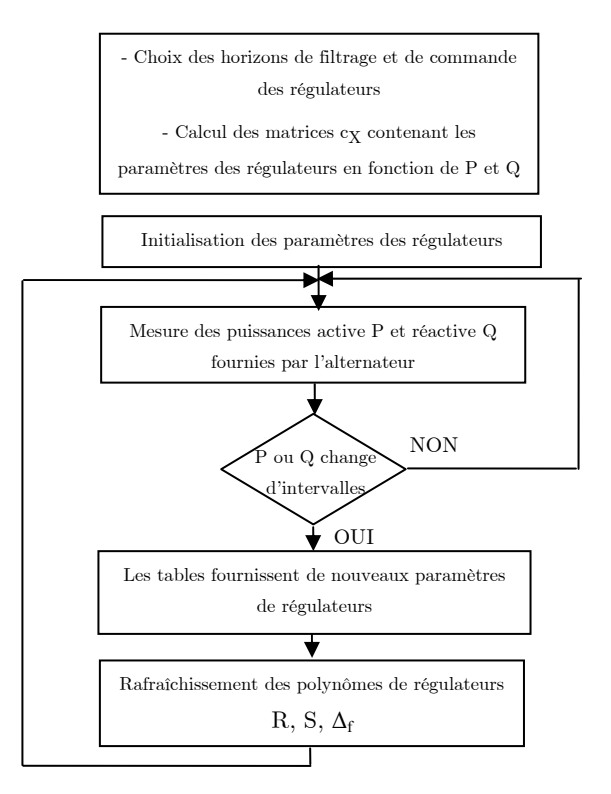

Figure 3.31 : Organigramme de variation des paramètres des régulateurs

Le nombre total de régulateurs est de (n-1).(m-1) et il y a un régulateur valable pour chaque couple d'intervalles. Selon le point de fonctionnement identifié, les paramètres des régulateurs sont sélectionnées parmi des valeurs fixes enregistrées au préalable et commutent à de nouvelles valeurs lorsque le point de fonctionnement change.

## IV.2 Comparaison des commandes à paramètres variables

La commande adaptative est appliquée aux régulateurs de tension et de courant d'excitation. Elle est réalisée grâce à la banque de régulateurs construite en IV.1.1.2 et notée (Régulateur E)) et testée à l'aide du simulateur élémentaire.

La commande à gain programmé, notée (Régulateur F)), est également appliquée aux régulateurs de tension et de courant d'excitation. Elle est réalisée pour quatre intervalles de puissance active :

$$
I_{P1} = [10^{-5} \text{pu}, 0.25 \text{pu}], I_{P2} = [0.25 \text{pu}, 0.5 \text{pu}], I_{P3} = [0.5 \text{pu}, 0.75 \text{pu}], I_{P4} = [0.75 \text{pu}, 1 \text{pu}]
$$

Et quatre intervalles de puissance réactive :

$$
I_{\text{Q1}}=\left[10^{\text{-s}}\text{pu},\, 0.25 \text{pu}\right],\, I_{\text{Q2}}=\left[0.25 \text{pu},\, 0.5 \text{pu}\right],\, I_{\text{Q3}}=\left[0.5 \text{pu},\, 0.75 \text{pu}\right],\, I_{\text{Q4}}=\left[0.75 \text{pu},\, \text{lpu}\right]
$$

Par conséquent, le nombre total de régulateurs de tension est de seize.

Le régulateur de fréquence utilisé pour les deux régulateurs à paramètres variables est le régulateur RST à paramètres fixes calculé à partir du modèle comportemental. Par conséquent, la comparaison se limitera à la tension efficace.

Pour les mêmes paramètres de régulateurs que ceux utilisés dans le paragraphe III.5.1, les résultats de commande du régulateur RST à paramètre fixe A) ( $\cdots$  $\cdots$ ) sont comparés à ceux obtenus pour le régulateur E) (  $\longrightarrow$  ) et pour le régulateur F) ( ------- ) à l'aide du simulateur élémentaire.

La Figure 3.32, présente l'évolution de la tension efficace lors des différentes variations de charges et ceci pour les trois régulateurs.

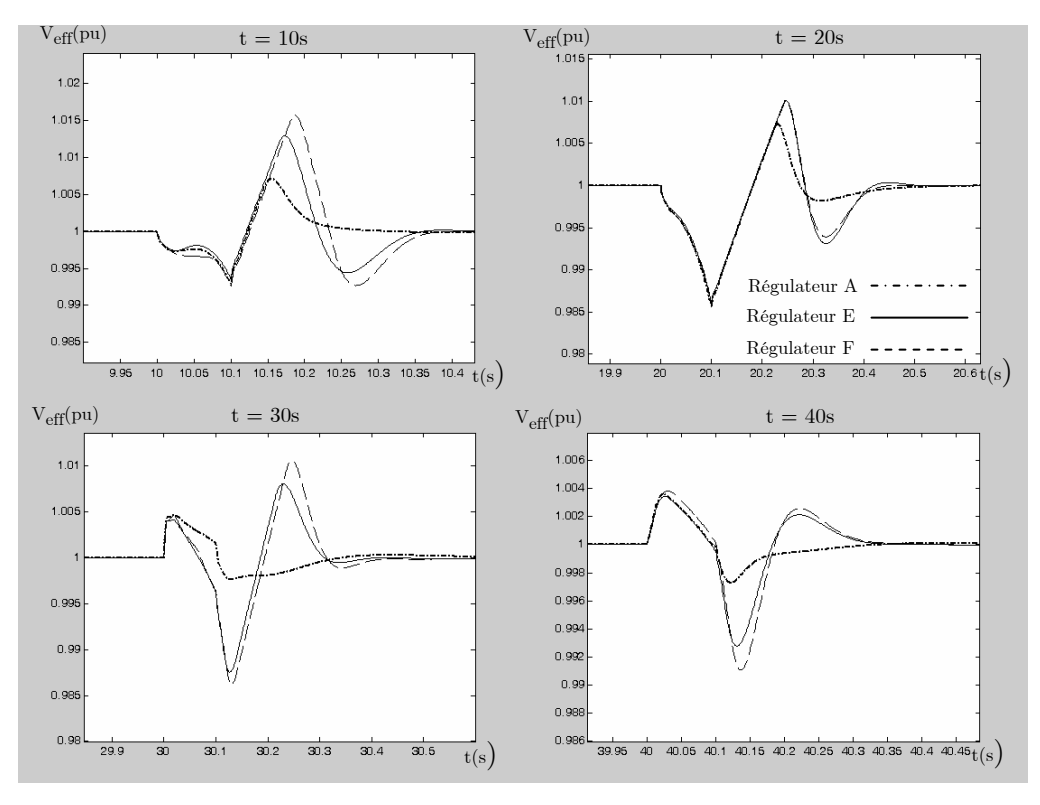

Figure 3.32 : Les rejets de perturbation sur  $V_{\text{eff}}$  pour les différents régulateurs

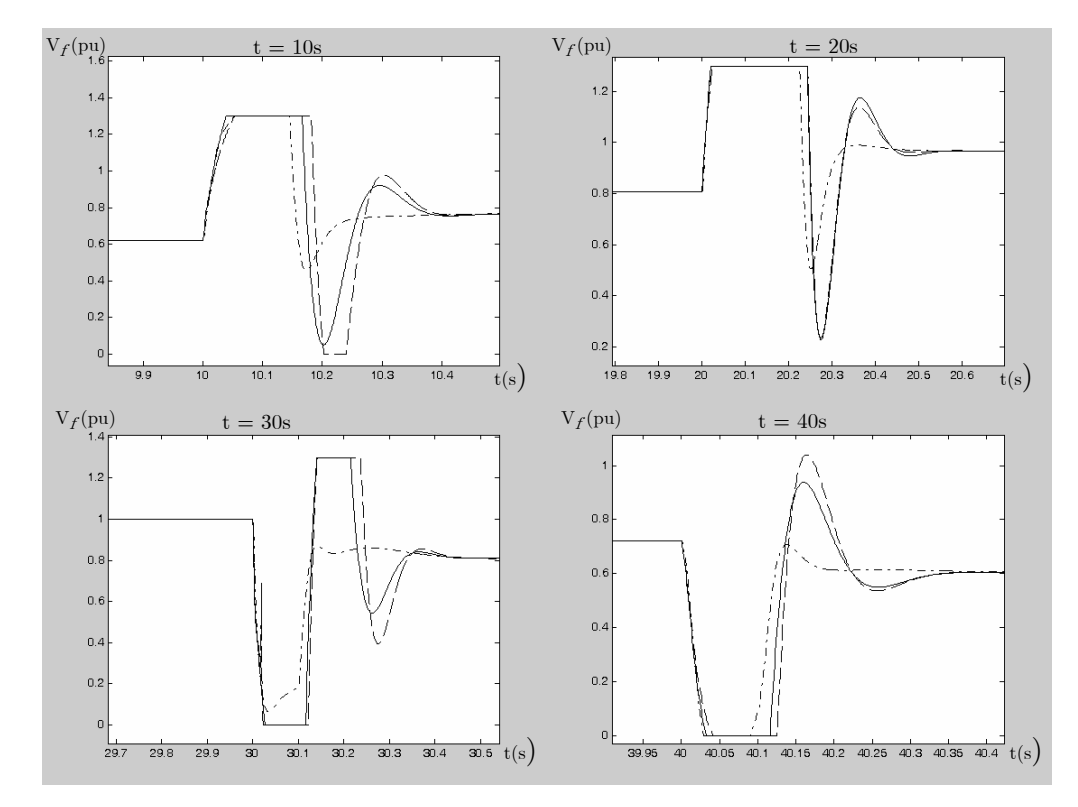

Figure 3.33 : Zooms sur les tensions d'excitation  $V_f$  pour les trois régulateurs

Le rejet de perturbation se fait dans les temps prévus : 0.3s pour  $V_{\text{eff}}$  et 0.4s pour  $\omega$  (Figure 3.32). Les performances dynamiques obtenues pour les deux types de régulateurs de tension efficace à paramètres variables sont quasiment identiques pour des temps de simulation différents. En effet, le régulateur adaptatif nécessite un temps de calcul plus important que le régulateur à gain programmé. La variation autour de la valeur de référence est de 2% au maximum.

De même, le régulateur RST à paramètres fixes, basé sur le modèle comportemental donne des résultats comparables pour une synthèse beaucoup plus simple et un temps de calcul nettement plus inférieur.

Le signal de commande (tension d'excitation) évolue pratiquement de la même manière pour les trois régulateurs (Figure 3.33).

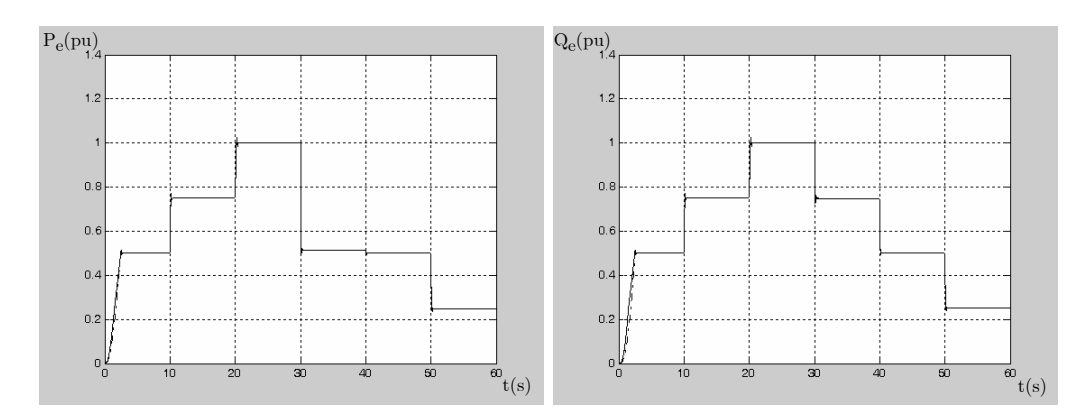

Les variations des puissances active et réactive sont présentées dans la figure qui suit :

Figure 3.34 : Les puissances actives et réactives fournies par l'alternateur pour les différents régulateurs

La variation des paramètres des régulateurs peut être illustrée par la variation du coefficient  $r_{22}$  de l'équation  $(3.33)$ :

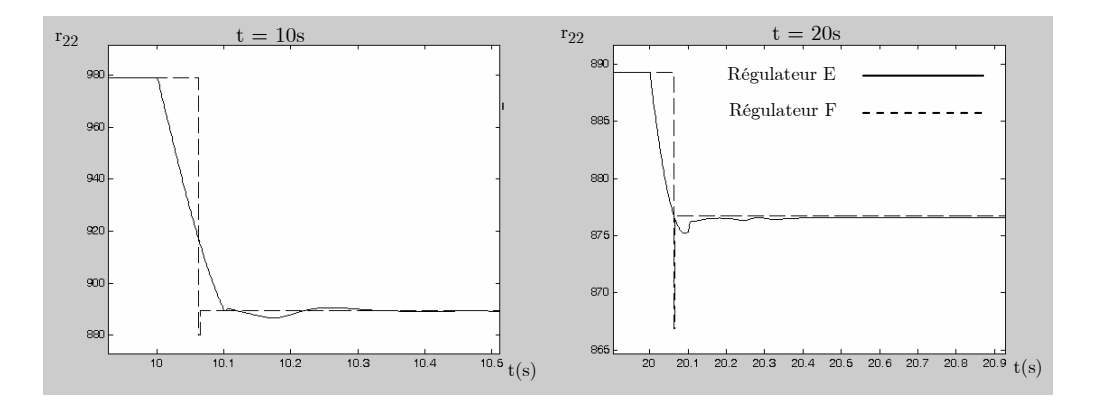

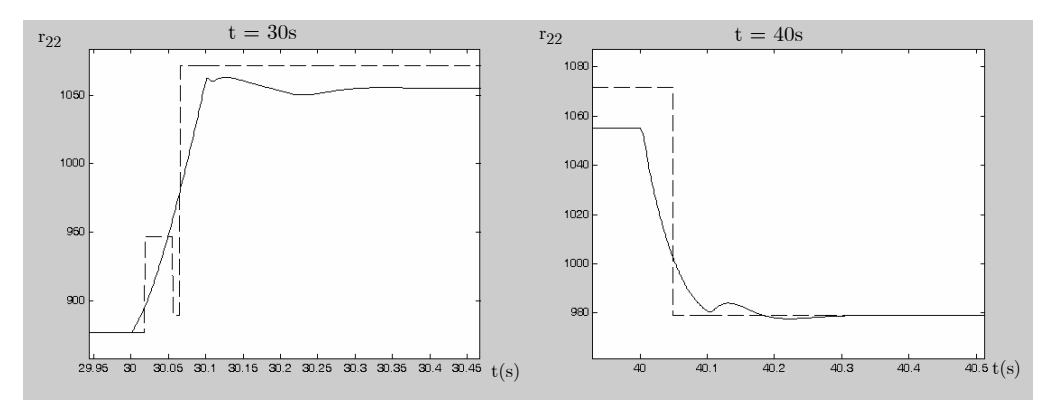

Figure 3.35 : Evolution du paramètre  $r_{22}$  du régulateur de tension

On observe clairement les variations par paliers pour les coefficients du régulateur à gain programmé et la variation progressive pour le régulateur adaptatif.

Les tests réalisés permettent de conclure que, pour le système étudié, les deux commandes à paramètres variables n'apportent pas d'amélioration notable aux performances dynamique du régulateur de tension RST. Les performances de rejet de perturbations sont équivalentes à celles obtenues à l'aide du régulateur RST de tension efficace à paramètres constants et ceci pour des temps de calcul nettement plus importants.

# V Conclusion

Dans ce chapitre, différents types de régulateurs de tension et de fréquence ont été développés et testés sur le simulateur élémentaire reproduisant le comportement d'un alternateur alimentant une charge « PQ » et entraîné par une turbine. Le premier régulateur est un simple PID-PI synthétisé par compensation de pôle. Il permet d'obtenir des résultats assez satisfaisants, mais ne permet pas de fixer les performances de rejet de perturbations à priori. De plus, il faut s'assurer que la correction de ses paramètres ne se fasse pas au détriment de la stabilité et de l'immunité aux bruits de mesure.

Ensuite, deux types de régulateurs RST à paramètres fixes ont été calculés. Le premier est basé sur le modèle comportemental caractérisé par sa simplicité de mise en place. Le deuxième est développé à partir du modèle issu de la théorie des perturbations singulières et nécessite la connaissance d'un minimum de paramètres de l'alternateur et de la turbine. Les résultats obtenus pour les deux types de régulateurs sont équivalents.

Enfin, deux régulateurs à paramètre variables ont été développés pour la tension, l'un adaptatif et l'autre à gain programmé. Les résultats de régulation ont permis de déduire que, pour le système étudié, les régulateurs à paramètres fixes conviennent pour la commande de la tension efficace et de la pulsation puisqu'ils fournissent les mêmes performances dynamiques que les régulateurs à paramètres variables et ceci pour un temps de calcul beaucoup moins important. En effet, comme l'ajustement des régulateurs se fait en temps réel, le volume de calcul est nettement plus conséquent que celui mis en jeu dans les régulateurs à paramètres fixes.

La question qui s'impose est : Est-ce qu'un réseau électrique plus complexe : multialternateurs, multi-charges, caractérisé par une forte incertitude du modèle et une topologie variable, justifierait l'utilisation de la commande à paramètres variables ? Et est ce que les marges de stabilité sont assurées ?

Chapitre 3 : Commande d'un réseau électrique embarqué
# Chapitre 4 : Le banc d'essais logiciel

Chapitre 4 : Le banc d'essais logiciel

## I Introduction

Pour simuler le comportement des réseaux électriques, il est possible d'utiliser des logiciels spécifiques tels que la bibliothèque « SimPowerSystems » de MATLAB (Chow, 1992). Il est vrai que ce type d'outil est efficace et permet de simuler le comportement de divers types de réseaux dans différentes configurations. Mais, les composants sont souvent encapsulés et peuvent difficilement être modifiés. En effet, il présente une architecture fermée et il est difficile d'accéder à la plupart des modèles de composants à moins de maîtriser les interactions des fichiers de modèles dans des environnements spécifiques. Concernant les autres logiciels tels que Eurostag ou ETMSP, les mêmes inconvénients sont relevés (Larsson 2004).

De plus, la plupart des logiciels précités, permettent d'exporter une représentation linéaire du système pour une éventuelle analyse, mais la représentation non linéaire de l'ensemble demeure inaccessible.

A partir de la méthodologie de modélisation en vue de la simulation élaborée dans le chapitre 1, il est possible de construire le modèle global d'un réseau électrique embarqué. Dans ce chapitre, une approche de construction du simulateur est proposée. Elle a l'avantage de s'affranchir de l'exclusivité d'un logiciel de simulation puisque l'outil nécessaire à la construction du simulateur doit juste permettre les opérations mathématiques habituelles et la résolution des équations différentielles. Dans notre étude le logiciel de simulation utilisé est Matlab/Simulink.

Pour commencer, la forme particulière de la matrice inductance du modèle global et l'optimisation de son inversion sont présentées. Ensuite, le banc d'essais logiciel construit est utilisé pour étudier le comportement du réseau électrique lors des variations de charges, des ouvertures et fermetures de ligne et lors de la désynchronisation des alternateurs. Enfin, les régulateurs développés dans le chapitre 3 sont testés sur le simulateur d'un réseau constitué de deux alternateurs entraînés par des turbines, une charge «  $R_cL_c$  » et une charge machine asynchrone.

#### II Construction du simulateur

### II.1 Optimisation de l'inversion de la matrice inductance

### II.1.1 Problème de simulation

Dans le but d'implanter un modèle de réseau électrique embarqué tel que ceux développés dans le chapitre 1, dans un logiciel de simulation, il faut réécrire le système d'équations différentielles représentant le comportement du système sous la forme :

$$
\frac{d[X]}{dt} = [L]^{-1}[V] - [L]^{-1}[R][X] \tag{4.1}
$$

Avec :

$$
\begin{bmatrix} X \end{bmatrix} = \begin{bmatrix} i_{\text{d}iP} & i_{\text{q}iP} & \dots & i_{\text{d}lojP} & i_{\text{q}lojP} & \dots & i_{\text{k}di} & i_{\text{k}qi} & i_{\text{fi}} & \dots & i_{\text{drotor loj}} & i_{\text{qrotor loj}} & \dots \end{bmatrix}^T
$$

$$
\begin{bmatrix} V \end{bmatrix} = \begin{bmatrix} 0 & 0 & \dots & 0 & 0 & \dots & 0 & 0 & V_{\text{fi}} & \dots & V_{\text{drotor loj}} & V_{\text{qrotor loj}} & \dots \end{bmatrix}^T
$$

Il est alors nécessaire de calculer l'inverse de la matrice [L], or cette opération peut s'avérer délicate pour deux raisons principales :

- La dimension du système est importante : En effet, plus le nombre de composants du système est élevé plus la dimension de la matrice est élevée et plus le calcul de l'inverse de [L] devient difficile.

- Les paramètres de la matrice inductance ne sont pas constants : Si les paramètres varient dans le temps, cela sous-entend que le calcul de l'inverse doit se faire à chaque pas de calcul.

Cependant, cette matrice ainsi que certaines de ses sous matrices peuvent s'écrire sous une forme particulière qui facilite le calcul de l'inverse. Cette propriété de la matrice inductance du modèle global du réseau a été vérifiée par tous les modèles développés dans le chapitre 1.

Pour illustrer l'approche, la méthode d'optimisation de l'inversion de la matrice sera appliquée au modèle développé pour deux alternateurs, des lignes, une charge « RL » et une charge de type machine asynchrone. Il s'agit d'un système avec une matrice [L] de dimension (14, 14). Les paramètres variant dans le temps sont l'angle statorique de la machine asynchrone  $(\theta_s)$ , l'angle rotorique de l'alternateur «  $2 \times (\theta_2)$ , l'angle rotorique de l'alternateur « 1 » qui est l'alternateur principal  $(\theta_P)$ , ainsi que les paramètres des lignes et des charges.

### II.1.2 Calcul de l'inverse d'une matrice à forme spécifique

Quelle que soit une matrice [L] de dimension (n,n) ayant la forme spécifique suivante :

$$
[L] = \begin{bmatrix} [A_L]_{\scriptscriptstyle (n-m,n-m)} & [B_L]_{\scriptscriptstyle (n-m,m)} \\ [B_L]_{\scriptscriptstyle (m,n-m)}^T & [C_L]_{\scriptscriptstyle (m,m)} \end{bmatrix} \tag{4.2}
$$

Son inverse peut se mettre sous la forme (Benkhoris2, 1991) :

$$
[L]^{-1} = \left[ \begin{bmatrix} L_{inv1} \, 1_{(n-m, n-m)} & [L_{inv2} \, 1_{(n-m, m)}] \\ [L_{inv3} \, 1_{(m, n-m)} & [L_{inv4} \, 1_{(m, m)}] \end{bmatrix} \right] \tag{4.3}
$$

Où :

$$
[L_{i_{m1}}] = ([A_L] - [B_L] [C_L]^{-1} [B_L]^T)^{-1} = [N_L]^{-1}
$$
  
\n
$$
[L_{i_{m2}}] = -[L_{i_{m1}}] [B_L] [C_L]^{-1}
$$
  
\n
$$
[L_{i_{m3}}] = -[C_L]^{-1} [B_L]^T [L_{i_{m1}}]
$$
  
\n
$$
[L_{i_{m4}}] = [C_L]^{-1} - [L_{i_{m3}}] [B_L] [C_L]^{-1}
$$
\n(4.4)

Donc, pour le calcul de l'inverse de [L], il faut d'abord inverser les matrices : [C<sub>L</sub>] et  $[N_L] = [A_L] - [B_L] [C_L]$ <sup>-</sup> $[B_L]$ <sup>r</sup> qui a la même dimension que  $[A_L]$ . Ensuite, les opérations à effectuer sont de simples multiplications et additions.

Donc, pour calculer  $[L]^{-1}$ , la dimension des matrices à inverser est réduite de  $(n,n)$  pour  $[L]$  à  $(n-m,n-m)$  pour  $[N_L]$  et  $(m,m)$  pour  $[C_L]$ .

Dans le cas particulier où :

$$
[BL]=[0]n-m,m
$$
\n(4.5)

Les expressions des composantes de la matrice inverse deviennent :

$$
[L_{\text{inv}}] = [A_L]^{-1}
$$
  
\n
$$
[L_{\text{inv}}] = [0]_{(n-m,m)}
$$
  
\n
$$
[L_{\text{inv}}] = [0]_{(m,n-m)}
$$
  
\n
$$
[L_{\text{inv}}] = [C_L]^{-1}
$$
\n(4.6)

### II.1.3 Les propriétés de la matrice inductance du modèle global du réseau

Dans la méthode d'établissement du modèle du réseau en vue de la simulation présentée dans le chapitre 1, nous avons pris soin d'ordonner les variables du vecteur d'état en séparant les variables statoriques et rotoriques des machines. Cette approche permet d'aboutir à une forme particulière de la matrice inductance du réseau global. En effet, la matrice s'écrit sous la forme de l'équation (4.2), avec :

 $[A,],$  la matrice inductance globale de tous le stators des machines tournantes associés aux équations de référence de tensions et aux équations de lignes.

 $[C, ]$ , la matrice inductance globale de tous le rotors de machines tournantes.

 $[B<sub>i</sub>]$ , la matrice mutuelle inductance globale des machines tournantes du réseau.

Pour la matrice définie par  $[N_L] = [A_L] - [B_L][C_L]$ <sup> $\cdot$ </sup> $[B_L]^T$ , il est nécessaire d'étudier la particularité des matrices [A L] et [BL].

#### II.1.3.1 Expression générale de la matrice [CL] :

Sous nos hypothèses de modélisation, la matrice  $[C_L]$  est constante, donc il suffirait de calculer son inverse une seule fois. Mais, dans un souci de généralisation et en prévision du cas où la dimension de cette matrice serait très élevée, il est intéressant de noter les caractéristiques de cette matrice.

[CL] est une matrice symétrique, diagonale par blocs et elle peut être écrite sous la forme suivante :

$$
[C_{L}] = \begin{bmatrix} [L_{r1}] & [0] & \cdots & [0] \\ [0] & [L_{r2}] & \ddots & \vdots \\ \vdots & \ddots & \ddots & [0] \\ [0] & \cdots & [0] & [L_{rn}] \end{bmatrix}
$$
(4.7)

Donc, son inverse est :

$$
\begin{bmatrix}\n[C_L]^{-1} = \begin{bmatrix}\n[L_{r1}]^{-1} & [0] & \cdots & [0] \\
[0] & [L_{r2}]^{-1} & \ddots & \vdots \\
\vdots & \ddots & \ddots & [0] \\
[0] & \cdots & [0] & [L_{rn}]^{-1}\n\end{bmatrix}\n\end{bmatrix}
$$
\n(4.8)

### II.1.3.2 Expression générale de la matrice  $[A_L]$ :

Si le réseau est composé de  $(k)$  alternateurs,  $(n - k)$  charges tournantes et une charge «  $\rm R_{c}L_{c}$  » équivalente. Notons :

 $[L_s]$  avec  $i = 1,...,k$ : la matrice inductance statorique de l'alternateur « i » associée à sa ligne et aux équations de tensions de référence.

 $[L_{si}]$  avec  $j = k+1,...,n$ : la matrice inductance statorique de la charge « j », machine tournante, associée à sa ligne et aux équations de tensions de référence.

 $[L_c]$  est la matrice inductance de la charge «  $R_cL_c$  » associée à sa ligne et utilisée comme référence des équations de tensions.

Les égalités utilisées dans la construction du modèle sont :

$$
\begin{cases}\nV_{dqc'} - V_{dqi'} = 0 \\
V_{dqi'} - V_{dqc'} = 0\n\end{cases}
$$
\n(4.9)

Et le courant de la charge «  $\rm R_cL_c \gg$  s'écrit comme suit :

$$
[i_{dqc}] = [i_{dq1}] + [i_{dq2}] + ... + [i_{dqk}] - [i_{dqk+1}] - ... - [i_{dqn}]
$$
\n(4.10)

Sachant que :

$$
[L_{\circ}^{\prime}] = [L_{\circ}^{\prime}]^T \tag{4.11}
$$

Il est possible d'écrire la matrice  $\left[ A_{L}\right]$  sous la forme :

$$
\begin{bmatrix} A_L \end{bmatrix} = \begin{bmatrix} \begin{bmatrix} A_{A_L} \end{bmatrix} & \begin{bmatrix} B_{A_L} \end{bmatrix} \\ \begin{bmatrix} B_{A_L} \end{bmatrix}^T & \begin{bmatrix} C_{A_L} \end{bmatrix} \end{bmatrix} \tag{4.12}
$$

Avec :

$$
\begin{bmatrix}\nI_{d_{\ell}}\n\end{bmatrix} =\n\begin{bmatrix}\n[L_{s_1}'] & [L_{c_2}'] & [L_{c_3}'] & [L_{c_4}'] & [L_{c_5}'] & [L_{c_6}'] & [L_{c_6}'] &
$$

$$
[B_{A_L}] = \begin{bmatrix} -[L_c'] & \cdots & -[L_c'] \\ \vdots & \ddots & \vdots \\ -[L_c'] & \cdots & -[L_c'] \end{bmatrix}
$$

$$
[C_{A_L}] = \begin{bmatrix} \begin{bmatrix} L_{sk+1}'] & \begin{bmatrix} \begin{bmatrix} L_c' \end{bmatrix} & \begin{bmatrix} L_c' \end{bmatrix} \\ \vdots & \ddots & \vdots \\ \begin{bmatrix} L_{sk+2} \end{bmatrix} \end{bmatrix} \\ \begin{bmatrix} C_{A_L} \end{bmatrix} = \begin{bmatrix} \begin{bmatrix} L_c' \end{bmatrix} & \begin{bmatrix} \begin{bmatrix} \begin{bmatrix} L_c' \end{bmatrix} & \begin{bmatrix} L_c' \end{bmatrix} \\ \vdots & \ddots & \vdots \\ \begin{bmatrix} L_c' \end{bmatrix} & \begin{bmatrix} \begin{bmatrix} L_c' \end{bmatrix} & \begin{bmatrix} L_{sn-1} \end{bmatrix} \end{bmatrix} \end{bmatrix} \\ \begin{bmatrix} L_c' \end{bmatrix} & \begin{bmatrix} \begin{bmatrix} L_c' \end{bmatrix} & \begin{bmatrix} \begin{bmatrix} L_c' \end{bmatrix} & \begin{bmatrix} L_c' \end{bmatrix} & \begin{bmatrix} L_c' \end{bmatrix} \\ \vdots & \ddots & \vdots \\ \begin{bmatrix} L_c' \end{bmatrix} & \begin{bmatrix} L_c' \end{bmatrix} & \begin{bmatrix} L_{sn-1} \end{bmatrix} \end{bmatrix} \begin{bmatrix} L_c' \end{bmatrix}
$$

La matrice [AL] ainsi que toutes ses sous-matrices, s'écrivent sous la forme spécifique de l'équation (4.2).

#### II.1.3.3 Expression générale de la matrice  $[B_L]$ :

Il s'agit de la matrice inductance mutuelle globale. Comme les différentes machines sont découplées magnétiquement les unes par rapport aux autres, la matrice se présente comme suit :

$$
[B_{L}] = \begin{bmatrix} [M_{1}] & [0] & \cdots & [0] \\ [0] & [M_{2}] & \ddots & \vdots \\ \vdots & \ddots & \ddots & [0] \\ [0] & \cdots & [0] & [M_{n}] \end{bmatrix}
$$
(4.13)

### $\text{II}.1.3.4 \quad \text{Calcul de la matrice } [\text{N}_\text{L}]:$

La matrice  $[N_L]$  est définie par  $[A_L] - [B_L] [C_L]^{-1} [B_L]^{T}$ . Sachant que: dim( $[L_{\text{ri}}]$ ) = (k,k),  $\dim([M_i]) = (l,k), \dim([M_i]^T) = (k,l),$  après développement des calculs, nous avons :

$$
[B_{L}][C_{L}]^{-1}[B_{L}]^{T} = \begin{bmatrix} [M_{1}][L_{r_{1}}]^{-1}[M_{1}]^{T} & [0] & \cdots & [0] \\ [0] & [M_{2}][L_{r_{2}}]^{-1}[M_{2}]^{T} & \ddots & \vdots \\ \vdots & \ddots & \ddots & [0] \\ [0] & \cdots & [0] & [M_{n}][L_{r_{n}}]^{-1}[M_{n}]^{T} \end{bmatrix}
$$
(4.14)

En utilisant les équations (4.14) et (4.12), et en notant  $[P_i] = [L_{si}] - [M_{i}][L_{n}]^{-1}[M_{i}]^{T}$ , la matrice  $[N_L]$  s'écrit sous la forme :

$$
\begin{bmatrix}\n\begin{bmatrix}\nP_1 \\
L_c\n\end{bmatrix} & \begin{bmatrix}\nL_c \\
L_c\n\end{bmatrix} & \begin{bmatrix}\nL_c \\
L_c\n\end{bmatrix} & \cdots & \begin{bmatrix}\nL_c \\
L_c\n\end{bmatrix} - \begin{bmatrix}\nL_c \\
L_c\n\end{bmatrix} & \cdots & \begin{bmatrix}\nL_c \\
L_c\n\end{bmatrix} - \begin{bmatrix}\nL_c \\
L_c\n\end{bmatrix} & \cdots & \begin{bmatrix}\nL_c \\
L_c\n\end{bmatrix} & \begin{bmatrix}\nL_c \\
L_c\n\end{bmatrix} & \cdots & \begin{bmatrix}\nL_c \\
L_c\n\end{bmatrix} & \begin{bmatrix}\nL_c \\
L_c\n\end{bmatrix} & \cdots & \begin{bmatrix}\nL_c \\
L_c\n\end{bmatrix} & \begin{bmatrix}\nP_1 \\
P_2\n\end{bmatrix} & - \begin{bmatrix}\nL_c \\
L_c\n\end{bmatrix} & \cdots & - \begin{bmatrix}\nL_c \\
L_c\n\end{bmatrix} \\
\vdots & \vdots & \vdots & \vdots & \vdots \\
-\begin{bmatrix}\nL_c \\
L_c\n\end{bmatrix} & - \begin{bmatrix}\nL_c \\
L_c\n\end{bmatrix} & \cdots & - \begin{bmatrix}\nL_c \\
L_c\n\end{bmatrix} & - \begin{bmatrix}\nL_c \\
L_c\n\end{bmatrix} & \begin{bmatrix}\nL_c \\
L_c\n\end{bmatrix} & \cdots & - \begin{bmatrix}\nL_c \\
L_c\n\end{bmatrix} & \begin{bmatrix}\nL_c \\
L_c\n\end{bmatrix} & \cdots & - \begin{bmatrix}\nL_c \\
L_c\n\end{bmatrix} & - \begin{bmatrix}\nL_c \\
L_c\n\end{bmatrix} & \begin{bmatrix}\nL_c \\
L_c\n\end{bmatrix} & \cdots & \begin{bmatrix}\nP_{n-1} \\
L_c \\
L_c\n\end{bmatrix} & \begin{bmatrix}\nL_c \\
L_c\n\end{bmatrix} & \begin{bmatrix}\nL_c \\
L_c\n\end{bmatrix} & \begin{bmatrix}\nL_c \\
L_c\n\end{bmatrix} & \cdots & - \begin{bmatrix}\nL_c \\
L_c\n\end{bmatrix} & \cdots & - \begin{bmatrix}\nL_c \\
L_c\n\end{bmatrix} & - \begin{bmatrix}\nL_c \\
L_c\n\end{bmatrix} & \begin{bmatrix}\nL_c \\
L_c\n\end{bmatrix} & \cdots & \
$$

Cette matrice, ainsi que toutes ses sous-matrices, s'écrivent sous la forme spécifique de l'équation (4.2). Donc, le calcul de l'inverse de  $[N_L]$  reviendra à inverser des matrices d'ordres inférieurs.

### II.1.4 Application

Le but de ce paragraphe est d'illustrer la méthodologie d'inversion de la matrice inductance globale à travers un exemple. Nous considérons le cas d'un réseau composé de deux alternateurs, des lignes, une charge « RL » et une charge machine asynchrone. Le modèle de ce réseau est présenté dans le chapitre 1 en équation (1.37). Cette opération est effectuée sur la base des propriétés de la matrice inductance décrite dans les paragraphes précédents et ceci dans le but de réduire la dimension de la matrice à inverser.

Dans ce qui suit, la matrice [L] qui est de dimension (14,14) est notée :

$$
[L] = \begin{bmatrix} [A_L]_{(6,6)} & [B_L]_{(6,8)} \\ [B_L]_{(8,6)}^T & [C_L]_{(8,8)} \end{bmatrix}
$$
(4.16)

Avec :

$$
[A_L] = \begin{bmatrix} L_{a1} + L_c & 0 & L_c & 0 & -L_c & 0 \\ 0 & L_{g1} + L_c & 0 & L_c & -L_c \\ -L_c & 0 & L_{g2} + L_c + a \cos^2(\theta_{2P}) & 0.5a \sin(2\theta_{2P}) & -L_c \\ -\frac{0}{L_c} & -\frac{L_c}{0} & -\frac{0.5a \sin(2\theta_{2P})}{0} & -\frac{L_{g2} + L_c - a \cos^2(\theta_{2P})}{0} \\ 0 & -L_c & 0 & -L_c \end{bmatrix} \begin{bmatrix} -L_c & 0 & -L_c \\ 0 & -L_c \\ -\frac{0}{L_c} & -\frac{0.5a \sin(2\theta_{2P})}{0} & -\frac{L_{g2} + L_c - a \cos^2(\theta_{2P})}{0} \\ 0 & -L_c \end{bmatrix} \begin{bmatrix} -L_c & 0 & -L_c \\ \frac{0}{L_s + L_c - a \cos^2(\theta_{2P})} & -\frac{L_{g1} + L_c - a \cos^2(\theta_{2P})}{0} \\ 0 & -L_c \end{bmatrix}
$$

⎥ ⎥ ⎥ ⎥ ⎥ ⎥ ⎥ <sup>⎢</sup> <sup>⎦</sup> <sup>⎢</sup> ⎢ ⎢ ⎢ ⎢ ⎢ ⎣ − − 0 0 0 0 0 0 sin( ) cos( ) 0 0 0 0 0 0 cos( ) sin( ) 0 0 0 sin( ) sin( ) cos( ) 0 0 0 0 0 cos( ) cos( ) sin( ) 0 0 0 0 0 0 0 0 0 2 2 2 2 2 2 2 2 2 2 2 2 1 *sP sP sP sP f d P d kd P q kq P f d P d kd P q kq P q kq M M M M M M M M M M M* θ θ θ θ θ θ θ θ θ θ ⎥ <sup>⎤</sup> <sup>⎢</sup> ⎡ = 0 0 0 0 0 0 [ ] *f d*1 *d kd*1 *L M M B* ⎥ ⎥ ⎥ ⎥ ⎥ ⎥ ⎥ ⎥ ⎥ ⎥ ⎥ ⎦ ⎤ ⎢ ⎢ ⎢ ⎢ ⎢ ⎢ ⎢ ⎢ ⎢ ⎢ ⎢ ⎣ ⎡ = *r r kq f kd kd f f kd kq f kd kd f f kd L L L L M L L M L M L L M C* 0 0 0 0 0 0 0 0 0 0 0 0 0 0 0 0 0 0 0 0 0 0 0 0 0 0 0 0 0 0 0 0 0 0 0 0 0 0 0 0 0 0 0 0 0 0 0 0 0 0 0 0 [ ] 2 2 2 2 2 1 1 1 1 1

La matrice  $[N_L]$  est définie par :

$$
[N_L]_{(6,6)} = [A_L] - [B_L] [C_L]^{-1} [B_L]^T
$$
\n(4.17)

### $\text{II}.1.4.1 \quad \text{Calcul} \text{ de } [\text{C}_{\text{L}}]^{-1}$

Selon la propriété de l'équation  $(4.7)$ , la matrice  $[C_L]$  s'écrit sous la forme :

$$
[C_L] = \begin{bmatrix} [L_{r1}]_{(3,3)} & [0]_{(3,3)} & [0]_{(3,2)} \\ [0]_{(3,3)} & [L_{r2}]_{(3,3)} & [0]_{(3,2)} \\ [0]_{(2,3)} & [0]_{(2,3)} & [L_{r3}]_{(2,2)} \end{bmatrix}
$$
(4.18)

Par conséquent, conformément à l'équation  $(4.8)$ , son inverse s'écrit :

$$
\begin{bmatrix} C_L \end{bmatrix}^{-1} = \begin{bmatrix} [L_{r1}]_{(3,3)}^{-1} & [0]_{(3,3)} & [0]_{(3,2)} \\ [0]_{(3,3)} & [L_{r2}]_{(3,3)}^{-1} & [0]_{(3,2)} \\ [0]_{(2,3)} & [0]_{(2,3)} & [L_{r3}]_{(2,2)}^{-1} \end{bmatrix}
$$
(4.19)

Donc, la dimension de la matrice à inverser est réduite de  $(8,8)$  pour  $[C_L]$ <sup>-1</sup> aux dimensions :

- $-$  (3,3) pour  $\left[L_{r_1}\right]^{\text{-}1}$ ,  $\left[L_{r_2}\right]^{\text{-}1}$ , les matrices inductances rotoriques des alternateurs « 1 » et  $\ll 2 \gg$
- $(2,2)$  pour  $\left[ L_{r3} \right]$ <sup>-1</sup>, la matrice inductance rotorique de la machine asynchrone.

De plus, grâce aux propriétés des matrices inductance rotoriques des machines synchrones dans le repère de Park, elles s'écrivent naturellement sous la forme de l'équation (4.2) avec le cas spécifique de  $[B_L] = [0]$ . Effectivement :

Chapitre 4 : Le banc d'essais logiciel

$$
\begin{bmatrix} L_{r1} \end{bmatrix} = \begin{bmatrix} [A_{L_{r1}}]_{(2,2)} & [0]_{(2,1)} \\ [0]_{(1,2)}^T & [C_{L_{r1}}]_{(1,1)} \end{bmatrix}, [L_{r2}] = \begin{bmatrix} [A_{L_{r2}}]_{(2,2)} & [0]_{(2,1)} \\ [0]_{(1,2)}^T & [C_{L_{r2}}]_{(1,1)} \end{bmatrix}
$$
(4.20)

Par conséquent, le calcul de leur inverse se fait suivant la méthode décrite en équation (4.6) :

$$
[L_{r_1}]^{-1} = \begin{bmatrix} [A_{L_{r_1}}]_{(2,2)}^{-1} & [0]_{(2,1)} \\ [0]_{(1,2)}^T & [C_{L_{r_1}}]_{(1,1)}^{-1} \end{bmatrix}, [L_{r_2}]^{-1} = \begin{bmatrix} [A_{L_{r_2}}]_{(2,2)}^{-1} & [0]_{(2,1)} \\ [0]_{(1,2)}^T & [C_{L_{r_2}}]_{(1,1)}^{-1} \end{bmatrix}
$$
(4.21)

Finalement, Pour calculer l'inverse de la matrice  $[C_L]$  de dimension  $(8,8)$ , il suffit de calculer les inverses de matrices suivants :

dimension (1,1). - Les matrices  $[A_{L_1}]^{\text{-}1}$  et  $[A_{L_2 2}]^{\text{-}1}$  et  $[L_{r3}]^{\text{-}1}$  de dimension (2,2). - Les matrices  $\left[C_{\scriptscriptstyle L_{r1}}\right]^{\scriptscriptstyle \text{-1}}$  $\left[C_{_{L_{r1}}} \right]^{\!\scriptscriptstyle -1}$  et  $\left[C_{_{L_{r2}}} \right]^{\!\scriptscriptstyle -1}$  $C_{L_{r2}}$ <sup> $-1$ </sup> de

### $\text{II}.1.4.2 \quad \text{Calcul de } [\text{N}_\text{L}]^{-1}$

La Matrice  $[N_L]$  est composée de deux parties :  $[A_L]$  et  $[B_L][C_L]$ <sup>-1</sup> $[B_L]^T$ . Nous savons que :

$$
\begin{bmatrix} B_L \end{bmatrix} = \begin{bmatrix} [M_1]_{(2,3)} & [0]_{(2,3)} & [0]_{(2,2)} \\ [0]_{(2,3)} & [M_2]_{(2,3)} & [0]_{(2,2)} \\ [0]_{(2,3)} & [0]_{(2,3)} & [M_3]_{(2,2)} \end{bmatrix}
$$
(4.22)

Donc à partir de l'équation (4.14), il est possible d'écrire :

$$
[B_L][C_L]^{*}[B_L]^{T} = \begin{bmatrix} [[M_1][L_1]^{*}[M_1]^{T}]_{_{(2,2)}} & [0]_{_{(2,2)}} & [0]_{_{(2,2)}} \\ [0]_{_{(2,2)}} & ([M_2][L_2]^{*}[M_2]^{T}]_{_{(2,2)}} & [0]_{_{(2,2)}} \\ [0]_{_{(2,2)}} & [0]_{_{(2,2)}} & ([M_3][L_3]^{*}[M_3]^{T}]_{_{(2,2)}} \end{bmatrix}
$$
(4.23)

De plus, la matrice [AL] s'écrit sous la forme :

$$
[A_{L}] = \begin{bmatrix} [L_{s}]_{(2,2)} & [L_{c}]_{(2,2)} & -[L_{c}]_{(2,2)} \\ [L_{c}]_{(2,2)} & [L_{s}]_{(2,2)} & -[L_{c}]_{(2,2)} \\ -[L_{c}]_{(2,2)}^{T} & -[L_{c}]_{(2,2)}^{T} & [L_{s}]_{(2,2)} \end{bmatrix}
$$
(4.24)

Par conséquent, il est possible de déduire la matrice  $[N_L]$ :

$$
[N_{L}] = \begin{bmatrix} [L_{s1}]_{(2,2)} - ([M_{1}][L_{r1}]^{T}[M_{1}])_{(2,2)} & [L_{c1}]_{(2,2)} \\ [L_{c1}]_{(2,2)}^{T} & [L_{s2}]_{(2,2)} - ([M_{2}][L_{r2}]^{T}[M_{2}])_{(2,2)} \\ - [L_{c1}]_{(2,2)}^{T} & - [L_{c1}]_{(2,2)}^{T} \end{bmatrix} \tag{4.25}
$$

Notons que la matrice se met sous la forme de l'équation (4.2) :

$$
[N_L] = \left[\frac{[A_{N_L}]}{[B_{N_L}]} \frac{1_{(2,2)}}{[T_{(4,2)}]} \cdot \frac{[B_{N_L}]}{[C_{N_L}]} \frac{1_{(2,4)}}{[A_{(4,4)}]} \right] \tag{4.26}
$$

De ce fait, au lieu d'inverser la matrice  $[N_L]$  de dimension  $(6,6)$ , il faudra calculer les inverses :

 $\left[ A_{N_L} - \left[ B_{N_L} \right] \right] \left[ C_{N_L} \right]^{-1} \left[ B_{N_L} \right]^{T} \right)^{-1}$  de dimension (2,2).  $- [C_{N_L}]^{-1}$  de dimension (4,4).

Or, vu l'équation (4.25), la matrice  $[C_{N_L}]$  s'écrit également sous la forme particulière de l'équation (4.2) :

$$
[C_{N_L}] = \begin{bmatrix} [A_{C_{N_L}}]_{(2,2)} & [B_{C_{N_L}}]_{(2,2)} \\ [B_{C_{N_L}}]_{(2,2)}^T & [C_{C_{N_L}}]_{(2,2)} \end{bmatrix} \tag{4.27}
$$

Ainsi, le calcul de l'inverse de la matrice  $[C_{N_L}]$  de dimension (4,4) nécessitera le calcul des inverses de matrices de dimension  $(2,2)$  :  $[C_{c}$   $]^{-1}$  et  $C_{C_{N_L}}$  ]<sup>-1</sup> et  $\left[ [A_{C_{N_L}} - [B_{C_{N_L}}] [C_{C_{N_L}}]^{-1} [B_{C_{N_L}}]^T \right)^{1}$ .

multiplication et de somme et le calcul des inverses de matrices de dimension  $(2,2)$ : En résumé, l'inversion de la matrice  $[N_L]$  de dimension (6,6) nécessitera des opérations de

- 
$$
\left( [A_{N_L} - [B_{N_L}] [C_{N_L}]^{-1} [B_{N_L}]^T \right)^{-1}
$$
.  
-  $[C_{C_{N_L}}]^{-1}$ .  
-  $\left( [A_{C_{N_L}} - [B_{C_{N_L}}] [C_{C_{N_L}}]^{-1} [B_{C_{N_L}}]^{T} \right)^{-1}$ .

final, les propriétés de la matrice inductance du modèle complet du réseau ont permis de Au réduire la dimension de la matrice à inverser de la dimension  $(14,14)$  à la dimension  $(2,2)$  et  $(1,1)$ . Ces opérations sont applicables pour n'importe quel modèle de réseau « n » alternateurs, « m » charges construit selon la méthodologie décrite au chapitre 1. Quelle que

soit la dimension de la matrice inductance, les dimensions des matrices à inverser pourront toujours être diminuées à (1,1) et (2,2).

### II.2 Le simulateur

Pour construire le simulateur de réseau électrique, les équations issues de la modélisation doivent être implantées dans un logiciel de simulation. Le système d'équations différentielles rep résentant le réseau se présente comme suit :

$$
\frac{d[X]}{dt} = -[L]^{-1}[R][X] + [L]^{-1}[V] \n= [A][X] + [B][V]
$$
\n(4.28)

D'un point de vue général, le simulateur se présente comme suit:

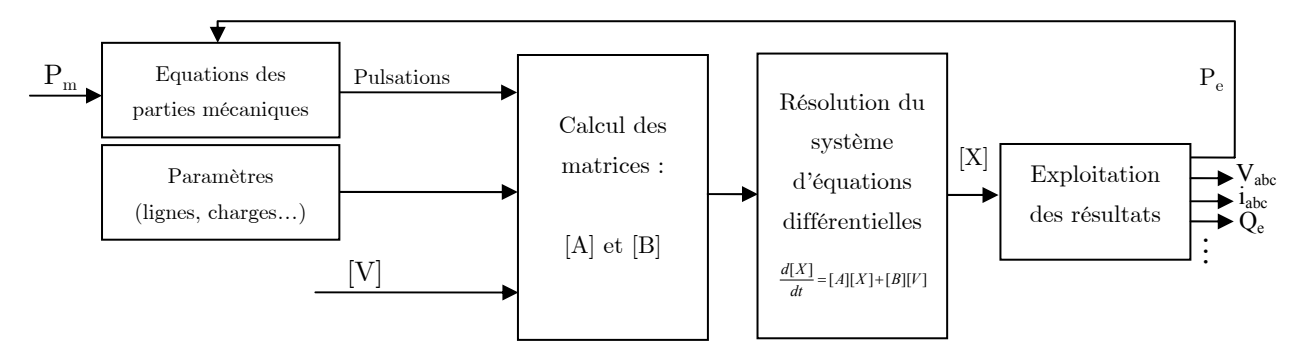

Figure 4.1 : Le schéma synoptique du simulateur du réseau

Tous les paramètres du système peuvent être mis en entrée du simulateur pour qu'il soit possible de les varier en cours de simulation.

mécaniques des machines électriques qu'elles soient en production ou en consommation. En Ces paramètres d'entrée vont notamment comporter les pulsations fournies par les équations effet, les parties mécaniques et électriques sont modélisées séparément et les liens entre les deux sont la pulsation et la puissance électrique.

De même, pour modéliser le comportement dynamique du système, il est possible de mettre en paramètres d'entrée variables :

- couples résistifs des machines asynchrones dans le réseau. Les charges : Par exemple les valeurs des résistances, inductances et capacités ou les
- alternateur ou une charge durant la simulation et ceci en variant les paramètres des lignes pour exprimer une ligne ouverte ou fermée. - La topologie du réseau : En effet, il est possible de connecter ou de déconnecter un
- L'excitation des alternateurs : Elle peut être fournie par une régulation de tension.
- La puissance mécanique des alternateurs : Elle peut être fournie par la régulation de fréquence.
- Il est même possible de varier les paramètres de l'alternateur pour exprimer l'effet de la saturation par exemple.

En som me, tout changement dans le réseau est pris en compte, en variant le paramètre qui s'y rapporte. Il est donc possible de simuler aisément la connexion/déconnexion d'un alterna teur ou d'une charge, les variations des charges…

On notera que dans ce qui suit, les grandeurs triphasées sont obtenues grâce à la transformée de Park inverse et les valeurs efficaces de tension et de courant sont calculées à partir des grandeurs diphasées.

## III Simulation du comportement d'un réseau embarqué

Dans ce qui suit, des résultats de simulation sont présentés pour illustrer le comportement d'un réseau électrique embarqué sans les régulateurs de tension et de fréquence et ceci pour différent es conditions de fonctionnement.

### III .1 Simulation d'un réseau mono alternateur, ligne et charge « RLC »

Le but de cette étude est de choisir le modèle de ligne le plus adapté à notre application. Pour cela, deux simulateurs sont construits à partir des modèles développés dans le chapi tre 1 :

- § VI.1.1 : Réseau composé d'un alternateur, une ligne avec modèle simplifié et une charge «  $R_cL_cC_c$  ».
- charge «  $R_cL_cC_c$  ». - § VI.1.2 : Réseau composé d'un alternateur, une ligne avec modèle complet et une

Les paramètres de ligne (Engler, 2005) utilisés dans les simulations suivantes sont :  $r = 0.642 \Omega/Km$ , l = 2.642 10<sup>-4</sup> H/Km, c = 0.4 10<sup>-6</sup> F/Km.

Pour la première simulation, on trace respectivement les tensions et les courants statoriques de la phase « a » obtenus pour chaque simulateur dans la Figure 4.2 (a) et (b). Les conditions sont les mêmes pour les deux simulateurs :

- La fréquence de l'alternateur est maintenue constante à sa valeur nominale, la tension d'excitation est  $V_f = 0.345$  pu et la longueur de la ligne :  $\ell = 5$  Km.

- La charge «  $R_c L_c C_c$ » est telle que  $R_c = 0.8$  pu,  $L_c = 2.5$  pu,  $C_c = 1.5$  pu.

Pour la deuxième simulation réalisée, on relève les tensions efficaces statoriques obtenues pour chaque simulateur dans la Figure 4.2 (c) lorsque la charge ou la longueur de la ligne varie et ceci dans les conditions suivantes :

- Les mêmes paramètres de ligne et de charge,  $\ell = 5$  Km et  $V_f = 0.345$  pu.
- A t = 50s : la charge et la ligne varient de R<sub>c</sub>, L<sub>c</sub>, C<sub>c</sub>,  $\ell$  à R<sub>c</sub>/3, L<sub>c</sub>/2, C<sub>c</sub>/10, 3 $\ell$ .
- A t = 100s : la charge et la ligne varient de  $R_c/3$ ,  $L_c/2$ ,  $C_c/10$ ,  $3\ell$  à  $R_c$ ,  $L_c$ ,  $C_c$ ,  $\ell$ .
- $A t = 150s$ : la charge et la ligne varient vers le point de fonctionnement précédent.

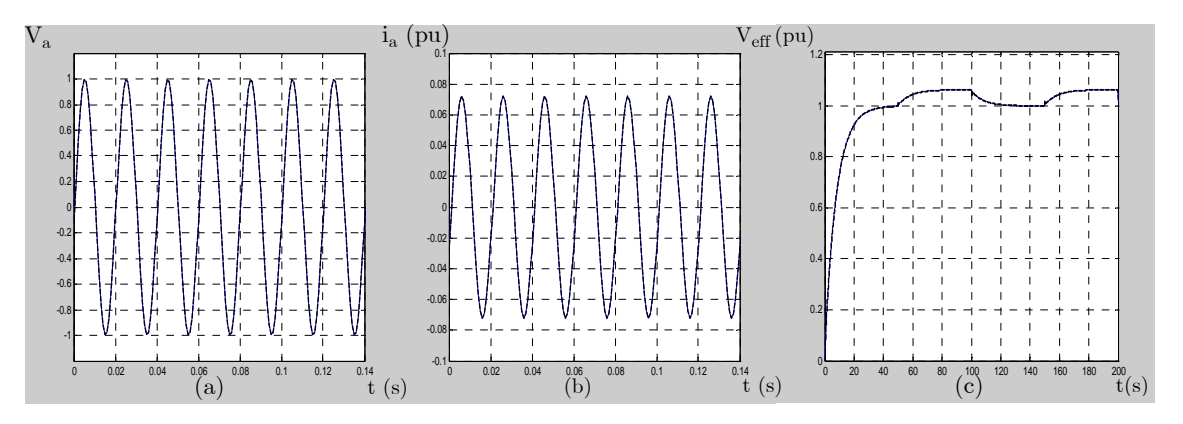

Figure 4.2 : Les tensions et courants de la phase « a » pour la simulation 1 : figures (a), (b). Les tensions efficaces statoriques pour la simulation 2 : figure (c)

Les deux simulateurs fournissent les mêmes résultats même pour différentes topologies du réseau et ceci en régimes transitoires et permanents. Grâce à divers essais, il est prouvé que le modèle simplifié de la ligne dont les paramètres ont été donnés est valable jusqu'à 400 Km de longueur. Par conséquent, le modèle simplifié sera considéré comme valable dans le cas d'un réseau embarqué où les lignes n'ont pas des longueurs très élevées. En outre, le modèle simplifié a l'avantage de présenter un temps de calcul moins important puisque l'ordre du système est moins élevé.

### III.2 Simulation d'un réseau double alternateurs, lignes et charge « RL »

Simulons le comportement d'un réseau composé de deux alternateurs et une charge «  $R_c L_c$  » connectés à travers des lignes et ceci à l'aide du simulateur construit pour deux altern ateurs connectés à une charge « RL ». Le modèle du réseau est présenté au chapitre 1, équation (1.32).

Co mme nous nous intéressons au phénomène de désynchronisation des alternateurs, nous nous contentons de lignes à paramètres négligeables. Les conditions de simulation sont les suivantes :

- Pour exprimer les lignes à paramètres négligeables :  $R_{l a1} = R_{l a2} = R_{l c1} = 0$  pu et  $L_{\text{la}} = L_{\text{la}} = L_{\text{lc1}} = 0$  pu.

- V<sub>fl</sub> = 0.2 pu, V<sub>fl</sub> = 0.51 pu,  $\omega_l$  = 2  $\pi$  50 rad/s, la charge « R<sub>c</sub> L<sub>c</sub> » est telle que  $R_c = 2.75 \text{ pu}, L_c = 2.85 \text{ pu}.$ 

- A t = 0s :  $\omega_2 = 0.9 \omega_1$ , la charge est aux valeurs R<sub>c</sub>, L<sub>c</sub>.
- A t = 10s : variation de  $\omega_2$ :  $\omega_2 = \omega_1$ , la charge est aux valeurs R<sub>c</sub>, L<sub>c</sub>.
- A t = 50s : variation de la charge de  $R_c$ ,  $L_c$  à 0.35 $R_c$ , 1.4 $L_c$ .

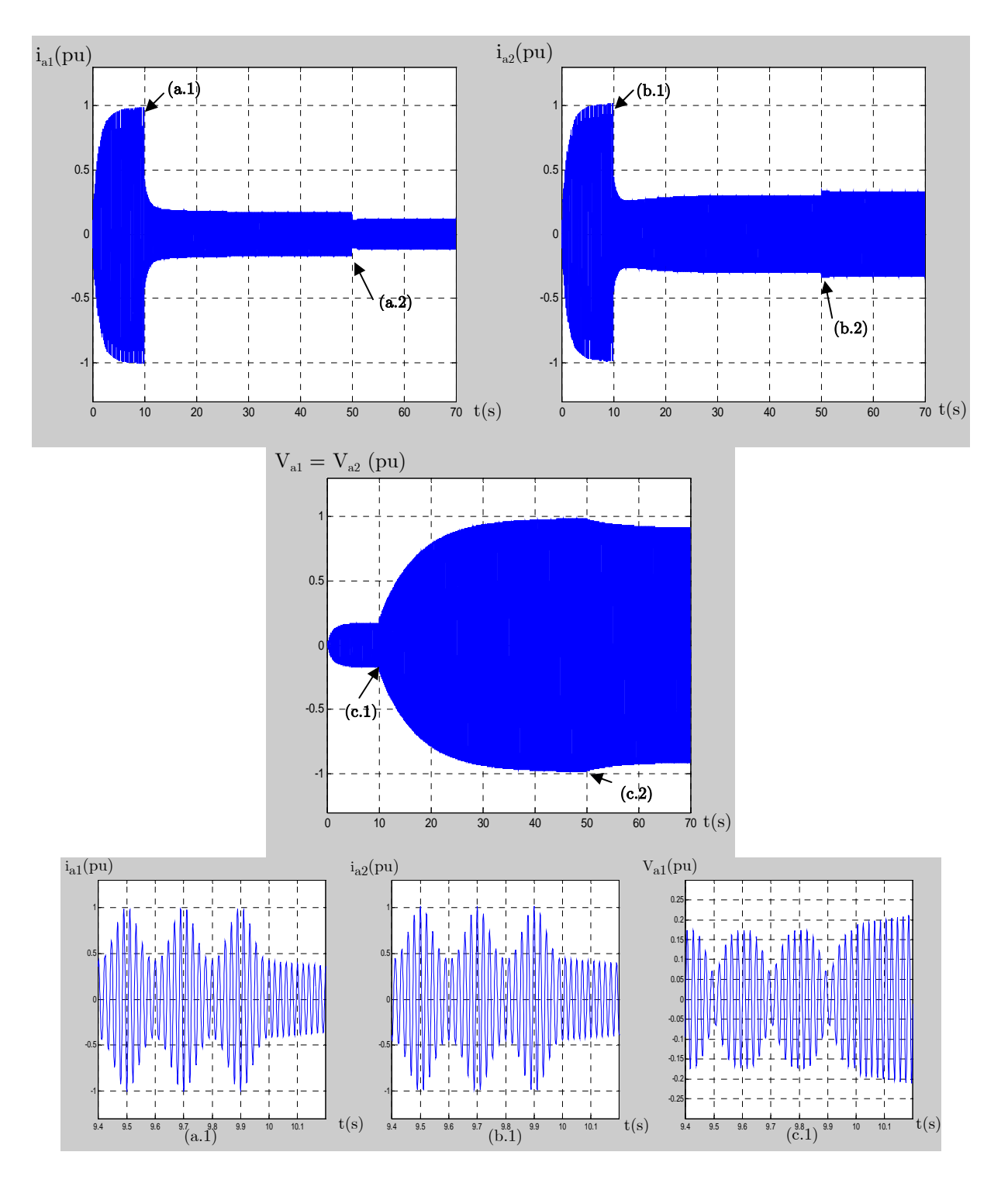

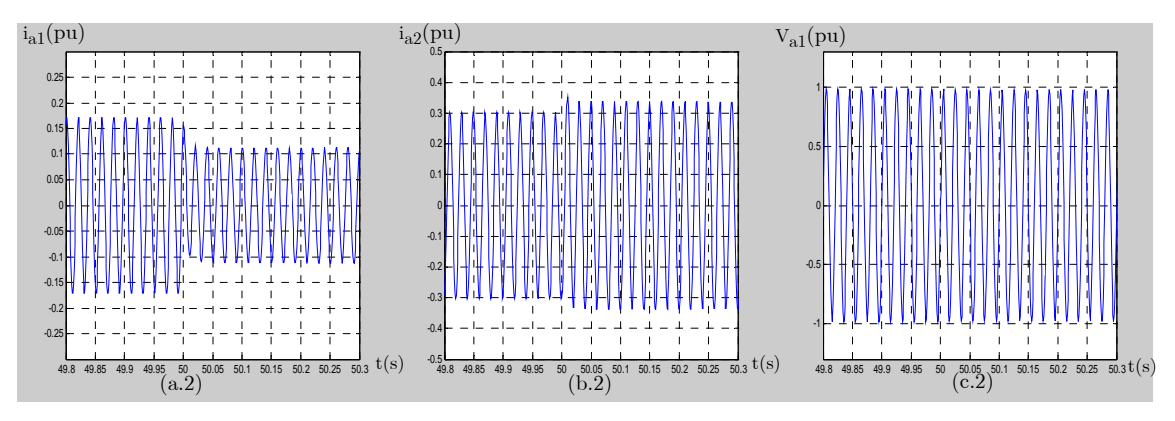

Figure 4.3 : Les courants statoriques des deux alternateurs : figures (a), (b). La tension du réseau phase  $\langle a \rangle$  : figure (c)

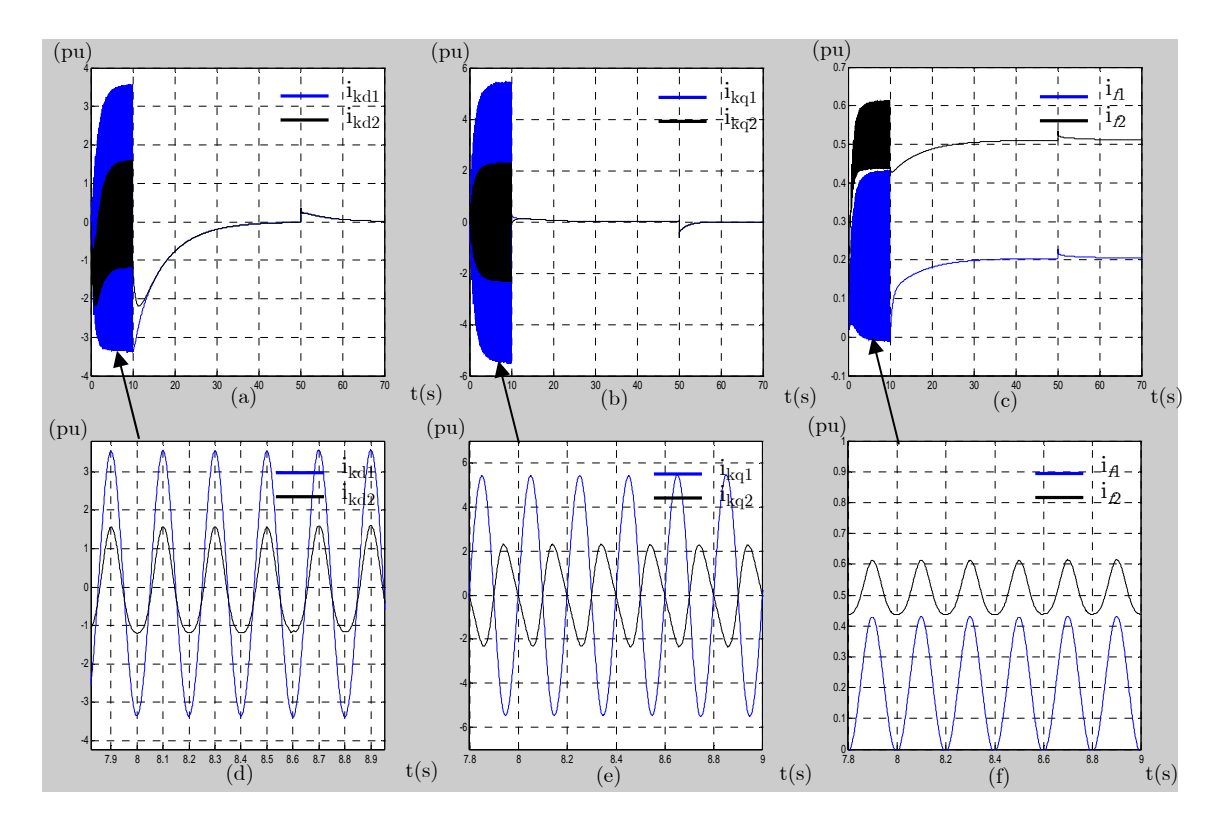

Figure  $4.4$ : Les courants dans les amortisseurs des deux alternateurs : figures  $(a)$ ,  $(b)$  et les courant d'excitation : figure (f). Zooms autour de 8.4s : figures (d), (e) et (f)

Les résultats obtenus en simulation montrent que lorsque les alternateurs sont synchronisés, les tensions et les courants sont sinusoïdaux et lorsque la charge varie cela induit, évidemment, une variation de leurs valeurs efficaces et de leurs déphasages mais ils continuent à avoir une forme sinusoïdale, voir la Figure 4.3 (a.2), (b.2) et (c.2). Par contre, lorsque  $\omega_2$  est différent de  $\omega_1$ , les alternateurs ne sont pas synchronisés et des harmoniques dépenda nt de la différence entre les deux pulsations apparaissent sur les tensions et les courants du réseau dans la Figure 4.3 (a.1), (b.1) et (c.1).

Divers essais ont montré que la tension de réseau est le résultat d'une modulation avec la pulsation de la porteuse  $\omega_P = \omega_1$  et un signal de modulation de pulsation  $\omega_m$  telle que :

| $\omega_2 =$       | $x \% \omega_1$  |                      | $\omega_1 + x \% \omega_1$ |                      |
|--------------------|------------------|----------------------|----------------------------|----------------------|
| $x \% =$           | $[0, 50 \%]$     | $[50 \%, 100 \%]$    | $[0, 50 \%]$               | $[50 \%, 100 \%]$    |
| $\omega_{\rm m} =$ | $x\%$ $\omega_1$ | $(1 - x\%) \omega_1$ | $x\%$ $\omega_1$           | $(1 - x\%) \omega_1$ |

Tableau 4. 1 : La pulsation de la modulatrice engendrée par la désynchronisation

Par conséquent, des harmoniques apparaissent aux rangs  $\omega_1$  -  $\omega_m$  et  $\omega_1 + \omega_m$ .

Dans le cadre de cet essai,  $\omega_2 = 90\%$   $\omega_1$  donc la modulation est à  $\omega_m = 31.4159$  rad/s. Ceci est confirmé sur la Figure 4.3 (a.1), (b.1), (c.1) où la pulsation de la modulation est égale à  $2 \pi f_m = 2 \pi 1/0.2 = 31.4159 \text{ rad/s}.$ 

De même, lorsque les alternateurs sont désynchronisés, des oscillations sont induites dans les amortisseurs et dans les excitations des alternateurs à la pulsation de modulation, comme le montre la Figure 4.4. Ainsi, les courants dans les amortisseurs ne s'annulent pas lorsque le régime permanent est atteint contrairement au cas où les alternateurs sont synchronisés. Notons que lorsqu'il y a désynchronisation, les grandeurs statoriques dans le repère de Park principal ne sont pas constantes. Elles varient périodiquement à la pulsation  $\omega_{m}$ .

Le simulateur permet de reproduire le comportement dynamique du réseau pour les régimes transitoires et permanent. Il pourra se révéler très utile pour tester des régulateurs de vitesse et voir l'effet d'une éventuelle désynchronisation des alternateurs sur les grandeurs électriques du réseau.

### III.3 Simulation d'un réseau à topologie variable

Le simulateur développé à partir du modèle présenté dans le chapitre 1 paragraphe VI.3 permet de reproduire toutes les variations de topologies possibles pour le réseau composé de deux alternateurs, une charge «  $R_{c}L_{c}$  » et une charge machine asynchrone.

Simulons le comportement du réseau dans les conditions suivantes :

- Les lignes sont à paramètres négligeables.

- Les pulsations des alternateurs sont égales  $(\omega_1 = \omega_2 = \omega_s)$  et  $\theta_1(0) = \theta_2(0) = \theta_s(0)$ . Par conséquent, les repères de Park des alternateurs et machines asynchrone sont confondus.

-  $V_{fl} = V_{fl} = 0.38$  pu, le couple résistif de la machine asynchrone est  $C_r = 0.5$  pu.

- La charge «  $R_c L_c \gg$  est telle que  $R_c = 4.33$  pu,  $L_c = 1.2$  pu.

Les événements simulés sont les suivants :

- A t = 0s : la charge «  $R_c L_c \gg est$  connectée à l'alternateur « 1 », l'alternateur « 2 » est à vide et la machine asynchrone n'est pas connectée au réseau. Pour exprimer cela, les

paramètres des lignes sont :  $R_{l a1} = R_{l c1} = 0$  pu et  $L_{l a1} = L_{l c1} = 0$  pu,  $R_{l a2} = R_{l c2} = 10^{50}$  pu et  $L_{\text{la2}} = L_{\text{Ic2}} = 10^{50} \text{ pu.}$ 

- A t = 50s : la charge varie de R<sub>c</sub>, L<sub>c</sub>, à R<sub>c</sub>/2, L<sub>c</sub>/2 et pour exprimer que l'alternateur « 2 » est connecté au réseau, les paramètres de sa ligne sont :  $R_{l a 2} = 0$  pu et  $L_{l a 2} = 0$  pu.

 $A t = 100s$ : la machine asynchrone est connectée au réseau, à cet effet, les paramètres de sa ligne sont :  $R_{l c2} = 0$  pu et  $L_{l c2} = 0$  pu.

- A t = 150s : la charge varie de  $R_c/2$ ,  $L_c/2$  à  $R_c/2$ ,  $1.25L_c$ .
- A t = 200s : le couple résistif de la machine asynchrone varie de  $C_r$  à  $2C_r$ .

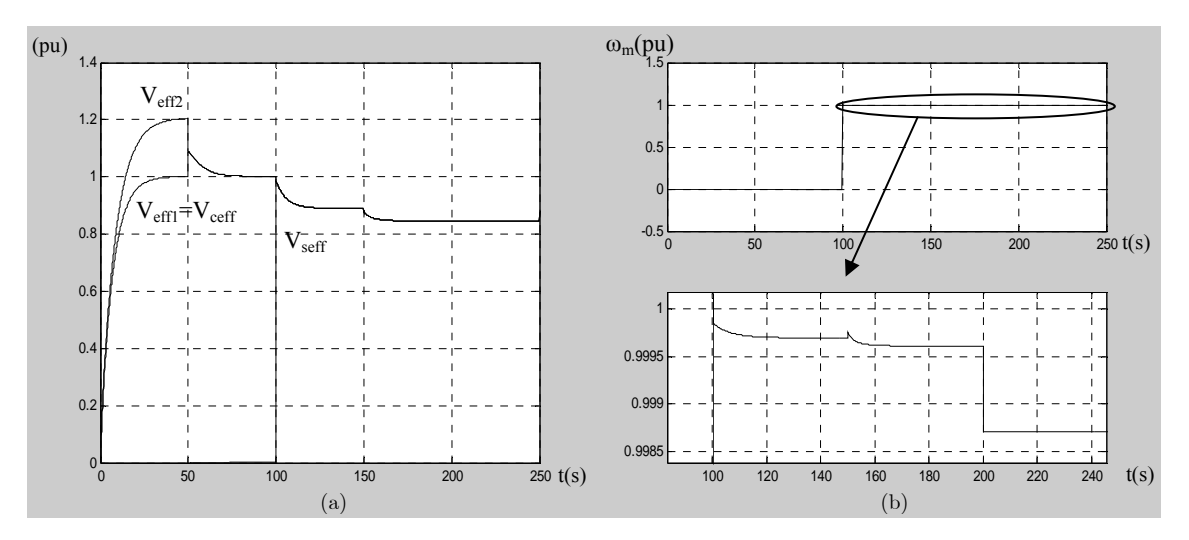

Figure 4.5 : Les tensions efficaces des alternateurs ( $\rm V_{eff}$  et  $\rm V_{eff2})$  et des charges ( $\rm V_{eff}, V_{eff},$ ) et la ulsation mécanique de la machine asynchrone p

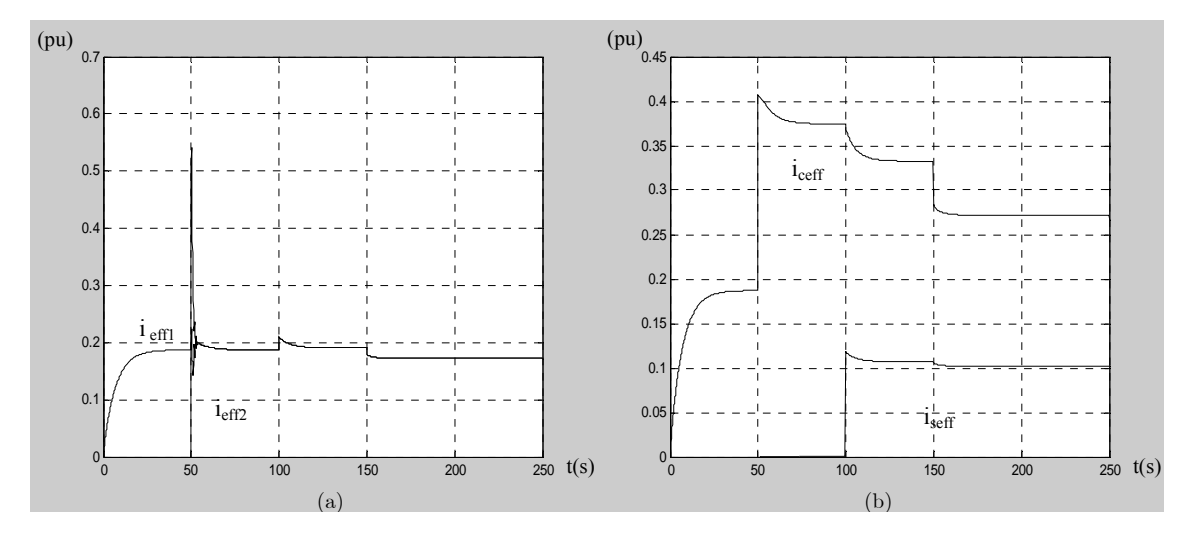

Figure 4.6. Les courants efficaces des alternateurs ( $i_{\text{eff1}}$  et  $i_{\text{eff2}}$ ) et des charges ( $i_{\text{seff}}$ ,  $i_{\text{ceff}}$ )

Les tensions efficaces des deux alternateurs ( $V_{eff1}$  et  $V_{eff2}$ ) et celles des charges ( $V_{soft}$  pour la machine asynchrone et  $V_{\text{eff}}$  pour la charge «  $R_c$   $L_c$  » sont égales puisque les lignes sont à paramètres négligeables. On notera que tant que l'alternateur « 2 » n'est pas connecté au réseau, il fonctionne à vide et par conséquent on retrouve la force électromotrice (fem) à vide

à ses bornes alors que le courant qu'il débite est nul. Quant à la machine asynchrone, tant qu'elle n'est pas connectée au réseau sa tension, son courant et sa vitesse mécanique sont nuls. Le réseau est sensible aux variations de charge puisque n'importe quelle variation induit une variation de la tension du réseau. La vitesse mécanique de la machine asynchrone est sensible aux variations des autres charges du réseau et bien évidemment à la variation du couple résistif de la machine asynchrone.

Si les lignes n'étaient pas à paramètres négligeables, des chutes de tension auraient apparu entre les tensions aux bornes des composants et leurs tensions en bout de ligne.

Le simulateur développé tient lieu de banc d'essais logiciel et peut être d'une grande aide pour tester les régulateurs pour différentes variations de topologies, puis améliorer leurs performances avant de les implanter sur le réseau réel.

### IV Résultats de commande sur réseau multi-alternateurs

### IV.1 Comparaison des commandes

Les régulateurs développés dans le chapitre 3 sont testés à l'aide du simulateur construit pour deux alternateurs identiques entraînés par des turbines, alimentant une charge « RL » et une charge machine asynchrone et ceci avec les paramètres de machines présentés en annexe 1. Les régulateurs testés sont :

- Le régulateur RST calculé à partir du modèle comportemental (régulateur 1 —— ).

- Le régulateur RST calculé à partir du modèle basé sur les perturbations singulières et ceci pour le point de fonctionnement  $P = 1$  pu,  $Q = 1$  pu (régulateur 2 ----- ).

- Le régulateur à gain programmé (régulateur  $3 \rightarrow - \rightarrow$ ).

 $T_{\text{fi}} = 5 T_{\text{ci}}, T_{\text{cv}} = 0.013, T_{\text{fv}}, = 2 T_{\text{cv}}, T_{\text{co}} = 0.02, T_{\text{fo}} = 2 T_{\text{co}}$ Les paramètres des régulateurs sont identiques pour les deux alternateurs. Ils correspondent à des rejets de perturbations en 0.3 s pour la tension et en 0.4 s pour la pulsation :  $T_{ci} = 0.1$ ,

Les variations simulées sont les suivantes :

Pour  $0s \leq t < 10s$ : les alternateurs « 1 » et « 2 » sont à vide donc leurs puissances actives sont  $P_{el} = P_{e2} = 0$  pu et leurs puissances réactives  $Q_{el} = Q_{e2} = 0$  pu.

 $A t = 10s$ , les alternateurs sont connectés l'un à l'autre

Pour  $11s \le t \le 20s$ : La charge « RL » et la charge machine asynchrone sont connectées aux alternateurs :  $P_{e1} = P_{e2} = 0.26$  pu,  $Q_{e1} = Q_{e2} = 0.31$  pu.

Pour  $20s \leq t \leq 30s$ : La charge « RL » a varié de sorte que  $P_{e1} = P_{e2} = 1$  pu,  $Q_{e1} = Q_{e2} = 1$  pu.

Pour  $30s \leq t \leq 40s$ : La charge « RL » a varié de sorte que  $P_{e1} = P_{e2} = 0.75$  pu, Pour  $40s \leq t \leq 50s$ : La charge « RL » a varié de sorte que  $P_{e1} = P_{e2} = 0.5$  pu, Pour  $60s \leq t \leq 70s$ : La charge résistive de la machine asynchrone varie :  $P_{el} = P_{e2} = 0.26$  pu,  $Q_{e1} = Q_{e2} = 0.35 \text{ pu.}$ Pour  $70s \le t \le 80s$ : La charge résistive de la machine asynchrone et la charge « RL »  $Q_{e1} = Q_{e2} = 0.85$  pu.  $Q_{e1} = Q_{e2} = 0.58$  pu. Pour 50s  $\leq t \leq 60$ s : La charge « RL » a varié de sorte que  $P_{e1} = P_{e2} = 0.25$  pu,  $Q_{e1} = Q_{e2} = 0.35$  pu. varient :  $P_{e1} = P_{e2} = 0.52$  pu,  $Q_{e1} = Q_{e2} = 0.55$  pu.

Les évolutions temporelles des différentes grandeurs du réseau sont tracées pour comparer les performances dynamiques des différents régulateurs.

La tension efficace et la pulsation du réseau se présentent comme suit :

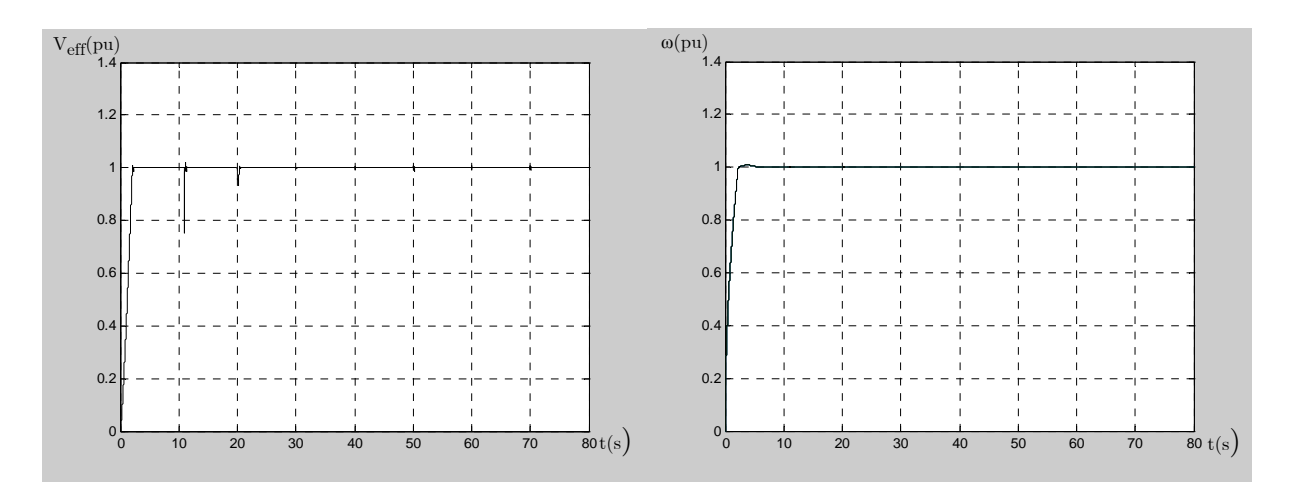

Figure 4.7 : La tension efficace et la pulsation du réseau électrique

Le tracé des tensions efficaces des charges montre l'instant de leur couplage au réserau :

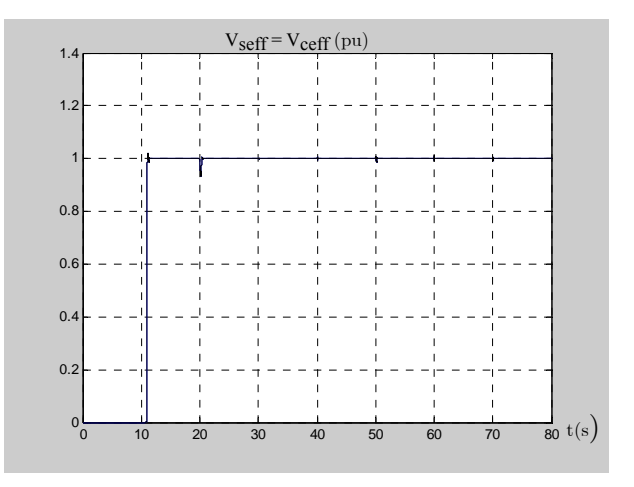

Figure 4.8 : Les tensions de charges

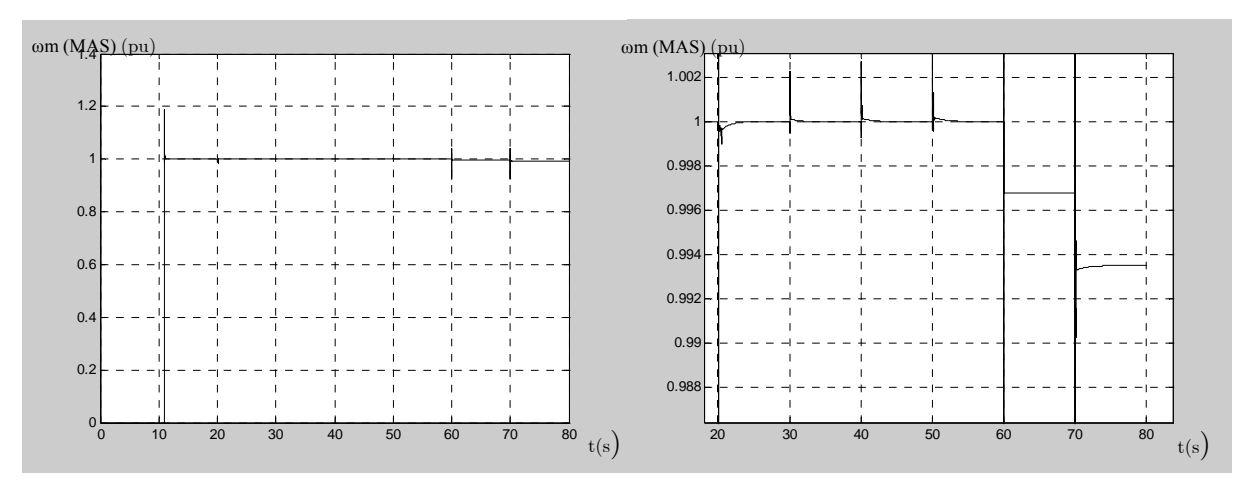

La vitesse mécanique de la machine asynchrone est sensible aux variations du réseau :

Figure 4.9 : La vitesse mécanique de la machine asynchrone

Comme les alternateurs et leurs régulateurs sont identiques, les puissances fournies par les alternateurs sont égales et se présentent comme suit :

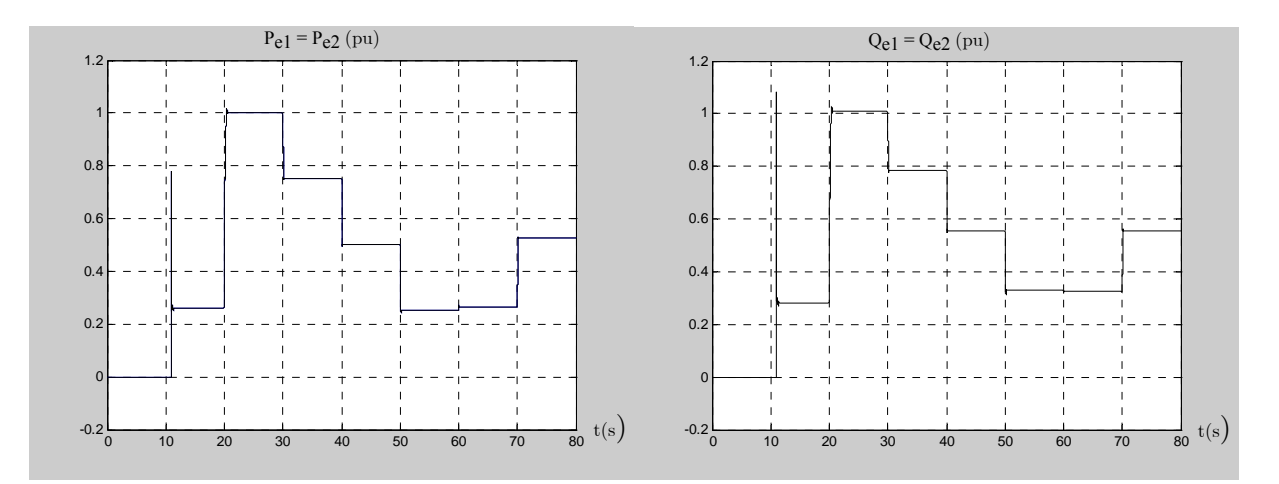

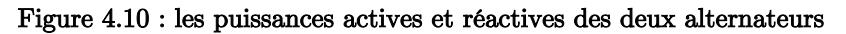

Notons, également, que puisque les alternateurs et leurs commandes sont identiques, les grandeurs de commandes des deux alternateurs le sont également.

Les grandeurs de commande sont pratiquement identiques pour les trois types de régulateurs. Elles sont présentées dans les figures suivantes :

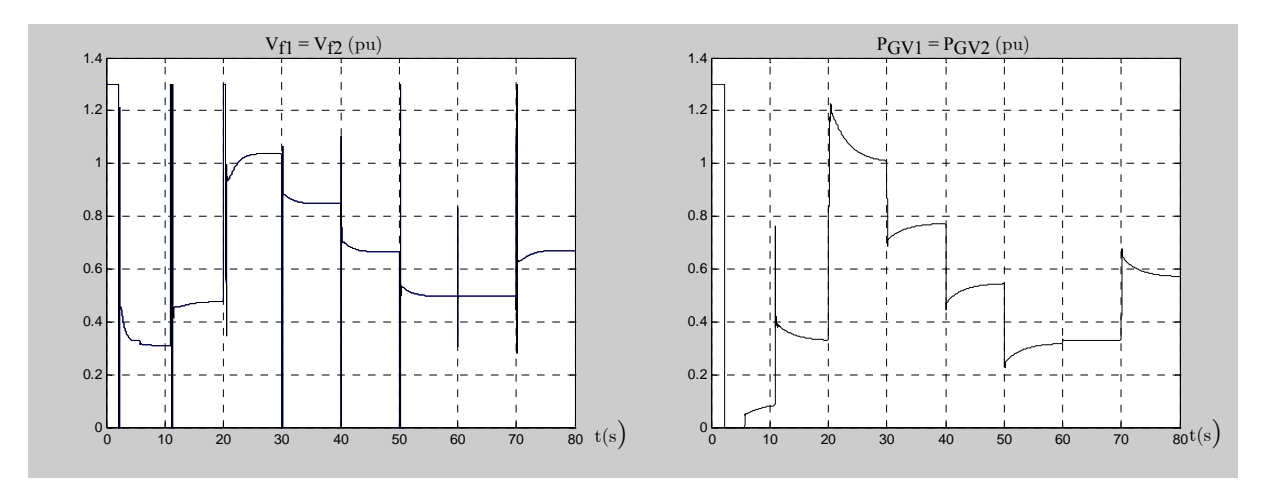

Figure 4.11 : Tensions d'excitation et puissances de commande fournies aux turbines (régulateur 1)

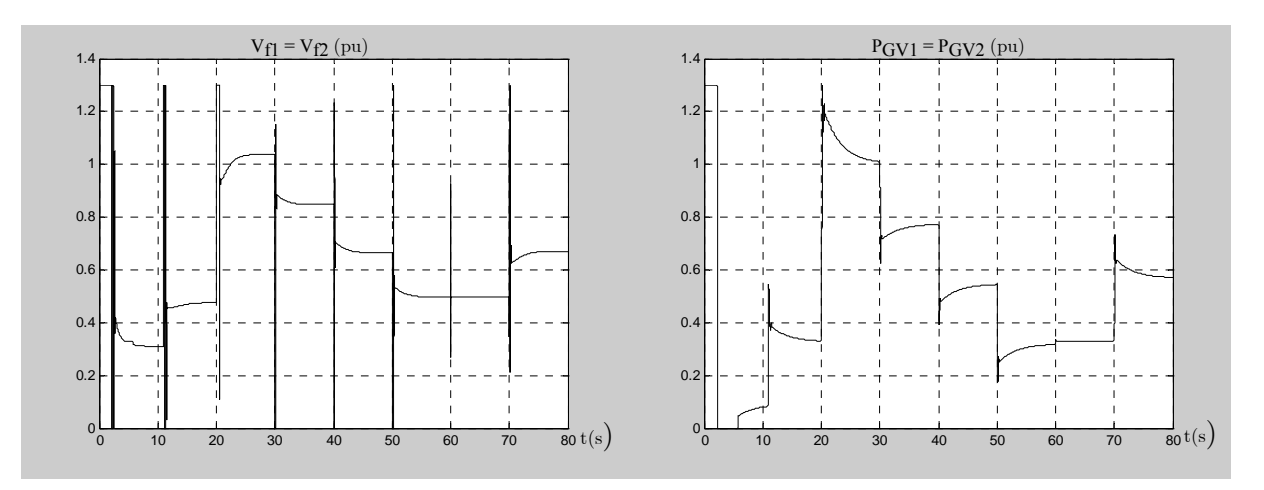

Figure 4.12 : Tensions d'excitation et puissances de commande fournies aux turbines (régulateur 2)

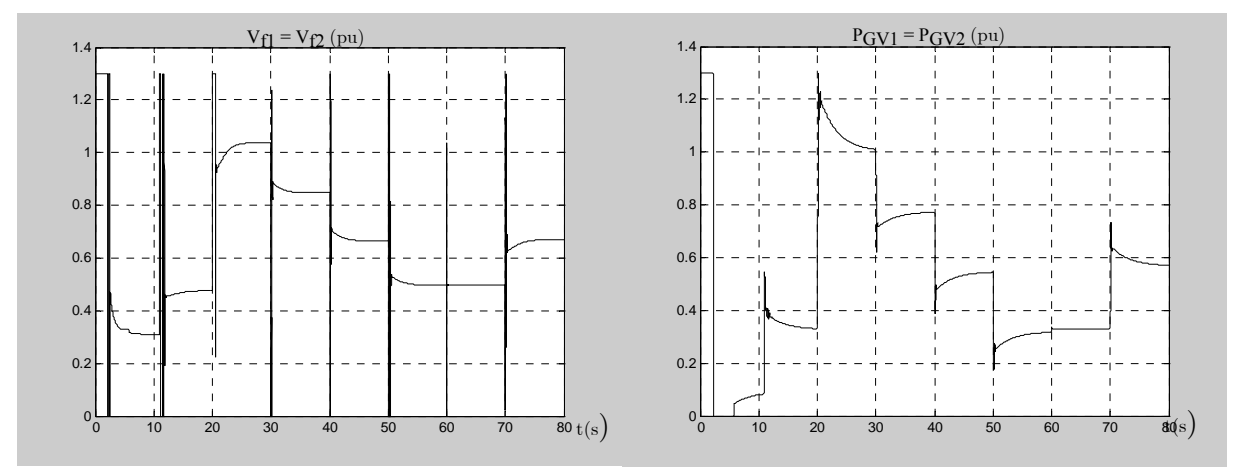

Figure 4.13 : Tensions d'excitation et puissances de commande fournies aux turbines (régulateur 3)

Dans le but de comparer les rejets de perturbation, nous présentons des zooms sur les instants de variations des charges :

A t = 20s et t = 50s, les signaux de commande des régulateurs de tension sont saturés, alors qu'à  $t = 30s$  et  $t = 40s$ , ils ne le sont pas.

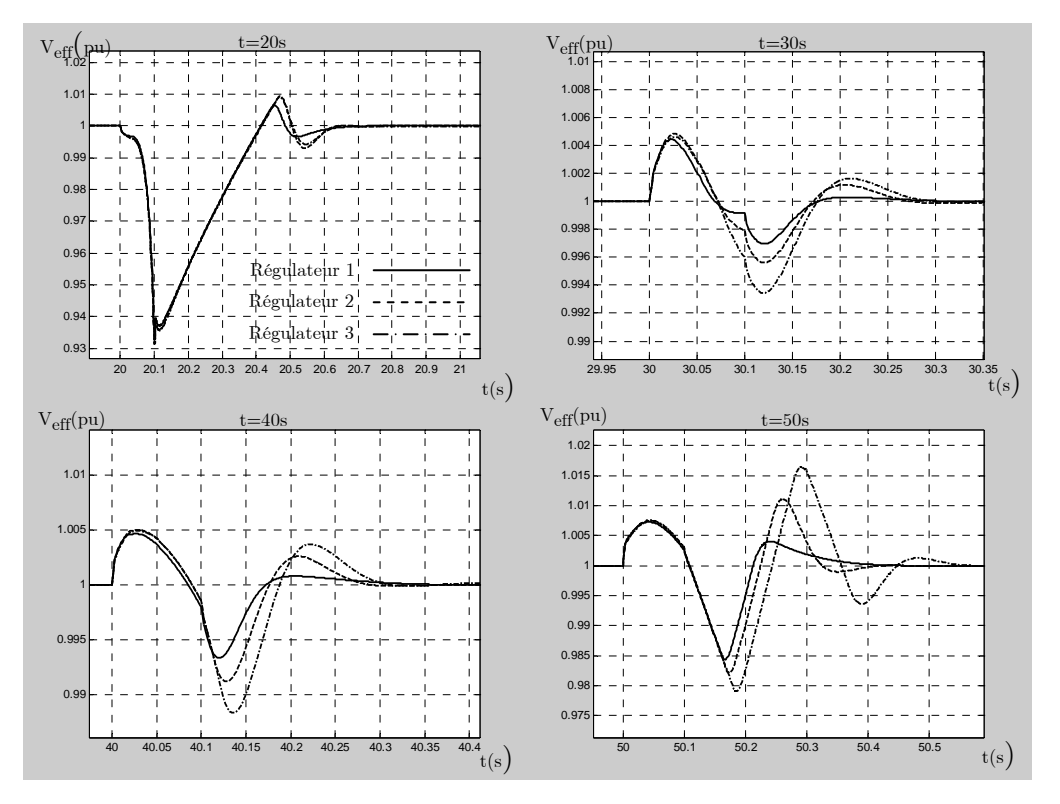

Figure 4.14 : Zooms sur la tension du réseau électrique

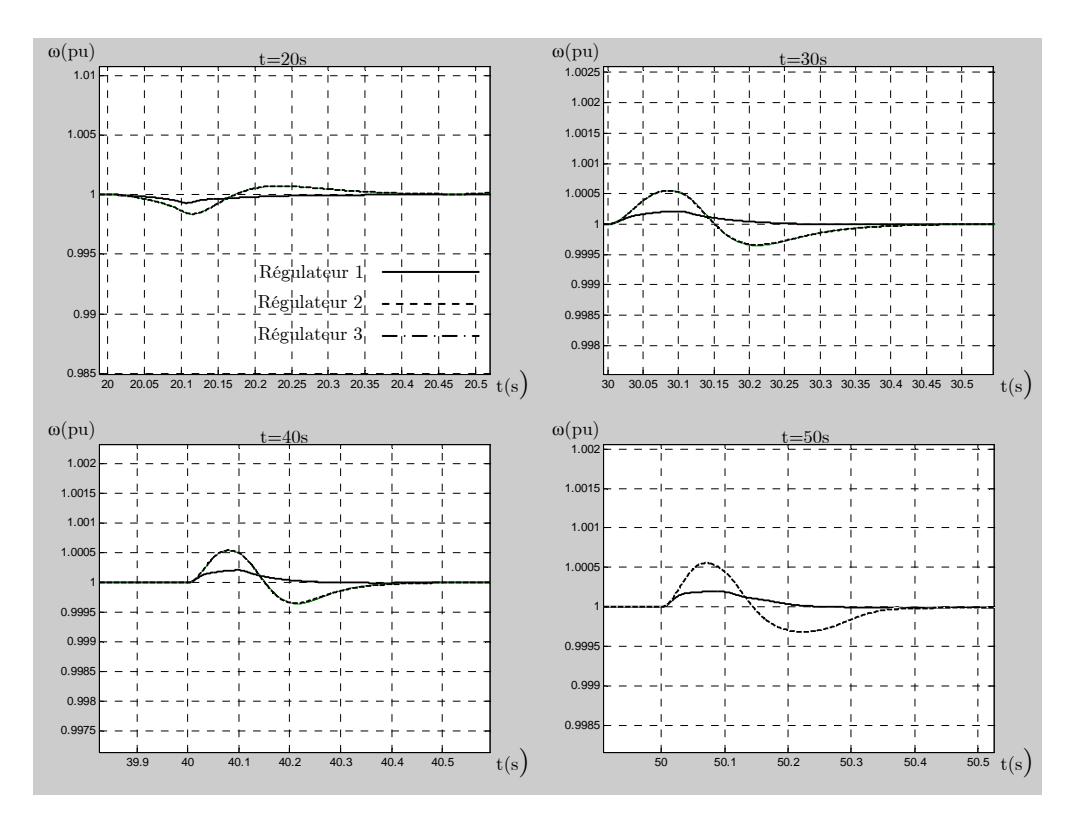

Figure 4.15 : Zooms sur la pulsation du réseau électrique

Les régulateurs utilisés pour les pulsations sont identiques dans les régulateurs 1 et 3, d'où les pulsations identiques.

Les trois types de régulateurs ont des performances dynamiques comparables (Figure 4.14, Figure 4.15). Pour toutes les variations de charges réalisées durant la simulation :

| Les régulateurs | $\Delta V_{\rm eff\,max}$ | $\Delta V_{\text{eff moy}}$ | $\Delta\omega$ <sub>max</sub> |
|-----------------|---------------------------|-----------------------------|-------------------------------|
| Régulateur 1    | $5.8\%$                   | 1.5%                        | $0.1\%$                       |
| Régulateur 2    | $5.9\%$                   | 1.7%                        | 0.15%                         |
| Régulateur 3    | 6%                        | $2\%$                       | 0.1%                          |

Tableau 4. 2 : Comparaison des variations de tension efficace pour les différents régulateurs

Pour tous les régulateurs le rejet de perturbation se fait en 0.3 s pour la tension et en 0.4 s pour la pulsation lorsque les signaux de commande ne saturent pas trop longtemps. Evidemment, lorsque la variation de charge est trop importante, les régulateurs de tension ne réagissent pas dans les temps prévus.

Le régulateur de tension à gain programmé présente des temps de réponse légèrement plus importants. Ce phénomène peut être imputé au temps de calcul et d'établissement des paramètres du régulateur qui dépendent des variations des puissances actives et réactives.

Il apparaît également que les régulateurs RST à paramètres fixes basés sur le modèle comportemental ou sur le modèle des perturbations singulières sont pratiquement équivalents et donnent des résultats pareils sinon légèrement meilleurs que les régulateurs à gain programmé. Or, les régulateurs à paramètres fixes se caractérisent par une synthèse beaucoup plus simple et un temps de calcul nettement inférieur. Il est donc possible de conclure, que les performances dynamiques des régulateurs à paramètres variables ne justifient pas leur utilisation dans le type de système qui a été étudié. Ce résultat vérifie les conclusions du chapitre 3 acquises à l'aide du simulateur élémentaire. Néanmoins, il serait intéressant de mener une étude plus approfondie de l'apport du point de vue de la robustesse, et ceci en utilisant des outils de type µ-analyse (Duc, 1999) par exemple.

### IV.2 Gestion de puissance active

En s'octroyant une marge de variation de la référence de fréquence, il est possible de gérer la répartition de puissance des différents alternateurs. En effet, les régulateurs de vitesse établis dans le chapitre précédent vont maintenir la tension et la fréquence constantes, mais ce paragraphe, nous souhaitons compléter le schéma de commande par l'introduction du ne garantissent pas une répartition choisie de la puissance active entre les alternateurs. Dans

statisme (Kundur 1993) nécessaire à la gestion de la répartition de puissance active entre les différents alternateurs.

#### IV.2.1 Le statisme

Le but de la caractéristique de statisme est d'assurer une répartition appropriée de la puissance entre les alternateurs. En effet, toutes les machines tentent d'équilibrer le bilan de puissance active afin de maintenir la fréquence constante.

Lorsqu'une régulation comportant un intégrateur est appliquée, l'erreur statique acceptable pour un générateur est nulle. Dans le cas où un générateur possède une consigne de fréquence fréquence serait légèrement inférieure à celle des autres. Finalement le réseau comporterait légèrement supérieure à celle des autres et que sa puissance de sortie est incapable d'augmenter la fréquence significativement, alors il finira nécessairement par fournir sa puissance maximale. La même chose est vraie pour un générateur dont la consigne de des générateurs délivrant leur puissance maximale et d'autres ne délivrant aucune puissance. Le fait d'ajouter du statisme au régulateur cause une tolérance à l'erreur statique qui est usuellement de 0.05 pu (Kundur 1993).

La répartition de puissance entre deux alternateurs se fait selon leurs caractéristiques de statisme respectives (Chevassu, 2006) :

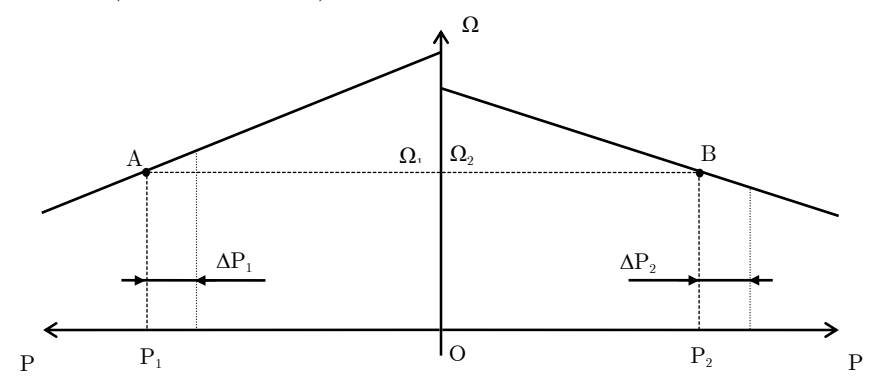

Figure 4. 16 : Caractéristiques de statisme

Si tous les générateurs ont la même caractéristique de statisme, ce qui est le cas lorsqu'ils son t identiques et que leurs régulateurs le sont également, alors ils fournissent des puissances actives à la mesure de leur capacité de génération. Ceci explique la répartition équilibrée des puissances dans les essais présentés dans le paragraphe IV.

Si les alternateurs sont identiques, il suffit que leurs régulateurs ne le soient pas ou que leurs points de fonctionnement soient différents lors du couplage pour que la répartition de puissance active se fasse de manière inégale entre les alternateurs.

De même, si les alternateurs sont différents, la maîtrise de la répartition de puissance active nécessite le réglage du statisme.

#### IV.2.2 Répartition des puissances actives

réalisée. La référence de fréquence se composera donc, d'une partie fixe  $\omega_{\text{refi}}$  et d'une partie Pour réaliser la répartition de puissance active, un complément de référence de pulsation peut être rajouté à la référence fixe jusqu'à ce que la répartition de puissance désirée soit provenant du bloc de répartition de puissance  $\Delta\omega_{\text{refi}}$  (Figure 4.17).

L'équation mécanique de l'alternateur en régime permanent « i » se présente comme suit :

$$
P_{mi} - P_{ei} = \frac{f_{vi}}{p_i^2} \omega_i^2
$$
 (4.29)

Pour une puissance mécanique P<sub>mi</sub> constante, il est possible de calculer la relation liant les variations de puissance électrique aux variations de pulsation autour de la pulsation de fonctionnement  $\omega_0$ :

$$
\Delta P_{ei} = -\frac{2f_{vi}\omega_0}{p_i^2} \Delta \omega_i \tag{4.30}
$$

Par conséquent, il est possible de déduire que :

$$
\Delta \omega_i = -\frac{p_i^2}{2f_{vi}\omega_0} \Delta P_{ei} = K_{ri} \Delta P_{ei}
$$
\n(4.31)

Le module de répartition de puissance se présente alors comme suit :

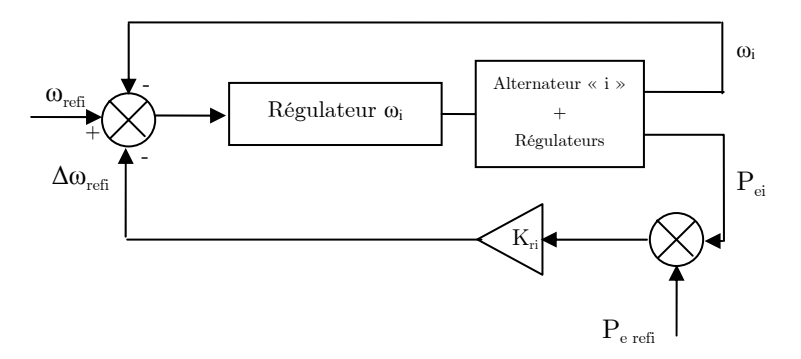

Figure 4.17 : Structure du module de répartition de puissance

La puissance électrique de référence P<sub>e refi</sub> est un pourcentage de la puissance totale fournie par l'ensemble des alternateurs.

#### IV.2.3 Les résultats de simulation

entre les deux alternateurs est une différence dans les régulateurs de pulsation :  $T_{\text{co}} = 0.02$ pour l'alternateur «  $1 \times 1$  et 0.01 pour l'alternateur «  $2 \times$ . Pour illustrer le phénomène de répartition de la puissance active, nous présentons les résultats de simulation pour un réseau composé de deux alternateurs identiques connectés à une charge «  $R_cL_c$  ». La condition entraînant une répartition inégale de la puissance active

Les régulateurs de tension et de fréquence utilisés sont des régulateurs à paramètres fixes basés sur le modèle comportemental.

A t = 5 s, la pui ssance consommée par la charge varie. Les résultats obtenus sans régulation de puissance sont les suivants :

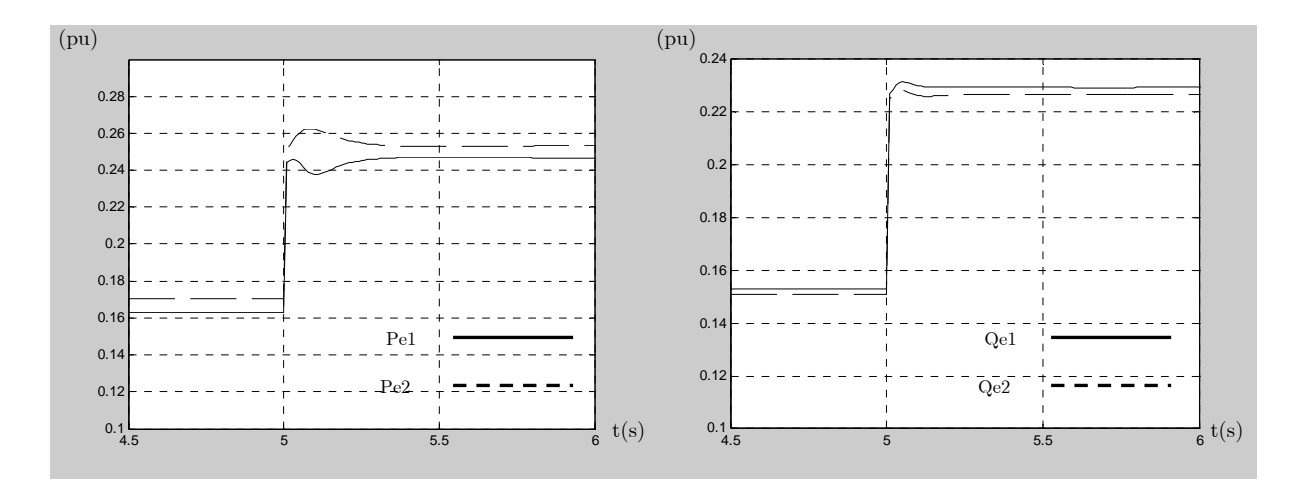

Figure 4.18 : Les pui ssances actives et réactives des deux alternateurs

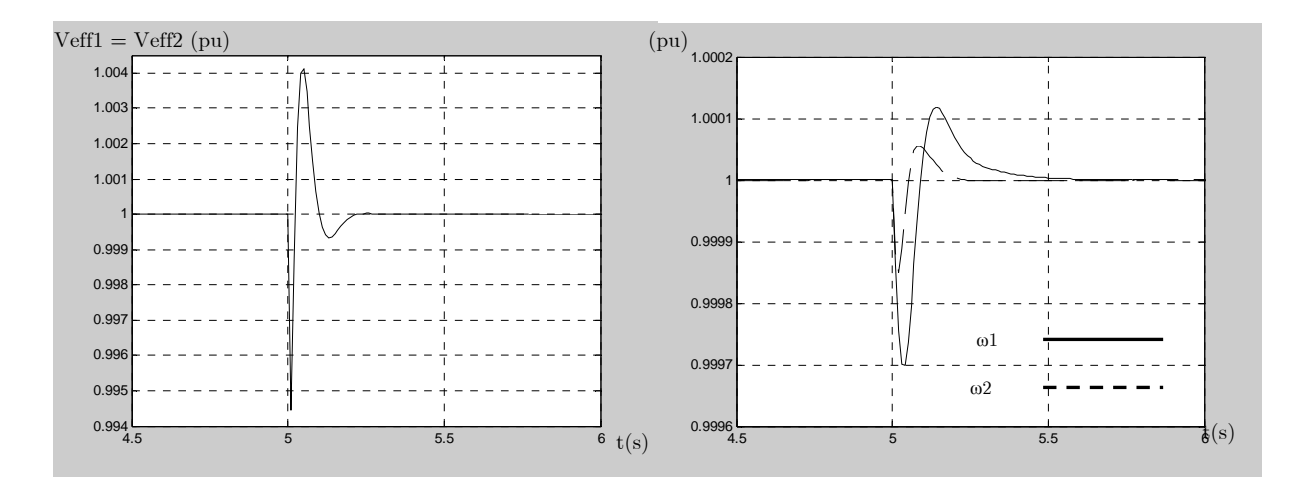

Figure 4.19 : Les tensions efficaces et les pulsations des deux alternateurs

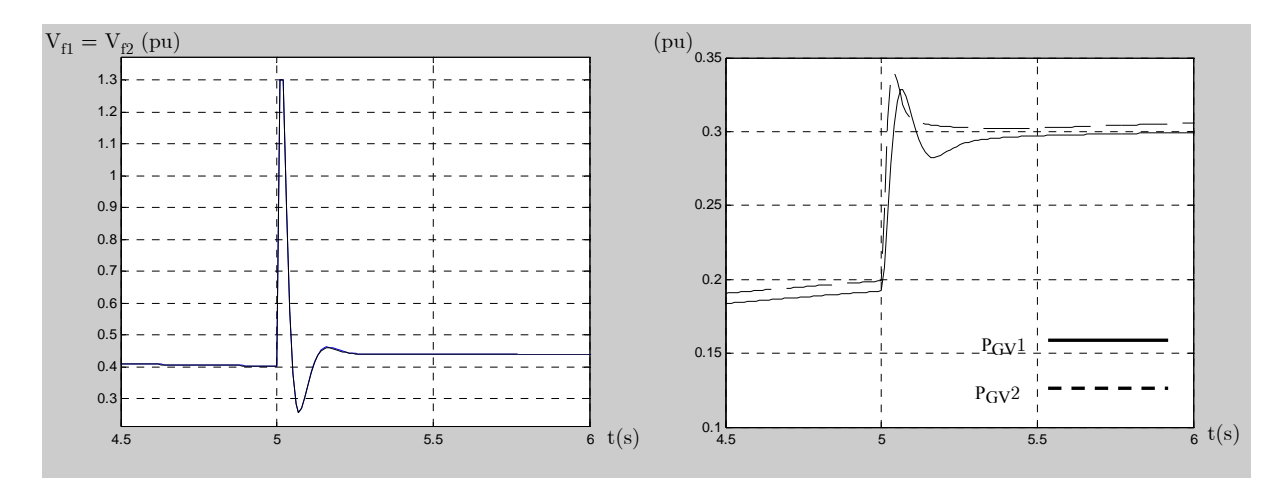

Figure 4.20 : Les tensions d'excitation et les puissances de commande des turbines

Lorsque la charge varie, les régulateurs ramènent la tension efficace et la pulsation aux valeurs de références (Figure 4.19). La Figure 4.18 montre que la répartition de puissance entre les deux alternateurs ne se fait pas de manière équilibrée à cause de la différence existant entre les deux régulateurs de vitesse. Par conséquent, les puissances de commande des turbines entraînant les alternateurs sont différentes (Figure 4.20).

Lorsque le bloc de gestion de puissance est rajouté pour avoir  $P_{e1} = P_{e2}$ , les résultats de simulation sont les suivants :

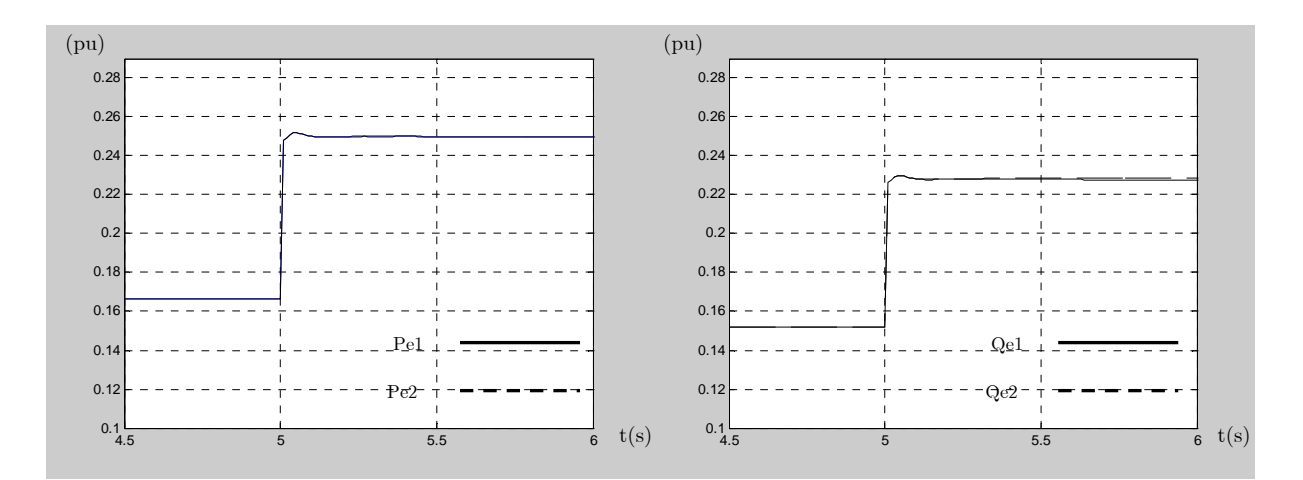

Figure  $4.21$ : Les puissances actives et réactives des deux alternateurs

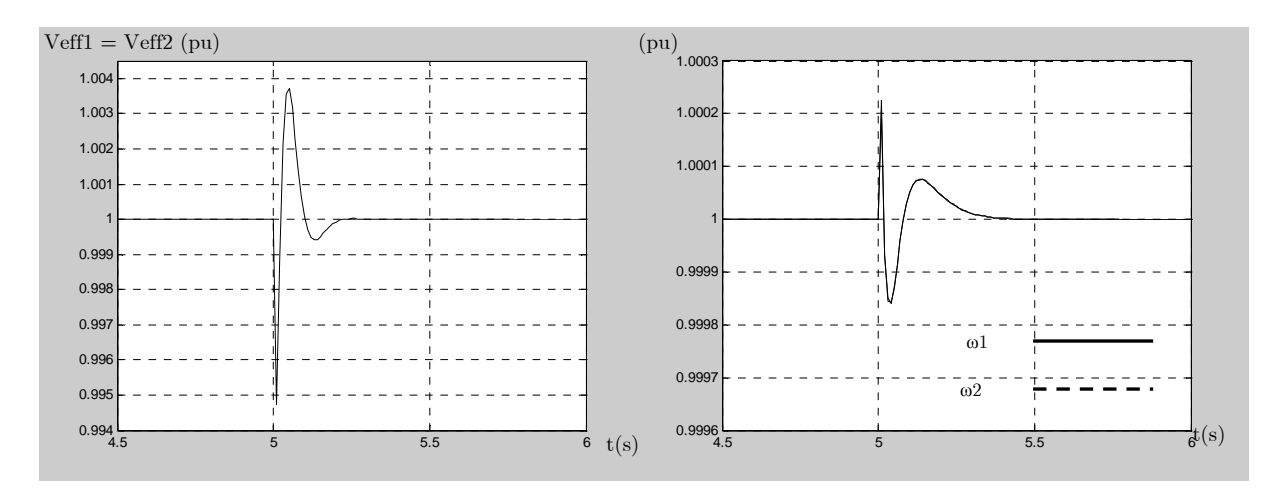

Figure 4.22 : Les tensions efficaces et les pulsations des deux alternateurs

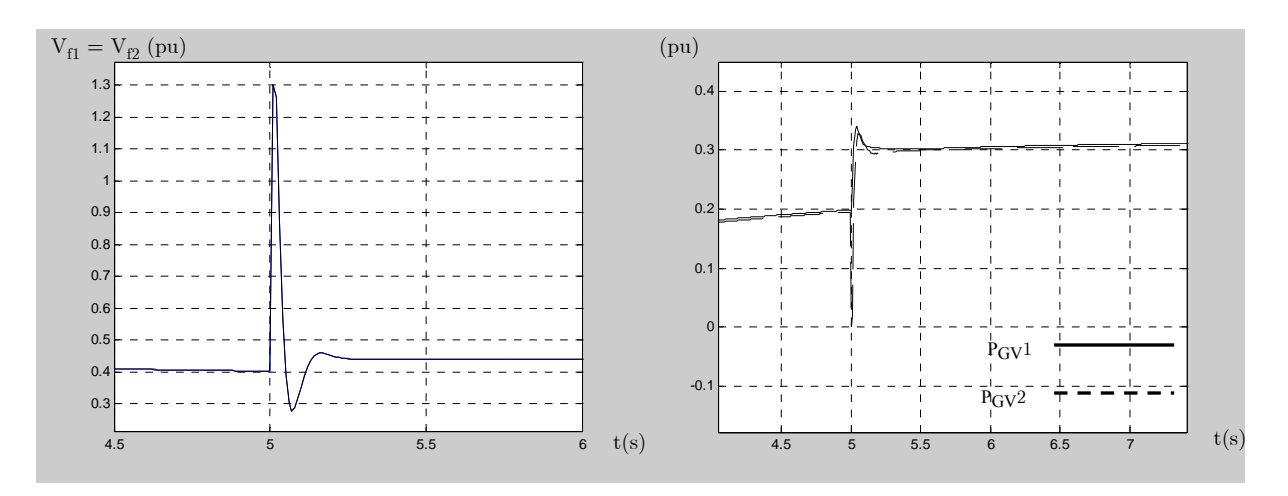

Figure 4.23 : Les tensions d'excitation  $(V_f)$  et les puissances de commande des turbines  $(P_{GVi})$ 

Les compléments de références de pulsation fournies par le bloc de régulation de puissance se présentent comme suit :

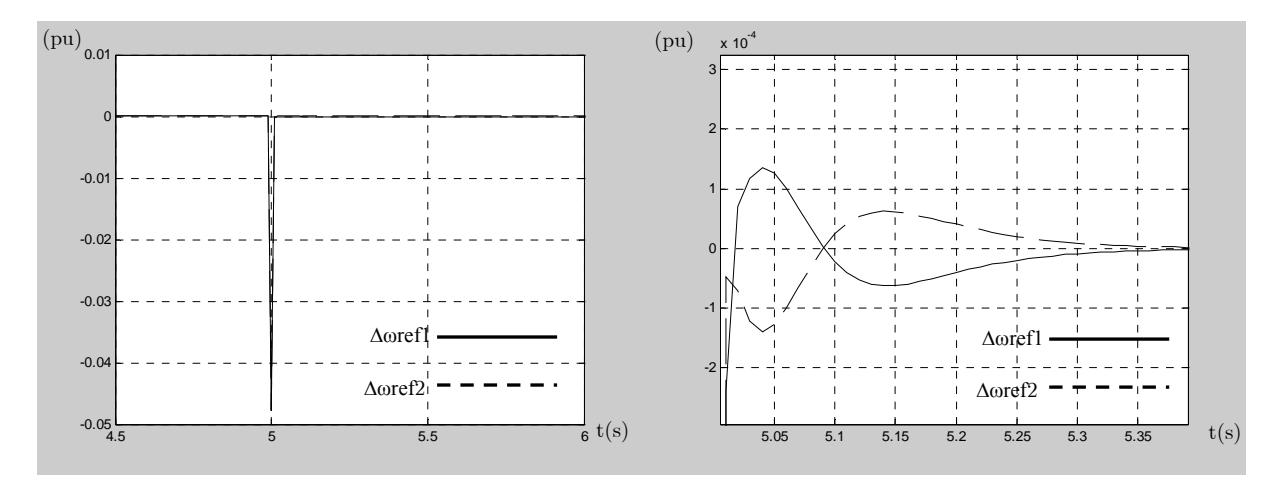

Figure 4.24 : Les compléments de référence fournis par la régulation de puissance

La Figure 4.24 montre que le bloc de régulation de puissance fournit des compléments de références de pulsations limités à 0.05 pu. Ils permettent de ramener les puissances à la répartition désirée (Figure 4.21). Notons que lorsque la répartition de puissance désirée est atteinte, le complément de référence s'annule.

Il est intéressant de noter que les rejets de perturbations ne sont pas altérés par le bloc de répartition de puissance active puisque les temps de rejets de perturbations correspondent aux valeurs attendues et ne changent pas entre l'essai avec et sans régulation de puissance active (Figure 4.22).

### V Conclusion

Dans la première partie de ce chapitre, il été démontré que les modèles de réseaux électriques embarqués développés dans le chapitre 1 peuvent être utilisés pour construire un banc d'essais logiciel. La méthodologie de modélisation et l'exploitation des propriétés des matrices inductances des machines électriques ont permis de proposer une méthode d'inversion de la matrice inductance du réseau global. Ce qui a pour conséquence l'optimisation du temps de calcul.

Le simulateur permet de reproduire le comportement temporel du réseau en régimes transitoire et permanent ainsi que les variations de topologie du réseau telles que les variations de charges, le couplage ou découplage d'alternateurs, la connexion ou déconnexion de charges... De même, il a permis de mettre en évidence le phénomène de désynchronisation qui survient lorsque les pulsations des deux alternateurs couplés sont différentes.

Le banc d'essais logiciel construit pourra être utilisé comme outil de prédiction du comportement du réseau, comme banc de test pour les commandes, ou encore comme outil d'aide au choix ou à la conception des organes constituant le réseau.

Dans la deuxième partie du chapitre, les tests de commande ont été réalisés sur le simulateur de réseau complet composé de deux alternateurs, une charge « PQ » et une charge machine asynchrone. Ils ont permis de confirmer les résultats obtenus à l'aide du simulateur élémentaire. En effet, les régulateurs à paramètres fixes qu'ils soient calculés à partir du modèle comportemental ou à partir de la théorie des perturbations singulières permettent d'obtenir des résultats très satisfaisants du point de vue de la dynamique du rejet de perturbation.

Le régulateur à gain programmé permet d'obtenir les mêmes performances dynamiques, mais il serait intéressant d'approfondir l'étude de robustesse.

Enfin, un bloc de régulation de puissance active a été testé sur le simulateur. Il permet, par action sur les références de pulsations des alternateurs, de choisir la répartition de l a puissance entre les alternateurs.

Chapitre 4 : Le banc d'essais logiciel

# Chapitre 5 : Le banc d'essais expérimental

Chapitre 5 : Le banc d'essais expérimental

## I Introduction

Le but de ce chapitre est de présenter le banc d'essais expérimental réalisé pour représenter un réseau embarqué de puissance finie. Il a été réalisé pour permettre la reproduction de différents événements tel que le couplage et découplage des alternateurs, les variations de charge ou la désynchronisation des alternateurs. Il a un double objectif, d'une part, valider les résultats du banc d'essais expérimental et d'autre part, tester les régulations synthétisées.

Le chapitre commence par la description du banc. Ensuite, des tests de rejet de perturbation sont réalisés sur un banc alternateur-MCC, puis les deux bancs couplés. La régulation de puissance est également testée. Puis, les résultats de simulation sont confrontés aux résultats expérimentaux. Enfin, une critique du banc et des perspectives d'amélioration sont mises en conclusion.

## II Description du banc d'essais expérimental

Le banc d'essais expérimental est constitué de deux alternateurs, deux machines à courant continu et des convertisseurs de puissance. Les régulations de tension et de fréquence se font à l'aide d'une carte Dspace 1103 fournissant les commandes aux quatre convertisseurs statiques de type hacheur. Son schéma est le suivant :

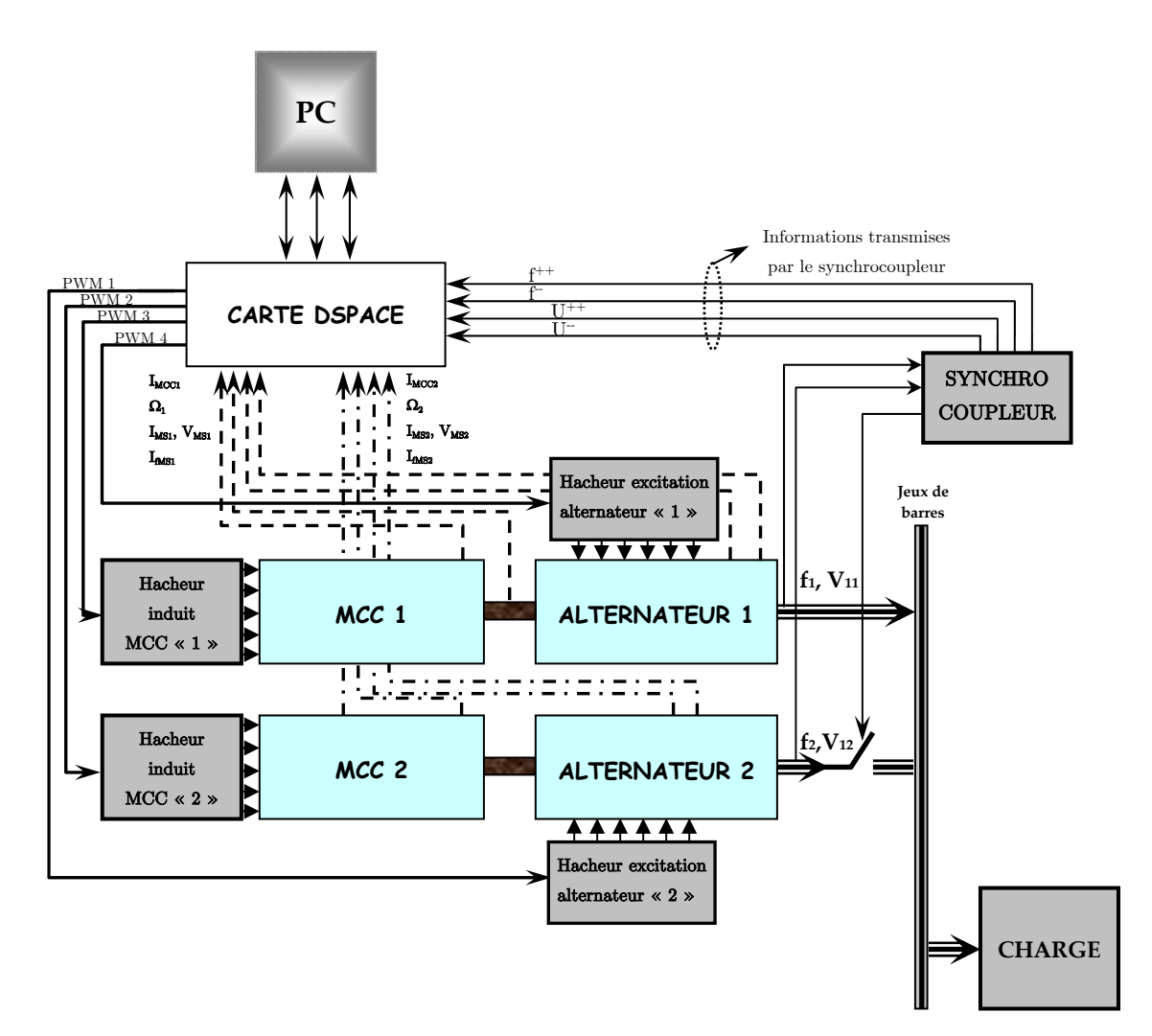

Figure 5. 1 : Le banc d'essais expérimental

Les principaux composants du réseau peuvent être résumés dans ce qui suit :

- Deux machines synchrones à rotor bobiné identiques fonctionnant en alternateur.
- Deux machines à courant continu identiques fonctionnant en moteur.
- Deux excitations fixes des machines à courant continu.
- Deux hacheurs alimentant les induits des machines à courant continu pour le contrôle de la vitesse et donc de la fréquence de la tension du réseau.
- Deux hacheurs alimentant les excitations des alternateurs pour le contrôle de la tension efficace de l'alternateur.
- Un synchrocoupleur permettant le couplage des alternateurs.
- Une charge « RL ».
- Une carte Dspace DS1103.

## II.1 Les bancs de machines

#### II.1.1 Caractéristiques des alternateurs

Les caractéristiques nominales des deux machines synchrones identiques du banc sont reportées dans le tableau suivant :

| Puissance          | 3000W                                                   |
|--------------------|---------------------------------------------------------|
|                    | Vitesse / fréquence $1500$ tr.min <sup>-1</sup> / 50 Hz |
| Tension statorique | 230/400 V C.A                                           |
| Courant statorique | $4,4/7,6$ A                                             |
| Tension rotorique  | 20 V C.C                                                |
| Courant rotorique  | 6,5 A                                                   |

Tableau 5.1 : Les caractéristiques nominales des alternateurs

Les différentes méthodes d'identification électrotechnique ont permis de fixer les paramètres de la machine synchrone (Bastiani, 2001) tout en négligeant l'effet de la saturation sur les paramètres  $L_d$  et  $L_q$  et  $M_{fd}$  (Tableau 5.2).

Tableau 5.2 : Les paramètres des alternateurs

| $R_{\rm s}$               | $2.8 \Omega$  |
|---------------------------|---------------|
| $\mathrm{R}_{\mathrm{f}}$ | $4.8\ \Omega$ |
| $\mathrm{L_{\rm d}}$      | $0.2$ H       |
| $L_{\rm q}$               | $0.1$ H       |
| $\mathrm{L}_\mathrm{f}$   | $0.68$ H      |
| $M_{\rm{fd}}$             | $0.38$ H      |

## II.1.2 Caractéristiques des machines à courant continu

Les alternateurs sont entraînés par deux machines à courant continu identiques ayant les caractéristiques nominales reportées dans le tableau suivant :

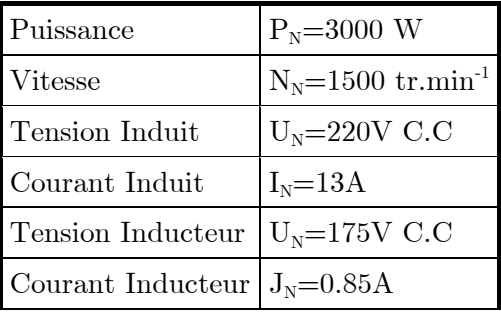

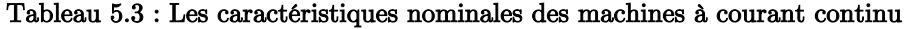

Les paramètres de machine calculés grâce aux essais habituels d'identification sont :

Tableau 5.4 : Les paramètres des machines à courant continu

| $R_{ind}$    | $2.304$ $\Omega$                                                                  |
|--------------|-----------------------------------------------------------------------------------|
| $L_{ind}$    | $92.1 \text{ mH}$                                                                 |
| $\rm{k_{e}}$ | 2.09                                                                              |
| .T           | $25.5 \frac{10^{-3} \text{kg} \cdot \text{m}^2}{25.6 \text{kg} \cdot \text{m}^2}$ |
| $f_{\rm v}$  | $4.876\;10^{3}Nm/rad/s$                                                           |
|              | $0.62$ Nm                                                                         |

C<sub>p</sub> est le couple de frottements secs et k<sub>e</sub> est tel que  $E = k_e i_e \Omega$ .

## II.2 La carte Dspace

Le système Dspace permet à l'utilisateur de compiler et de travailler en temps réel sur un fichier « Simulink » de Matlab. En effet, grâce à la bibliothèque Dspace intégrée à l'environnement « Simulink » et à l'interface « Control Desk » de Dspace, il est possible d'observer et de modifier tous les paramètres du fichier « Simulink » et ceci en temps réel. L'outil matériel de développement se compose d'un environnement matériel et d'un environnement logiciel constitués de :

- La carte microprocesseur DSP DS1103.
- La boîte à outils RTI fonctionnant sous Matlab/Simulink.
- Le logiciel Control Desk d'acquisition de signaux en temps réel.

#### II.2.1 Carte DS1103 PPC Controler Board

L'échange d'informations numériques ou analogiques entrant ou sortant de la carte se fait via une carte d'interface : DS1103 PPC Controller Board (Figure 5.2).

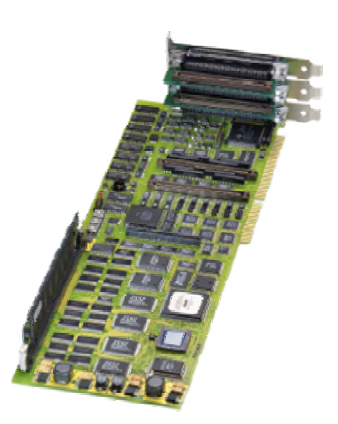

Figure 5.2 : DS1103 PPC Controler Board

Elle comprend un nombre important d'entrées et sorties (E/S) numériques et analogiques. Elle possède 32 MB de mémoire d'application et est synchrone au signal PWM ou au signal d'échantillonnage d'E/S triggé de l'extérieur. Néanmoins, il est important de noter qu'il existe des conflits entre certaines entrées et sorties de la carte que Matlab et Control desk ne signalent pas (Dspace, 2006). La carte met à disposition des sorties délivrant des signaux PWM qui serviront à commander les hacheurs. Ces signaux sont compatibles TTL (0-5V).

#### II.2.2 Association Matlab/Simulink et Dspace

Une bibliothèque supplémentaire est intégrée dans l'environnement « Simulink ». Elle permet de développer des modèles de simulation et de leur associer des modules d'entrées sorties qui sont en quelque sorte des fenêtres sur l'environnement matériel de la carte. Les modules peuvent être des mesures de grandeurs analogiques récupérées par la carte ou des sorties telles que les PWM. La période d'échantillonnage a été fixée à  $10^{-4}$ s pour les différents essais.

#### II.2.3 Control desk

L'outil « Control Desk » permet de visualiser et d'agir sur les grandeurs acquises par la carte DS1103 et des données numériques. Pour réaliser cela, il est nécessaire de suivre les étapes suivantes :

- La construction du fichier « Simulink » avec les entrées sorties nécessaires à l'application.
- La compilation du fichier modèle « fichier.mdl » (créé sous Simulink) génère un « fichier.sdf » qui contient toutes les variables utilisées dans le fichier « Simulink ».
- Le fichier résultant de la compilation est utilisé par le logiciel « Control Desk ». Il est alors possible de :
	- o lier des afficheurs ou des courbes à des variables considérées comme des résultats de la manipulation.
	- o lier des incréments à des variables qu'on désire changer en cours de manipulation.

## II.3 Les convertisseurs de puissance

## II.3.1 Présentation des Racks

Les convertisseurs de puissance dont nous disposons sont deux convertisseurs modulaires identiques, constitués chacun de six interrupteurs bidirectionnels en courant, commandables à l'ouverture comme à la fermeture. La commande de type optique utilisée a l'avantage d'empêcher la propagation des courants de mode commun.

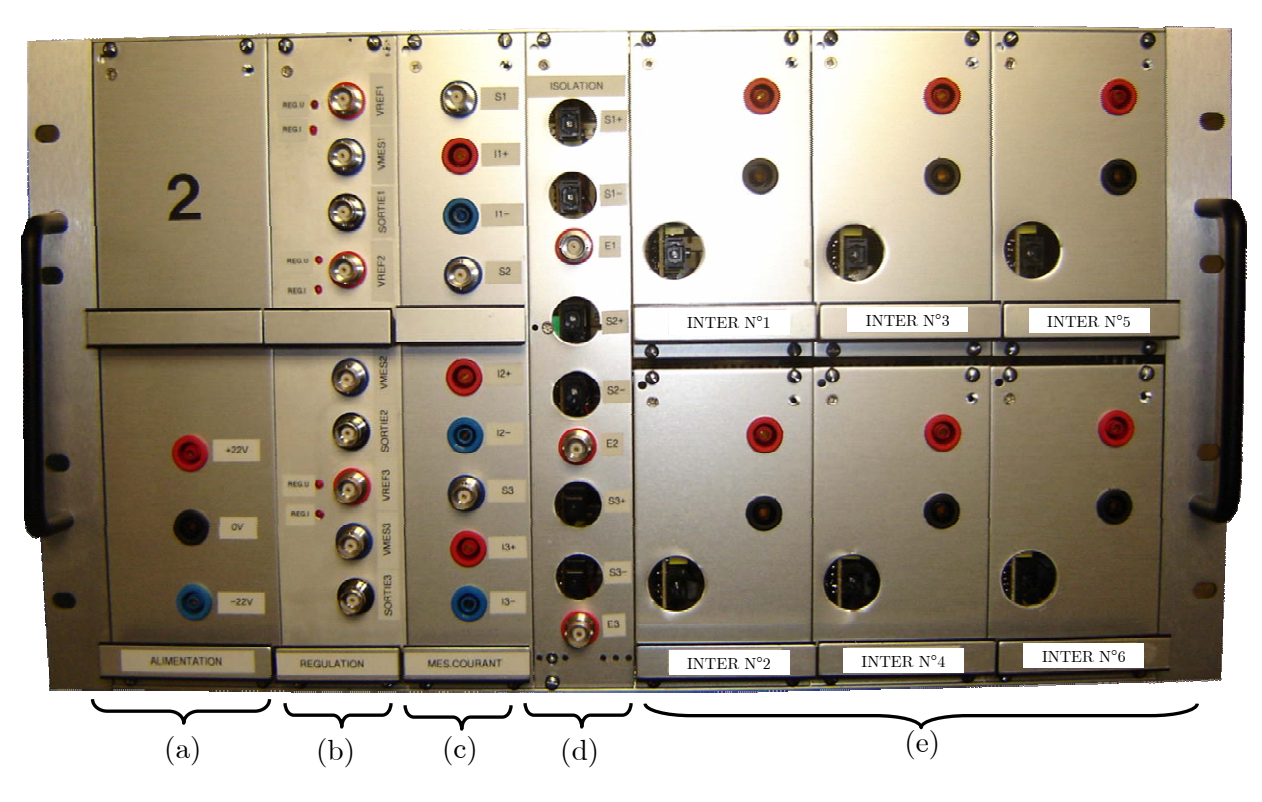

Figure 5.3 : Le rack convertisseur de puissance

Les modules présents sur chaque rack sont :

- (a) : Alimentation ±22V nécessaire à l'électronique du rack.
- (b) : Régulation disponible sur le rack non utilisée dans le banc d'essais.
- (c) : Trois capteurs de courant.

(d) : Module réalisant l'isolation galvanique avec gestion des temps morts.

(e) : 6 interrupteurs modulaires commandés par signal optique. Les interrupteurs 1, 2, 3 et 4 sont des IGBT « G4P40UD » (1200V, 16A) et les interrupteurs 5 et 6 sont des MOS FET « IRFP60LC » (600V, 16A).

Dans le cas de l'IGBT, la fréquence de commutation de l'interrupteur est limitée à 40Khz et pour le MOSFET, la fréquence de la MLI peut atteindre 100KHz.

L'association des six interrupteurs modulaires (Figure 5.4) permet de réaliser différentes structures de convertisseurs statiques.

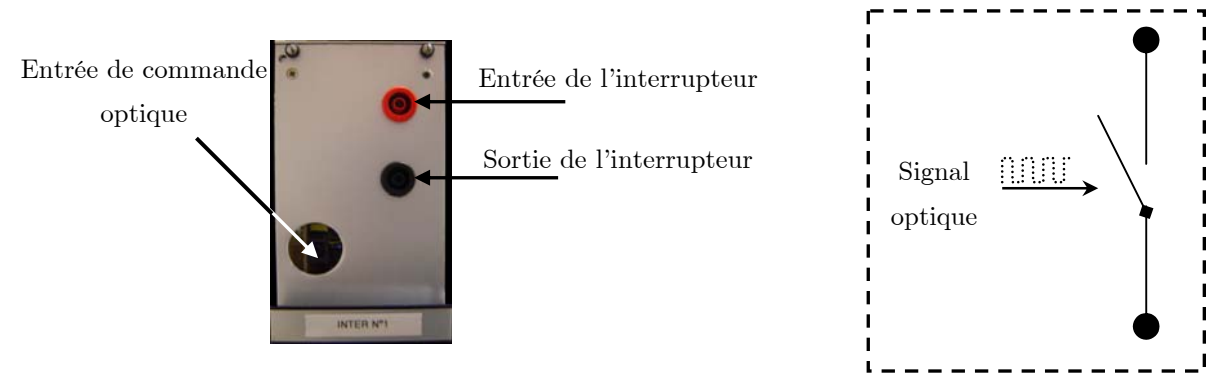

Figure 5.4 : L'interrupteur

La commande des interrupteurs étant de type optique, le module d'isolation est utilisé pour convertir le signal de commande électrique (0-15V) en signal optique. Notons que ce module introduit également un temps mort de 1.8µs dans le signal de commande pour éviter le courtcircuit de la source DC alimentant le pont. Les interrupteurs sont commandés à travers la carte DS1103.

Pour alimenter nos machines, nous avons besoin de deux hacheurs pour alimenter les induits des MCC et deux autres pour alimenter les excitations des deux alternateurs.

## II.3.2 Hacheur alimentant l'induit de la MCC

Le convertisseur destiné à fournir une tension continue variable à chaque MCC est constitué des quatre interrupteurs de type IGBT. Les modules d'isolation utilisés sont ceux disponibles sur le rack convertisseur de puissance. En effet, le schéma de câblage exploitant les quatre interrupteurs se présente comme suit :

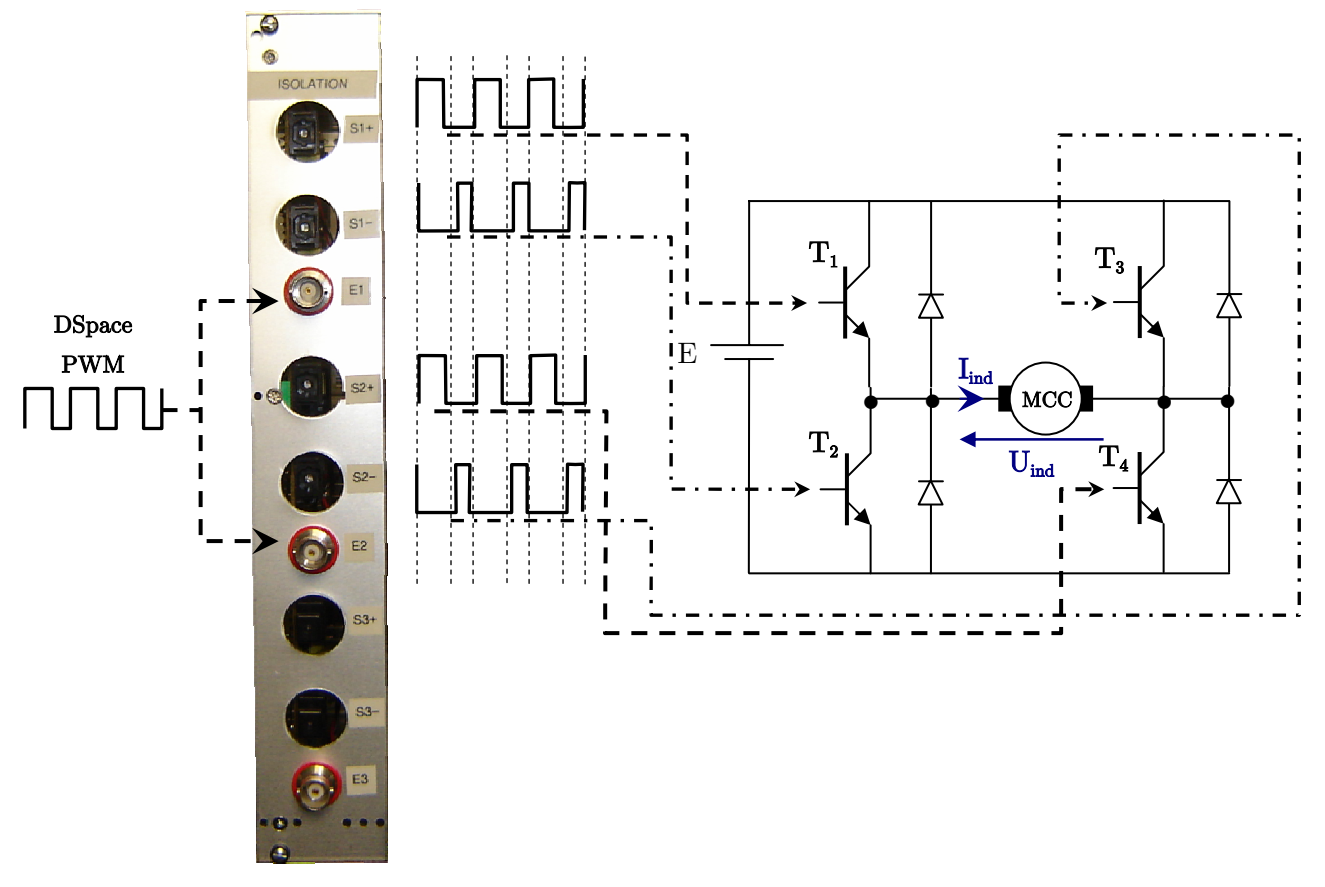

Figure 5.5 : Câblage et isolation galvanique pour les hacheurs alimentant les induits de MCC

## II.3.3 Hacheur alimentant l'excitation de l'alternateur

L'excitation de chaque alternateur est alimentée par un hacheur en demi-pont composé de deux MOS FET et deux diodes (Figure 5.6).

Les diodes « D1 » et « D2 » sont externes au rack, elles supportent un courant de 8A et une tension inverse de 400V. Ces dernières assurent la continuité du courant dans la charge inductive et permettent l'application d'une tension –E aux bornes de la charge lors de leur entrée en conduction.

Puisque les interrupteurs 5 et 6 ne fonctionnent pas comme le troisième « bras » dans le rack et donc indépendamment des autres, il n'est pas possible d'utiliser le module d'isolation galvanique restant sur le rack. Par conséquent, il a été nécessaire de réaliser une carte d'adaptation pour d'une part, adapter les signaux de commande du hacheur en pont délivré par la carte Dspace (signaux TTL) en signaux 0-15V compatibles avec le module convertissant un signal électrique en signal optique. Et d'autre part, le hacheur en demi pont nécessitant deux signaux optiques identiques, générés à partir des signaux produits par la carte Dspace.

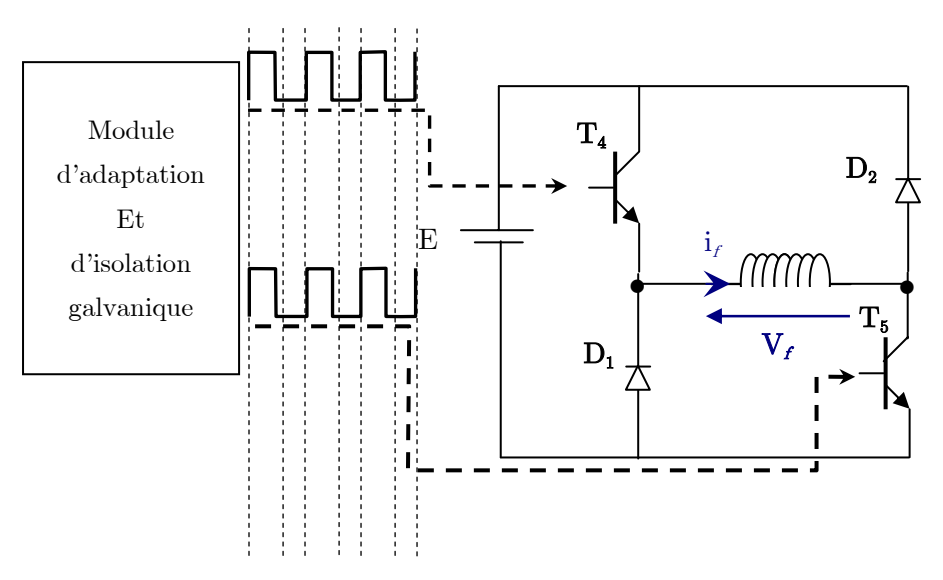

Figure 5.6 : Câblage et isolation galvanique pour les hacheurs alimentant les excitations d'alternateurs

## II.4 Les dispositifs de mesure

Chaque rack est équipé de trois modules permettant la mesure d'un courant inférieur à 25A quelque soit son type. L'image du courant est délivrée par une sortie coaxiale avec le calibre suivant :  $0.27V/A$ .

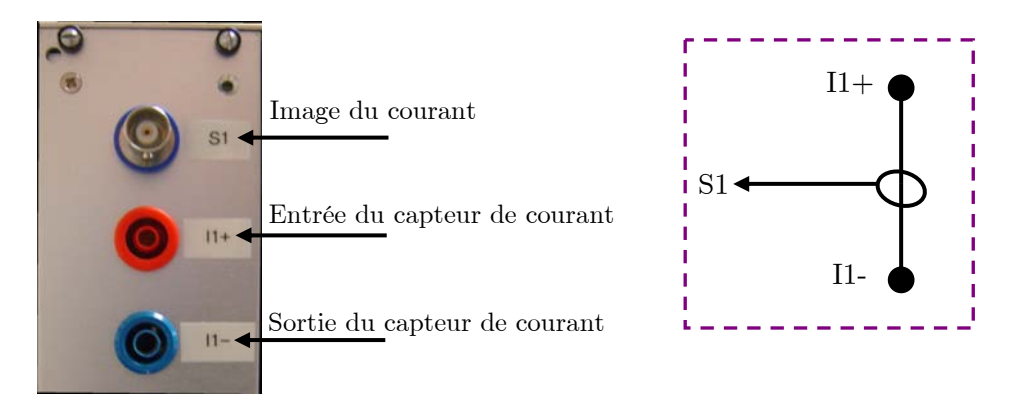

Figure 5.7 : Le capteur de courant disponible sur le rack

Dans le banc d'essais, ces capteurs sont utilisés pour mesurer les courants délivrés par les différents hacheurs. Quand aux courants sinusoïdaux qui circulent dans les stators des alternateurs, ils sont mesurés à l'aide de sonde à effet hall (IE 1010). Elles fournissent 100mV/A.

Du côté des mesures de tensions, les capteurs utilisés sont des sondes différentielles de rapport 1/100.

Enfin, les mesures de vitesses sont réalisées grâce aux dynamo-tachymètres (REo 444N1) dont les bancs de machines sont équipés. Ils fournissent une tension continue proportionnelle à la vitesse 0.06V/tr/min. Elle est mesurée à l'aide de sondes différentielles.

## II.5 Le synchrocoupleur

Le synchrocoupleur (SPM21) permet de synchroniser et de coupler des alternateurs. Il est équipé de deux unités de mesures voltmétriques monophasées.

Dans notre application, le banc «  $1 \times$  sera considéré comme le banc de référence et fournira  $U_b$ la tension de référence prise entre phase et neutre sur l'alternateur «  $1 \times e$ t U<sub>g</sub> est la tension entre phase et neutre de l'alternateur « 2 ».

Pour réaliser le couplage, la tension  $U_{\varphi}$  est comparée à  $U_{\varphi}$  et un ordre de couplage est émis lorsque toutes les conditions sont réunies : égalité des tensions, fréquences et phases. Le temps de fermeture du contacteur de couplage est pris en compte pour déterminer l'instant de couplage.

On notera que le SPM21 dispose de sorties "plus vite moins vite" pour le variateur de vitesse, et "plus ou moins de tension" pour la commande de l'excitation qui se traduisent par le clignotement de LEDs sur la face du synchrocoupleur. Une interface électronique permet de rapporter les signaux émis par le synchrocoupleur à la carte Dspace pour visualisation.

Le couplage des alternateurs est réalisé par le synchrocoupleur dont les tolérances en fréquence et en tension sont réglables. Pour nos essais, elles sont réglées à 10% pour la tension et 1.2% pour la fréquence et 30° pour la phase.

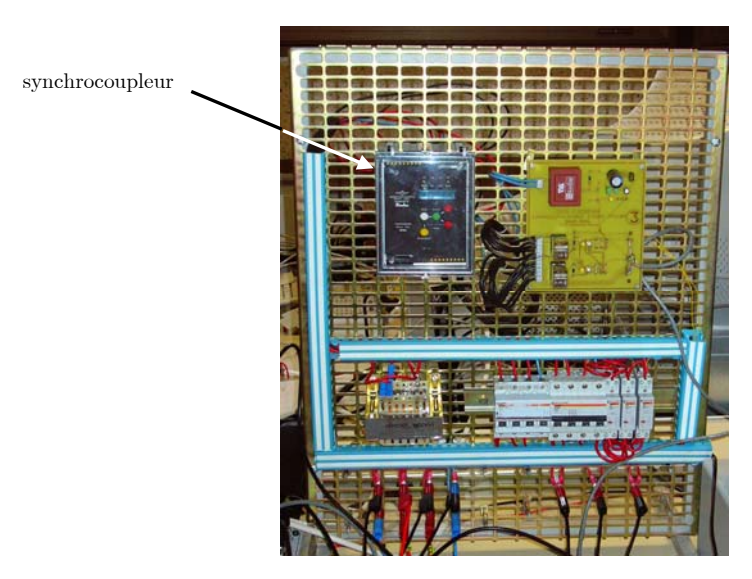

## II.5.1 Mise en œuvre du synchrocoupleur

Figure 5.8 : Synchrocoupleur SPM21

Pour utiliser le synchrocoupleur dans le cadre du banc réalisé, il a été nécessaire d'utiliser :

- Une carte interface qui permet d'envoyer à la carte DS1103 les informations provenant du synchrocoupleur ("plus vite, moins vite", "plus de tension, moins de tension"). Les signaux sont convertis en signaux 0/5V et envoyés via un câble blindé à la carte Dspace pour visualisation.
- Pour garder le contrôle sur le couplage, deux relais permettent de court-circuitent les entrées d'inhibition du synchrocoupleur et permettent ainsi de désactiver le synchrocoupleur à partir de Control desk via la carte Dspace.
- Deux disjoncteurs protègent les moteurs et permettent de les connecter ou pas à l'entrée de mesure de tension du synchrocoupleur.
- Trois contacteurs diphasés servent au couplage, ils sont fermés simultanément par le synchrocoupleur. Leurs ouvertures peuvent également être contrôlées grâce à un des relais contrôlant l'inhibition du SPM21 et ceci à partir de l'interface créée sous Control Desk.
- Des bornes d'entrée pour les alternateurs maître et esclave. L'ordre des phases en haut doit impérativement être le même qu'en bas.
- Des bornes de sortie pour câbler la charge. Avant le couplage, seul l'alternateur maître est connecté à la charge. L'autre y est relié lors du couplage.
- Un transformateur 220/24V permet d'alimenter les bobines des trois contacteurs de couplage.

### II.5.2 Conditions de couplage des alternateurs

L'autorisation de fermeture du contacteur de couplage est effective lorsque les quatre conditions suivantes sont remplies:

- La tension et la fréquence de référence  $U_b$  et  $f_s$  s'inscrivent dans les limites de réglage :  $U_{\min}$  <  $U_b$  <  $U_{\max}$  et  $f_{\min}$  <  $f_{\min}$  <  $f_{\max}$ 

- La différence de tension est en dessous de la limite réglée :  $\Delta U$ , <  $\Delta U$ 

- La différence de fréquence est en dessous de la limite réglée : Δf<sub>*h*</sub> < Δf<sub>*max*</sub>

- Le déphasage est en dessous de la limite réglée : ∆<sup>ϕ</sup>*<sup>b</sup>* < ∆<sup>ϕ</sup> max

Le contrôle du déphasage entre les tensions est actif uniquement si les conditions sur la tension et la fréquence sont remplies durant une temporisation ts. Cette temporisation permet au système de se stabiliser. L'instant de fermeture du contacteur de couplage est paramétré par le temps de fermeture de l'organe de puissance  $t_{p}$ .

La commande de couplage n'est pas émise instantanément lorsque les conditions de phases, d'amplitudes et de fréquences sont remplies. L'ordre est envoyé après l'écoulement d'un temps  $t<sub>o</sub>$  pour éviter des couplages trop rapprochés.

Une fois émis, l'ordre de couplage reste actif pendant 100ms après l'apparition du signal de confirmation de fermeture du contacteur de couplage.

## III Régulations de tension et de fréquence

## III.1 Régulateur de vitesse de la MCC

La régulation de vitesse de la MCC est une régulation en cascade où la variable principale est la vitesse et la variable secondaire est le courant d'induit. La régulation de vitesse fournit la référence de courant d'induit à la boucle de régulation interne. Le schéma global de la régulation en cascade de la vitesse de la MCC (Sicot, 1997) se présente comme suit :

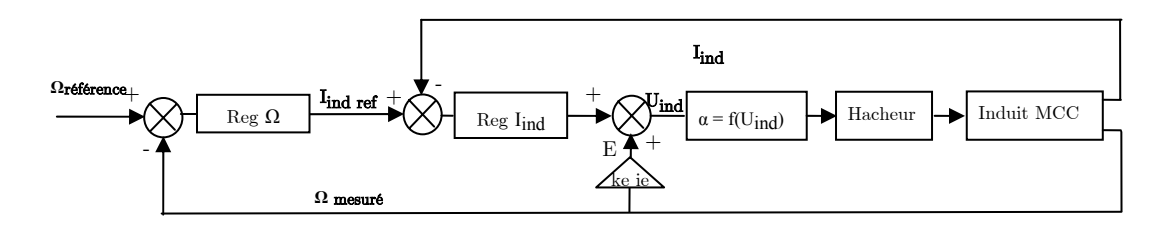

Figure 5.9 : Schéma de principe de la régulation de la vitesse

Les régulateurs RST sont synthétisés selon la méthode présentée dans le chapitre 3. Le premier pour la vitesse et le deuxième pour le courant induit. Le schéma de régulateur RST implanté est celui présenté dans le chapitre 3 dans la Figure 3.9.

## III.2 Régulateur de tension de l'alternateur

Le régulateur de tension en cascade de type RST a été décrit dans le chapitre 3. La variable principale est la tension efficace et la variable secondaire est le courant d'excitation de l'alternateur. La régulation de tension fournit la référence de courant d'excitation à la boucle interne.

Le modèle comportemental de la partie électrique de l'alternateur est construit comme cela a été expliqué dans le chapitre 2. En effet, pour un essai à vide, on relève les réponses de tension et de courant d'excitation à un échelon de tension. Après indentification, les fonctions de transfert obtenues sont :

$$
\frac{i_f}{V_f} = \frac{0.22}{1 + 0.12p} \tag{5.1}
$$

$$
\frac{V_{\text{eff}}}{V_f} = \frac{27.19}{1 + 0.2647 p} \tag{5.2}
$$

Les régulateurs sont synthétisés selon la méthode présentée dans le chapitre 3.

## III.3 Essais expérimentaux

### III.3.1 Essais sur un banc MCC-Alternateur

Les régulateurs de tension et de vitesse ont été synthétisés pour obtenir des rejets de perturbations en 0.35s pour la tension et 1.5s pour la vitesse. Pour cela, les paramètres de régulateurs utilisés sont :

- Pour l'alternateur :  $T_{ci} = 0.2$ ,  $T_{fi} = 2T_{ci}$ ,  $T_{cv} = 0.005$ ,  $T_{fv} = 7T_{cv}$
- Pour la MCC :  $T_{ci} = 0.1, T_{fi} = 0.5T_{ci}, T_{co} = 0.2, T_{fo} = 0.5T_{co}$

Les fonctions de transfert des boucles fermées en régulation sont  $F_{r2}$  pour la tension et  $F_{r3}$ pour la fréquence (équation (3.19) du chapitre 3). Leurs réponses indicielles se présentent comme suit :

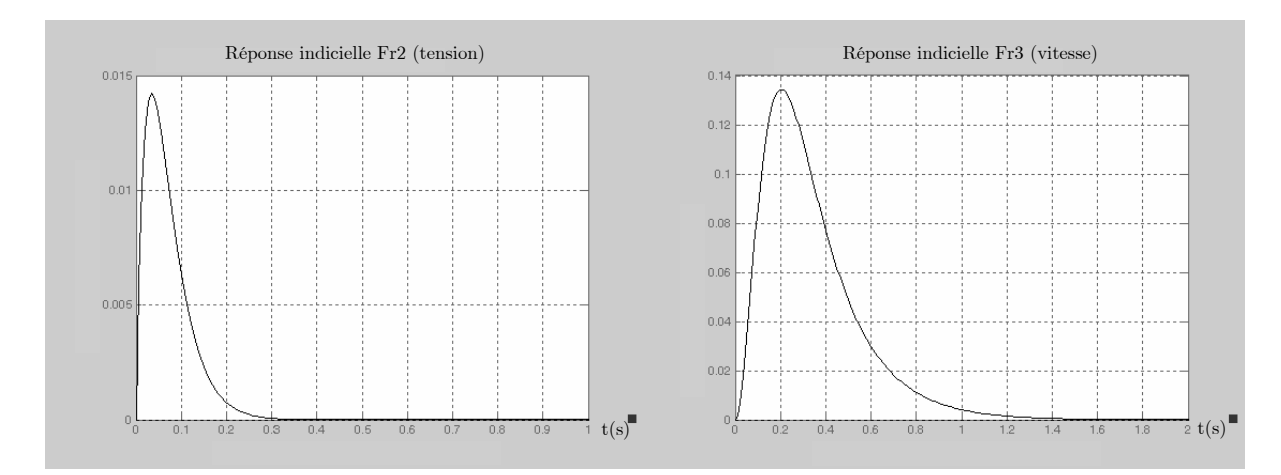

Figure 5.10 : Réponses indicielles des fonctions de transfert des boucles fermées en régulation

La tension est régulée à 100V et la vitesse à 1250tr/min. La charge « RL » correspond à 0.2H pour l'inductance et :

- une variation de la résistance de  $36\Omega$  à  $72\Omega$  à t = 1.8s et t = 8.5s
- une variation de la résistance de 72 $\Omega$  à 36 $\Omega$  à t = 5.4s et t = 12.8s

Les évolutions temporelles de la tension efficace de l'alternateur et de la vitesse du moteur à courant continu sont reportées dans la Figure 5.11.

### Chapitre 5 : Le banc d'essais expérimental

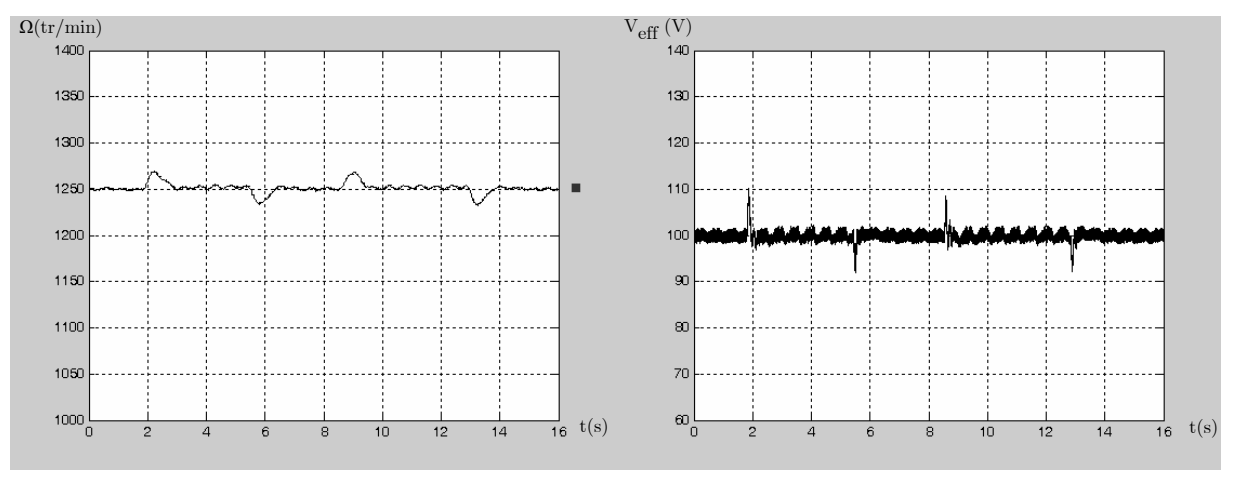

Figure 5.11 : La vitesse de la MCC et la tension efficace de l'alternateur

Les zooms réalisés sur les courbes de tension efficace et de vitesse aux instants  $t = 1.8s$  et  $t = 5.4$ s se présentent comme suit :

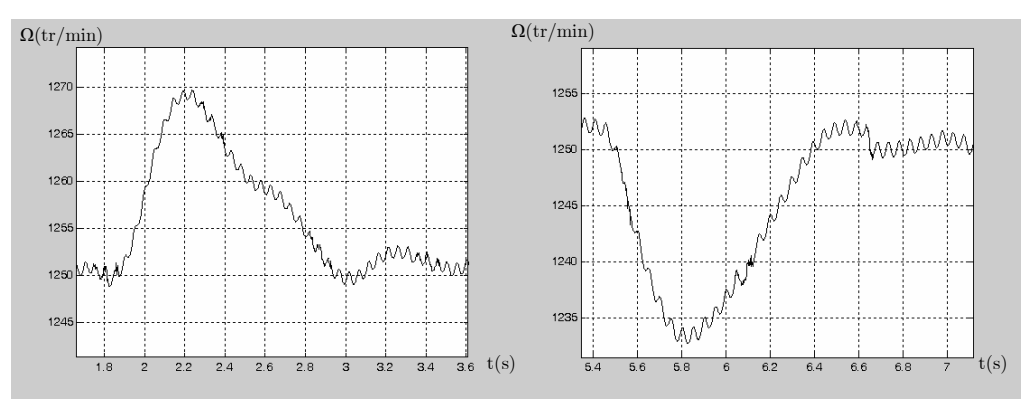

Figure 5.12 : Zooms sur la vitesse de la MCC

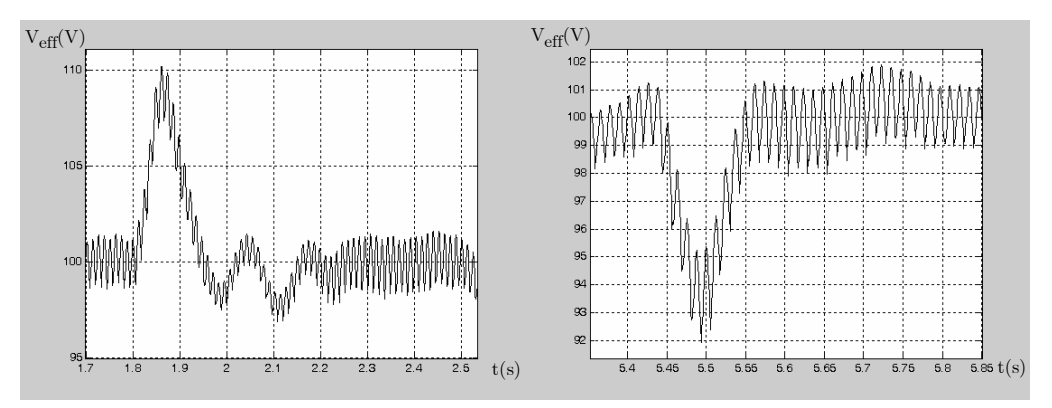

Figure 5.13 : Zooms sur la tension efficace de l'alternateur

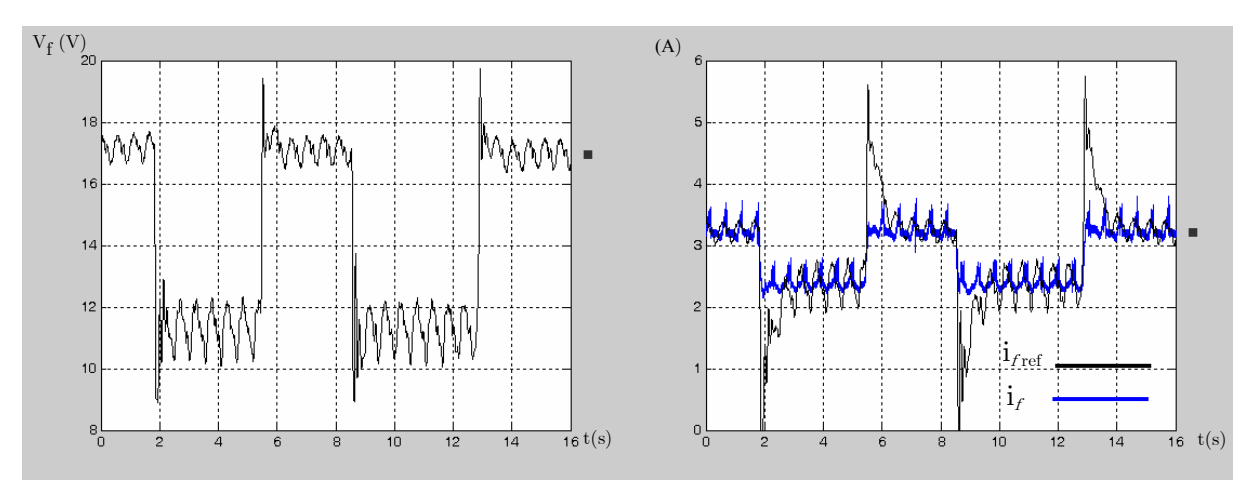

Figure 5.14 : La tension d'excitation de l'alternateur, le courant d'excitation de l'alternateur i<sub>f</sub> et sa référence  $i_{\text{fref}}$ 

Les performances désirées en rejet de perturbations sont respectées. Effectivement, le rejet de perturbation se fait en à peu près 0.35s sur la tension (Figure 5.13) et en à peu près 1.5s sur la vitesse (Figure 5.12). La variation maximale de la tension efficace autour de la valeur de référence est de 9% et la variation maximale de la vitesse autour de sa valeur de référence est de 2.5%. Les légères différences dans les temps de rejet de perturbations sont dues aux caractéristiques de la perturbation : durée et forme. L'allure du rejet de perturbation sur la tension et la vitesse dépend donc de la durée que prend la charge pour varier d'une valeur à une autre.

Notons que la dynamique de suivi de consigne pour la boucle interne de régulation de courant d'excitation n'est pas très rapide (Figure 5.14), mais d'une part, ce n'est pas un enjeu de la régulation qui a pour but principal la régulation de tension et de fréquence. Et d'autre part, l'augmentation de la dynamique de cette boucle interne induit à terme une commande instable.

Les oscillations observées sur la tension et la vitesse sont dues aux bruits de mesure, il serait donc nécessaire d'améliorer les chaînes de mesure.

### III.3.1.1 Comparaison des résultats de simulation aux mesures

Comparons les résultats de simulation fournis par le simulateur élémentaire avec les mesures réalisées sur le banc d'essais expérimental. Dans le simulateur, les convertisseurs sont modélisés par des gains unitaires et les amortisseurs ne sont pas pris en considération dans la modélisation de la machine. Les conditions de fonctionnement sont les suivantes :

- Le régulateur de tension utilisé en simulation et en pratique a les paramètres suivants :  $T_{ci} = 0.2$ ,  $T_{fi} = 2T_{ci}$ ,  $T_{cv} = 0.005$ ,  $T_{fv} = 7T_{cv}$ . Il présente un rejet de perturbation en 0.35s.
- La pulsation de l'alternateur est celle enregistrée durant la manipulation expérimentale.
- Les variations de charge sont :
	- o A t = 1.52s : variation de R de 36 $\Omega$  à 72  $\Omega$  et L = 0.2 H
	- o A t = 5.82s : variation de R de 72  $\Omega$  à 36  $\Omega$  de L = 0.2 H

Pour cela les allures temporelles des grandeurs de l'alternateur ainsi que l'erreur relative sont présentées :

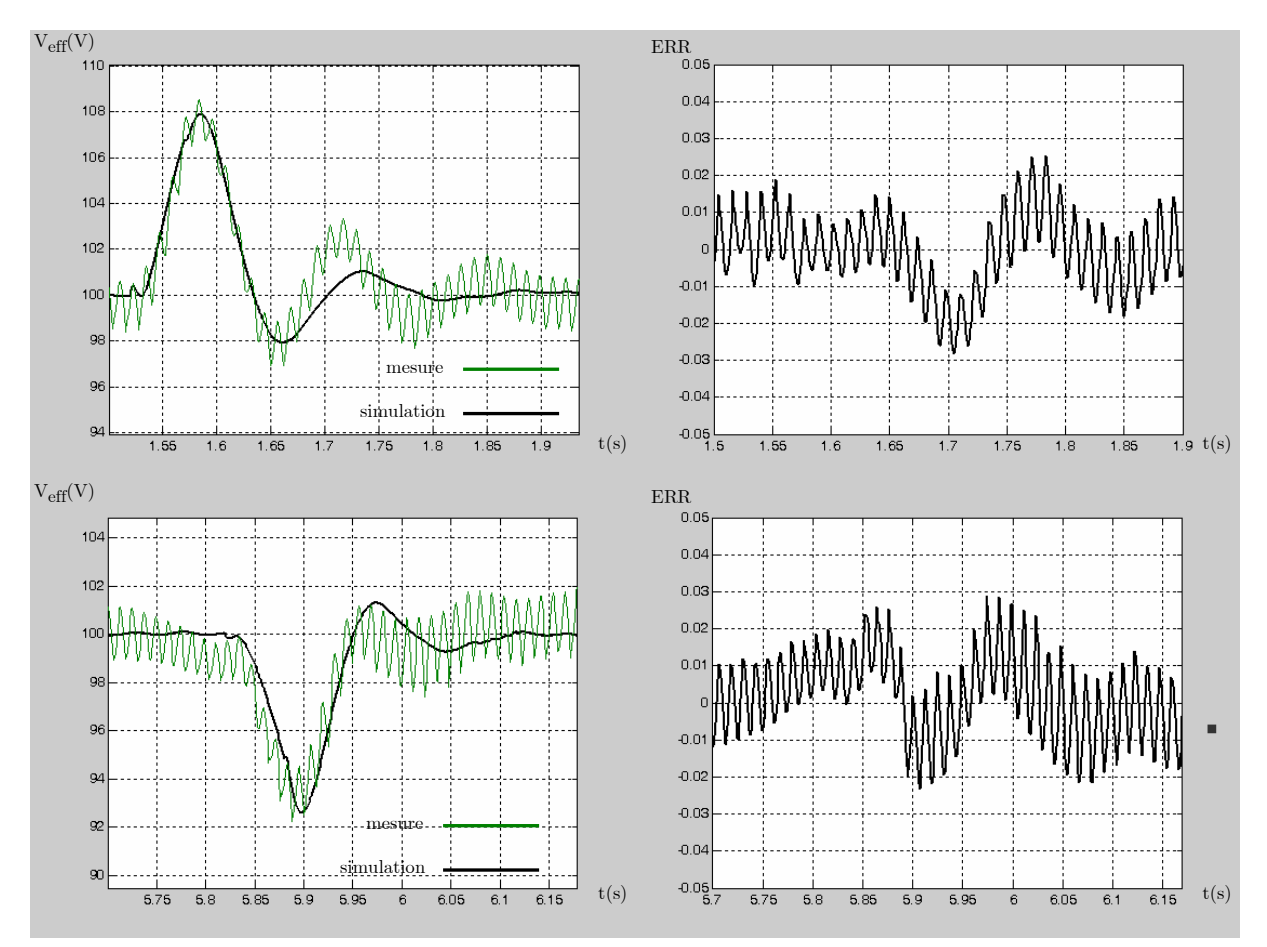

Figure 5.15 : Les tensions efficaces simulée et mesurée et l'erreur relative

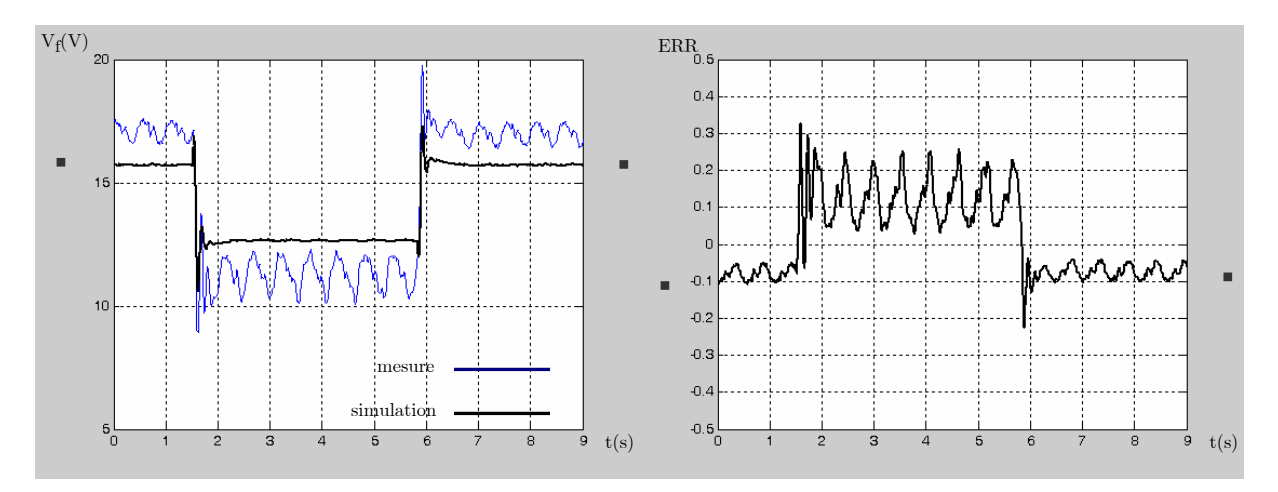

Figure 5.16 : La tension d'excitation mesurée et simulée et l'erreur relative

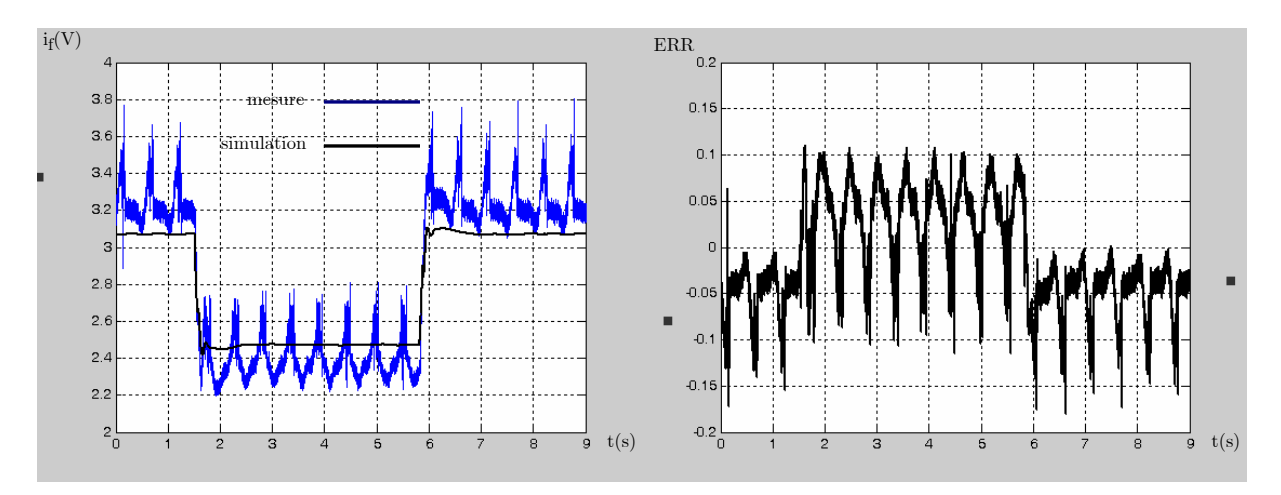

Figure 5.17 : Le courant d'excitation mesuré et simulé et l'erreur relative

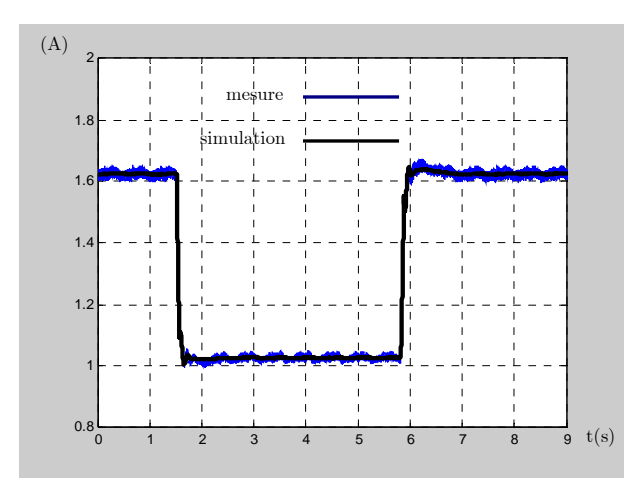

Figure 5.18 : Le courant efficace dans la charge simulé et mesuré.

Le simulateur reproduit de manière satisfaisante les régimes transitoire et permanent de l'alternateur associé à sa charge (Figure 5.15). Les différences subsistant en régime dynamique sont principalement dues à la non prise en considération des amortisseurs et des non linéarités introduites par les convertisseurs. Néanmoins, la comparaison réalisée permet de confirmer que le simulateur permet de prévoir le comportement du système par rapport au régulateur implanté.

Il est important de noter que la durée de la perturbation a un impact important sur l'allure du rejet de perturbation. En effet, les essais réalisés grâce au simulateur ont montré que la variation de la tension efficace change selon la durée de la perturbation. Les résultats correspondant à la mesure expérimentale sont obtenus pour une variation de la charge en 50ms dans le simulateur.

Concernant la tension et le courant d'excitation (Figure 5.16, Figure 5.17), l'erreur relevée sur leur valeur en régime permanent est due à la valeur de M<sub>fd</sub> utilisée en simulation et qui a été considérée comme une constante (0.38H) indépendante de la saturation.

Or, les essais d'identification ont montré que la machine synchrone saturait rapidement en fonction du courant d'excitation. En effet, à chaque niveau de courant d'excitation correspond une valeur de  $M_{\rm{fd}}$  et celle utilisée pour la précédente simulation correspond à leur moyenne. Traçons les tensions d'excitation pour des simulations avec chacune des deux valeurs de  $M_{fd}$ :  $M_{fd}(3.2A) = 0.35H$  et  $M_{fd}(2.4A) = 0.41H$ .

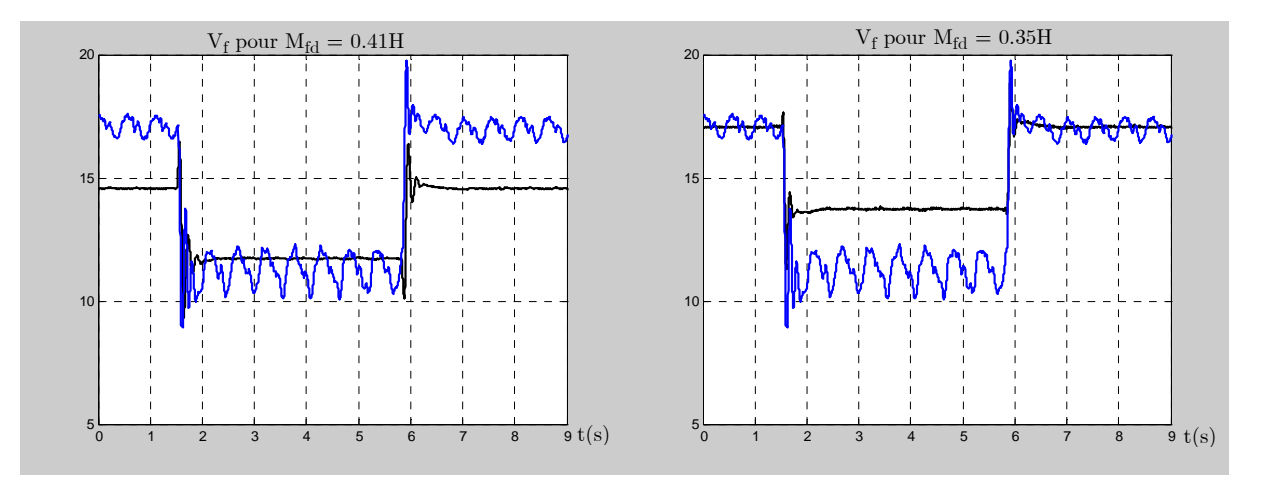

Figure 5.19 : La tension d'excitation selon la valeur de  $M_{fd}$  utilisée lors de la simulation

Lorsqu'on utilise la valeur de  $M_{fd}$  correspondant à chaque niveau de courant d'excitation, la tension d'excitation issue de la simulation correspond à la valeur réelle en régime permanent (Figure 5.19). Par conséquent, il paraît nécessaire de prendre en considération l'effet de la saturation magnétique dans le modèle de l'alternateur pour permettre une bonne approximation des grandeurs d'excitation. L'évolution temporelle de V<sub>eff</sub> ne change pratiquement pas lorsque la valeur de  $M_{\text{fd}}$  change.

### III.3.2 Essais sur les deux bancs MCC-Alternateur

#### III.3.2.1 Résultats de commande

Les essais pour les deux alternateurs couplés ont été réalisés pour deux bancs de charge résistifs mis en parallèle. Nous vous présentons ici les résultats pour les régulateurs RST et le bloc de gestion de puissance développé dans le chapitre 4.

Les alternateurs sont d'abord couplés à vide à l'aide du synchrocoupleur après avoir pris soin d'ajuster les deux vitesses et tensions de sorte que l'erreur entre les deux soient la plus petite possible. La tension du réseau est régulée à 90V et la fréquence à 50 Hz (1500tr/min).

La répartition de puissance est fixée à :  $P_{e1} = 0.4 P_{ch}$ ,  $P_{e2} = 0.6 P_{ch}$ . Les paramètres des régulateurs sont calculés pour des rejets de perturbation en 0.55s pour la tension et 1.5s pour la vitesse.

- Pour l'alternateur :  $T_{ci} = 0.2$ ,  $T_{fi} = 2T_{ci}$ ,  $T_{cv} = 0.0075$ ,  $T_{fv} = 7T_{cv}$ .
- Pour la MCC :  $T_{ci} = 0.1, T_{fi} = 0.5T_{ci}, T_{co} = 0.2, T_{fo} = 0.5T_{co}$ .

Les essais présentés ont été réalisés sur une charge « R » et pour des variations de 21 $\Omega$  à 36Ω à t = 8s et de 36Ω à 21Ω à t = 13.5s. Les tensions des alternateurs et les vitesses des machines à courant continu sont présentées dans la Figure 5.20.

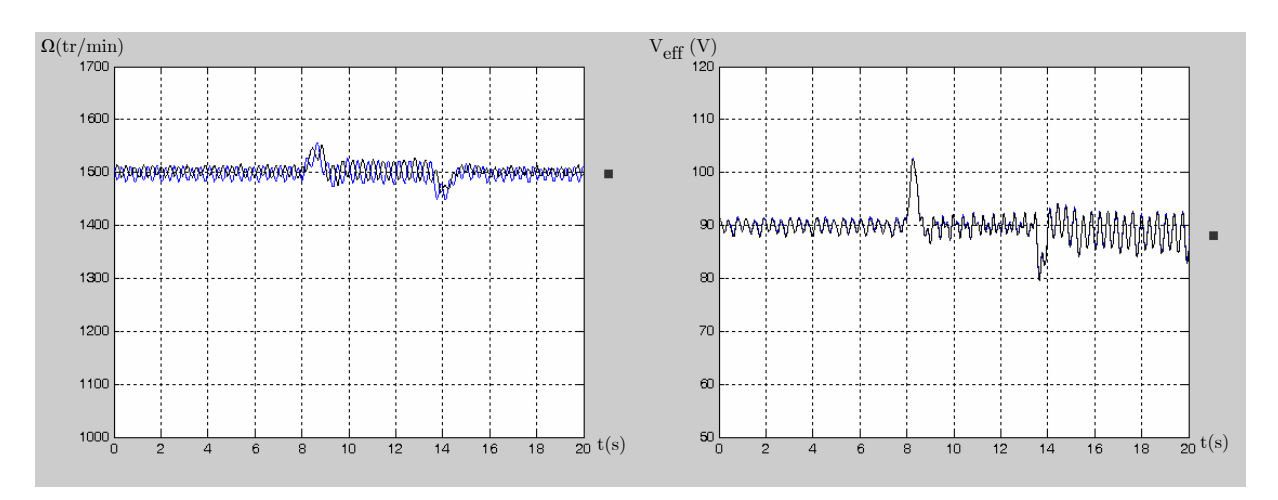

Figure 5.20 : Les vitesses des deux MCC et les tensions efficaces des deux alternateurs

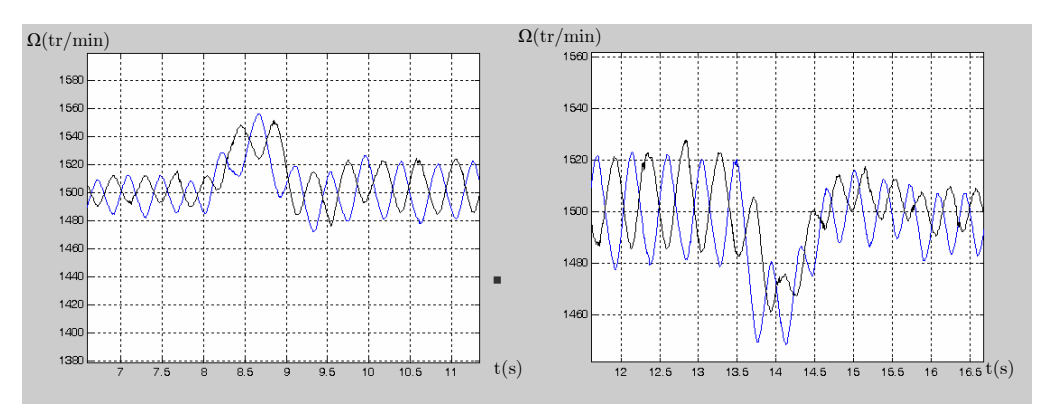

Figure 5.21 : Zooms sur les vitesses des deux MCC

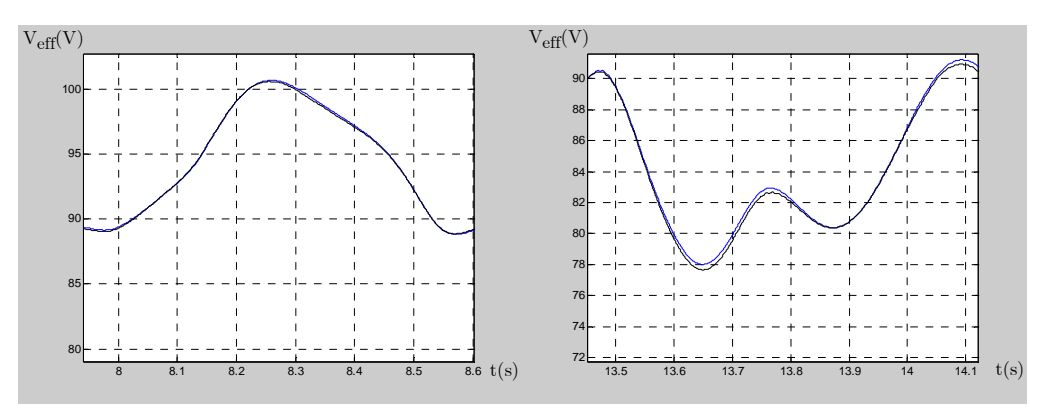

Figure 5.22 : Zooms sur les tensions efficaces des deux alternateurs

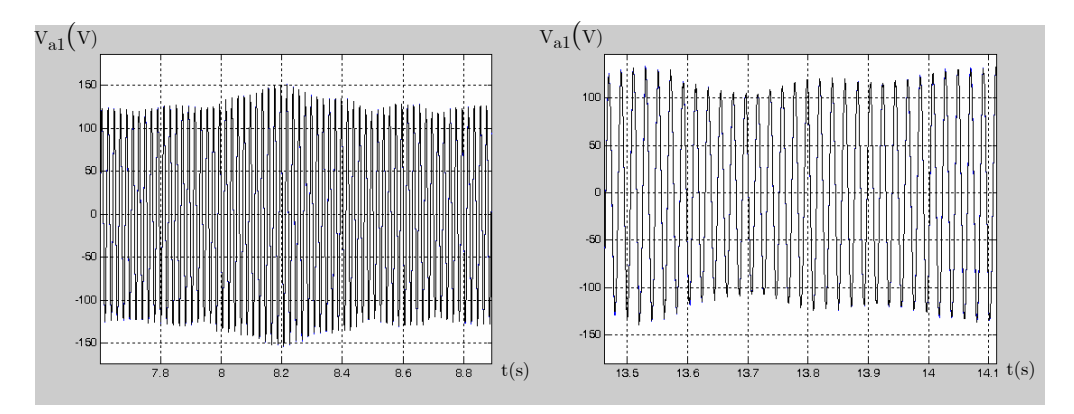

Figure 5.23 : L'évolution de la tension du réseau, phase « a »

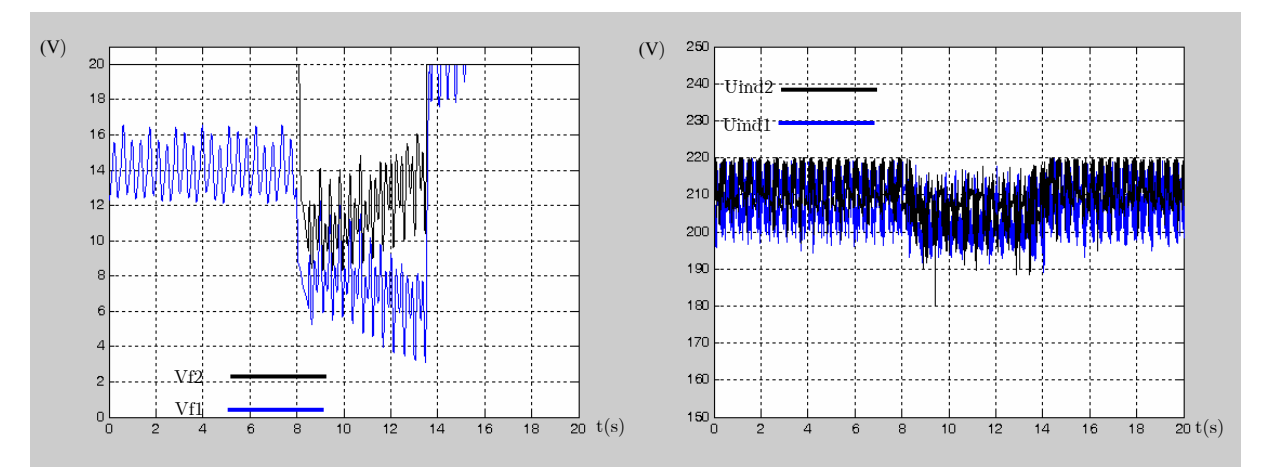

Figure 5.24 : Les tensions des excitations des alternateurs  $V_{fi}$  fournies par les hacheurs (alternateur), tensions des induits des MCC $\rm U_{\rm indi}$  fournies par les hacheurs (MCC)

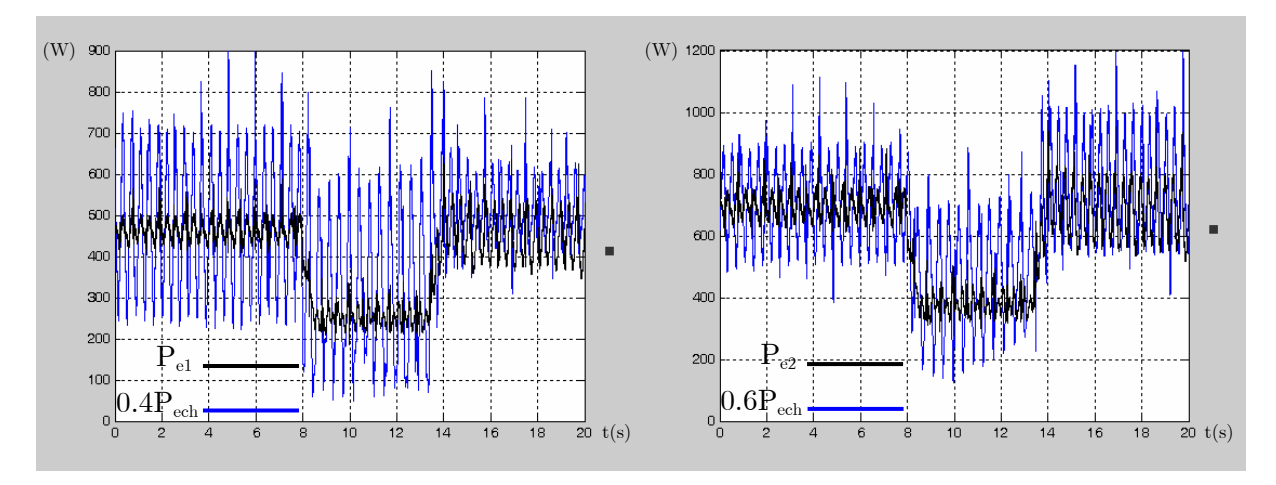

Figure 5.25 : Les puissances actives des alternateurs  $(P_{e1}, P_{e2})$  comparées à la répartition demandée  $(0.4P<sub>ech</sub>, 0.6P<sub>ech</sub>)$ 

Les performances désirées en rejet de perturbations sont respectées. Effectivement, le rejet de perturbation se fait en 0.55 s sur la tension (Figure 5.22, Figure 5.23) et en 1.5 s sur la vitesse (Figure 5.21). La variation maximale de la tension efficace autour de la valeur de référence est de 10.2% et la variation maximale de la vitesse autour de sa valeur de référence est de 2.5%. Côtés signaux de commande (Figure 5.24), on note que les tensions d'excitation sont différentes. Cela s'explique par le fait que les deux bancs de machines sont différents.

Notons que la répartition de puissance se fait de la manière désirée (Figure 5.25). En effet, la puissance de l'alternateur « 1 » est égale à 40% de la puissance de charge et la puissance de l'alternateur « 2 » à 60% et ceci aux pertes près. La différence entre les puissances fournies par les alternateurs et celle consommée par la charge est due à la puissance dissipée dans les lignes.

### III.3.2.2 Comparaison des résultats de simulation aux mesures

Comparons les mesures aux résultats obtenus grâce au simulateur d'un réseau composé de deux alternateurs connectés à une charge « RL ».

Les amortisseurs sont négligés et la charge « RL » et ramenée à une charge « R » en prenant une valeur très faible pour « L ». Les variations de charge ainsi que le régulateur de tension correspondent à ceux de la pratique :

- R varie de 21Ω à 36 Ω.
- Les paramètres des régulateurs de tension sont les suivants :  $T_{ci} = 0.2$ ,  $T_{fi} = 2T_{ci}$ ,  $T_{cv}$  $= 0.0075, T_{f_v} = 7T_{cv}$ : rejet en 0.55s
- La régulation de puissance est réglée de sorte que les puissances actives des alternateurs sont égales ( $P_{e1} = P_{e2}$ ).
- $M_{\text{fd1}} = 0.39H$  et  $M_{\text{fd2}} = 0.35H$ .

La tension du réseau est fixée à 90V et la fréquence de 50 Hz (1500tr/min).

L'évolution temporelle de la tension efficace de la charge (chute de ligne comprise) dépend de la durée de la variation de la charge.

Pour une variations de charge à  $t = 3.15$ s en 200ms.

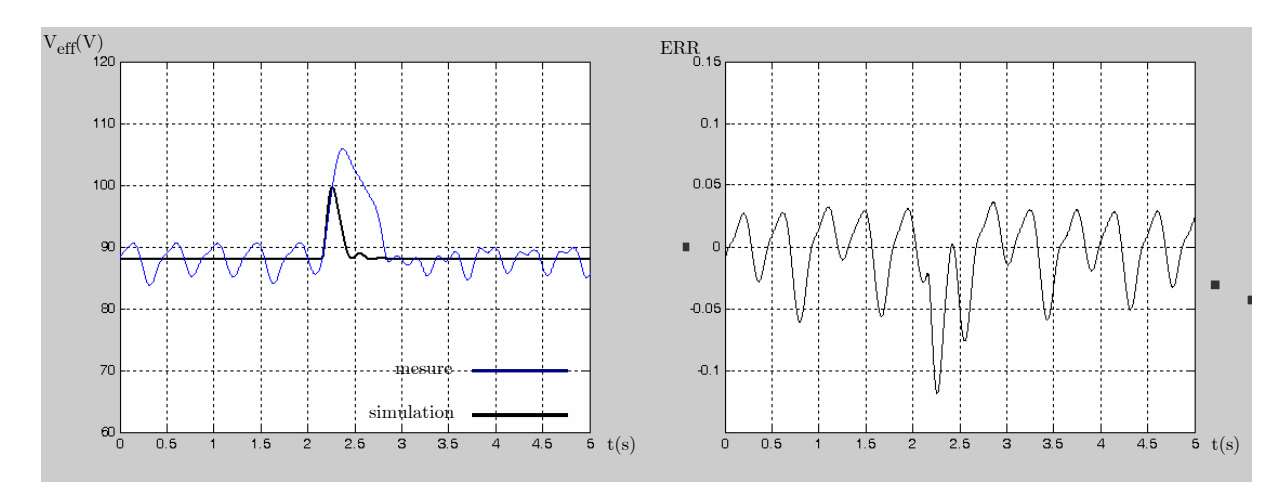

Figure 5.26 : La tension efficace de la charge et l'erreur relative

Pour une variations de charge à  $t = 3.15$ s en 500ms.

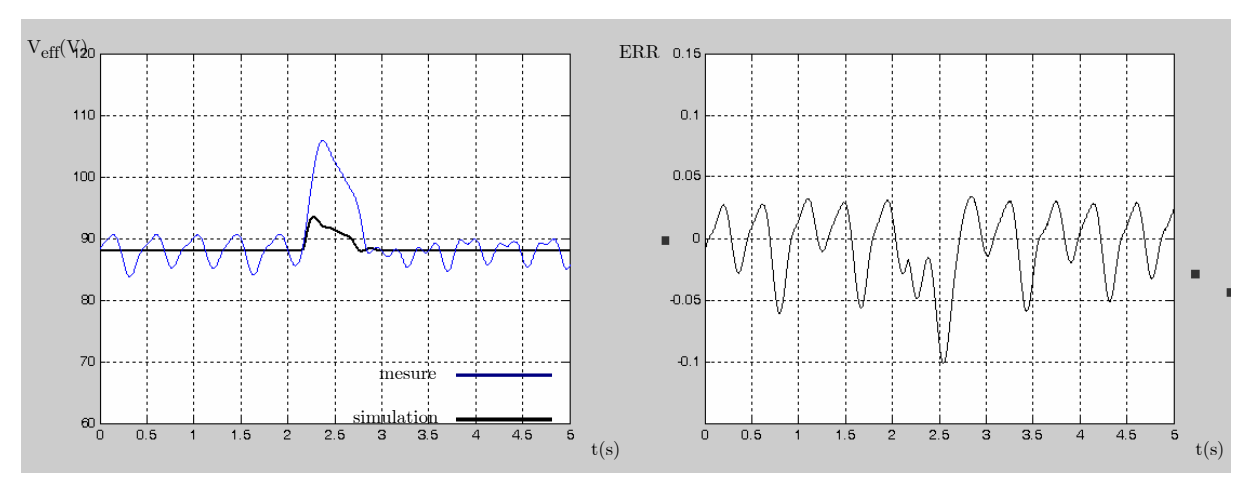

Figure 5.27 : La tension efficace de la charge et l'erreur relative

Les tensions d'excitation des deux alternateurs :

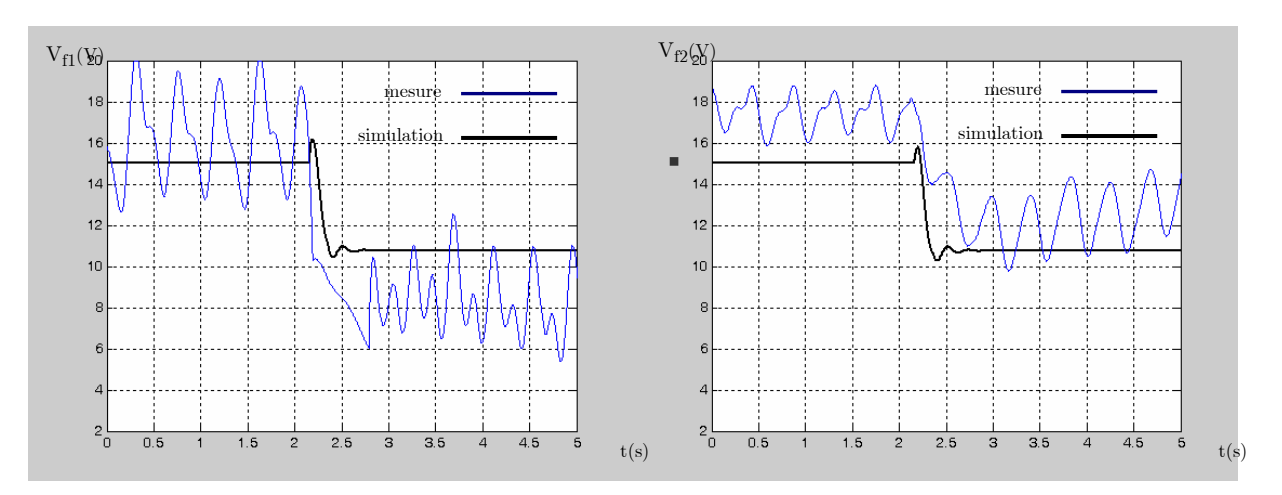

Figure 5.28 : Les tensions d'excitation simulées et mesurées des deux alternateurs

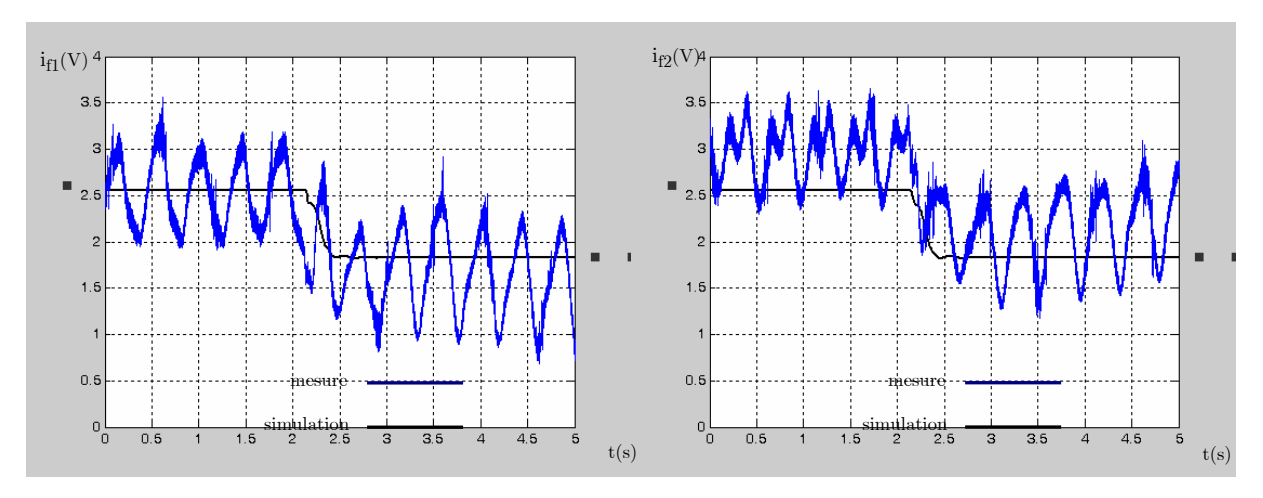

Les courants d'excitation des deux alternateurs :

Figure 5.29 : Les courants d'excitation simulés et mesurés des deux alternateurs

La corrélation entre la mesure et la simulation est assez bonne. Les différences entre simulation et mesure ont différentes causes :

- Les machines sont supposées identiques sauf pour la valeur saturée de  $M_{td}$  mais les différences ne se limitent pas à cette grandeur.
- Les longueurs des lignes reliant les hacheurs aux excitations des deux alternateurs sont différentes, donc, il y a un déséquilibre entre les excitations des deux alternateurs.
- Les chaînes de mesure de tensions ne sont pas identiques (incertitudes dues aux appareils de mesures et aux longueurs différentes des lignes permettant la mesure).
- La durée de la perturbation a un grand impact sur l'allure de la variation de tension efficace (Figure 5.26, Figure 5.27). Or, la perturbation qui n'est autre que la variation de la charge ne se fait pas en un temps connu au préalable.

Par conséquent, les bancs d'essais expérimental et logiciel gagneraient à être améliorés pour rapprocher la simulation de la mesure expérimentale.

#### III.3.2.3 La désynchronisation

Penchons nous maintenant sur le phénomène de désynchronisation dû aux différences entre les pulsations des deux alternateurs et dont la conséquence principale est la création d'harmoniques dans le réseau. Ce phénomène a été étudié à l'aide du simulateur développé dans le chapitre 4 reproduisant le comportement de deux alternateurs connectés à une charge « RL », et il a été prouvé qu'il existait une relation entre la différence des fréquences des deux alternateurs et la fréquence de la modulatrice de la tension de ligne. Il a également été montré que des oscillations apparaissaient dans les grandeurs rotoriques avec une fréquence égale à celle de la modulatrice précitée.

Un essai a été réalisé comme suit : après connexion des deux alternateurs à vide associés à leurs régulateurs à l'aide du synchrocoupleur, les vitesses des deux MCC ont été fixées à  $N_1 = 1400$  tr/min et  $N_2 = 1600$  tr/min et la tension de référence à 100V. La charge est fixée à 36Ω. Pour illustrer la désynchronisation, les évolutions temporelles de la tension statorique du réseau ainsi que celle des courants d'excitation des alternateurs ont été mesurées sur le banc et comparées à celle obtenues à l'aide le banc d'essais logiciel $(M_{\text{fd1}} = M_{\text{fd2}} = 0.33 \text{ H})$ 

### Chapitre 5 : Le banc d'essais expérimental

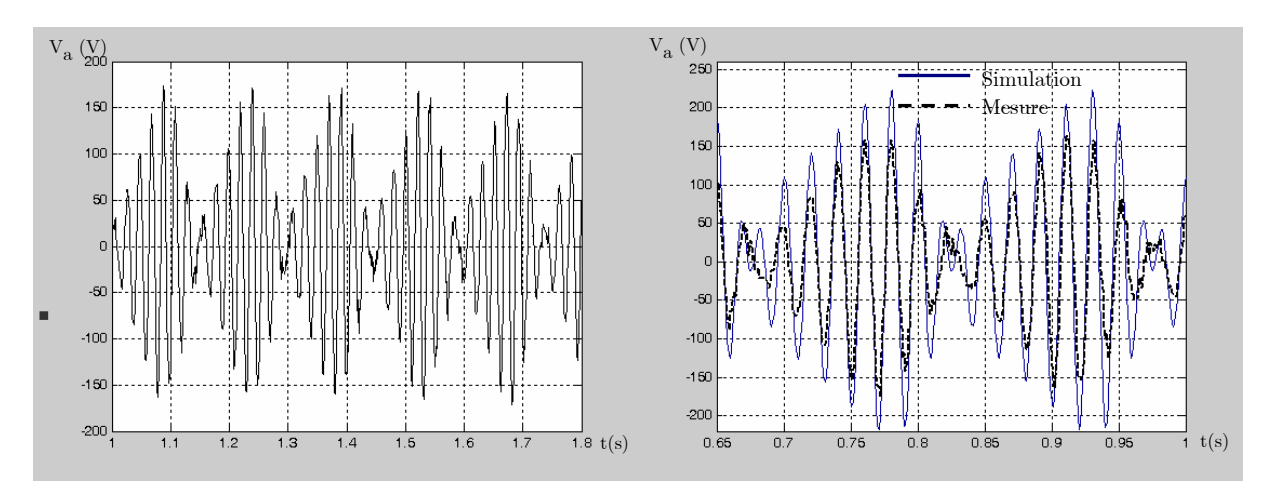

Figure 5.30 : La tension du réseau mesurée sur la phase « a » et sa comparaison avec la simulation

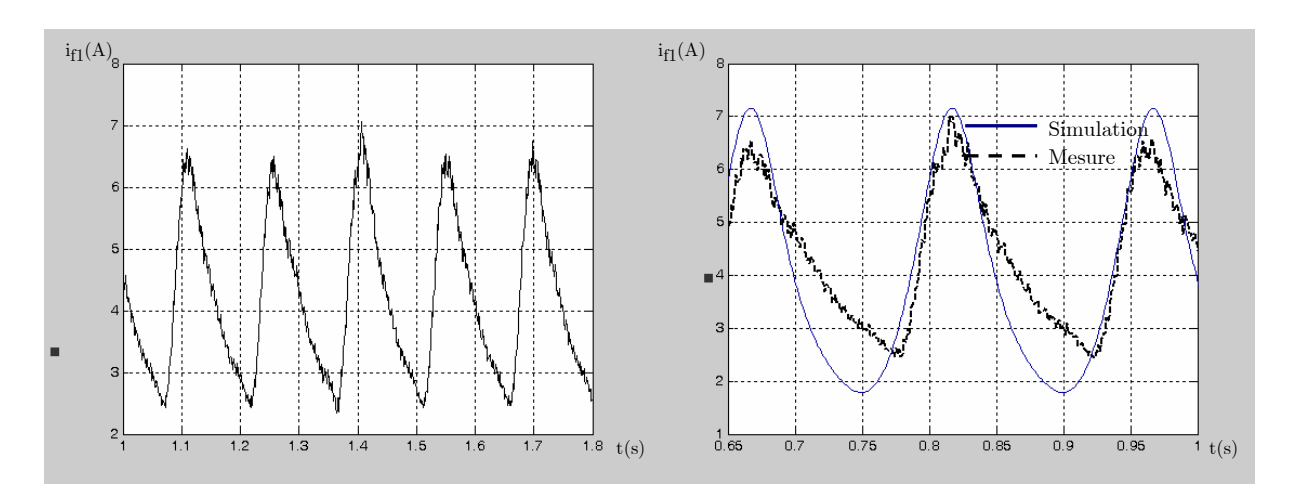

Figure 5. 31 : Le courant d'excitation de l'alternateur « 1 » et la comparaison avec la simulation

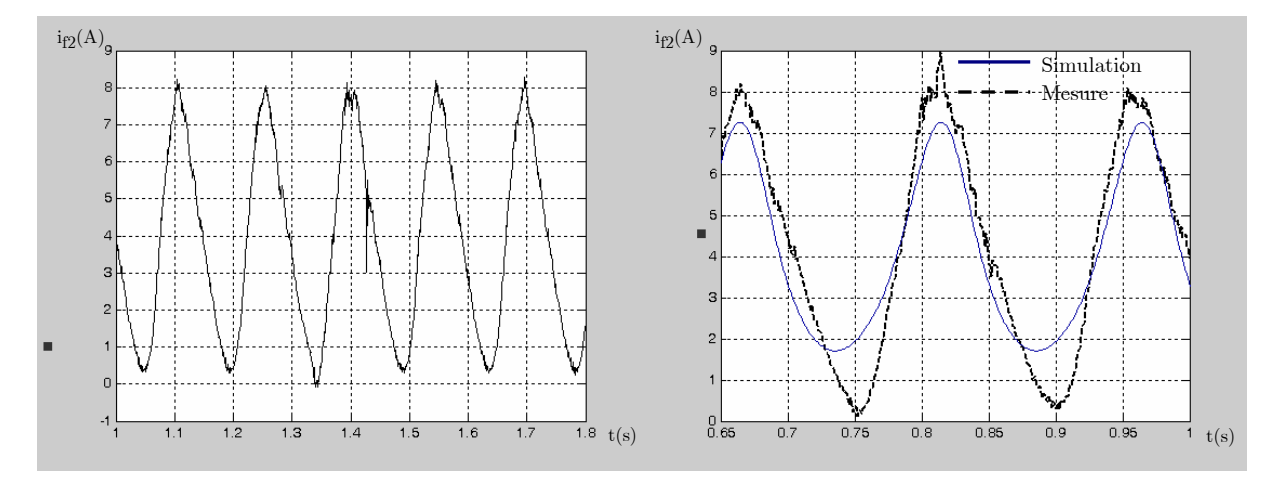

Figure 5.32 : Le courant d'excitation de l'alternateur « 2 » et la comparaison avec la simulation

Les mesures expérimentales montrent la présence d'une modulatrice de fréquence de  $1/0.15s = 6.6667$  Hz présente sur la tension du réseau (Figure 5.30), et les courants d'excitation (Figure 5. 31, Figure 5.32).

Sachant que  $\omega_2 = \omega_1 + 14.29\% \omega_1$ , théoriquement la modulatrice doit être à  $(14.29\%)f_1 = 0.1429$ . 46.6667 = 6.6687Hz, ce qui correspond quasiment à la valeur pratique. Donc, le simulateur permet de reproduire fidèlement le phénomène de désynchronisation.

Les résultats théoriques et pratiques ont des allures très proches. Les différences relevées ont différentes causes :

- Les paramètres des machines ne sont pas corrigés en fonction de la saturation et de la température.
- Les amortisseurs n'ont pas été pris en compte dans la simulation, or, ils ont un impact important sur la tension et ceci même en régime permanent puisqu'ils ne s'annulent pas lorsqu'il y a désynchronisation.
- Les convertisseurs de puissance ne sont pas pris en compte dans la simulation.

D'un point de vue expérimental, la différence entre les vitesses des deux alternateurs peut engendrer un faible phénomène de désynchronisation et donc des oscillations sur les grandeurs électriques et mécaniques. Ce problème peut être résolu en améliorant les chaînes de mesure de la vitesse, ainsi qu'en limitant le domaine de tolérance de la fréquence pour le synchrocoupleur.

## IV Conclusion

Le banc d'essais expérimental a permis de valider les régulations de tension et de fréquence du réseau électrique à puissance finie. Les régulateurs RST synthétisés ont vérifié les temps de rejet de perturbation prévus à priori.

Concernant la comparaison de la mesure et de la simulation, il y a une bonne corrélation pour l'essai sur un banc MCC-alternateur. En effet, le banc d'essai logiciel permet de prévoir le comportement de la tension de manière assez précise quel que soit le régulateur utilisé. Notons tout de même qu'il serait judicieux de prendre en considération l'effet de la température et de la saturation sur les paramètres de l'alternateur.

Pour l'essai sur les deux alternateurs couplés, la corrélation entre la mesure et la simulation est assez bonne. Les différences peuvent être expliquées par différentes causes :

- Les paramètres des deux alternateurs utilisés dans la simulation ne sont pas assez précis à cause des différences entre les alternateurs et l'effet de la température et de la saturation.

- Les simulations ont été réalisées sans prendre en considération les amortisseurs, or il a été prouvé dans le chapitre 4, lors de l'étude du phénomène de désynchronisation que l'effet des amortisseurs subsiste même au delà du régime transitoire.
- Les deux bancs dans leur globalité ne sont pas identiques à cause des chutes de tensions dans les lignes reliant l'alternateur à la charge et le hacheur à l'excitation et qui sont de longueurs différentes.
- La tolérance utilisées dans le synchrocoupleur sur la différence entre les fréquences des alternateurs est assez importante (0.6Hz). De ce fait, des échanges entre les deux alternateurs apparaissent spécialement pour des charges faibles. On aurait donc intérêt à améliorer les chaînes de mesure des tensions et des vitesses (codeurs incrémentaux par exemple).
- La durée de la perturbation (variation de la charge) a un impact important sur l'allure de la variation de tension efficace.
- Les mesures sont assez bruitées du fait de la proximité de l'électronique de puissances, et de la longueur des fils. Il serait donc préférable d'utiliser des câbles blindés et d'intégrer des filtres dans les chaînes de mesures. Il faudra choisir les filtres avec soin pour éviter qu'ils n'aient un effet sur les régulations implantées.

## Conclusion générale

Les travaux réalisés sur le thème de la modélisation et de la commande des réseaux électriques embarqués ont permis de mettre en place une méthodologie de modélisation en vue de la simulation pour les réseaux électriques embarqués. Construit sur la base de ces modèles, le banc d'essais logiciel permet de reproduire divers événements tels que les variations de charge, la connexion ou déconnexion des alternateurs ou charges ainsi que la désynchronisation des alternateurs. L'intérêt de l'approche proposée est qu'elle offre une grande liberté de choix de modèles et reste applicable quelque soit le nombre d'alternateurs et de charges.

Dans le cadre de la construction du simulateur du réseau, la méthode d'ordonnancement des variables d'état adoptée lors de la modélisation nous a permis de proposer une méthode analytique pour l'inversion de la matrice inductance du modèle global. Ainsi, le temps de calcul est diminué et ceci quelque soit la dimension du système. Notons également que les méthodes proposées pour la modélisation et la simulation du réseau fournit un modèle d'état global du système pouvant être analysé à loisir et s'affranchit de l'exclusivité d'un logiciel de simulation.

La comparaison des deux approches de modélisation en vue de la commande a permis de démontrer que le modèle comportemental était beaucoup plus incertain que le modèle basé sur la théorie des perturbations singulières. En effet, le premier est identifié à un point de fonctionnement donné et dés que ce dernier change, le modèle n'est plus valable. Pour le deuxième, les équations de l'alternateur et la description du point de fonctionnement par les puissances qu'il fournit, permettent de déterminer le modèle équivalent correspondant à ce point de fonctionnement aux incertitudes près. Par contre, il faut une connaissance à priori de certains paramètres de la machine.

Du côté des régulations de tension et de fréquence, il a été démontré que le régulateur RST à paramètres fixes était assez robuste pour rejeter les incertitudes des deux modèles développés en vue de la commande. Effectivement, les essais réalisés sur le réseau monoalternateur et multi-alternateurs ont montré que les performances désirées en rejet de perturbations étaient atteintes quelque soit le modèle utilisé et que les résultats des régulateurs étaient similaires. Notre ébauche d'étude concernant les régulateurs à paramètres variables a permis de montrer que leurs performances dynamiques sont comparables à celles des régulateurs à paramètres fixes pour des temps de calcul beaucoup plus important et des

difficultés d'analyse du système qui devient fortement non linéaire. Cependant, il serait intéressant de pousser l'étude plus avant du point de vue de la robustesse, en utilisant des outils d'analyse spécifiques et de réaliser des essais sur un réseau plus complexe avec des charges non linéaires par exemple.

Concernant le banc d'essai expérimental, d'une part, il a permis de tester les commandes pour un alternateur seul ainsi que la commande associée à la gestion de puissance active pour les alternateurs couplés. Globalement, les essais expérimentaux respectent les performances de régulateurs de tension et de fréquence, ainsi que la répartition de puissance prévue. D'autre part, les résultats de simulation ont été confrontés aux mesures et la corrélation est assez bonne. La simulation reproduit de manière satisfaisante les régimes transitoire et permanent ainsi que les variations charges. Néanmoins, plusieurs améliorations sont à envisager pour permettre une comparaison plus réaliste. Pour le banc d'essai logiciel, il paraît essentiel de prendre en compte la saturation des circuits magnétiques et l'effet de la température. Cela peut être réalisé en faisant varier les paramètres de l'alternateur en cours de simulation, comme pour les valeurs des charges. Mais, cela pourrait induire, à terme, une augmentation du temps de calcul. L'autre possibilité serait d'exploiter d'autres modèles de machines prenant en compte la saturation sans alourdir les calculs. Il serait également nécessaire de réaliser une identification plus fine (avec les méthodes automatiques par exemple) des paramètres de chaque machine. Enfin, la prise en considération des non linéarités introduites par l'électronique de puissance pourrait également participer à rapprocher les résultats de simulations des résultats pratiques.

Du côté du banc d'essai expérimental, il paraît nécessaire d'améliorer les chaînes de mesure, en l'occurrence la mesure de tension et de vitesse. D'un autre côté, il serait intéressant de prévoir des charges variables adaptées aux bancs de machines et dont les temps de variations seraient connus. Il serait intéressant de tester les régulateurs synthétisés sur des réseaux plus complexes, avec des charges non linéaires par exemple. Dans ce cas, les charges non linéaires doivent être intégrées dans le modèle du réseau. Enfin, pourquoi ne pas tester d'autres types de commandes robustes pour voir si il y a possibilité d'améliorer les performances, par exemple, lorsqu'on s'approche des limites physiques du système.

# Notations

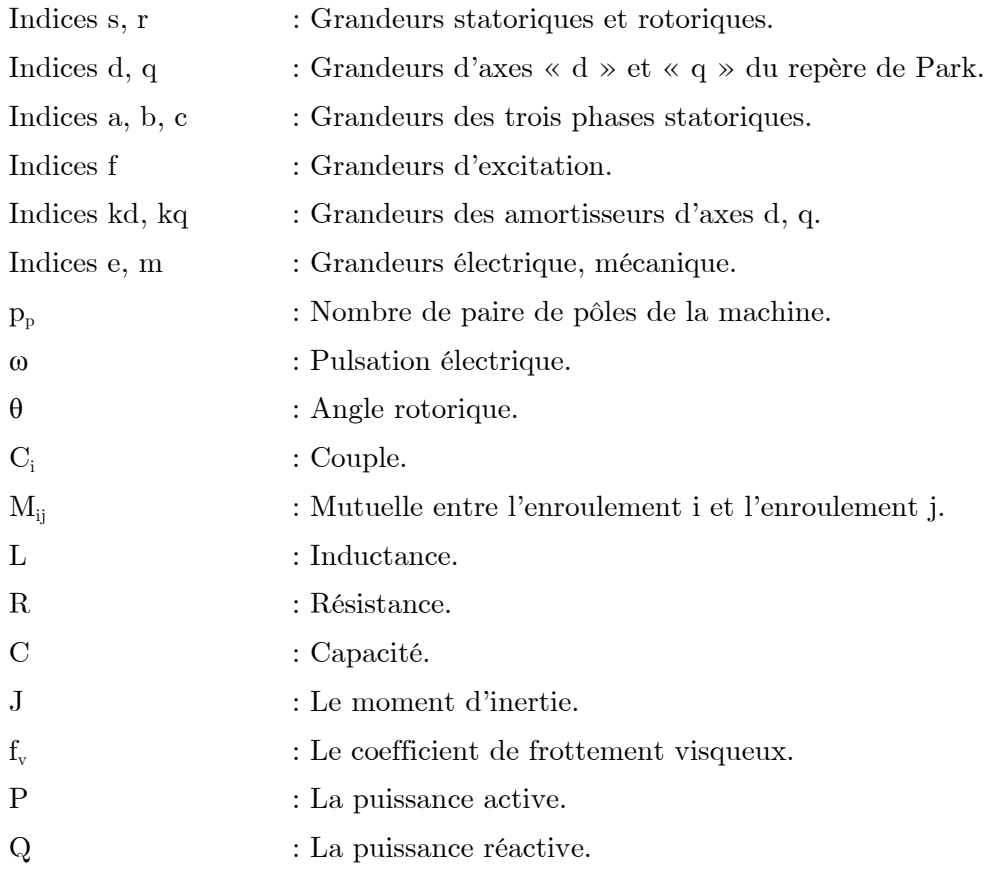

Notations

# Bibliographie

- (Abdeljalil1, 2005) Abdeljalil L., Aït-Ahmed M., Benkhoris M.F., "Dynamic modelling of shipboard electric network compared to power flow problem's solution", IEEE Electric Ship Technologies Symposium (ESTS), Philadelphia, July 2005, p. 149-155, ISBN 0-7803-9260-4, CD-ROM.
- Industrial Electronics (ISIE), Montréal, July 2006, ISBN 1-4244-(Abdeljalil2, 2006) Abdeljalil L., Benkhoris M.F., Aït-Ahmed M., "Temporal simulation of multi-sources system in embarked electrical network", IEEE International Symposium on 0497-5, CD-ROM.
- Electronics Society (IEEE IECON), Paris, November 2006. (Abdeljalil3, 2006) Abdeljalil L., Aït-Ahmed M., Benkhoris M.F., "Singular perturbation modelling and control of embarked electrical network", Conference of the IEEE Industrial
- (Abdeljalil4, 2003) Abdeljalil L., "Développement d'un simulateur d'alternateur synchrone", rapport de DEA Electronique, option Génie Electrique à l'Université de Nantes, Septembre 2003.
- applications (EPE), Dresden, September 2005, ISBN 90-75815-(Abdeljalil5, 2005) Abdeljalil L., Belhaj M., Aït-Ahmed M., Benkhoris M.F.,"Simulation and control of electrical ship network", European Conference on Power Electronics and 08-5 , CD-ROM.
- (Abdeljalil6, 2004) Abdeljalil L., Aït Ahmed M., Benkhoris M.F., Loron L., "Modelling Approaches for Simulation and Control of an Embarked Electrical Network", International Conference on Electrical Machines (ICEM), Cracow, September 2004, ISBN 12-345678-90, CD-ROM.

```
Bibliographie
```
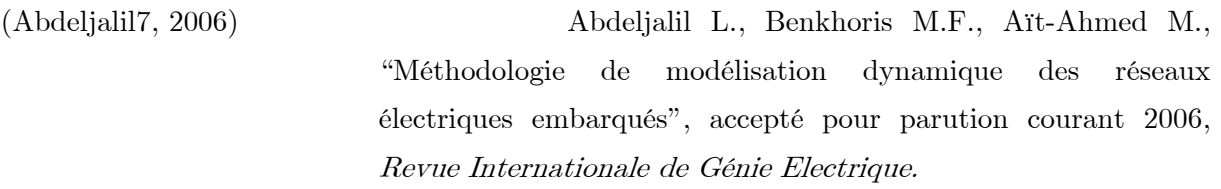

(Adediran, 2003) Adediran A., Xiao H., Butler-Purry K. L., "The Modeling and Simulation of a Shipboard Power System in ATP", International Conference on Power System Transients (IPST), September 2003, New Orleans, CD-ROM.

(Adkins, 1975) Adkins B., Harley R.G., "The general theory of alternating current machines", Application to practical problems", Editor. Chapman and Hall, London, 1975.

(Aik, 1999) Aik D.L., Andersson G., "Impact of dynamic system modelling on the power stability of HVDC systems", IEEE transactions on Power delivery, vol. 14, No. 4, October 1999, p. 1427-1437.

(Allen, 2000) Allen E.H., Ilić M.D., "Interaction of Transmission network and Load Phasor Dynamics in Electric Power system", IEEE Transactions on Circuits and Systems-Fundamental theory and applications, vol. 47, No. 11, November 2000, p. 1613-1620

(Babazadeh, 2002) Babazadeh M., SU Q., Czazejko T., Wallace P., Dabke K., "The latest development on dynamic load modelling in power system", Australasian Universities Power Engineering Conference (AUPEC), Melbourne, 2002.

(Bastiani, 2001) Bastiani P., "Stratégies de commande minimisant les pertes d'un ensemble convertisseur – machine alternative : application à la traction électrique", thèse de l'Institut National des Sciences Appliquées de Lyon, soutenue le 23 février 2001.

## Bibliographie

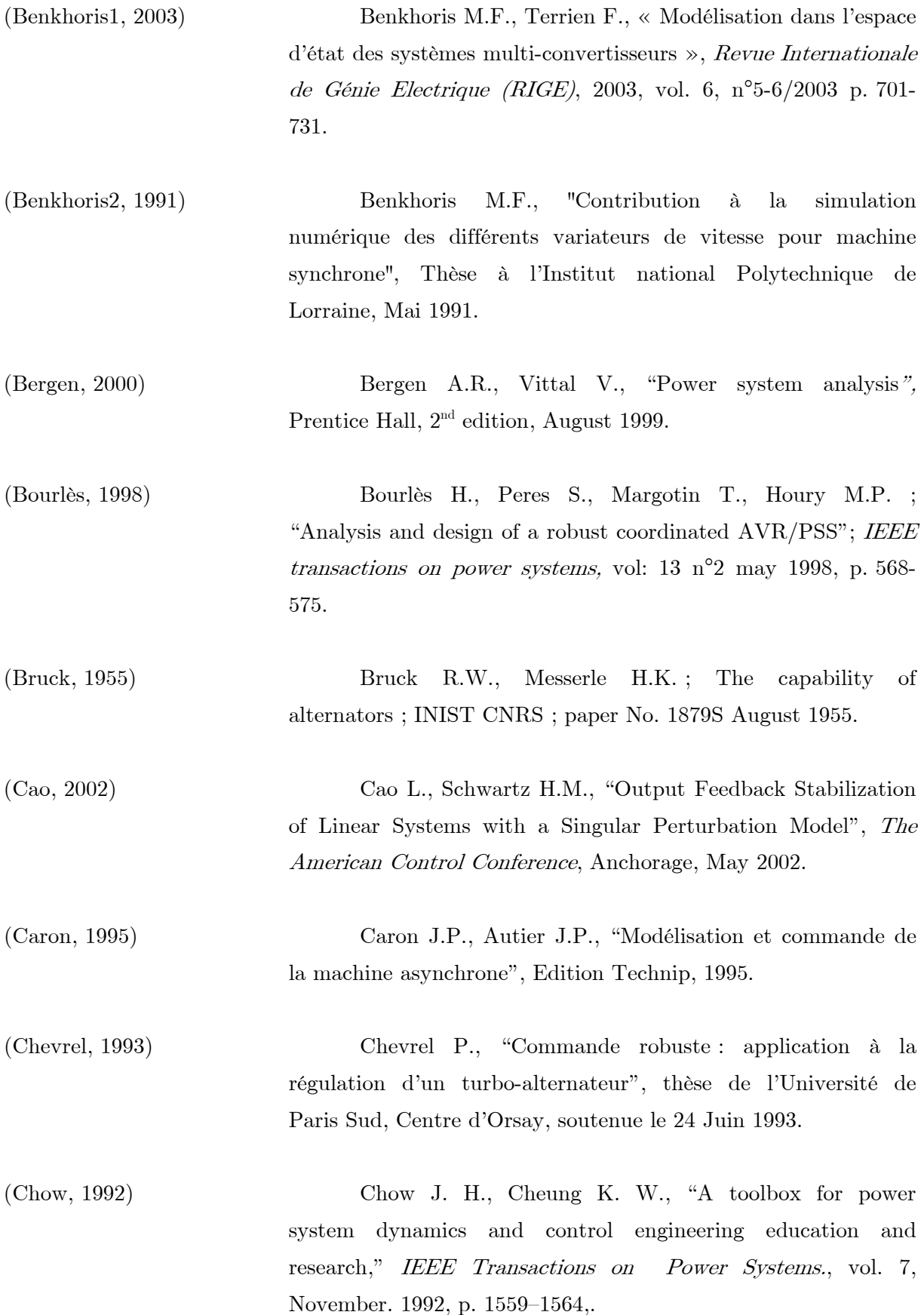

```
Bibliographie
```
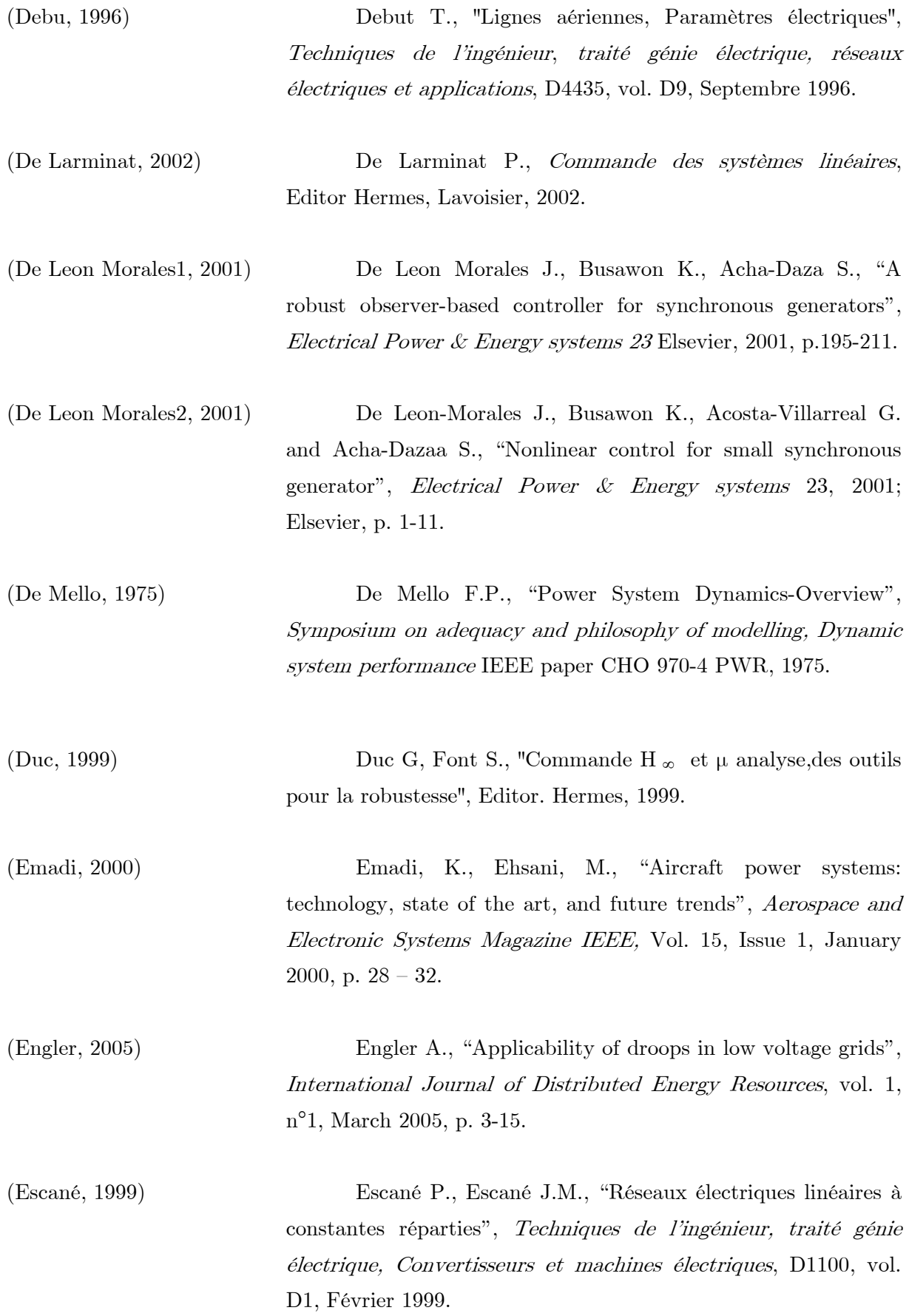

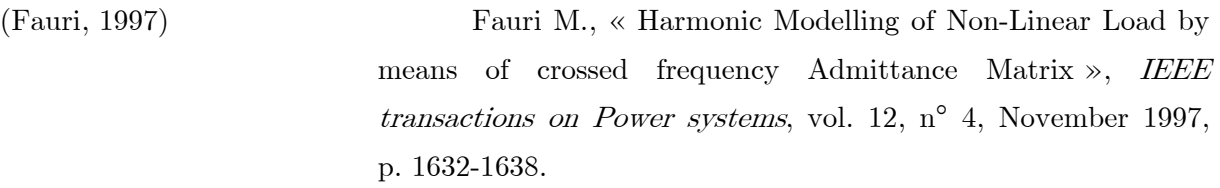

(Filliau1, 2001) Filliau G., Bondu A., Mazodier L., "Le navire tout électrique ; Évolutions et systèmes de conduite", Techniques de l'Ingénieur, traité Génie électrique, réseaux électriques et applications, D 5620, vol. D12, Février 2001.

applications, D 5615, vol. D12, Février 2001. (Filliau2, 2001) Filliau G., Bondu A., Mazodier L., "Le navire tout électrique ; Etat de l'art des composants", Techniques de l'Ingénieur, traité Génie électrique, réseaux électriques et

(Filliau3, 2000) Filliau G., Bondu A., Mazodier L., "Le navire tout électrique ; Propulsion et production d'énergie", Techniques de l'Ingénieur, La lettre techniques de l'ingénieur, D 5610, Novembre 2000.

(Gain, 1993) Gain E., "Réseaux de distribution, Conception et dimensionnement", Techniques de l'ingénieur, traité génie électrique, réseaux électriques et applications, D4220, vol. D8, Décembre 1993.

(Héniche, 1995) Héniche A., Bourlès H., Houry M.P ; "A desensitized controller for voltage regulation of power systems" IEEE transactions on power systems, vol: PWRS-10, 1995, p. 1461- 1466.

(Hung, 1994) Hung J.C., "Practical industrial Control Techniques", Industrial Electronics Control and Instrumentation (IECON), vol. 1, Bologna, September 1994, p. 7-4,

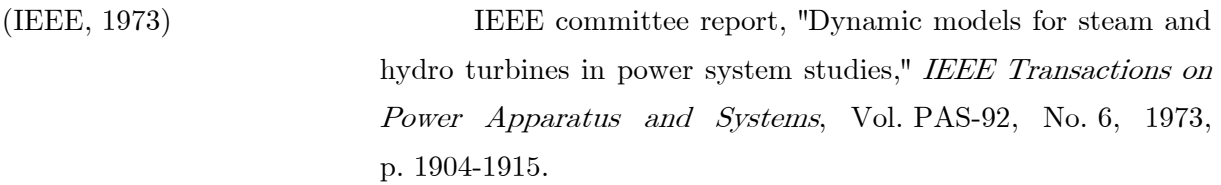

(Kant, 1995) Kant M., "la voiture électrique", Techniques de l'Ingénieur, La lettre techniques de l'ingénieur, D 5562, septembre 1995.

(Khalil, 2001) Khalil H.K, *Nonlinear Systems*, Editor. Prentice Hall; 3<sub>rd</sub> edition, December, 2001.

(Kokotovic, 1986) Kokotovic P., Khalil H.K. and O'reilly J., "Singular Perturbation Methods in Control. Analysis and Design", Academic Press, London, 1986.

(Krause, 2002) Krause P.C., Wasynczuk O. and Sudhoff S.D., "Analysis of electric machinery and drive system", Editor. Wiley IEEE press, February 2002.

(Kundur, 1993) Kundur P., "Power system stability and control", Electric Power Research Institute, Power System Engineering Series, McGraw-Hill, Inc, 1993.

(Lagonotte, 2000) Lagonotte P., Pouloujadoff M., Calvaer A., « Introduction to an improved modelling of electric lines propagation », IEEE Power Engineering Review, December 2000, p. 49-51.

Power System Stability Studies », IEEE transactions on Power (Larsson, 2004) Larsson M., « ObjectStab- An Educational Tool for systems, vol. 19, n°1, February 2004, p. 56-63.

## Bibliographie

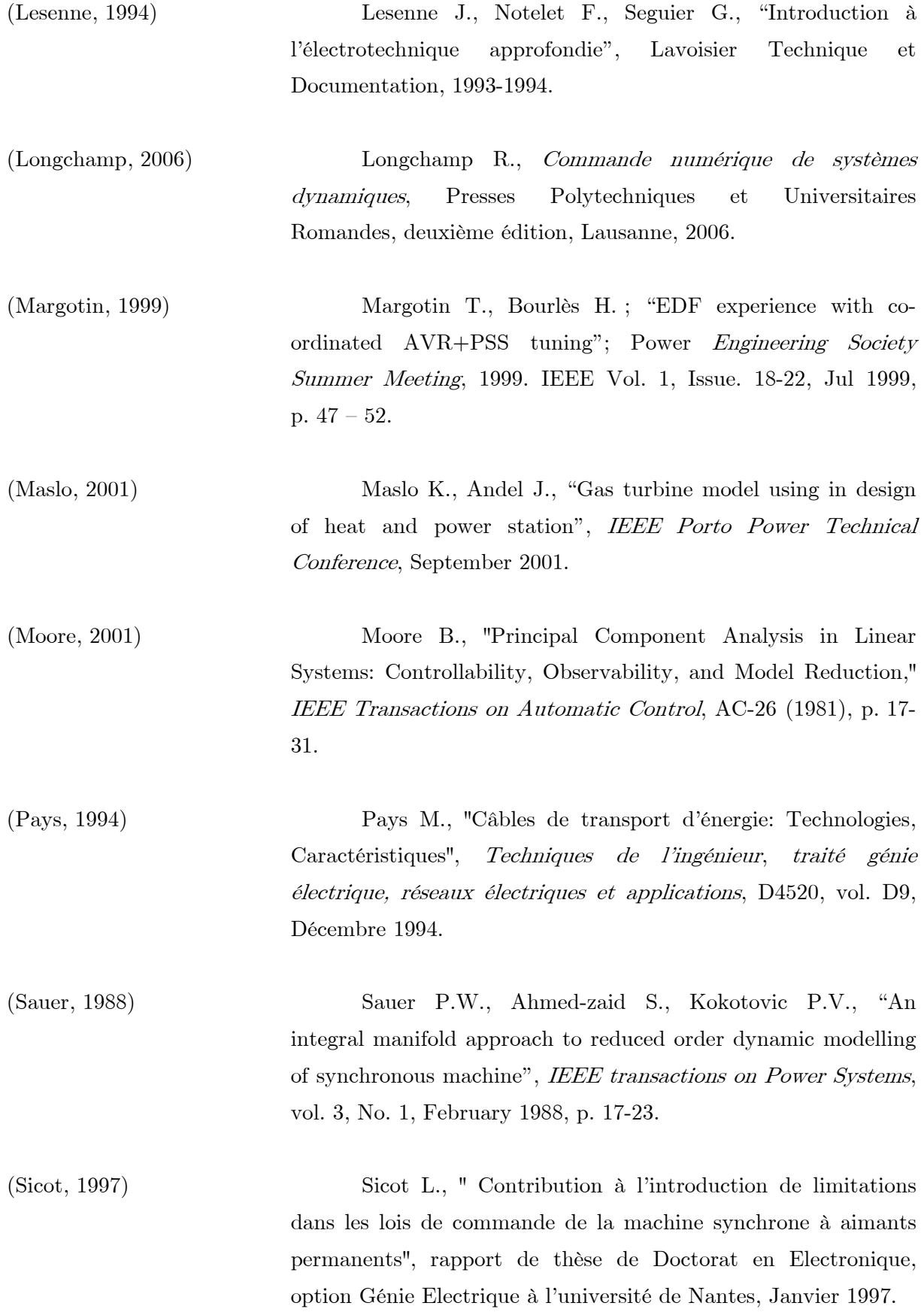

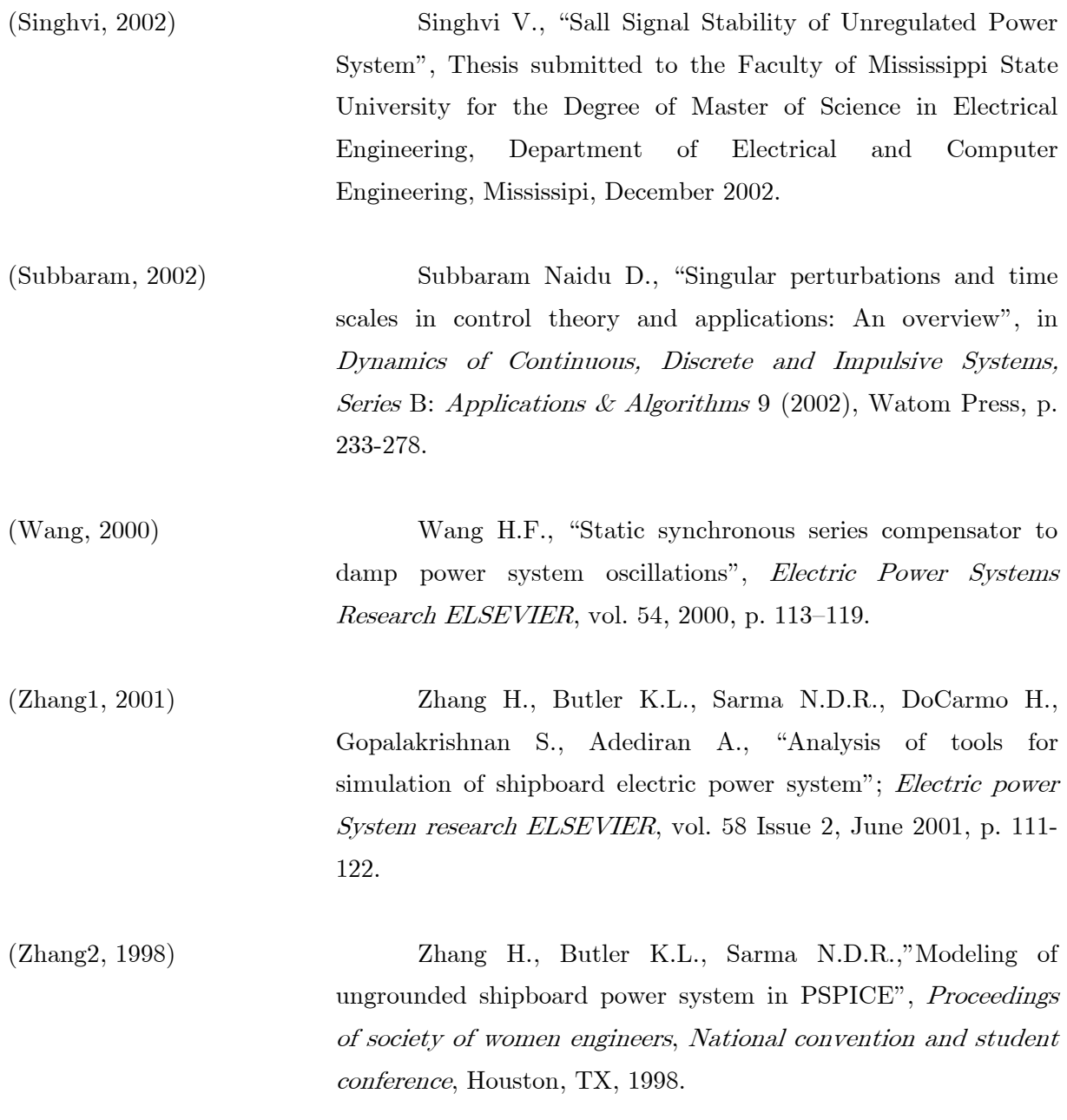

## Références issues de sites internet:

(Andersson1, 2003) Andersson G., "Modelling and Analysis of Electric Power Systems", lecture notes in Modellierung und Analyse electrischer netze; Academic courses in the Swiss Federal Institute of technology Zurich, Mars 2003. http://www.eeh.ee.ethz.ch/downloads/academics/courses/35- 526.pdf
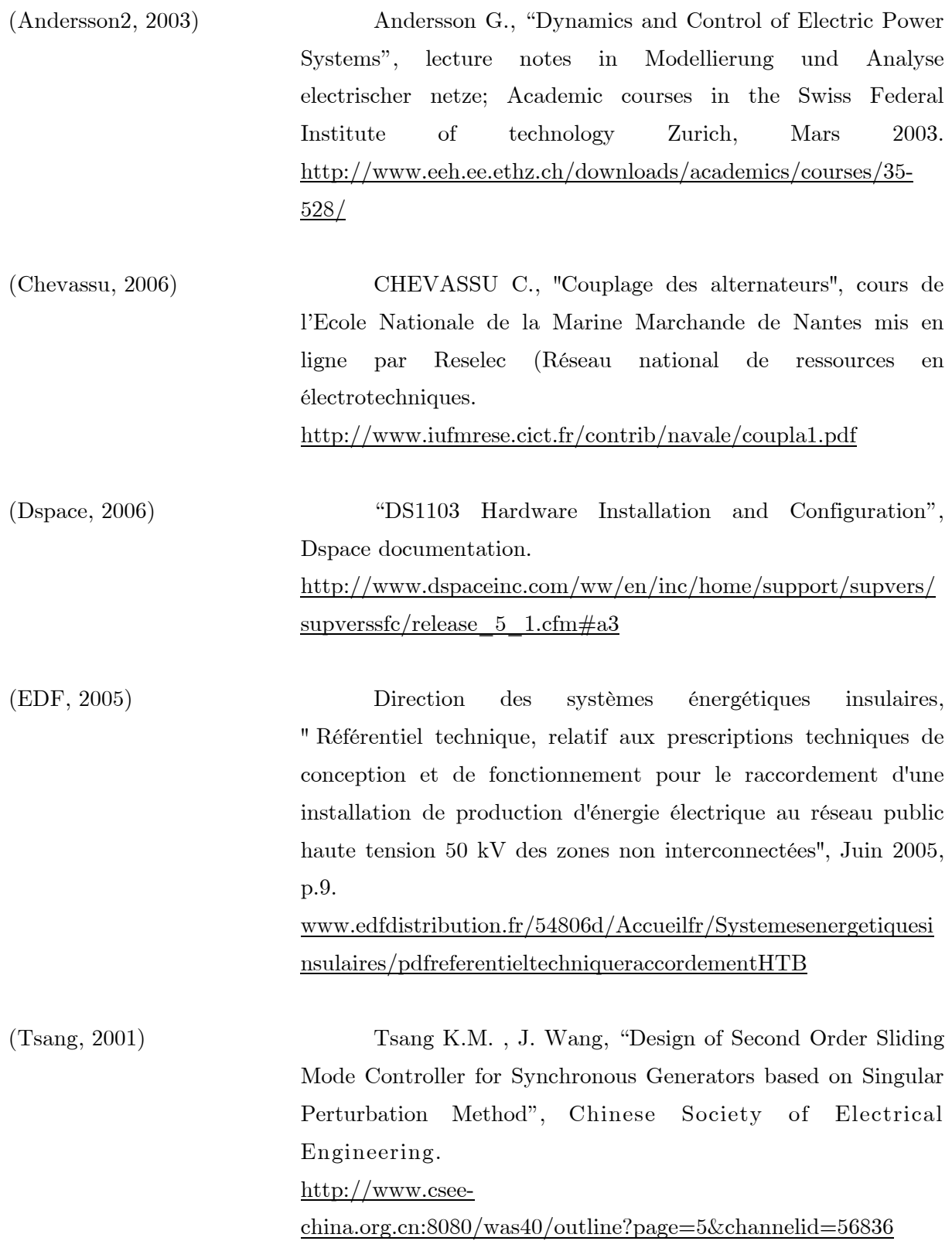

Bibliographie

# Annexes

#### Annexe 1

Les caractéristiques des alternateurs utilisés en simulation :

 $P_n = 2400 \text{ kW}$  $f_{\mbox{\tiny n}} = 50~\mbox{Hz}$  $U_n$ (entre phases) = 880 V  $I_n = 1875 \text{ A}$ Les paramètres:  $R_s = 3.56$  m $\Omega$  $R$ <sub>f</sub> = 0.155 Ω  $L_d = 2.24$  mH  $L_q = 1.23$  mH  $L_f = 457.9$  mH  $M_{\text{fd}} = 336 \text{ mH}$  $M_{q kq} = 0.97$  mH  $M_{dkd} = 1.9 \text{ mH}$  $M_{f\,kd} = 25.27\;mH$  $L_{kd} = 1.9$  mH  $L_{kq} = 0.97$  mH  $R_{kd} = 0.318$  mH  $R_{kq} = 0.462 \text{ mH}$  $\rm J$  = 1085  $\rm kg.m^2$  $f_v$ = 21.88 Nm/rad/s

Les paramètres de la machine asynchrone utilisée en simulation :

 $P_n = 110$  kW.  $C_{\rm n} = 700$   ${\rm Nm}$  $Vn = 508$  V  $R_s = 70$  m $\Omega$  $R_r = 42$  m $\Omega$  $L_s = 7.2$  mH  $L_r = 7.2$  mH  $M = 6.95$  mH  $J = 3.5 \; 10^{-2} \; \text{kg} \cdot \text{m}^2$  $f_v = 5 \frac{10^{-3} \text{ Nm/rad/s}}{s}$  $p = 2$ 

#### Pour les grandeurs en pu, les grandeurs de base sont :

 $V_{\text{base1}} = 508 \text{ V}, P_{\text{base1}} = 2.4 \text{ } 10^6 \text{ W}$  pour le stator de l'alternateur et toutes les grandeurs électriques du réseau électrique.

 $\rm V_{base2} = 47~V$  pour les grandeurs des rotors d'alternateurs.

 $ω<sub>base1</sub> = 2π50 rad/s$  pour la pulsation du réseau.

 $V_{\text{base3}}=508$ V,  $C_{\text{base3}}=700\text{Nm},$   $\omega_{\text{base3}}=2\pi50$   $\text{rad/s}$  pour la machine asynchrone

### Annexe 2

Le calcul du point de fonctionnement :

$$
x_0 = \begin{bmatrix} i_{d0} & i_{q0} & i_{f0} & \omega_0 \end{bmatrix}^T
$$
  
\n
$$
u_0 = \begin{bmatrix} V_{f0} & P_{m0} \end{bmatrix}^T
$$
\n(A2.1)

L'équation à résoudre est :

$$
f(x_0, u_0) = \begin{bmatrix} 0 & 0 & 0 & 0 \end{bmatrix}^T
$$
\n
$$
(A2.2)
$$

Les trois premières équations du système permettent d'écrire les courants  $i_{d0}$  et  $i_{f0}$  en fonction de  $i_{q0}$ :

$$
i_{d0} = \frac{\omega_0 L_{qT}}{R_{sT}} i_{q0}
$$
 (A2.3)

$$
i_{f0} = -\frac{1}{\omega_0 M_{fd}} \left( \frac{\omega^2 L_{dT} L_{qT}}{R_{sT}} + R_{sT} \right) i_{q0}
$$
 (A2.4)

Avec :  
\n
$$
R_{sT} = R_s + R_c, \ L_{dT} = L_d + L_c, \ L_{qT} = L_q + L_c,
$$

Pour connaître le courant  $i_{q0}$ , cherchons la relation qui le relie à une des grandeurs décrivant le point de fonctionnement en l'occurrence la tension du réseau  $\mathbf{V}_0.$ 

L'équation (A2.3) est remplacée dans les équations de tensions de la charge «  $R_cL_c$  » (équation (2.16) en régime permanent). Ce qui permet d'écrire :

$$
\begin{cases}\nV_{d0} = a_d i_{q0} \\
V_{q0} = a_q i_{q0}\n\end{cases} \tag{A2.5}
$$

Avec :

$$
a_d = \frac{R_c \omega_0 L_{qT}}{R_{sT}} - \omega_0 L_c
$$

$$
a_q = R_c + \frac{\omega_0^2 L_{qT} L_c}{R_{sT}}
$$

Et comme :

$$
V_0 = \frac{\sqrt{V_{d0}^2 + V_{q0}^2}}{\sqrt{3}}
$$
(A2.6)

L'expression de  $i_{q0}$  en fonction, de  $V_0$  peut être déduite :

$$
i_{q0} = \pm \frac{V_0 \sqrt{3}}{\sqrt{a_d^2 + a_q^2}}\tag{A2.7}
$$

Pour avoir  $i_{\ell}$  positif et comme  $i_{q0}$  est de signe opposé selon l'équation (A2.7), on choisira comme solution la valeur négative de  $i_{q0}$ .

De même, à partir de l'équation (A2.4), il est possible de calculer :

$$
V_{f0} = R_f i_{f0} \tag{A2.8}
$$

Enfin, la puissance mécanique délivrée à l'alternateur  $P_{m0}$  provient de l'équation mécanique en régime permanent :

$$
P_{m0} = P_{e0} + \frac{f_v}{p_p^2} \omega_0^2
$$
  
=  $(V_{d0}i_{d0} + V_{q0}i_{q0}) + \frac{f_v}{p_p^2} \omega_0^2$  (A2.9)

 $V_{d0}$  et  $V_{q0}$  proviennent du calcul présenté en équation (A2.5).

### Annexe 3

Les matrices du modèle d'état :

$$
A = \frac{\partial f}{\partial x^T} (x_0, u_0) = \begin{bmatrix} \frac{\partial f_1}{\partial i_d} (x_0, u_0) & \frac{\partial f_1}{\partial i_g} (x_0, u_0) & \frac{\partial f_1}{\partial i_g} (x_0, u_0) \\ \frac{\partial f_2}{\partial i_d} (x_0, u_0) & \frac{\partial f_2}{\partial i_g} (x_0, u_0) & \frac{\partial f_2}{\partial i_g} (x_0, u_0) & \frac{\partial f_2}{\partial \omega} (x_0, u_0) \\ \frac{\partial f_3}{\partial i_d} (x_0, u_0) & \frac{\partial f_3}{\partial i_g} (x_0, u_0) & \frac{\partial f_3}{\partial i_g} (x_0, u_0) & \frac{\partial f_3}{\partial \omega} (x_0, u_0) \\ \frac{\partial f_4}{\partial i_d} (x_0, u_0) & \frac{\partial f_4}{\partial i_g} (x_0, u_0) & \frac{\partial f_4}{\partial i_f} (x_0, u_0) & \frac{\partial f_4}{\partial \omega} (x_0, u_0) \end{bmatrix}
$$
(A3.1)

$$
B = \frac{\partial f}{\partial u^{\tau}}(x_0, u_0) = \begin{bmatrix} \frac{\partial f_1}{\partial V_j}(x_0, u_0) & \frac{\partial f_1}{\partial P_m}(x_0, u_0) \\ \frac{\partial f_2}{\partial V_j}(x_0, u_0) & \frac{\partial f_2}{\partial P_m}(x_0, u_0) \\ \frac{\partial f_3}{\partial V_j}(x_0, u_0) & \frac{\partial f_3}{\partial P_m}(x_0, u_0) \\ \frac{\partial f_4}{\partial V_j}(x_0, u_0) & \frac{\partial f_4}{\partial P_m}(x_0, u_0) \end{bmatrix}
$$
(A3.2)

$$
C = \frac{\partial g}{\partial x^{T}}(x_{0}, u_{0}) = \begin{bmatrix} \frac{\partial g_{1}}{\partial i_{d}}(x_{0}, u_{0}) & \frac{\partial g_{1}}{\partial i_{d}}(x_{0}, u_{0}) & \frac{\partial g_{1}}{\partial i_{f}}(x_{0}, u_{0}) & \frac{\partial g_{1}}{\partial u}(x_{0}, u_{0}) \\ \frac{\partial g_{2}}{\partial i_{d}}(x_{0}, u_{0}) & \frac{\partial g_{2}}{\partial i_{d}}(x_{0}, u_{0}) & \frac{\partial g_{2}}{\partial i_{f}}(x_{0}, u_{0}) & \frac{\partial g_{2}}{\partial u}(x_{0}, u_{0}) \end{bmatrix}
$$
(A3.3)

$$
D = \frac{\partial g}{\partial u^r}(x_0, u_0) = \begin{bmatrix} \frac{\partial g_1}{\partial V_f}(x_0, u_0) & \frac{\partial g_1}{\partial P_m}(x_0, u_0) \\ \frac{\partial g_2}{\partial V_f}(x_0, u_0) & \frac{\partial g_2}{\partial P_m}(x_0, u_0) \end{bmatrix}
$$
(A3.4)

Toutes les fonctions  $f_i(x, u)$  avec  $i = 1, ..., 4$  et  $g_i(x, u)$  sont des fonctions des variables d'état.  $g_2(x, u)$  est une fonction composée pour laquelle le calcul de la dérivée *z g* ∂  $\frac{\partial g_2}{\partial x}$  (avec z étant  $x^T$ ou  $u^T$ , se fait comme suit :

$$
\frac{\partial g_z}{\partial z} = \frac{1}{\sqrt{3}} \frac{\partial \sqrt{V_a^2 + V_a^2}}{\partial z}
$$
\n
$$
= \frac{1}{\sqrt{3}} \frac{V_a \frac{\partial V_a}{\partial z} + V_a \frac{\partial V_a}{\partial z}}{\sqrt{V_a^2 + V_a^2}}
$$
\n(A3.5)

#### Les expressions des dérivées partielles :

$$
\frac{\partial f_1}{\partial i_d}(x_0, u_0) = \frac{-L_f(L_d + L_c)}{A}
$$
\n
$$
\frac{\partial f_1}{\partial i_q}(x_0, u_0) = \frac{L_f \omega_0 (L_q + L_c)}{A}
$$
\n
$$
\frac{\partial f_1}{\partial i_q}(x_0, u_0) = \frac{M_{jd}R_f}{A}
$$
\n
$$
\frac{\partial f_1}{\partial u}(x_0, u_0) = \frac{L_f(L_q + L_c) i_{q0}}{A}
$$
\n
$$
\frac{\partial f_2}{\partial u}(x_0, u_0) = \frac{-\omega_0 (L_d + L_c)}{(L_q + L_c)}
$$
\n
$$
\frac{\partial f_2}{\partial i_q}(x_0, u_0) = \frac{-(R_s + R_c)}{(L_q + L_c)}
$$
\n
$$
\frac{\partial f_2}{\partial i_f}(x_0, u_0) = \frac{-\omega_0 M_{jd}}{(L_q + L_c)}
$$
\n
$$
\frac{\partial f_2}{\partial u}(x_0, u_0) = \frac{-(L_d + L_c) i_{d0}}{(L_q + L_c)} - \frac{M_{jd} i_{f0}}{(L_q + L_c)}
$$
\n
$$
\frac{\partial f_3}{\partial i_d}(x_0, u_0) = \frac{M_{jd}(R_s + R_c)}{A}
$$
\n
$$
\frac{\partial f_3}{\partial i_q}(x_0, u_0) = \frac{-M_{jd} \omega_0 (L_q + L_c)}{A}
$$
\n
$$
\frac{\partial f_3}{\partial i_g}(x_0, u_0) = \frac{-R_f(L_d + L_c) i_{q0}}{A}
$$
\n
$$
\frac{\partial f_3}{\partial u}(x_0, u_0) = \frac{-M_{jd}(L_q + L_c) i_{q0}}{A}
$$

$$
\frac{\partial f_4}{\partial i_d}(x_0, u_0) = \frac{p^2 i_{q0}(L_d - L_q)}{J}
$$
\n
$$
\frac{\partial f_4}{\partial i_q}(x_0, u_0) = \frac{p^2 i_{d0}(L_d - L_q)}{J} + \frac{p^2 M_{jdi}}{J}
$$
\n
$$
\frac{\partial f_4}{\partial i_q}(x_0, u_0) = \frac{p^2 i_{q0} M_{jdi}}{J}
$$
\n
$$
\frac{\partial f_4}{\partial u}(x_0, u_0) = \frac{-f_v}{J} - \frac{p^2 P_{m0}}{J \omega_0^2}
$$
\n
$$
\frac{\partial f_1}{\partial v_f}(x_0, u_0) = \frac{-M_{jdi}}{A}
$$
\n
$$
\frac{\partial f_1}{\partial V_f}(x_0, u_0) = 0
$$
\n
$$
\frac{\partial f_2}{\partial V_f}(x_0, u_0) = 0
$$
\n
$$
\frac{\partial f_2}{\partial V_f}(x_0, u_0) = 0
$$
\n
$$
\frac{\partial f_3}{\partial V_f}(x_0, u_0) = \frac{(L_d + L_c)}{A}
$$
\n
$$
\frac{\partial f_3}{\partial V_f}(x_0, u_0) = 0
$$
\n
$$
\frac{\partial f_4}{\partial P_m}(x_0, u_0) = 0
$$
\n
$$
\frac{\partial f_4}{\partial P_m}(x_0, u_0) = \frac{p^2}{J \omega_0}
$$
\n
$$
\frac{\partial f_4}{\partial i_q}(x_0, u_0) = R_c - \frac{L_f L_c (R_s + R_c)}{A}
$$
\n
$$
\frac{\partial V_d}{\partial i_q}(x_0, u_0) = -\omega_0 L_c + \frac{L_f L_c \omega_0 (L_q + L_c)}{A}
$$
\n
$$
\frac{\partial V_d}{\partial v_g}(x_0, u_0) = -L_c + \frac{L_f L_c (L_q + L_c)}{A}
$$
\n
$$
\frac{\partial V_d}{\partial v_g}(x_0, u_0) = -\frac{L_c M_{jdi}}{A}
$$
\n
$$
\frac{\partial V_d}{\partial V_f}(x_0, u_0) = \frac{-L_c M_{jdi}}{A}
$$

$$
\frac{\partial V_q}{\partial i_d}(x_0, u_0) = \omega_0 L_c - \frac{L_c \omega_0 (L_d + L_c)}{(L_q + L_c)}
$$
\n
$$
\frac{\partial V_q}{\partial i_q}(x_0, u_0) = R_c - \frac{L_c (R_s + R_c)}{(L_q + L_c)}
$$
\n
$$
\frac{\partial V_q}{\partial i_f}(x_0, u_0) = \frac{-L_c M_{fd} \omega_0}{(L_q + L_c)}
$$
\n
$$
\frac{\partial V_q}{\partial \omega}(x_0, u_0) = L_c - \frac{L_c (L_d + L_c)}{(L_q + L_c)}
$$
\n
$$
\frac{\partial V_q}{\partial V_f}(x_0, u_0) = 0
$$
\n
$$
\frac{\partial V_q}{\partial v_q}(x_0, u_0) = 0
$$

## Annexe 4 :

L'équation singulièrement perturbée :

$$
\begin{cases}\n\varepsilon \frac{dX_1}{dt} = A_{11}X_1 + A_{12}X_2 + B_1u \\
\frac{dX_2}{dt} = A_{21}X_1 + A_{22}X_2 + B_2u \\
Y = C_1X_1 + C_2X_2 + Du \\
X_1(0) = 0 \\
X_2(0) = 0\n\end{cases}
$$
\n(A4.1)

Avec :

$$
A_{11} = \varepsilon \begin{bmatrix} \frac{\partial f_1}{\partial i_d}(x_0, u_0) & \frac{\partial f_1}{\partial i_q}(x_0, u_0) & \frac{\partial f_1}{\partial i_f}(x_0, u_0) \\ \frac{\partial f_2}{\partial i_d}(x_0, u_0) & \frac{\partial f_2}{\partial i_q}(x_0, u_0) & \frac{\partial f_2}{\partial i_f}(x_0, u_0) \\ \frac{\partial f_3}{\partial i_d}(x_0, u_0) & \frac{\partial f_3}{\partial i_q}(x_0, u_0) & \frac{\partial f_3}{\partial i_f}(x_0, u_0) \end{bmatrix} = \varepsilon A_{110}
$$
  
\n
$$
A_{12} = \varepsilon \begin{bmatrix} \frac{\partial f_1}{\partial a}(x_0, u_0) \\ \frac{\partial f_2}{\partial a}(x_0, u_0) \\ \frac{\partial f_3}{\partial a}(x_0, u_0) \end{bmatrix} = \varepsilon A_{120}
$$
  
\n
$$
A_{21} = \begin{bmatrix} \frac{\partial f_4}{\partial i_d}(x_0, u_0) \\ \frac{\partial f_4}{\partial i_q}(x_0, u_0) \\ \frac{\partial f_4}{\partial i_f}(x_0, u_0) \end{bmatrix}^T
$$
  
\n
$$
A_{22} = \frac{\partial f_4}{\partial \omega}(x_0, u_0)
$$

$$
B_1 = \varepsilon \begin{bmatrix} \frac{\partial f_1}{\partial V_f} (x_0, u_0) & 0 \\ 0 & 0 \\ \frac{\partial f_3}{\partial V_f} (x_0, u_0) & 0 \end{bmatrix} = \varepsilon B_{10}
$$
  

$$
B_2 = \begin{bmatrix} 0 & \frac{\partial f_4}{\partial P_m} (x_0, u_0) \end{bmatrix}
$$
  

$$
C_1 = \begin{bmatrix} \frac{\partial g_1}{\partial i_d} & \frac{\partial g_1}{\partial i_q} & \frac{\partial g_1}{\partial i_f} \\ 0 & 0 & 0 \end{bmatrix}
$$
  

$$
C_2 = \begin{bmatrix} \frac{\partial g_1}{\partial a} & 1 \end{bmatrix}^T
$$
  

$$
D = \frac{\partial g_1}{\partial u} (x_0, u_0) = \begin{bmatrix} \frac{\partial g_1}{\partial V_f} & 0 \\ 0 & 0 \end{bmatrix}
$$

Discipline : Génie Electrique

Résumé : Ces travaux concernent la modélisation dynamique et la commande des alternateurs couplés dans les réseaux électriques embarqués. Ces réseaux de puissance finie sont des systèmes multi-alternateurs multicharges en forte interaction. Deux approches de modélisation ont été élaborées. La première, en vue de la simulation, consiste à établir une méthodologie de modélisation des systèmes multi-alternateurs multi-charges. Le système est subdivisé en deux sous systèmes découplés, l'un de nature électrique et l'autre de nature mécanique. L'établissement du modèle d'état électrique global repose, d'une part, sur l'écriture des constituants du réseau dans un même référentiel, et d'autre part, sur l'application des lois reliant les circuits électriques. Afin d'optimiser le temps de calcul, les règles d'établissement du modèle global sont enrichies et une méthode d'inversion de la matrice inductance est proposée.

La deuxième, en vue de la commande, explore et compare deux modèles, l'un de type comportemental et l'autre basé sur la théorie des perturbations singulières. Les régulateurs synthétisés ont été comparés sur un simulateur élémentaire. Une ébauche sur l'apport des régulateurs à paramètres variables a été présentée.

Deux bancs d'essais ont été réalisés. Le premier est de type logiciel. Il reproduit le comportement temporel du réseau à topologie variable pour divers régimes, ainsi que des phénomènes comme le couplage, le découplage et la désynchronisation. Il permet aussi de tester les algorithmes de commande et les régulateurs : tension, répartition de puissance.....

Le deuxième de type expérimental, valide les approches de modélisation, de simulation et de commande proposées.

Mots clés: Réseau électrique embarqué, multi-alternateurs, multi-charges, réseau à topologie variable, modélisation dynamique, perturbations singulières, simulation, commande, régulateur à paramètres variables.

Abstract: This study deals with dynamic modelling and control of embarked electrical networks which are multi-alternators multi-loads systems with strong interactions between the components. Two modelling approaches have been studied.

The first one is in view of simulation. It consists of building a modelling methodology for multi-alternators multi-loads systems. The system is subdivided into two decoupled subsystems: electrical and mechanical. The global electrical state space model is built using the equalities between the various electrical circuits in one common frame. In order to optimize the computing time, the modelling rules are expanded and an inversion method is proposed for the inductance matrix.

The second one, in view of control, treats and compares two models, one is a behavioural model, and the other is based on the singular perturbation theory. The synthesized regulators have been compared using an elementary simulator. The study of variable parameters regulators contribution has been started.

Two benchmarks have been realized. The software benchmark reproduces the network temporal behaviour for transient and steady states, as well as phenomena like, coupling, decoupling and desynchronisation. It allows testing the regulators: voltage, frequency….

The other benchmark is experimental. It allows validating the proposed approaches for modelling, simulation and control.

Keywords: Embarked electrical network, multi-alternators, multi-loads, variable topology network, dynamic modelling, singular perturbations, simulation, control, regulator with variable parameters.